## Mitteilungen aus dem

## **Institut für Maschinenwesen**

der

## Technischen Universität Clausthal

## Nr. 34

(Dezember 2009)

#### **Herausgeber:**

Prof. Dr.-Ing. Armin Lohrengel und Prof. Dr.-Ing. Norbert Müller

#### **Redaktion und Layout:**

Dr.-Ing. Günter Schäfer und Dipl.-Wirt.-Inf Sara Bessling

#### **Anschrift:**

Institut für Maschinenwesen Technische Universität Clausthal Robert-Koch-Str. 32 D-38678 Clausthal-Zellerfeld

Tel: (0 53 23) 72-22 70 Fax: (0 53 23) 72-35 01 E-Mail: info@imw.tu-clausthal.de http://www.imw.tu-clausthal.de

ISSN 0947-2274

#### **Titelbild:**

Team IMW

Die Artikel stehen als pdf-Dokumente in Farbe auf der Instituts-Homepage zur Verfügung.

# **Inhaltsverzeichnis**

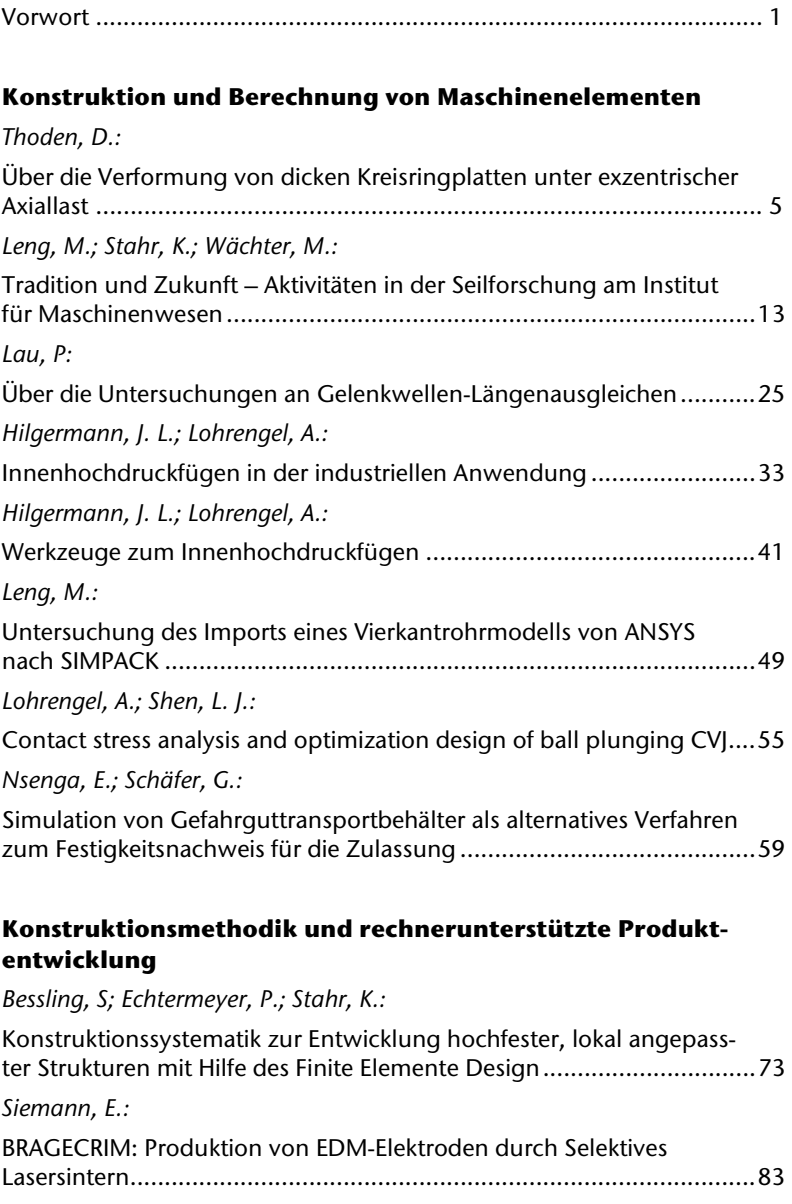

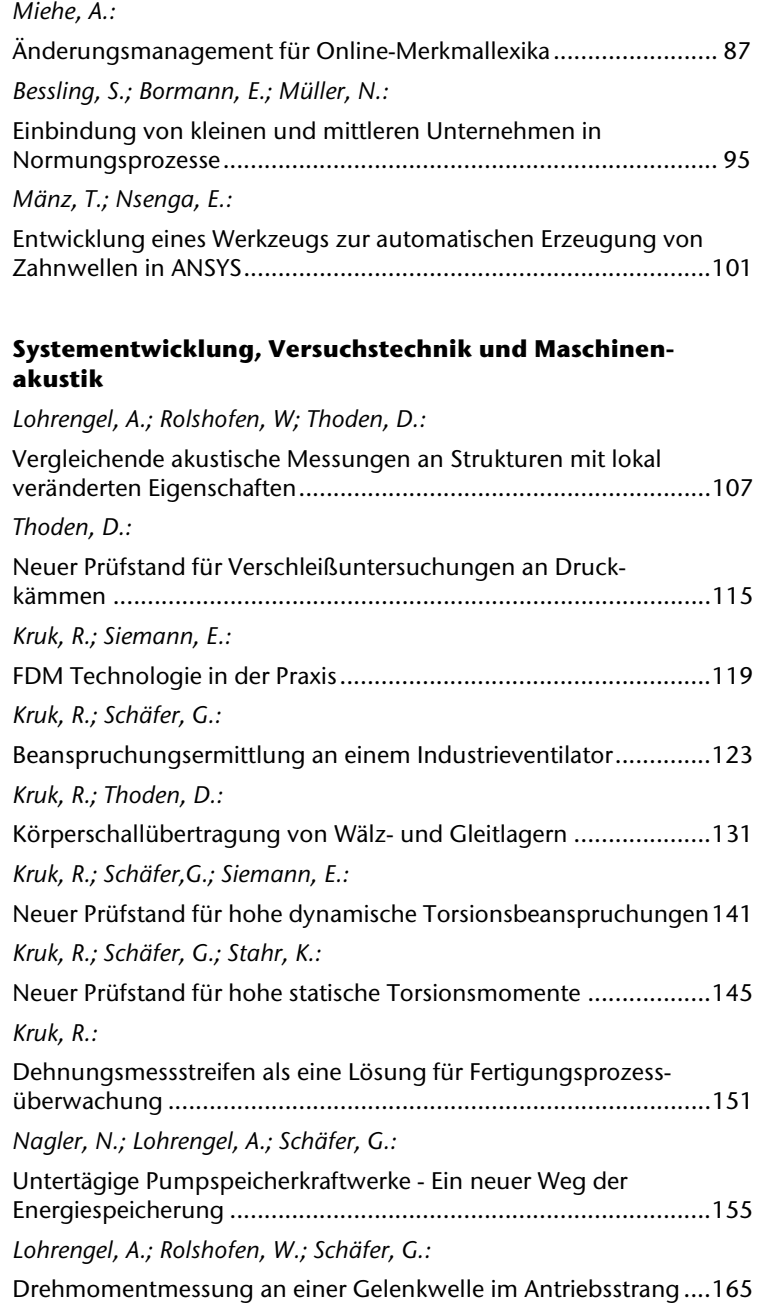

### **Lehre und Institutsbetrieb**

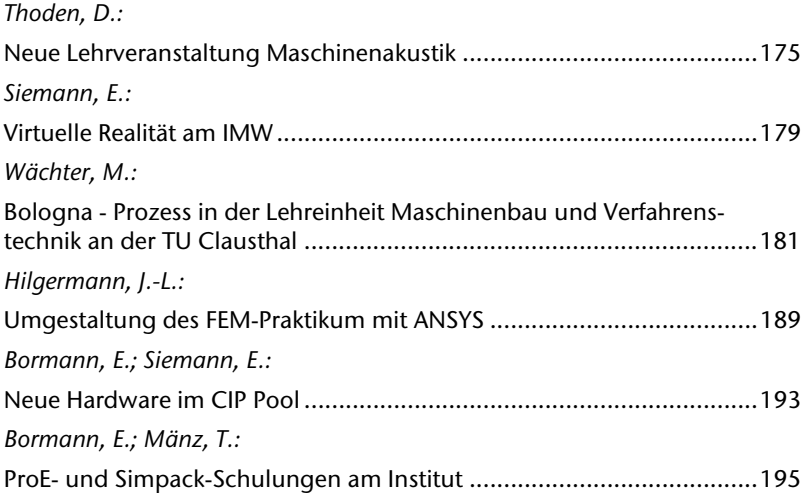

## **Hochschule und Kontakte**

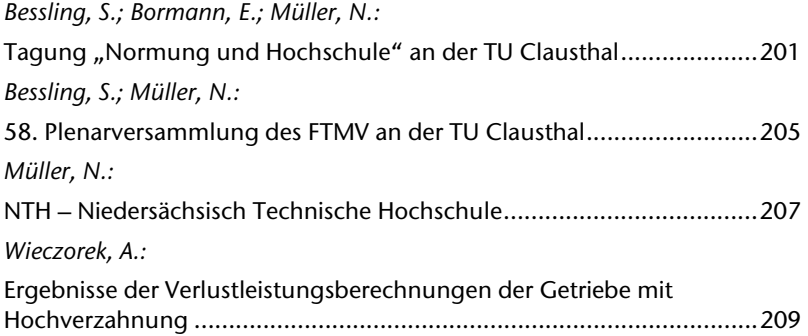

### **Ausstattung etc.**

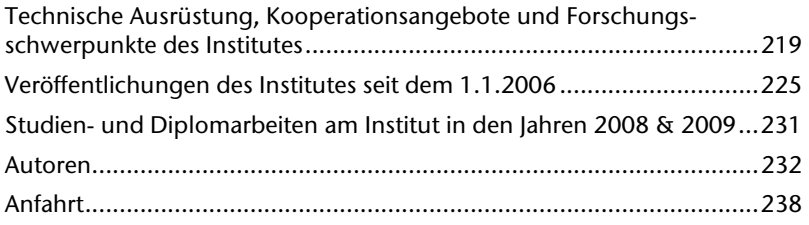

### **Vorwort**

Liebe Freunde und Geschäftspartner des Instituts für Maschinenwesen,

vielleicht liegt es daran, dass wir in diesem Herbst in Clausthal noch keinen Schnee gesehen haben. Vielleicht liegt es an der intensiven Beschäftigung mit unseren Forschungs- und Industrieprojekten. Vielleicht ist es aber auch ganz normal und Sie stimmen uns zu, dass in diesem Jahr der Dezember wieder einmal unerwartet schnell da ist. In jedem Fall haben wir in diesem Jahr wieder viel gearbeitet und möchten Ihnen mit der Institutsmitteilung einen Überblick dessen präsentieren.

Mit Beginn des Jahres startete ein Forschungsvorhaben, welches zum Ziel hat, einen verbesserten Berechnungsansatz für Zahnwellenverbindungen zu erarbeiten. Außerdem sind wir als Mitglied im Sonderforschungsbereich 675 aufgenommen worden. Unsere Aufgabe besteht darin, die neu erarbeiteten Lösungen für lokal angepasste Werkstoffe mit Hilfe einer Systematik für die Praxis nutzbar zu machen. Nach mehr als zweijähriger Forschungsarbeit an Gelenkwellen haben wir neue Erkenntnisse hinsichtlich der auftretenden Mechanismen im Längenausgleich gewonnen. Weitere Untersuchungen sollen sich anschließen. Zusammen mit einer brasilianischen Hochschule werden wir in den nächsten zwei Jahren versuchen, die Erodiereigenschaften lasergesinterter Elektroden zu verbessern. Und ein in direkter Nachbarschaft ansässiges Unternehmen werden wir zukünftig dabei unterstützen, innovative Produkte für den Brandschutz zu entwickeln.

Um die gewohnte Praxisnähe sicher zu stellen, werden wir im Frühjahr auf der Hannover Messe mit den Themen Innenhochdruckfügen, Druckkammtechnologie, Normen und Standards vertreten sein. Sie sind schon jetzt herzlich eingeladen.

Mehr denn je wurden in diesem Jahr Dienstleistungen für die Industrie durchgeführt, was u. a. den Bau mehrerer Prüfstände nötig machte. Extern durchgeführte Messungen an Gelenkwellen, Ventilatoren und Seilen ergänzen diese überaus interessanten Arbeiten. Insbesondere bei den Seilen ist eine erhöhte Dynamik im Markt erkennbar, was auf zukünftig steigenden Forschungsbedarf schließen lässt.

Was gibt es neues in der Lehre? Nachdem wir an der TU Clausthal nun auch den Wandel zum Bachelor/Master Studiengang Maschinenbau/Mechatronik vollzogen haben, kündigt die Politik weitere Nachbesserungen an. Daher ist mit hoher Wahrscheinlichkeit auch in den nächsten Institutsmitteilungen mit Beiträgen zu diesem Thema zu rechnen. Seit diesem Jahr lehren wir wieder das Fach Maschinenakustik, welches durch eine selbständige Projektarbeit der Studenten abgeschlossen wird. Dr. Schäfer wird zukünftig die Vorlesung "Einführung in den Maschinenbau" übernehmen und der 2007 zusammen mit der Industrie eingeführte Konstruktionswettbewerb etabliert sich trotz der Wirtschaftskrise.

Dem geltendem EU Recht folgend wurde Mitte des Jahres an der TU Clausthal die so genannte Trennungsrechnung eingeführt, d. h. bei der Projektbearbeitung und –abrechnung wird zukünftig zwischen wirtschaftlichen und nichtwirtschaftlichen Tätigkeiten unterschieden. Insbesondere für anwendungsnah arbeitende Institute wie das IMW hat dies weit reichende finanztechnische Auswirkungen. Kurz gesagt können wir bei ungünstigem Projektverlauf zukünftig in die roten Zahlen geraten. Seit Anfang des Jahres ist das Präsidium und der Senat der Niedersächsisch Technische Hochschule (NTH) in Amt und Würden und wird zukünftig die Geschicke der drei technischen Hochschulen Clausthal, Braunschweig und Hannover gemeinsam lenken. Eins steht fest, der Maschinenbau bleibt an allen drei Standorten erhalten.

Die Anzahl der Mitarbeiter am IMW hat sich in 2009 positiv entwickelt. Neu im Team sind Frau Nagler und die Herren Arslan, Mänz, Nsenga und Stahr. Eine weitere Begebenheit, die uns beschäftigt hat, möchten wir Ihnen nicht vorenthalten. In den frühen Morgenstunden eines Sonntags im Oktober wurde das Institut von 3 jugendlichen Vandalen heimgesucht, die auf der Suche nach Beute kein Stein auf dem Anderen gelassen haben. Dank des heldenhaften Einsatzes von H. Böttcher, der pflichtbewusst vorbeikam, um einen laufenden Erodierprozess zu prüfen, konnten die Einbrecher dingfest gemacht werden.

So, dass war es im Wesentlichen. Wir wünschen Ihnen auch im Namen aller Mitarbeiter ein gesegnetes Weihnachtsfest und ein gesundes und erfolgreiches Jahr 2010.

A. Cohvengel

# Konstruktion und Berechnung von Maschinenelementen

Konstruktionsmethodik und rechnerunterstützte Produktentwicklung

Systementwicklung, Versuchstechnik und Maschinenakustik

Lehre und Institutsbetrieb

Hochschule und Kontakte

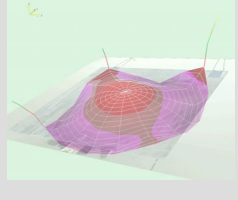

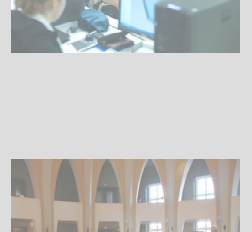

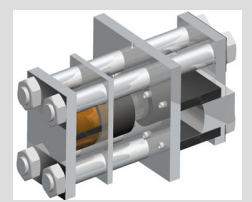

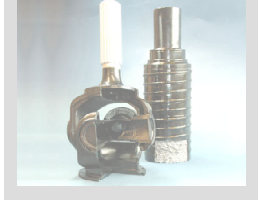

# **Über die Verformung von dicken Kreisringplatten unter exzentrischer Axiallast**

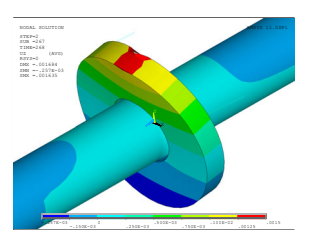

Thoden, D.

*Die Verformung von zylindrischen Pressverbänden kann für dünne Naben mit großem Durchmesser mit der Kirchhoff'schen Plattentheorie beschrieben werden. Wird die dicke gegenüber dem Durchmesser allerdings zu groß, so werden die Randbedingungen für diese Theorie nicht mehr eingehalten. Die in diesem Beitrag beschriebene Untersuchung zeigt jedoch, dass auch für diesen Fall eine analytische Lösung angegeben werden kann.* 

*The deformation of cylindrical interference fits can be described for thin hubs with large diameter by the Kirchhoff's plate theory. If the thickness becomes too large in relation to the diameter the boundary conditions for this theory are no longer met. The investigation described in this contribution shows that even in this case an analytic solution can be found.* 

### **1 Motivation**

Zylindrische Pressverbände stellen eine einfache Möglichkeit dar, ungekerbte Welle-Nabe-Verbindungen herzustellen. Für die Berechnung stehen eine ganze Reihe von analytischen Formeln zur Verfügung, mit denen eine zuverlässige Auslegung möglich ist. Die Verformungsberechnungen stützen sich dabei auf die Kirchhoff'sche Plattentheorie.

Es kann aber nicht immer davon ausgegangen werden, dass ein Pressverband in axialer Richtung symmetrisch belastet wird, so kommt es z. B. bei schrägverzahnten Zahnrädern zu einer Axialkraftkomponente, die nur im Zahneingriff entsteht und so die Radscheibe exzentrisch belastet.

Bei Zahnrädern kann allerdings nicht immer davon ausgegangen werden, dass das Verhältnis von Durchmesser zu Breite so groß ist, dass die Randbedingungen der Plattentheorie getroffen werden. Um auch für diese Fälle analytische Auslegungskriterien zu finden, wurde die im Folgenden beschriebene Untersuchung durchgeführt.

#### **2 Untersuchungsumfang**

Ein weiteres Beispiel für dicke Kreisringplatten sind Druckkämme, die vor allem in Getrieben von Turbomaschinen zum Einsatz kommen. Das Verformungsverhalten von Druckkämmen ist in /1/ eingehend untersucht worden. Das darin vorgeschlagene Ersatzmodell ist für die in diesem Artikel vorgestellten Untersuchungen vereinfacht worden (**Bild 1**). Insbesondere wurde auf den Einfluss der Temperatur und der Fliehkraft verzichtet.

Die Temperatur hat auf Pressverbände nur einen Einfluss, wenn sich eine Differenztemperatur zwischen Welle und Nabe ausbildet. Dieser Temperaturunterschied wird auch zum Fügen verwendet und kann mehrere 100 °C betragen. Aufgrund der guten Wärmeleitung ist es daher relativ Unwahrscheinlich, dass sich diese Differenz im realen Betrieb ausbildet. Da in der vorliegenden Untersuchung kleine Geometrien untersucht wurden, hat die Fliehkraft nur einen geringen Einfluss, so lange die Drehzahlen in technisch realisierbaren Bereichen bleiben.

Der schlecht abschätzbare Reibfaktor wurde ebenso konstant angesetzt wie die Linearsteifigkeiten von Fügestelle und Welle.

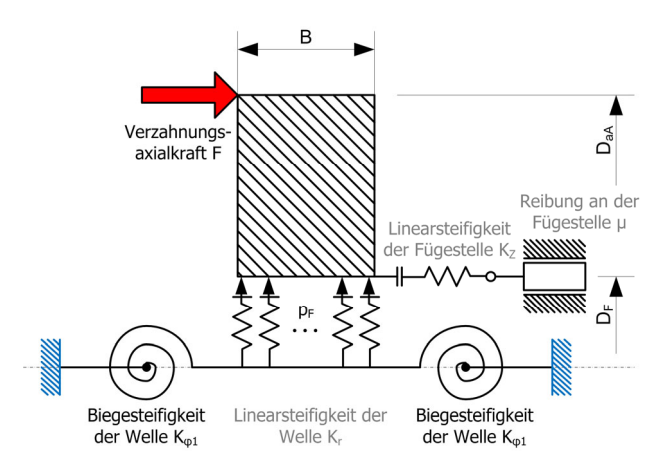

**Bild 1**: Ersatzmodell für die FEM-Untersuchungen der eingespannten Kreisringplatte

Auf Basis dieses Ersatzmodells sind FEM-Untersuchungen durchgeführt worden, in denen die drei Parameter Geometrieverhältnis, Biegesteifigkeit der Welle und Passfugendruck in jeweils drei Stufen untersucht wurden. Das Geometrieverhältnis  $k_{Geo}$  ist der Quotient aus Nabenhöhe zu Nabenbreite und errechnet sich zu  $k_{\text{Geo}} = 10 \cdot \frac{D_{\text{oA}} - D_{\text{F}}}{2 \cdot B}$  . Der Faktor 10 dient der besseren Darstellung.

Die Biegesteifigkeit der Welle wird über die freie Länge zwischen den Einspannstellen verändert und der Passfugendruck ( $p_F$ ) wird über unterschiedliche Übermaße eingestellt. Die gewählten Stufen für die einzelnen Parameter sind in **Tabelle 1** aufgeführt. Dort ist auch eine Bildliche Darstellung des Geometrieverhältnisses sichtbar.

| <b>Parameter</b>     | 1. Stufe                  | 2. Stufe              | 3. Stufe                      |
|----------------------|---------------------------|-----------------------|-------------------------------|
| Geometrie            | <b>STATISTICS</b><br>bez. | <b>MATERIAL</b><br>÷. | $\equiv$<br><b>MAIN BLACK</b> |
|                      |                           |                       |                               |
|                      |                           |                       |                               |
|                      | 04                        | 12                    | 21                            |
| $D_{aA}$ [mm]        | 50                        | 60                    | 72                            |
| $B$ [mm]             | 25                        | 12                    | 10                            |
| $D_F$ [mm]           | 30                        |                       |                               |
| $L_{Welle}$ [mm]     | 150                       | 200                   | 250                           |
| Übermaß $U$ [µm]     | 30                        | 60                    | 90                            |
| E-Modul [GPa]        | 210                       |                       |                               |
| Querkontraktionszahl |                           | 0,3                   |                               |

**Tabelle 1**: Geometrie der Druckkammprüflinge

### **3 Numerische Untersuchungen**

Für die FEM-Untersuchungen wurde ein Vollmodell aufgebaut, mit dem alle beschriebenen Parameter abgebildet werden können. Da später der Abgleich mit Biegeversuchen geplant ist, orientiert sich das Modell an dem geplanten Prüfstand. Insbesondere ist dieses an den blau dargestellten Einspannstellen zu sehen, die den Konus-Spannelementen im späteren Versuch nachempfunden sind. Die Krafteinleitung erfolgt punktuell auf der Oberseite und ist durch den roten Pfeil gekennzeichnet (**Bild 2**).

Für die Untersuchungen wurde die Axialkraft schrittweise erhöht, bis es zum Abrutschen der Nabe von der Welle kam. Für die Auswertung wurde für jeden Belastungsschritt die Verformung der Nabenaussenkante sowie die Lücke der Elemente über die Nabenlänge unterhalb der Krafteinleitung herausgeschrieben. Der Zeitpunkt des ersten Aufklaffens wurde dadurch detektiert, dass die Vergleichsspannung im Kontakt von Druck- auf Zugspannung wechselt (**Bild 3**).

Aus der Verformung der Nabe wird deutlich, dass sich das Verformungsverhalten ab diesem Punkt ändert. In **Bild 4** ist der Punkt des Aufklaffens durch ein gelbes Symbol auf der Kraftachse markiert. Die Verformung an Stelle der Krafteinleitung (0°) ändert ab diesem Punkt deutlich ihre Steigung. Dieses ist damit erklärbar, dass die Einspannung von fest auf drehbar gelagert wechselt.

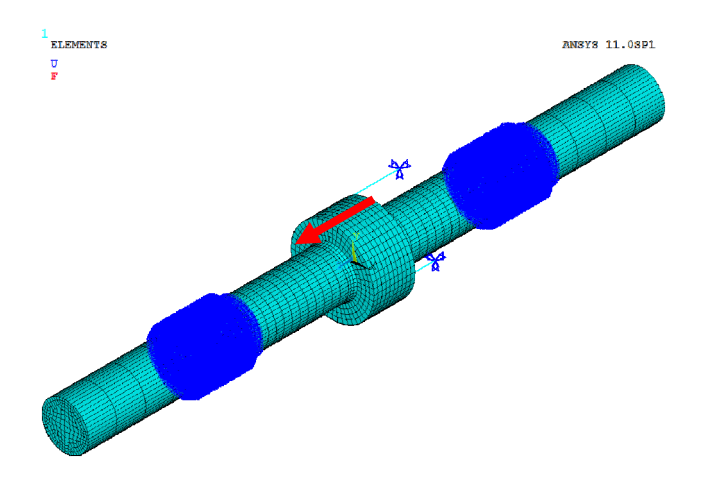

**Bild 2**: Darstellung des FEM-Vollmodells mit Einspannung (blau) und Krafteinleitung (rot)

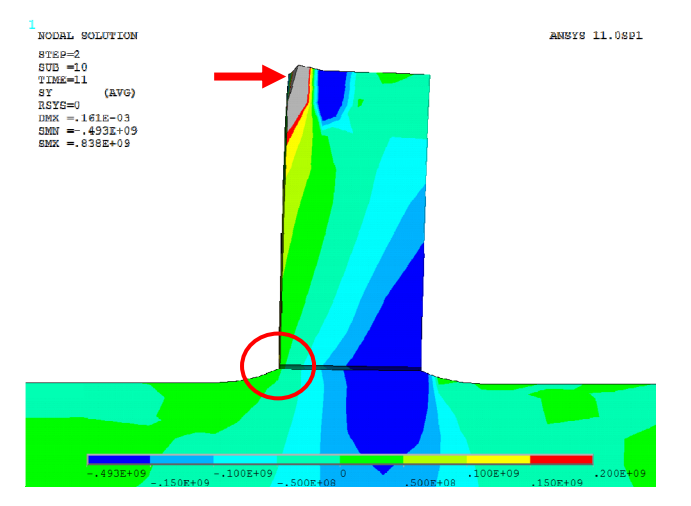

**Bild 3:** Verformung der Nabe zum Zeitpunkt des Aufklaffens (Wechsel von Druck- (türkis) auf Zugspannung (grün))

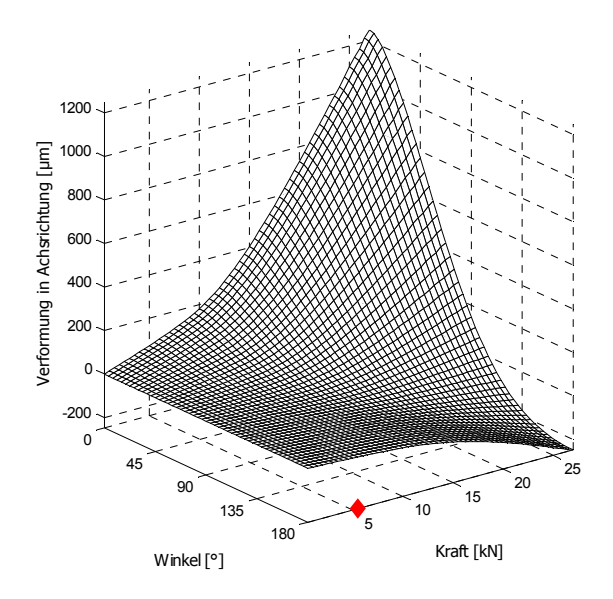

**Bild 4**: Verformung des Nabenaußenrandes in Abhängigkeit von Position (Winkel) und Axialkraft

In **Bild 6** ist diese Verformung am Nabenaußenrand vergleichend für die drei Geometrien aufgetragen. Es ist deutlich erkennbar, dass mit kleinerem Geometrieverhältnis höhere Kräfte nötig sind, um die gleiche Verformung zu erreichen. Darüber hinaus unterscheidet sich der Verlauf der dicken Kreisringplatte (*kGeo* = 04) insofern von den übrigen Verläufen, dass nach dem überschreiten der Klaffkraft ( $F_K$  = 30 kN) die Verformungsänderung immer größer wird und die Nabe vor dem Abrutschen überstülpt, was aus dem steilen Anstieg ab einer Kraft von *F* = 80 kN ersichtlich ist.

Die beiden anderen Naben zeigen nicht so gutmütiges Verhalten, sie verkippen mit zunehmender Belastung immer stärker und rutschen dann schlagartig ohne Zunahme der Verformungsänderung ab.

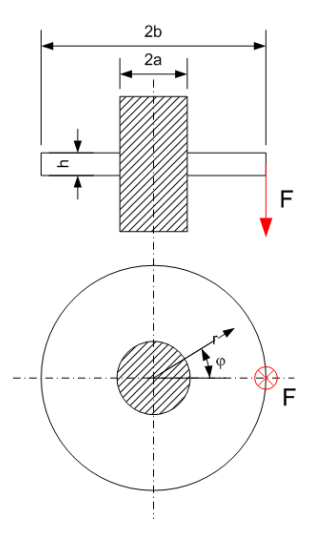

**Bild 5**: Ersatzmodell nach /2/

#### **4 Analytischer Vergleich**

Bemerkenswert ist jedoch der Vergleich mit einer analytischen Abschätzung der Verformung. Ausgehend von der Theorie der fest eingespannten Kreisringplatte, die symmetrisch am Außenrand belastet wird, kann über eine Fourier-Reihenentwicklung der hier untersuchte Belastungsfall nachgestellt werden /2/. Das zugehörige Ersatzmodell ist in **Bild 5** dargestellt.

Die Verformung am Nabenaussenrand errechnet sich für ein *kGeo* von 12 zu:

$$
w(b,\varphi) = \frac{F \cdot a^2}{\pi \cdot K} \cdot (0,0839 + 0,194 \cdot \cos \varphi + 0,160 \cdot \cos 2\varphi + 0,103 \cdot \cos 3\varphi + 0,057 \cdot \cos 4\varphi + 0,031 \cdot \cos 5\varphi + ...)
$$
  
mit  $K = -\frac{E \cdot h^3}{12(1-\nu^2)}$ 

Hierbei gibt *K* die Plattensteifigkeit an. Für den Lastangriffspunkt ist  $\varphi = 0^{\circ}$ , somit ergibt sich für die Durchbiegung

$$
w(\text{Lastangriff}) = 0,6815 \cdot \frac{F \cdot a^2}{\pi \cdot K}.
$$

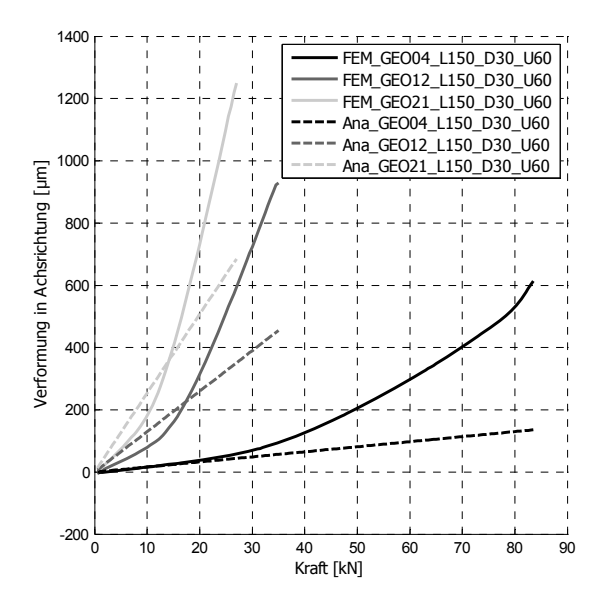

**Bild 6**: Vergleich der Verformungen aus numerischer und analytischer Berechnung

Die Ergebnisse für die drei Geometrien sind in **Bild 6** vergleichend zu den numerischen Ergebnissen aufgetragen. Entgegen der Erwartung, dass die Theorie für die dünnste Kreisringplatte am Besten passt, überschätzt die analytische Berechnung in diesen beiden Fällen die Verformung. Für die dicke Nabe zeigt sich im Bereich der festen Einspannung überraschenderweise eine sehr gute Übereinstimmung.

### **5 Abschätzung der Klaffkraft**

Neben dem analytischen Vergleich wurde die Klaffkraft für jede Versuchskombination in einen vollfaktoriellen Wirkflächenversuchsplan übertragen /3/. Die ermittelten Wirkflächen sind in **Bild 7** aufgetragen.

In den beiden rechten Diagrammen ist die freie Wellenlänge jeweils gegenüber dem Übermaß *U* und dem Geometriefaktor *kGeo* aufgetragen. Aus den senkrechten bzw. waagerechten Verläufen ist ersichtlich, dass die Wellensteifigkeit nur einen verschwindend geringen Einfluss auf die Kraft hat, die für das Aufklaffen der Nabe sorgt.

Anders sieht dieses für die das dritte Diagramm auf der linken Seite aus. Der geschwungene Verlauf der Isolinien zeigt eine starke Wechselwirkung zwischen dem Übermaß und dem Geometriefaktor, so dass zur Berechnung der Klaffkraft nicht nur die einzelnen Werte sondern auch ein gemischter Faktor für die Wechselwirkung eingerechnet werden muss.

Da dem Wirkflächendiagramm ein lineares, mathematisches Modell zugrunde liegt, kann für die Klaffkraftberechnung eine empirische Formel angegeben werden, die sich aus der numerischen Untersuchung ergibt.

Mit Berücksichtigung der beschriebenen Wechselwirkung kann die Klaffkraft für den Parameterraum wie folgt abgeschätzt werden:

 $F_K = 4413 + 4353 \cdot k_{Geo} + 142 \cdot U - 5,2 \cdot k_{Geo} \cdot U$ 

Dabei wird die Klaffkraft *F<sub>K</sub>* in Newton, der Geometriefaktor  $k_{Geo}$  wie in Abschnitt 2 beschrieben und das Übermaß *U* in Mikrometern angegeben.

Inwieweit diese Formel bestand hat, wird in Zukunft durch experimentelle Untersuchungen untermauert, für die ein kleiner Prüfstand entwickelt wurde. Diese Versuche, die mit Hilfe der 3D-Koordinatenmesstechnik durchgeführt werden, stehen allerdings noch aus.

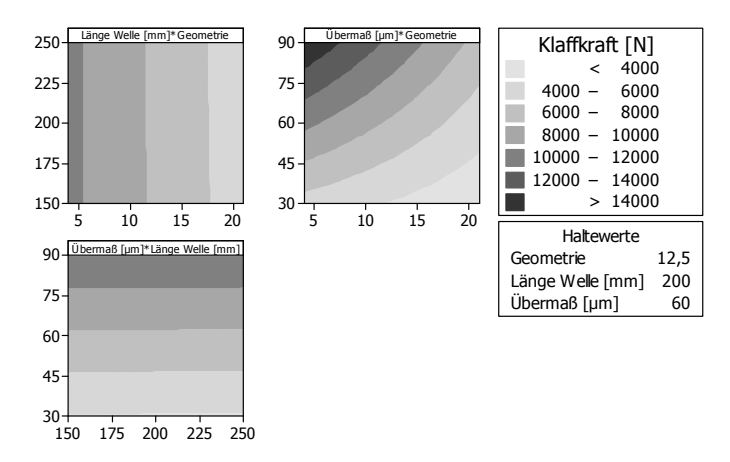

**Bild 7**: Wirkflächendiagramm für die Klaffkraft in Achsrichtung in Abhängigkeit von Übermaß, Geometrie und Wellensteifigkeit

#### **6 Zusammenfassung**

Die beschriebenen Untersuchungen zeigen, dass auch für dicke Kreisringplatten eine analytische Formel zur Verformungsberechnung angegeben werden kann. Weiterhin wird eine Formel zur Abschätzung der Klaffkraft von Pressverbänden, die dicke Kreisringplatten beinhalten, gegeben. Nach der Verifikation der Berechnung durch entsprechende Experimente steht der Erweiterung der zugehörigen Berechnungsvorschriften daher nichts mehr im Wege.

#### **7 Literatur**

- /1/ Dietz, P.: Abschlussbericht zum Forschungsprojekt Di 289/24-1: Druckkämme unter instationärer Axialkraftbelastung. Clausthal-Zellerfeld
- /2/ Göldner, H.: Arbeitsbuch Höhere Festigkeitslehre : Elastizitätstheorie, Plastizitätstheorie, Viskoelastizitätstheorie. 2. Aufl. Leipzig : Fachbuchverl., 1981
- /3/ Thoden, D. ; Lohrengel, A. ; Dietz, P.: Aktuelle Entwicklungen in der Druckkammauslegung : DMK 2009 - Dresdner Maschinenelemente Kolloquium : 24. und 25. November 2009. Dresden : TUDpress, 2009

# **Tradition und Zukunft – Aktivitäten in der Seilforschung am Institut für Maschinenwesen**

Leng, M.; Stahr, K.; Wächter, M.

*Das Institut für Maschinenwesen zeichnete sich in der Vergangenheit durch Forschungsaktivitäten zum Beanspruchungs- und Verformungsverhalten von Seiltrommeln aus. Aufbauend auf diesen Erfahrungen werden verschiedenste Untersuchungen aus dem Bereich der Seil- und Seiltrom-*

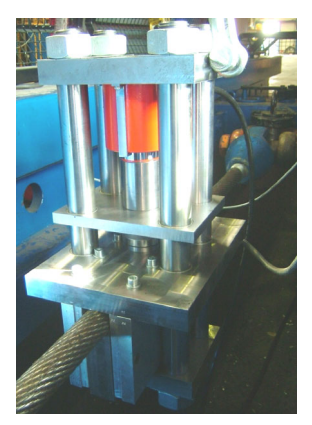

*melforschung fortgeführt. Dieser Artikel gibt darüber einen Überblick.* 

*The Institute of Mechanical Engineering was characterised by research activities about stress and deformation behaviour of rope drums. Bottom-up this knowledge, several examinations from the range of rope and rope drum research are to be continued. This article gives an overview.* 

### **1 Verhalten von Kunststoffseilen**

Das Institut für Maschinenwesen beschäftigt sich schon seit vielen Jahren mit der Thematik der Seileigenschaften und den daraus resultierenden Einflüssen auf die Trommelkonstruktion bei einer Bewicklung mit Drahtseilen. In letzter Zeit kommen verstärkt Kunststoffseile aus aromatischem Polyamid oder Polyethylen in Hybrid- oder reiner Kunststoffbauart auf den Markt und auch zum Einsatz bei mehrlagiger Bewicklung von Seiltrommeln. Die Einflussnahme auf das Trommelverhalten infolge der andersartigen Seileigenschaften ist aber noch weitestgehend unbekannt.

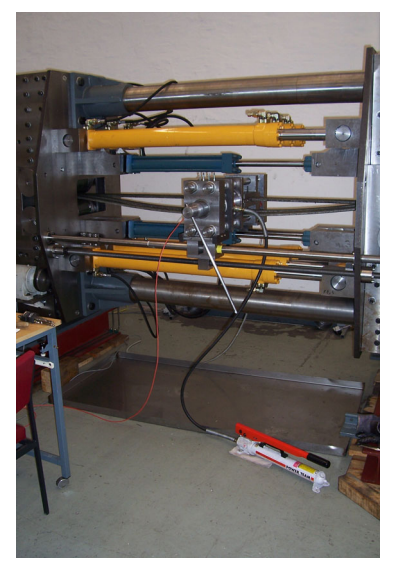

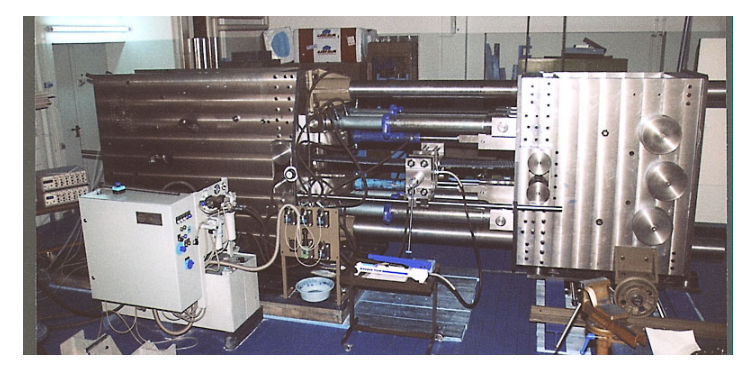

**Bild 1:** Seilprüfstand

Am Institut für Maschinenwesen wurden am institutseigenen Seilprüfstand (**Bild 1**) Untersuchungen zur Querelastizität an einem Kern-Mantelgeflecht-Seil aus DYNEEMA SK75 (Nenndurchmesser 14mm, 32-fach geflochtener Mantel) durchgeführt /1/. **Bild 2** zeigt das Kraft-Weg-Verhalten des Kunststoffseils im Vergleich zu zwei Drahtseilen. Die Ergebnisse sind jeweils für eine Säulenanordnung von 4 Seilen, dies entspricht der vierlagigen Bewicklung einer Seiltrommel, unter einer Vorspannung in Längsrichtung von 20% der Mindestbruchkraft dargestellt. Erwartungsgemäß zeigt sich ein erheblich flacherer Verlauf für das DYNEEMA–Seil. Die Steigung des Kraft- Weg-Verlaufs ist ein Maß für die Quersteifigkeit der Seile.

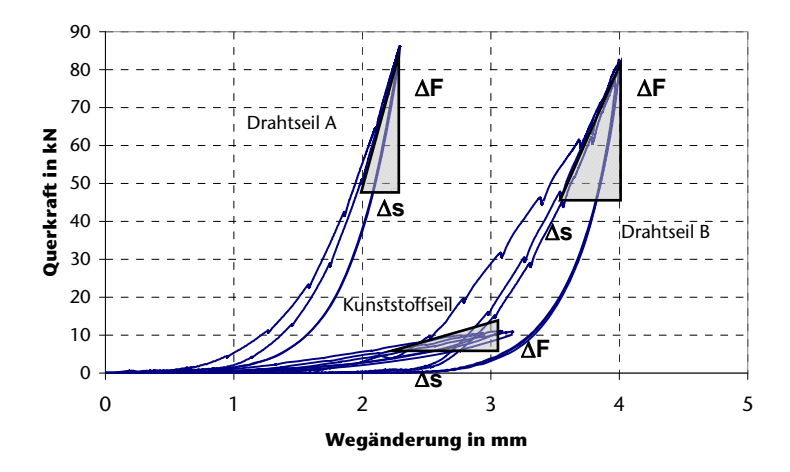

**Bild 2:** Vergleichende Kraft-Weg-Diagramme

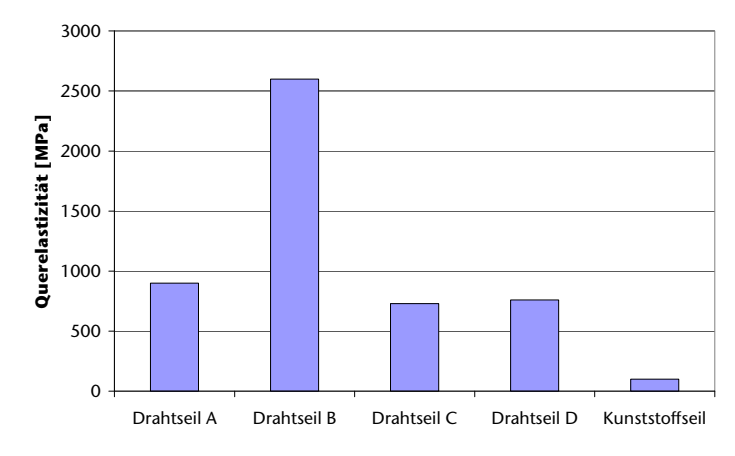

**Bild 3:** Querelastizitätsmodul Draht- und Kunststoffseil

**Bild 3** gibt einen Überblick über den Querelastizitätsmodul von vier Drahtseilen unterschiedlichen Aufbaus und des Kunststoffseils bei einem Seildurchmesser von 14 mm. Die Quersteifigkeit des Kunststoffseils macht nur einen Bruchteil der Quersteifigkeit der unterschiedlichen Drahtseile aus.

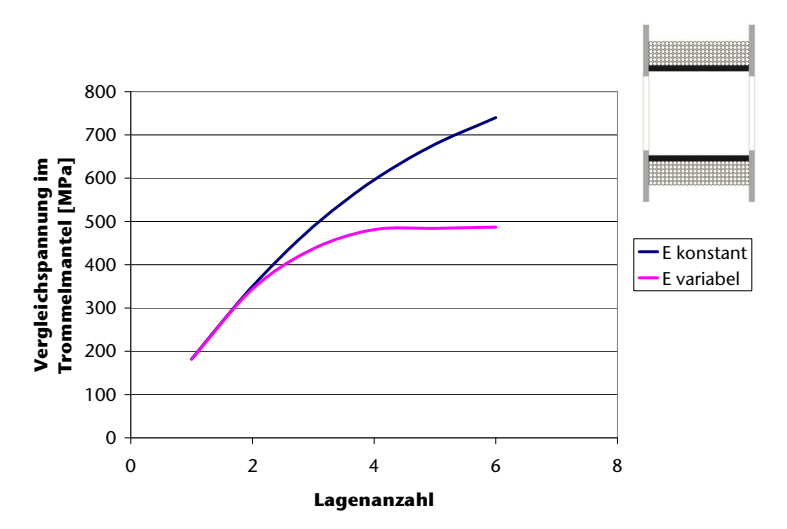

**Bild 4:** Beanspruchung des Trommelmantels bei mehrlagiger Bewicklung mit Kunststoffseil

Die Beanspruchung des Trommelmantels und der Bordscheiben einer Seiltrommel ist bekannter weise stark abhängig von den Seilelastizitäten in Längs- und Querrichtung. Beim Einsatz eines Kunststoffseils muss somit von stark variierenden Beanspruchungen in der Seiltrommel ausgegangen werden und eine Optimierung der Trommelkonstruktion für den geänderten Einsatzfall wird empfohlen.

Für eine Trommel wird die Vergleichsspannung im Trommelmantel bei mehrlagiger Bewicklung simuliert. Bei der Annahme, dass sich die Quersteifigkeit eines Seilpakets unabhängig von der Lagenanzahl verhält, lässt sich eine Steigerung der Beanspruchung mit der Lagenzahl feststellen. Bei Berücksichtigung des realen Effektes, dass sich die Quersteifigkeit eines Seilpakets in Abhängigkeit von der Lagenanzahl verändert, lässt sich ab 4 Lagen eine Annäherung an einen Beanspruchungsgrenzwert feststellen (**Bild 4**)

Das Verhalten des Querelastizitätsmoduls des DYNEEMA–Seils ist in Abhängigkeit von der Anzahl der Lagen in **Bild 5** dargestellt. Die Quersteifigkeit sinkt mit zunehmender Lagenzahl und steigt mit ansteigender Längs- als auch Querkraft.

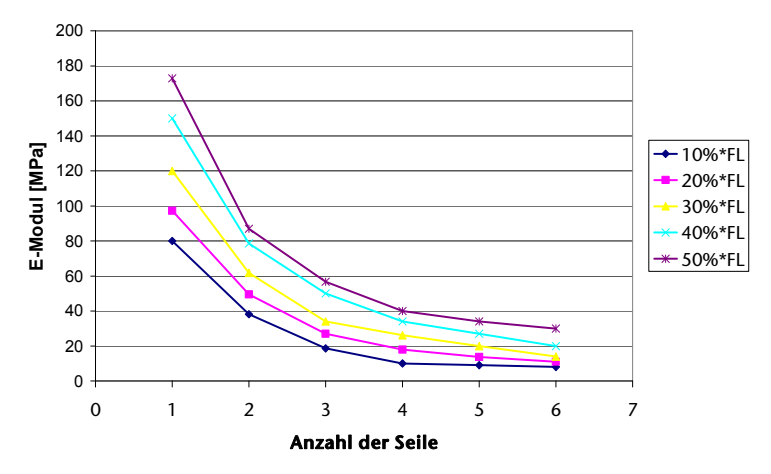

**Bild 5:** Querelastizitätsmodul in Abhängigkeit von der Lagenanzahl und der Längskraft für DYNEEMA SK 75 Seil mit 14 mm Durchmesser

Ergänzend zu den vorhergehenden Steifigkeitsuntersuchungen wurde das Spulverhalten eines Seiles aus Dyneema SK75 auf dem institutseigenem Windenprüfstand (**Bild 6**) untersucht. Primär dient dieser Prüfstand der Verifizierung des Beanspruchungsverhaltens von Seiltrommeln im Betrieb. Das Steuerprogramm des Prüfstands ermöglicht die Simulation verschiedener Betriebssituationen, wie beispielsweise das Aufwickeln des Seiles mit konstanten Betriebsparametern (Zugkraft, Seilgeschwindigkeit) oder mit variablen Parametern in Abhängigkeit der jeweiligen Seillage. Ebenfalls sind automatisierte Dauerversuche mit Vorprogrammierung der Betriebsparameter möglich.

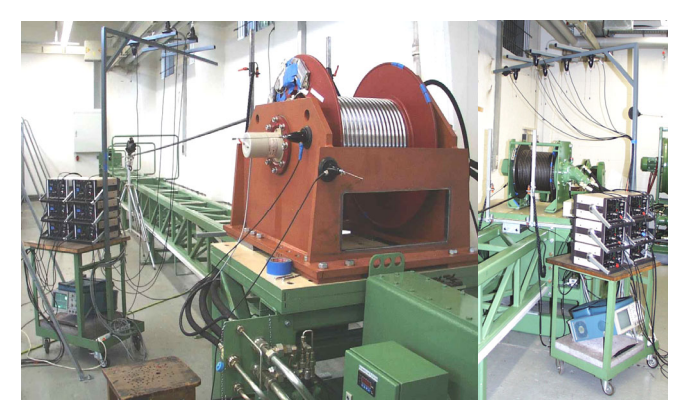

**Bild 6:** Seiltrommelprüfstand mit Telemetrie

Das im Vorfeld betrachtete Kunststoffseil aus Dyneema SK75 wurde im Zuge eines Spulversuches mit einer Seilzugkraft von 20% der Mindestbruchkraft bei einer Seilgeschwindigkeit von 20 m/min in 5 Lagen auf eine gegossene Trommel gewickelt. Der Spulvorgang wurde mittels einer Hochgeschwindigkeitskamera dokumentiert /1/.

Ab der zweiten Seillage konnte hierbei ein unregelmäßiges Spulbild aufgrund einer starken Abplattung des Seiles durch ansteigenden Querdruck beobachtet werden. Ein stabiles Seilpaket stellte sich durch die starke Verformung des Seiles nicht ein. Die Unregelmäßigkeiten kumulierten sich im weiteren Spulungsprozess auf, was bis hin zum Überspringen einzelner Windungen führte. Es bildeten sich unregelmäßige Lücken, was ab der dritten Seillage insbesondere in den Aufstiegsbereichen zu vergrößerten Zwischenräumen führte, in die das Seil abglitt (vgl. **Bild 7**). Die Untersuchungen werden für Kunststoffseile verschiedener Flechtarten und Materialien weitergeführt.

Zusammenfassend ist fest zu halten, dass bezüglich der Gestaltung und Dimensionierung von Seiltrommeln bei mehrlagiger Bewicklung mit Kunststoffseilen derzeit wenig bis keinerlei gesicherte Erkenntnisse zu Verfügung stehen. Es besteht somit großer Forschungsbedarf bezüglich der die Trommelbeanspruchung beeinflussender Seileigenschaften, insbesondere der sich einstellenden Seilpaketsteifigkeit und des resultierenden Spulverhaltens.

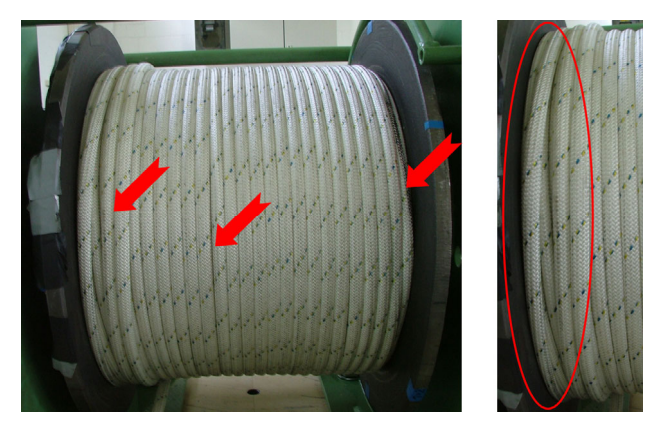

**Bild 7:** Unregelmäßiges Spulbild eines Seiles aus DYNEEMA SK 75 Ø 14mm

#### **2 Ermittlung des Querelastizitätsmoduls**

Der bestehende stationäre Seilprüfstand am Institut für Maschinenwesen (**Bild 1**) erlaubt Untersuchungen an Seilen mit einem Seildurchmesser von 7 mm bis 32 mm. Die Zugkraft in Längsrichtung ist auf maximal 1200 kN und die Prüfkraft in Querrichtung auf maximal 500 kN begrenzt.

Im Offshore-Bereich kommen jedoch vermehrt Seile mit Durchmesser von 80 mm und mehr zum Einsatz. Die Seilhersteller machen sich bei höheren Nenndurchmessern die Vorteile modifizierter Seilkonstruktionen zu Nutze, eine simple Größenskalierung des Seilaufbaus findet hierbei ausdrücklich nicht statt. Der Einfluss eines charakteristischen Seilparameters - dem Querelastizitätsmodul E<sub>SO</sub> - auf den Beanspruchungszustand der Seiltrommel wies Dietz /2/ bereits vor nunmehr fast 40 Jahren nach (vgl. ebenso /3/). Aussagen zu diesem Elastizitätsverhalten bei Seilen derartiger Größenordnung liegen jedoch nur sehr selten vor. Die sich konstruktionsbedingt einstellenden Seileigenschaften bedingen einen erhöhten Untersuchungsbedarf, insbesondere bezüglich der Bestimmung der Seilelastizität. Schadensfälle an Trommeln zeigen zudem, dass derzeit gültige Berechnungsvorschriften nur eine ungenügende Auslegungshilfe für diese Seiltypen darstellen.

Um dem vermehrten Einsatz und Untersuchungsbedarf bei Seildurchmessern >32 mm Rechnung zu tragen, wurde am Institut für Maschinenwesen ein mobiles Querprüfgerät zur Bestimmung des charakteristischen Querelastizitätsmoduls E<sub>SQ</sub> unter variabler Längsspannung entwickelt. Die lastabhängige Kenngröße kann nunmehr

im konkreten Anwendungsfall (Krane, Schiffe etc.) geprüft und bestimmt werden (**Bild 8**).

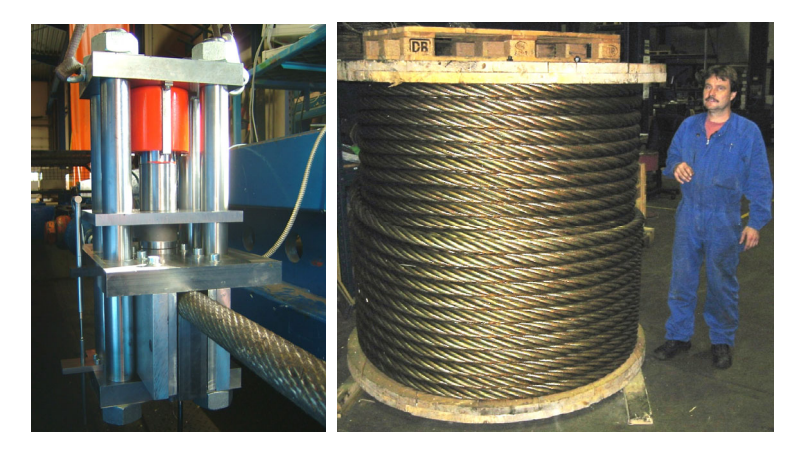

**Bild 8:** Mobiles Querprüfgerät für große Seildurchmesser im Einsatz

Die zur Querelastizitätsmessung erforderlichen variablen Seilzugkräfte werden hierbei nicht mehr wie bisher "künstlich" mittels einer Hydraulik am stationären Prüfgerät /4/ aufgebracht, vielmehr erfolgt eine Einstellung reeller Einsatzbedingungen vor Ort durch die eigentliche Last selbst. Zur Messung des charakteristischen Kennwertes  $E_{SO}$  ist zu bemerken, dass nicht die Durchmesserverringerung des Seiles unter Längsvorspannung relevant ist. Vielmehr ist das Elastizitätsverhalten unter einer zusätzlich wirkenden Querkraft die Zielgröße.

**Bild 8** zeigt die Messeinrichtung im Einsatz: die Anordnung besteht im Wesentlichen aus einem Hochdruckhydraulikzylinder, welcher über variable Stempelgeometrien eine Prüfkraft in die im Prüfstand befindliche Drahtseilanordnung einleitet. Als Messgrößen werden die in Seilquerrichtung aufgebrachten Kräfte sowie ein Messweg unter der eingestellten Last erfasst (vergl. Kapitel 1).

Als Ergänzung zu dem seit nun mehr als 10 Jahren am Institut vorhandenen stationären Prüfaufbau können mittels des mobilen Querprüfgerätes gegenwärtig Drahtseile in einem Durchmesserbereich von 32 bis 100 mm unterschiedlichster Machart in bis zu 3 Lagen geprüft werden.

Die so ermittelten Kennwerte dienen unter Verwendung einer geeigneten Dimensionierungsmethode der sicheren Auslegung von Trommelkörpern. Das Ziel der Generierung eines geeigneten und vor allem standardisierten Messverfahrens zur Ermittlung der Querelastizitätsmoduln von Drahtseilen wird somit weiterhin voran getrieben.

Weiterhin legt die Auswertung der entstehenden Querelastizitätsmessungen an Seilen unterschiedlicher Durchmesser die Annahme nahe, dass in Abhängigkeit vom einlagig bestimmten Querelastizitätsmodul eine Aussage zum Quermodul von Seilen bei mehrlagiger Bewicklung möglich ist. In **Bild 9** ist für sechs Seile unterschiedlichem Aufbaus und Seildurchmessers eine Normierung der Querelastizitätsmodule auf den Referenzwert bei einlagiger Bewicklung erfolgt.

Die Ausgleichfunktion erlaubt anhand des einlagig bestimmten Querelastizitätsmoduls eine Aussage zum Verhalten bei mehrlagiger Bewicklung. Mit Hilfe des mobilen Querprüfgeräts lassen sich sowohl Quersteifigkeiten als auch Längssteifigkeiten für Seile mit einem Durchmesser bis 100 mm bestimmen. Mit diesem Verfahren wäre ein wichtiger Schritt in Richtung einer realitätsnahen Auslegung von Seiltrommeln in diesem Seildurchmesserbereich möglich.

Darüber hinaus sich Aussagen zur Quersteifigkeit bei einer geänderten Prüfkraft in Querrichtung mit Hilfe von Ausgleichsfunktionen möglich.

Zur Qualitätsverbesserung der Ausgleichsfunktionen werden gegenwärtig weitere Quersteifigkeitswerte von Seilen ausgewertet. In naher Zukunft sollte eine abgesicherte Datenbasis für Seile bis 32 mm Seildurchmesser vorliegen. Zu Klären bleibt die Frage, ob diese Ausgleichsfunktionen uneingeschränkt für Seile im Durchmesserbereich über 40 mm gültig sein, hier sind weitere Forschungsaktivitäten unabdingbar.

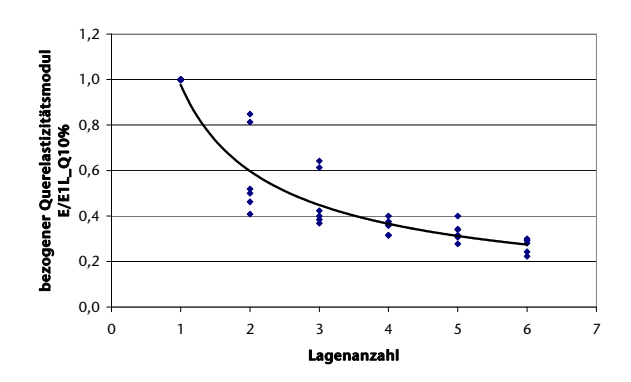

**Bild 9:** Normierte Querelastizitätsmodule in Abhängigkeit von der Lagenanzahl bei einer Längskraft von 10 % der Mindestbruchkraft für 6 Seile mit unterschiedlichen Durchmessern

#### **3 Einflussnahme auf die Seiltrommelbelastbarkeit**

Mit Hilfe der Finite-Elemente-Methode ist eine Messtrommel unter verschiedenem Belastungen analysiert werden. Bei der Modellierung in ANSYS wurde die Geometrie der Trommel im Bereich der Lebus-Rillung leicht variiert, um die Generierung unregelmäßiger Elemente zu vermeiden, die zu verfälschten Rechenergebnissen führen. Die simulierte Messtrommel ist in **Bild 10** dargestellt. Dort ist zu erkennen, dass die Lebus-Rillung nicht spiralförmig verläuft. Sie besteht aus parallelen kreisförmigen Segmenten.

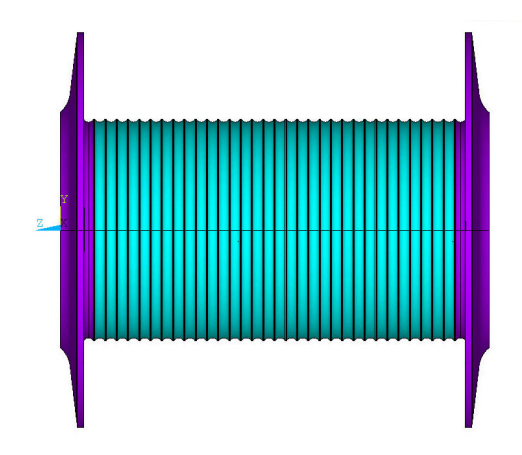

**Bild 10:** Simulierte Geometrie der Messtrommel

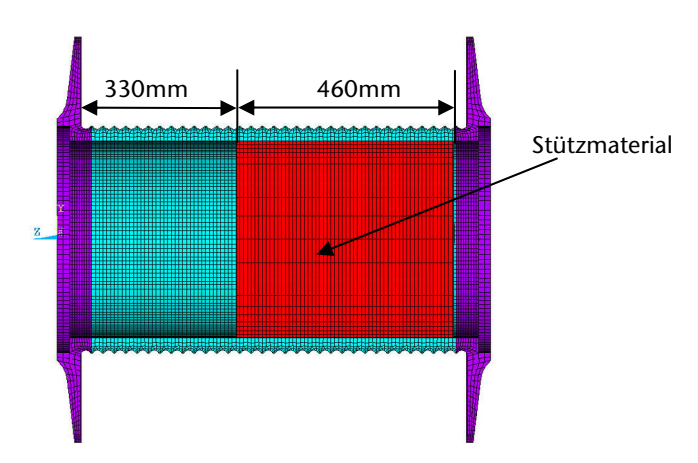

**Bild 11:** Simulierte Geometrie der Messtrommel mit Stützmaterial

Im Folgenden werden die Ergebnisse von zwei Berechnungen der Messtrommel miteinander verglichen. In beiden Berechnungen sind die Randbedingungen, die Belastungen und die Eigenschaften der Materialien identisch. Sie unterscheiden sich dadurch, dass einmal eine unverstärkte und einmal eine durch Stützmaterial verstärkte Trommel verwendet wurden. In **Bild 11** ist eine geschnittene Messtrommel mit Stützmaterial dargestellt, zwischen Trommelmantel und Stützmaterial ist ein Luftspalt realisiert.

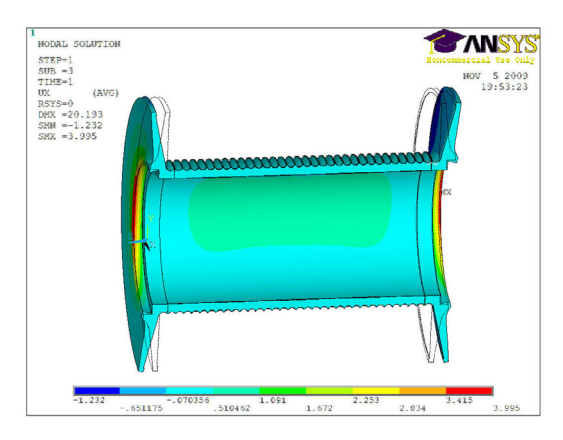

**Bild 12:** Radialverformung der Messtrommel mit 7 Lagen, ohne Stützmaterial

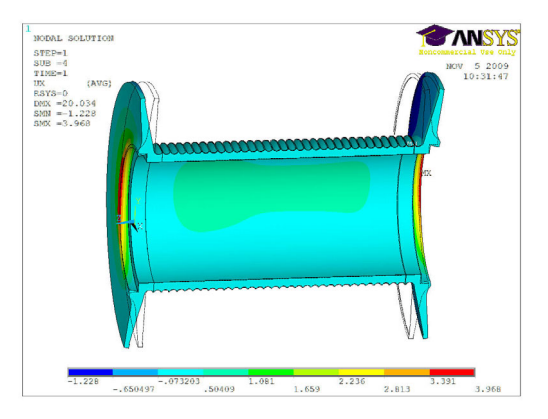

**Bild 13:** Radialverformung der Messtrommel mit 7 Lagen, mit Stützmaterial

**Bild 12** und **13** zeigen die radialen Verformungen der simulierten Geometrie. Es fällt auf, dass sich die radialen Verformungen im gefüllten Bereich reduzieren und es somit zu einer Stützwirkung kommt.

Mittels des Stützmaterials wird eine Reduktion der Vergleichsspannung im Trommelmantel um 20% realisiert (**Bild 14** und **Bild 15**). Diese analytischen Untersuchungen sind durch experimentelle Untersuchungen zu validieren.

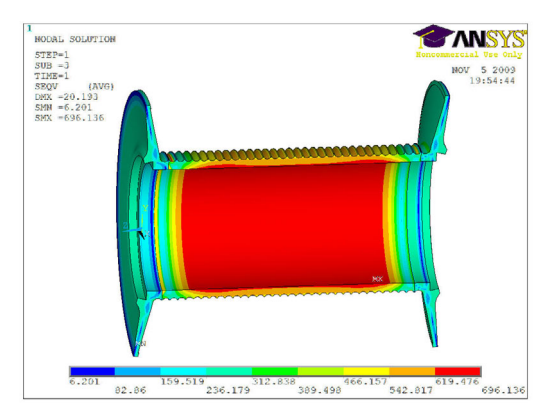

**Bild 14:** Vergleichungsspannung der Messtrommel mit 7 Lagen

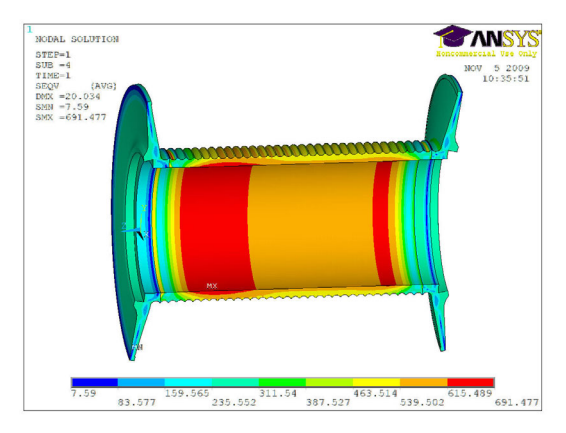

**Bild 15:** Vergleichungsspannung der Messtrommel mit 7 Lagen, mit Stützmaterial

#### **4 Zusammenfassung**

Drahtseile sind aus dem heutigen Alltag nicht mehr wegzudenken. Diesen Erfolg hätte sich Oberbergrat Albert im Jahr 1834 wohl kaum träumen lassen, richtete sich sein berechtigter Stolz doch "nur" auf die Lösung eines brennenden, schon Existenz bedrohenden Problems im Bergbau. Am 22. Juli 1834 meldeten die Verantwortlichen der Grube Caroline stolz den erfolgreichen Betrieb eines erstmalig in ganzer Schachtlänge eingehängten Drahtseiles. 2009 jährt sich die Erfindung des Drahtseiles zum 175. Mal, was im Rahmen eines Kolloquiums und Drahtseilfestes in Clausthal feierlich begangen wurde. Diese Ereignisse erinnerten an die größte Erfindung, die Menschen des Harzer Bergbaus je hervorgebracht haben.

Die Einblicke in die Forschungsaktivitäten des Instituts für Maschinenwesen zeigen, dass die Problemstellungen um die Maschinenelemente Seil und Seiltrommel auch nach 175 Jahren noch nicht abschließend gelöst sind. Durch den Einsatz neuer Materialien und gesteigerter Einsatzbedingungen ist eine Fortführung der Forschung auf diesem Gebiet zwingend erforderlich.

### **5 Literatur**

- /1/ Lohrengel, A.; Stahr, K.; Wächter, M.: Einflüsse der Seileigenschaften von Kunststoffen auf die Trommel. Fachvortrag im Rahmen des 3. Fachkolloquiums der Fachgruppe InnoZug, TU Chemnitz, 2009
- /2/ Dietz, P.: Ein Verfahren zur Berechnung ein- und mehrlagig bewickelter Seiltrommeln. Dissertation, TH Darmstadt, 1971
- /3/ Henschel, J.: Institutsmitteilung Nr. 20, Institut für Maschinenwesen der TU Clausthal, 1995
- /4/ Henschel, J.; Mupende, I.: Institutsmiteilung Nr. 22, Institut für Maschinenwesen der TU Clausthal, 1997

# **Über die Untersuchungen an Gelenkwellen-Längenausgleichen**

Lau, P.

*Forschung an Welle-Nabe-Verbindungen ist bereits seit langem einer der Schwerpunkte am IMW. So wurden insbesondere Zahn- und Keilwellenverbindungen sehr intensiv betrachtet, was u. a. in der Entwicklung einer zugehörigen Berechnungsvorschrift mündete. Aktuell werden nun im Zuge eines Forschungsvorhabens eben solche* 

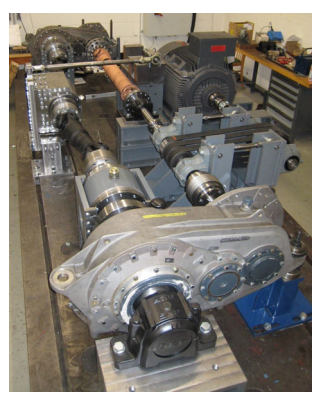

*Verbindungen untersucht, die allerdings jenseits der in der Vorschrift genannten geometrischen Empfehlungen und Gültigkeitsgrenzen liegen: umlaufende, verzahnte Längenausgleiche in der Zwischenwelle von Kreuzgelenkwellen.* 

*Shaft-hub connections are one of the main research areas at the Institute of Mechanical Engineering for a long time. Beneath this especially splined shaft connections have been subject to intensive analyses, which amongst others finally resulted in a construction rule. At the moment one special kind of these connections is subject of an ongoing research project again, since the rule is not valid for its specific demands. These splined shaft connections are to be found in the revolving length compensations in the midsection of cardan shafts.* 

### **1 Wissenschaftliche Problemstellung**

Kreuzgelenkwellen findet man beispielsweise in Radantrieben von Straßen- oder Schienenfahrzeugen, wo sie die Verbindung zwischen fest im Fahrzeugrahmen verbauten Motoren und den beweglich im Fahrgestell integrierten Antriebsachsen herstellen. Ihre Hauptfunktion ist die Übertragung von Drehmomenten, bei gleichzeitigem Ausgleich von Axial- und Radialverlagerungen. Um diese im Betrieb zu ermöglichen, wird für den axialen Ausgleich ein Längenausgleich in der Zwischenwelle genutzt. Dieser Längenausgleich, der vielfach in Form einer Zahnwellen-Verbindung ausgeführt ist, weist in der Regel eine Verzahnung mit Evolventenprofil nach DIN5480 /1/ auf.

Treten im Betrieb die o. a. Verlagerungen auf, ergeben sich im Längenausgleich neben den axialen auch radiale Relativbewegungen, die beide in Abhängigkeit von den Reibungseigenschaften (Schmierung) zu einem Verschleiß und einer damit verbundenen Spielzunahme führen. Mit zunehmender Betriebsdauer ergeben sich daraus unzulässige Knickspiele und Unwuchtkräfte, die letztlich einen Austausch erforderlich werden lassen oder zum Ausfall führen.

Um es im Rahmen der gestellten Anforderungen nicht soweit kommen zu lassen, ist eine Berücksichtigung des im Betrieb auftretenden Verschleißes während des Auslegungsprozesses notwendig. In der Gegenwart geschieht dies zumeist auf Basis von firmeninternen Erfahrungen. Sind diese nicht in ausreichendem Umfang vorhanden, orientiert man sich z. T. auch rein am fertigungstechnisch Machbaren (Maximierung der gemeinsamen Verzahnungslänge von Welle und Nabe).

Hier setzt ein am IMW bearbeitetes Forschungsvorhaben an: Es hat das Ziel eine Richtlinie für die verschleißoptimierte Auslegung von verzahnten Längenausgleichen bei Kreuzgelenkwellen zur erarbeiten. Die Grundlage hierfür bilden umfangreiche experimentelle und theoretische Untersuchungen, deren Ergebnisse aktuell zusammengeführt werden, um auf dieser Basis verlässliche Aussagen über das Verschleißverhalten treffen zu können.

#### **1.1 Experimentelle Untersuchungen**

Gegenstand der experimentellen Untersuchungen sind GW (Gelenkwellen) zweier verschiedener Baugrößen, die größenordnungsmäßig dem LKW-Bereich bzw. dem Schienenfahrzeugbereich zuzuordnen sind. Ihre Längenausgleiche sind mit Evolventenverzahnungen nach DIN 5480 ausgeführt und haben Bezugsdurchmesser von  $d_b = 32$  mm bzw.  $d_h = 90$  mm.

Die Wellen werden auf zwei Prüfständen untersucht, die beide das Verspannprinzip nutzen. In den Untersuchungen werden so umlaufende Leistungen von 52 kW bzw. 565 kW realisiert, wobei die Versuchsdrehmomente etwa im Verhältnis 20 stehen.

Die wichtigsten, neben der Baugröße variierten, Untersuchungs- und Versuchsteilparameter sind:

- $\bullet$  die Überdeckungslänge b = 0,8⋅d<sub>b</sub>, 1,5⋅d<sub>b</sub> bzw. 3,0⋅d<sub>b</sub>,
- die Material(Reib)-paarung im Längenausgleich (Welle/Nabe) Stahl/Rilsan bzw. Stahl/Stahl,
- die Verschiebewege und -geschwindigkeiten im Längenausgleich und
- optionale statische und dynamische Querkräfte

Anmerkung: Rilsan, genauer gesagt Rilsan B, ist ein Handelsname für einen Kunststoff der Sorte PA11 (Polyamid 11). Er wird speziell im Bereich mechanisch beanspruchter Bauteile eingesetzt, im vorliegenden Fall als Beschichtungsmaterial auf den Zahnflanken von Längenausgleichen. Es hat die positive Eigenschaft den Reibbeiwert, ausgehend von einer Stahl-Stahl-Reibpaarung um etwa ein Drittel – jeweils im gefetteten Zustand – herabzusetzen.

Zur Quantifizierung des Verschleißes werden in den Untersuchungen, beginnend mit der Startmessung bei 0 Umdrehungen bis zur Endmessung bei 5·10<sup>6</sup> Umdrehungen alle 1·10<sup>6</sup> Umdrehungen die Verschleißkennwerte, respektive das Knick- und das Verdrehspiel der GW gemessen. Fasst man nun die Verschleißkennwerte sämtlicher GW mit identischen Untersuchungs- und Versuchsteilparametern zusammen und trägt sie über der Umdrehungszahl auf, lassen sich sehr gut Vergleiche z. B. zwischen GW mit verschieden langen gemeinsamen Verzahnungslängen von Welle und Nabe anstellen. So erlaubt **Bild 1** den Vergleich der Knickspielentwicklung am Beispiel von Versuchsteilen der kleinen Baugröße mit der Materialpaarung Stahl/Rilsan im Längenausgleich in den Überdeckungslängen 3,0⋅db, 1,5⋅db und 0,8⋅d<sub>b</sub>.

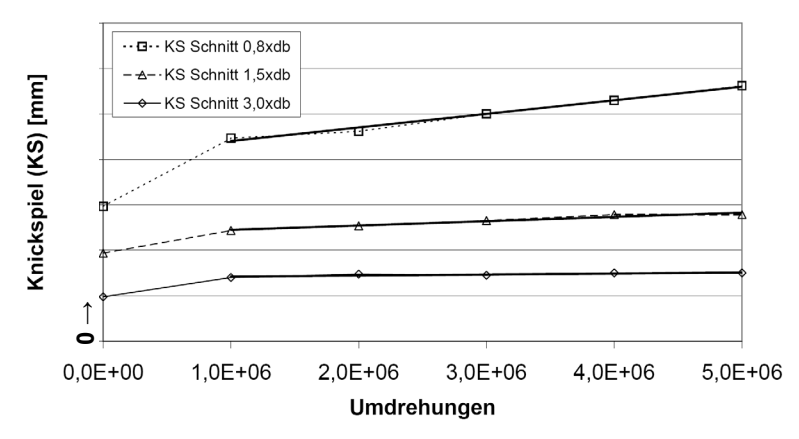

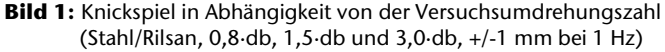

Die Anzahl der zugrunde liegenden GW beträgt dabei: 3,0⋅d<sub>b</sub> / 1,5⋅d<sub>b</sub>  $/$  0,8⋅d<sub>b</sub> = 2 / 3 / 3. Weitere Untersuchungsparameter waren: Beugungswinkel  $\beta = 10^{\circ}$ , M = 500 Nm, n = 1000 U/min, bis Versuchsumdrehungszahl 5⋅10<sup>6</sup>, F<sub>Q</sub> = 0 N, Verschiebung: +/-1 mm bei 1 Hz. Im **EREN 1.** Che 100 1,0E+06 2,0E+06 3,0E+06 4,0E+06 5,0E+06<br> **Undrehungen**<br> **Eild 1:** Knickspiel in Abhängigkeit von der Versuchsumdrehungszahl<br>
(Stahl/Rilsan, 0,8 db, 1,5 db und 3,0 db, +/-1 mm bei 1 Hz)<br>
Die Anzahl der Abhängigkeit der Knickspielzunahme von der Überdeckungslänge im LA bei steigender Versuchsumdrehungszahl. Unter Berücksichtigung der Untersuchungsparameter gilt: je kürzer die Überdeckung desto stärker steigt das Knickspiel. Dieser Sachverhalt wird beim Vergleich der Steigungen der (linearen) Regressionsgeraden (Spannweite von 1.10<sup>6</sup> bis 5.10<sup>6</sup>) deutlich und hat ebenfalls Gültigkeit für die GW mit der Materialpaarung Stahl/Stahl im LA (hier nicht abgebildet).

Hier sei betont, dass das Knickspiel grundsätzlich nicht nur den empfindlicheren Messwert bei auftretendem Verschleiß darstellt, sondern auch das entscheidende Kriterium hinsichtlich der Auslegung ist. Die im Betrieb ebenfalls auftretende Verdrehspielsteigerung ist hinsichtlich der Funktionserfüllung und des störungsfreien Betriebs nachrangig. **Bild 2** zeigt das Verhalten der Verdrehspiele der bereits in **Bild 1** behandelten GW: nur das Verdrehspiel der kürzesten Überdeckungsausführung (0,8⋅db) steigt deutlich an. Die beiden anderen Überdeckungslängen zeigen nur einen sehr kleinen Anstieg in der gleichen Größenordnung.

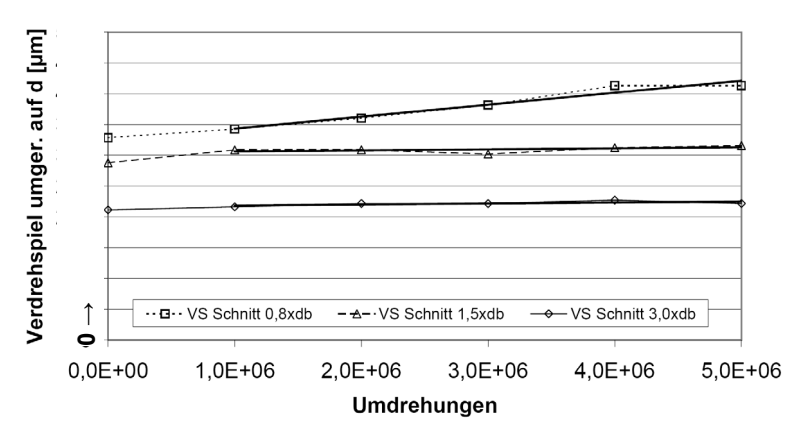

**Bild 2:** Verdrehspiel in Abhängigkeit von der Versuchsumdrehungszahl (Stahl/Rilsan, 0,8∙db, 1,5∙db und 3,0∙db, +/-1 mm bei 1 Hz)

Sowohl bei den Knick- als auch bei den Verdrehspielen liegen die nach der Einlaufphase, die bei 1 $\cdot$ 10<sup>6</sup> Umdrehungen als abgeschlossen betrachtet werden kann, aufgetretenen Messwerte auch bei den anderen Untersuchungsergebnissen mit geringen Abweichungen auf einer Geraden. Dies zeigt, dass die von Kragelski in /2/ dargestellte typische Abhängigkeit des Verschleißes von der Reibdauer im Fall des Längenausgleichs gegeben ist, wonach dem Stadium des Einlaufs (I) decreases and the Umdrehungen<br>
0,0E+00 1,0E+06 2,0E+06 3,0E+06 4,0E+06<br>
Umdrehungen<br> **Bild 2:** Verdrehspiel in Abhängigkeit von der Versuchsumdrehungsz<br>
(Stahl/Rilsan, 0,8-db, 1,5-db und 3,0-db, +/-1 mm bei 1 Hz)<br>
Sowohl b

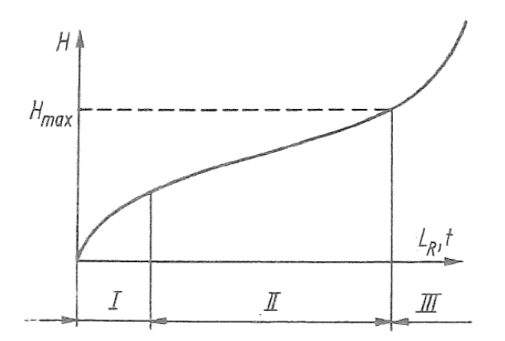

Abhängigkeit der Verschleißhöhe H von der Betriebsdauer t

Einlaufhereich

gleichmäßige Abtragung  $II$ III zerstörender Verschleiß

**Bild 3:** Die Abhängigkeit des Verschleißes von der Reibdauer /2/

Eine über die reguläre Versuchslaufdauer von  $5·10<sup>6</sup>$  Umdrehungen hinausgehender Stichversuch bis 1·10<sup>7</sup> Umdrehungen hat ergeben, dass auch in diesem Bereich das Stadium der gleichmäßigen Abtragung noch nicht verlassen wird – auch hier zeigen die Verschleißkennwerte noch ein näherungsweise lineares Verhalten.

#### **2 Theoretische Untersuchungen**

Zu Beginn der theoretischen Untersuchungen wurden die ersten Berechnungen an Bauteilen mit abweichungsfreien Verzahnungen ohne Beschichtung angestellt. In den folgenden Iterationsschleifen fand dann eine schrittweise Annäherung an die realen Bauteile statt. So wurden nacheinander u. a. das Spiel und die Teilungsabweichungen der Verzahnungen, sowie die volle Fußausrundung bei den gewalzten Wellenverzahnungen und die nabenseitige Rilsanbeschichtung der Zähne in die entsprechenden, den Berechnungen zugrunde liegenden Modelle integriert.

Nachdem zwischenzeitlich Unklarheiten bezüglich der für das Rilsan anzusetzenden Materialkennwerte auftauchten und diese auch nicht mit Hilfe des Herstellers ausgeräumt werden konnten, wurde eine eigene Untersuchung zum Verformungsverhalten unter Druckbelastung angestellt. Dabei wurde ein im Bereich der Berührfläche kugelig geformter Stempel mit verschiedenen Lasten auf eine Stahlplatte gepresst, die eine Rilsanschicht gleicher Dicke wie die Zähne der Längenausgleichsnabe aufwies. Während der Untersuchung wurden die erreichten Eindringtiefen und die zugehörigen Kräfte gemessen. Die so erhaltenen Verläufe sind in **Bild 4** dargestellt.

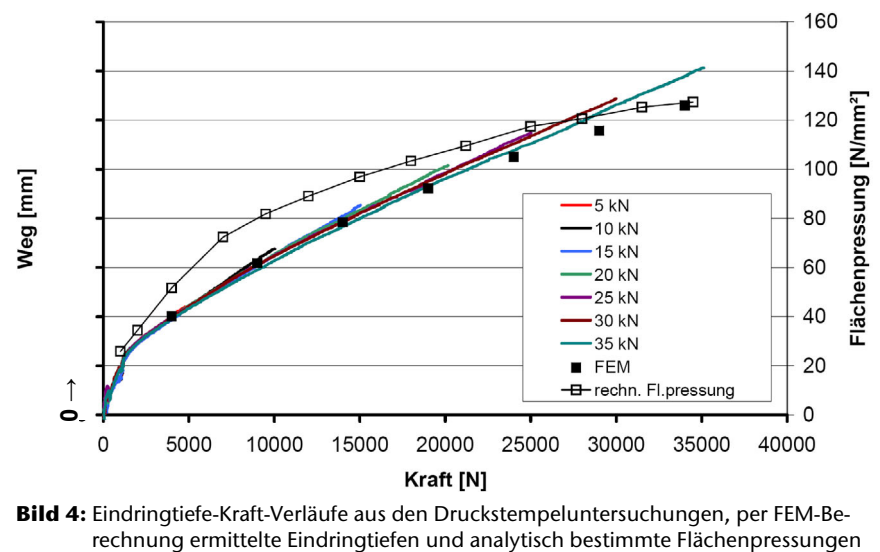

**Bild 4:** Eindringtiefe-Kraft-Verläufe aus den Druckstempeluntersuchungen, per FEM-Be-

Nach anschließender Abbildung des Versuchsaufbaus in einem FEM-Modell, wurde dann das vorliegende Werkstoffverhaltens iterativ bestimmt. Im Ergebnis wurde die beste Übereinstimmung auf Basis eines idealelastischen Modells mit einem recht niedrigen Elastizitätsmodul erreicht. Die auf dieser Basis per FEM rechnerisch ermittelten Eindringtiefen des Stempels sind als schwarz gefüllte Quadrate in **Bild 4** eingetragen. Daneben enthält das Diagramm noch die Kurve der analytisch bestimmten Flächenpressungswerte, die die Kraft und die projizierte Kontaktfläche in Beziehung setzen (ungefüllte Quadrate). Das auf diese Weise qualitativ und quantitativ verifizierte Materialmodell konnte im Folgenden dann für die erforderlichen FEM-Berechnungen genutzt werden.

In den anschließend neu durchgeführten Berechnungen wurden dann sämtliche in den experimentellen Untersuchungen gefahrenen Lastsituationen mit Längenausgleichen der Materialpaarung Stahl/Rilsan betrachtet. **Bild 5** gibt exemplarisch die bezüglich Flächenpressung ausgewerteten Ergebnisse einer dieser Berechnungen wieder. Gegenstand war hier eine GW mit der Materialpaarung Stahl/Rilsan in der Überdeckungslänge 0,8∙d<sub>b</sub>, die einer Kombination von Versuchsdrehmoment (M = 500 Nm) und Biegemoment von Versuchsdrehmoment  $(M = 500 Nm)$  und  $(M_b = 90$  Nm) unterlag. (Anmerkung: Dieses maximale Biegemoment hat seinen Ursprung im ungleichförmigen Übertragungsverhalten der Kreuzgelenke.)
Neben der Größenordnung der Beanspruchungen lässt sich in den Berechnungsergebnissen die an den Verbindungsrändern vorliegende Flächenpressungsüberhöhung gut erkennen. Die Maximalbelastung liegt hier auf der Drehmomenteinleitungsseite und ist durch den dunkelblauen Bereich (Druckbelastung negativ) gekennzeichnet.

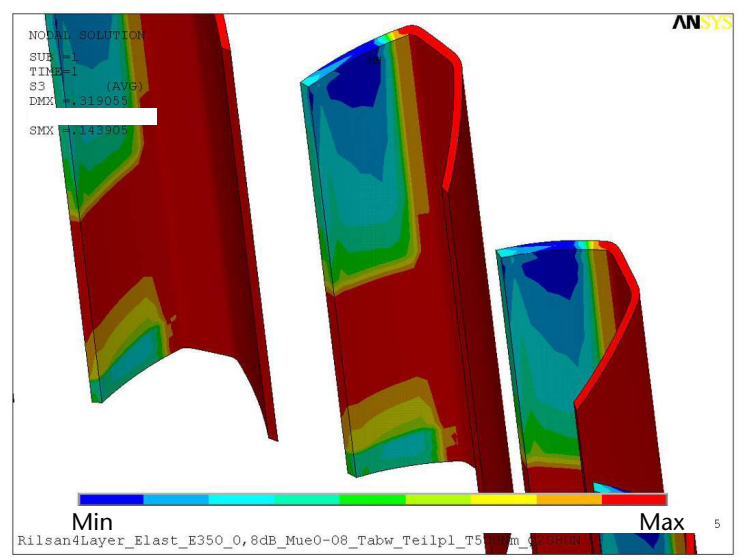

**Bild 5:** Rilsanschicht mit abgesetzten Flächenpressungsbereichen (Stahl/Rilsan, 0,8∙db, T = 500Nm, Mb = 90Nm)

## **3 Zusammenführung der Ergebnisse**

Mit Vorliegen der Ergebnisse aus beiden Untersuchungsbereichen kann dann eine Zusammenführung stattfinden. Dabei ist zu berücksichtigen, dass insbesondere die an den Verbindungsrändern herrschende Flächenpressung für die Knickspielsteigerung verantwortlich ist. Mit der Zusammenführung der z. T. vorstehenden Ergebnisse für GW mit Längenausgleich in Stahl/Rilsan-Materialpaarung in den verschiedenen Überdeckungslängen ergibt sich das in **Bild 6** dargestellte Bild. Auf der y-Achse sind dabei die Werte der Regressionsgeradensteigungen aus der Auswertung der experimentellen Untersuchungen angetragen, auf der x-Achse die der relevanten Flächenpressungswerte aus den FEM-Berechnungen. Die im Diagramm angegeben Spannweiten kennzeichnen Unsicherheiten aufgrund etwaiger Ableseungenauigkeiten. Insgesamt betrachtet, zeigt sich so ein exponentieller Zusammenhang zwischen Flächenpressung und Knickspielzunahme, der hier durch eine entsprechende Regressionslinie visualisiert wird. Diese Abhängigkeit wird letztlich, neben anderen festgestellten Zusammenhängen, Eingang in die zu erstellende Auslegungsrichtlinie finden.

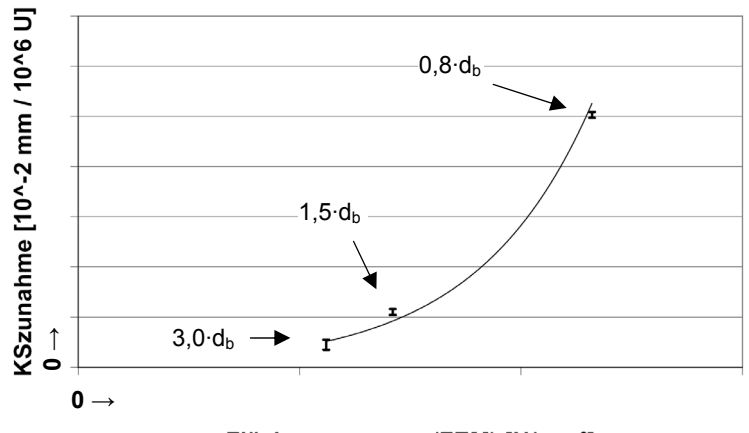

## Flächenpressung (FEM) [N/mm<sup>2</sup>]

**Bild 6:** Knickspielzunahme (exp. Untersuchungen) über Flächenpressung (FEM) an Längenausgleichen von GW (Stahl/Rilsan, 0,8∙db, 1,5∙db und 3,0∙db, +/-1 mm bei 1 Hz)

#### **4 Zusammenfassung**

Ausgehend von der wissenschaftlichen Problemstellung, in der die Verschleißproblematik im Längenausgleich von Kreuzgelenkwellen umrissen wird, schildert der Artikel die angewendete Vorgehensweise für die Erstellung einer geeigneten Auslegungsrichtlinie. Diese Vorgehensweise wird dabei exemplarisch am Beispiel von GW mit Längenausgleichen in der Materialpaarung Stahl/Rilsan mit den zugehörigen Untersuchungsergebnissen umgesetzt, um zum Ende einen Zusammenhang für den betrachteten Untersuchungsbereich herzustellen, der neben anderen in die Richtlinie einfließen wird.

## **5 Literatur**

- /1/ DIN 5480, Passverzahnungen mit Evolventenflanken und Bezugsdurchmesser. Deutsches Institut für Normung (DIN), Berlin, 2006.
- /2/ Kragelski, I. V., Dobycin, N., Kombalov, V. S.: Grundlagen der Berechnung von Reibung und Verschleiß. Carl Hanser Verlag, München, 1983.

# **Innenhochdruckfügen in der industriellen Anwendung**

Hilgermann, J. L.; Lohrengel, A.

*Das Fertigungsverfahren des Innenhochdruckumformen (IHU) ermöglichen heute belastungsoptimierte Bauteilgeometrien, eine bessere Materialausnutzung und die Möglichkeiten zur Verarbeitung unterschiedlicher Werkstoffe. /7/ Durch die Integration des Innenhochdruckfügens und – lochens in den IHU-Prozess ergeben sich neue technische Möglichkeiten zur Herstellung von Hohlformleichtbauteilen* 

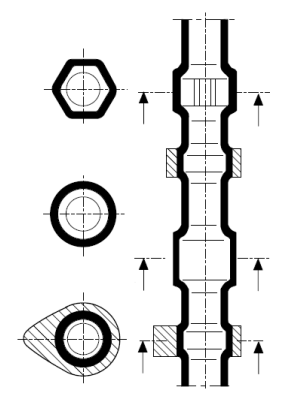

*mit lokal optimierten Eigenschaften und geringen Kosten. /1/ Der Artikel beschreibt die Fertigungsverfahren durch Innenhochdruck und den gemeinsamen, integrierten Fertigungsprozess von Umformen, Fügen, und Lochen wodurch neue Potenziale in der Fertigung entstehen.* 

*Hydroforming enables producing machine parts with load-optimised geometry, better utilisation of material and joining of distinct materials. /7/ Integrating joining and punching by internal-high-pressure into hydroforming process new potentials of manufacturing light construction hollow mould parts with locally optimized properties and low manufacturing cost is realized. /1/ This article depicts the manufacturingprocedures by high-pressure as well as the integrated manufacturing process of hydroforming, assembling and cutting with gives new potentials in modern manufacturing.* 

#### **1 Fertigungsverfahren durch Innenhochdruck**

Innenhochdruck-Verfahren beinhalten neben dem Innenhochdruckumformen auch das Innenhochdruckfügen und –schneiden. Die Verfahren werden kurz einzeln vorgestellt, worauf im Anschluss der integrierte Fertigungsschritt aus Umformen, Fügen und Lochen durch Innenhochdruck diskutiert wird. Die Einordnung der Innenhochdruck-Verfahren in die Fertigungsverfahren wird in der VDI-Richtlinie 3146 gegeben. **Bild 1** stellt das Einteilungsschema der Innenhochdruckverfahren dar. Abweichend zur VDI-Richtlinie wurde hier auf die Darstellung möglicher weitere Innenhochdruck-Verfahren verzichtet.

Innenhochdruckfügen erfolgt durch eine plastische Aufweitung einer Hohlwelle unter Innendruck wodurch nach Druckrücknahme zwischen Welle und Nabe eine kraftschlüssige Verbindung verbleibt.

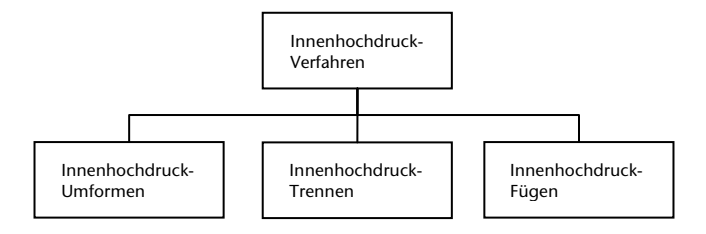

**Bild 1**: Innenhochdruck-Verfahren /9/

**Bild 2** zeigt schematisch den Fügeprozess des Innenhochdruckfügens. Die Hohlwelle wird in der Nabe ausgerichtet (**Bild 2-1**). Der Raum unterhalb der Nabe wird mit Druck beaufschlagt. Hierbei weitet sich die Welle lokal unterhalb der Nabe auf (**Bild 2-2**). Durch die gezielte Materialkombination verbleiben nach der Druckrückname in der Nabe tangentiale Zugspannungen, die für einen festen Presssitz sorgen (**Bild 2-3**).

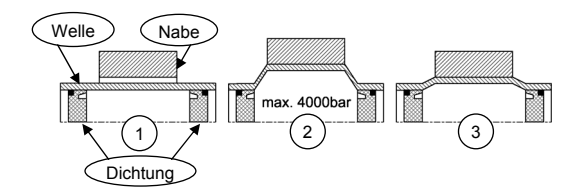

**Bild 2:** Prinzipskizze des Innenhochdruckfügens einer Welle-Nabe-Verbindung

Mit dem Begriff Innenhochdruck-Umformen bezeichnet man wirkmedienbasierte Umformverfahren […]. Erste Anwendung fand das Verfahren in der Sanitärtechnik zum Biegen und Kalibrieren von Rohrbögen. /6/

Der Prozessablauf des Innenhochdruckumformens ist in **Bild 3** dargestellt. Ein Rohteil wird in das Werkzeug gelegt (**Bild 3-1**). Das Werkzeug besteht aus mindestens zwei Werkzeughälften und mindestens einem Axialstempel. Nach dem schließen des Werkzeuges wird das

Rohteil mit Hydromedium befüllt (**Bild 3-2**). Der Druck wird erhöht, Das Rohteil verformt sich plastisch und legt sich an die Werkzeuggeometrie an (**Bild 3-3**). Durch zuführen von Material über den Axialstempel kann die Wanddicke im Fertigteil eingestellt werden. Nach Druckrücknahme wird das Bauteil aus dem Werkzeug entnommen (**Bild 3-4**). Der hier dargestellte, vereinfachte Prozessablauf variiert je nach Anwendungsfall.

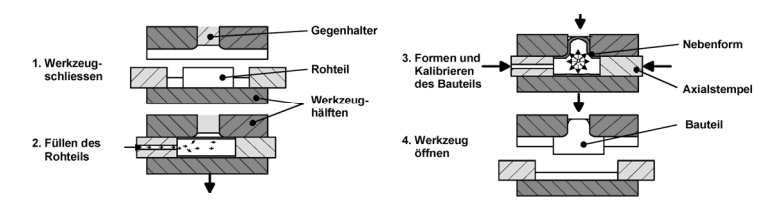

**Bild 3**: Prozessablauf des Innenhochdruck-Umformens /4/

Durch die Kaltverfestigung steigt die Festigkeit der geformten Werkstücke. Die Werkstofffasern liegen tangential zur Kontur, wodurch IHU-geformte Bauteile ein gutes Belastungsverhalten aufweisen. /6/

Das Schneiden und Lochen durch Innenhochdruck wurde 1998 und 1999 erstmals Patentrechtlich geschützt. Erste wissenschaftliche Untersuchungen wurden 2002 und 2003 veröffentlicht. /1/ Es werden zwei Prozessarten je nach Wirkrichtung des Schneidstempels unterschieden (vgl. **Bild 4**). Unter hinreichend hohem Innendruck bewegt sich ein Stempel in das Werkstück hinein bzw. vom Werkstück weg. Durch die an den Kanten wirkenden Zug- und Schubbeanspruchungen reißt der Werkstoff an einer definierten Kante. Hierbei entsteht ein Grad, der in Abhängigkeit der Stempelbewegung nach Innen oder Außen zeigt. In /1/ wird die Problematik des Lochens bei nach innen wirkendem Schneidstempel beschreiben. In den aufgeführten Untersuchungen konnten zwei übereinander liegende Bleche nicht gelocht werden. Das äußere Blech wurde getrennt, das innere hingegen wurde nur eingebeult. Bei nach außen wirkendem Stempel konnten beide Bauteile sicher getrennt werden.

Weitere Schneidverfahren durch Innenhochdruck werden in der VDI-Richtlinie 3146 beschrieben. Deren Grundprinzip entspricht dem hier dargestellten Lochen durch Innenhochdruck.

/1,5/ beschreibt die Kombination der Innenhochdruckverfahren in einem Prozess. /5/ beschreibt im Beispiel von Spaceframe-Strukturen die Vorteile: "Konventionell besteht der Fertigungsprozess einer

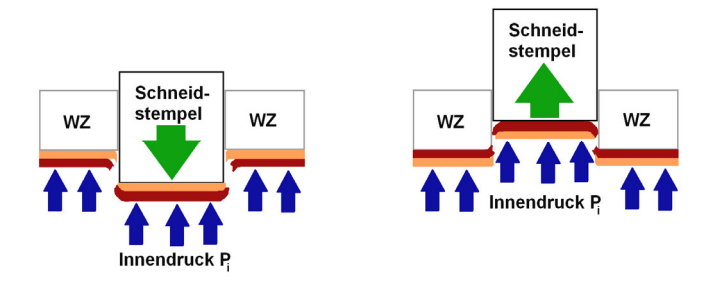

**Bild 4:** Prinzipskizze des Innenhochdruck-Lochens

Spaceframe-Struktur aus vielen Schritten: Formen der Bauteile, Endenbearbeitung, Transport zu einer Fügezelle, Positionierung Montage und Fügen, gegebenenfalls richten und nachbehandeln. Bei dem Fügen durch Schutzgas- oder Inertgasschweißen ist die Werkstoffwahl eingeschränkt. Im schlechtesten Fall sind dann lediglich gleichartige Werkstoffe nutzbar […]."/5/. Das gleichzeitige Umformen und Fügen reduziert die Anzahl der Fertigungsschritte und damit Zeit und Kosten bis zum Endprodukt. **Bild 5** zeigt eine Simulation des Fügevorganges einer Knotenstruktur. Das rechte Bild stellt den Ausschnitt der Fügestelle vergrößert dar. Das waagerecht angeordnete Rohr wird in einem IHU-Prozess umgeformt. In der Form wurde das zu fügende Bauteil bereits positioniert. Durch den Innendruck formen sich beide Bauteile in einander. Ein eingeschweißter Dom verhindert das Platzen des Rohres. Nach Druckrücknahme verbleibt neben dem Formschluss auch ein Kraftschluss zwischen beiden Bauteilen. Zur Stabilisierung des Doms kann ebenso das zu fügende Bauteil unter Druck gesetzt werden, wodurch der Prozessdruck, z.B. während des Kalibrierens, weiter gesteigert werden kann.

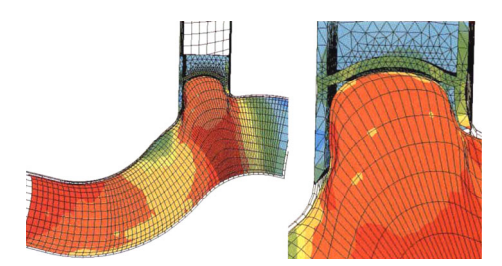

**Bild 5**: Simulation des Fügens einer Knotenstruktur durch Innenhochdruck. /5/

/1/ beschreibt die Prozessführung des Fügens- und Lochens durch Innenhochdruck in Verbindung mit einem IHU-Prozeß. Neben dem dominierenden Kraftschluss wird auch der dominierende Formschluss durch z.B. Sicken diskutiert. Fügeversuchen und anschließende Belastungsversuche zeigen die Übertragbarkeit der Verbindungen. Bei Verbindungen mit dominierendem Formschluss wurde eine Beanspruchung von etwa 32% der Streckgrenze des Grundwerkstoffes erreicht. Verbindungen mit dominierendem Kraftschluss ertrugen eine Reibschubspannung von bis zu 1,65N/mm². /1/ nimmt einen Reibkoeffizient von 0,02 bis 0,05 zwischen den beiden Fügepartnern an. Der relativ geringe Reibkoeffizient begründet sich mit der vorhandenen, prozesstechnisch notwendigen Beölung der Fügeteile. Hieraus ergäbe sich ein mittlerer Passfugendruck von 33 bzw. 82,5 N/mm² Passfugendruck. Am Institut für Maschinenwesen durchgeführte FE-Untersuchungen lassen auf niedrigere mittlere Flächenpressungen schließen. Dies wird auch durch analytische Betrachtungen gestützt (vgl. **Bild 6**) Die Übertragbarkeit der vorgestellten Geometrie beträgt bezogen auf die Festigkeit des Grundwerkstoffes 12,9%. Der doch relativ hohe Wert wird nur durch die große Fügefläche mit einer Fügelänge von 1,3mal der Fügedurchmesser erreicht. Eine Fügelänge, die für das Fügen von Knotenstrukturen auf Grund der notwendigen großen Verformungen des Basisrohres nicht möglich ist.

Für die Steigerung der Übertragbarkeit vorwiegend kraftschlüssiger Verbindungen dünner Blechstrukturen durch Innenhochdruck muss entweder der Kontaktdruck, oder die Reibungszahl zwischen den Fügepartnern erhöht werden. Eine Erhöhung des Passfugendruckes erscheint auf Grund der ungünstigen Ausgangsgeometrieen schwierig. **Bild 6** stellt den relativen Passfugendruck in Abhängigkeit der Durchmesserverhältnisse der Fügepartner Q<sub>I</sub> und Q<sub>A</sub> dar. Für große  $Q_1$  und kleine  $Q_A$  ergibt sich ein minimaler Passfugendruck. Dünne Blechstrukturen weisen ein Durchmesserverhältnis größer 0,9 auf. Es ergibt sich also Prozesstechnisch bereits ein geringer mittlerer Passfugendruck in der Verbindung.

Eine Steigerung der Übertragungsfähigkeit vorwiegend kraftschlüssige gefügter Welle-Nabe-Verbindungen wird entweder durch die Erhöhung des Reibkoeffizienten µ, oder durch die Steigerung des Passfugendruckes durch eine Geometrieänderung (insbesondere die Senkung des Durchmesserverhältnisses des innenliegenden Fügepartners) erreicht. /1,5/ beschreiben die Möglichkeit der Steigerung des Reibungskoeffizienten durch Klebstoffe oder Lote. Dies hat zusätzlich den Vorteil der Dichtheit der Verbindung gegen mögliche korrosive flüssige Stoffe.

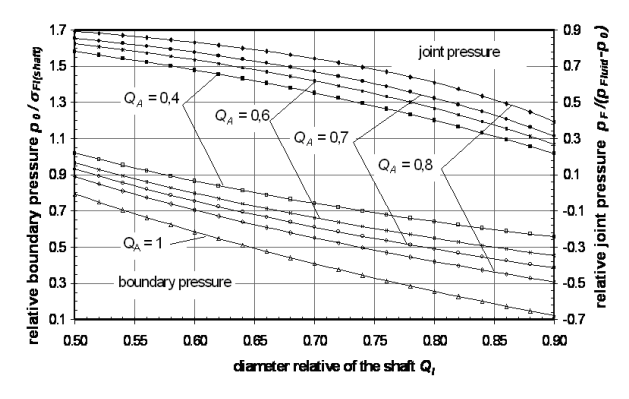

**Bild 6**: relativer Passfugendruck in Abhängigkeit des Durchmesserverhältnisses /8/

#### **2 Anwendungsfelder**

Anwendung findet das gemeinsame Umformen und Fügen durch Innenhochdruck bei gefügten Nockenwellen und Werkstücken in Verbundbauweise. Neue Anwendungsfelder sind der Bau von Space-Frame-Strukturen. /6/ beschreibt das Verfahren der gefügten Nockenwelle und die Verbundbauweise. Ausgehend von einem Rohr werden gelochte Nocken aufgeschoben und zu einander positioniert. Im IHU-Werkzeug wird das komplette Rohr mit Innendruck beaufschlag. Hierdurch werden nicht nur die Nocken kraftschlüssig mit dem Rohr gefügt, sondern auch Lagersitze und weitere Geometrieelemente in das Rohr eingeformt (**Bild 7**).

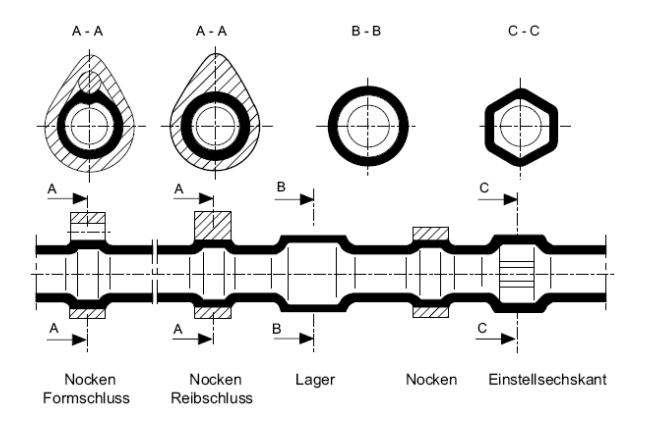

**Bild 7**: Gefügte Nockenwelle /6/

Neben der Nockenwellenfertigung im kombinierten Umform- und Fügeprozess werden heute Nockenwellen vor Allem im reinen Fügeprozess durch Innenhochdruck hergestellt.

/6/ beschreibt die Vorteile einer Verbundbauweise. Durch die Verbindung zweier Rohrwerkstoffe unterschiedlicher Eigenschaften kann ein Schutz gegen aggressive oder korrosive Medien hergestellt werden. /5/ beschreibt die Potenziale des gleichzeitigen Umformens und Fügen von Space-Frame-Strukturen (s.o.).

Neben den hier dargestellten Anwendungen sind weiter im Bereich des Getriebebaus denkbar. Neben dem Fügen von Welle und Nabe könnte auch gleichzeitig die Zahnkontur ausgeformt werden. Zur Steigerung der Übertragbarkeit wäre das anschließende Ausgießen mit Polymeren oder anderen leichten Werkstoffen denkbar.

Weitere Möglichkeiten liegen in der Verbindung zweier Bauteile mit dominierendem Formschluss. Neben den klassischen Verzahnungen können Polygonverbindungen aber auch Verbindungen mit Mikroverzahnung (Rändelung) zum Einsatz kommen. Dabei ist nicht immer die Geometrie der Bohrung entscheidend. Für eine Verbindung mit dominierendem Formschluss kann ebenso die unterschiedliche Verformbarkeit der Nabe genutzt werden um eine Ortabhängige Verformung der Fügepartner zu generieren. In /10/ finden sich mögliche Geometrien einer solchen Verbindung. Die ortsabhängige Steifigkeit der Welle oder Nabe führen zu einem veränderten, über dem Umfang ungleichmäßigen Passfugendruckverlauf. Durch Nutzung einer geschwächten Nabe kann durch das Fügeverfahren ein Formschluss erzeugt werden.

## **3 Zusammenfassung**

Die Kombination von Innenhochdruck-Verfahren zur Fertigung schafft neue Potentiale in der Fertigung komplexer Bauteile. Durch die Integration des Umformens, Trennen und Fügen in einen Prozessschritt werden Kosten und Fertigungszeit gesenkt. Aktuelle und neue Anwendungsfelder wurden Vorgestellt. Wesentlicher Vorteil der Innenhochdruck-Verfahren sind die Erfüllung von Leichtbau und die komplexen Gestaltungsmöglichkeiten der Bauteile. Leichtbau wird nicht nur durch die Nutzung von Hohlbauteilen sondern auch durch die Verfahrensbedingte lokale Änderung der Werkstoffeigenschaften durch Kaltverformung und Schaffung eines Richtungsabhängigen Werkstoffgefüges erreicht.

### **4 Literatur**

- /1/ Eichhorn, A.; Meyer, F: Forschung für die Praxis P461, Innenhochdruckfügen von Rohren mit Rohrabschnitten: Forschungsvereinigung Stahlanwendung e.V., 2004, ISBN 3- 937567-00-3
- /2/ Marré, M.: Grundlagen der Prozessgestaltung für das Fügen durch Weiten mit Innenhochdruck, Dissertation, TU Dortmund, ISBN 978-3-8322-8361-2, Shaker Verlag, 2009
- /3/ NN: Schuler GmbH, Handbuch der Umformtechnik. Springerverlag, Berlin, 1998
- /4/ Doege, E.; Behrens, B.: Handbuch der Umformtechnik, Springerverlag, Berlin, 2007, ISBN 978-540-23441-8
- /5/ Stumpp, B.: Fügen und Umformen vereint, Automobil Produktion, Mai 2008
- /6/ Klocker, F.; König, W.: Fertigungsverfahren 4, Umformen, Springerverlag, 2006, ISBN 3-540-23650-3
- /7/ Kögel, G.: Aufbruchstimmung, www.industrie-forum.net, 26.10.2009
- /8/ Dietz, P.; Grünendick, T.; Guthmann, A.; Schäfer, G.: Internal high pressure assembled press fit shaft-hub connections. Network of Excellence, manufacturing, factories of the future, 2005
- /9/ VDI-Richtlinie 3146, Blatt 1 und 2
- /10/ Tan, L.: Beanspruchungsen und Übertragungsfähigkeit der geschwächten Welle-Nabe-Preßverbindungen im elastischen unt teilplastischen Bereich, Dissertation, TU-Clausthal, 1993

# **Werkzeuge zum Innenhochdruckfügen**

Hilgermann, J. L.; Lohrengel, A.

*Zwischen Welle und Nabe wird durch hydraulisches Aufweiten der Hohlwelle unter hohem Innendruck und plastischer Verformung der Welle eine kraftschlüssige Verbindung zwischen beiden Bauteilen erzeugt. Werkzeuge nehmen die erforderlichen Dichtungen auf, dienen der Positionierung und der Lastübertragung zwischen* 

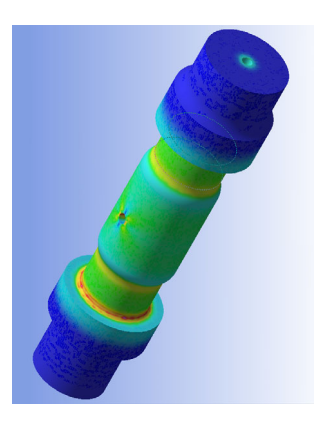

*den Dichtungen in axialer Richtung. Dieser Artikel stellt die unterschiedlichen Anforderungen an die Werkzeuge dar und beschreibt deren Werkzeugkonzepte. Des Weiteren wird am Beispiel einer Werkzeuggeometrie eine Beanspruchungsermittlung diskutiert.* 

*Non-positive connections between hollow-shafts and hubs are established by hydraulic widening and plastic-deformation of the hollowshaft by internal high pressure. Tolls are used to locate and to position sealings as well as for load transfer in axial-direction. This Article presents the differing requirements to the tools and describes their designconcepts. Load-evaluation is discussed using the example of a tooldesign.* 

## **1 Werkzeuge aus der industriellen Anwendung**

Innenhochdruckfügen erfolgt durch plastische Aufweitung einer Hohlwelle unter Innendruck wodurch sich nach Druckrücknahme zwischen Welle und Nabe eine bleibende kraftschlüssige Verbindung ausgebildet.

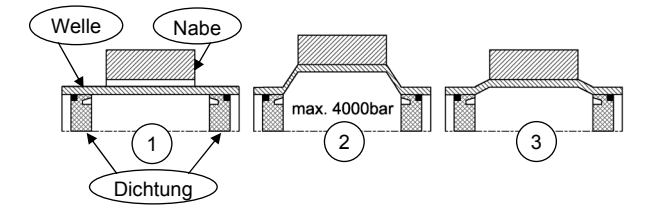

**Bild 1**: Prinzipskizze des Innenhochdruckfügens einer Welle-Nabe-Verbindung

**Bild 1** stellt den Fügeprozess qualitativ dar. Das Werkzeug zum Innenhochdruckfügen nimmt die Dichtungen auf und dient der Lastübertragung der durch den Innendruck wirkenden Axialkräfte. Werkzeuge zum Innenhochdruckfügen können grundsätzlich in fünf Klassen unterteilt werden. Sie unterscheiden sich in der Anzahl der möglichen Fügestellen und der Anzahl an axialen von einander unabhängigen Ölbohrungen. **Bild 2** stellt ein Schema zur Einteilung der Werkzeuge zum Innenhochdruckfügen dar.

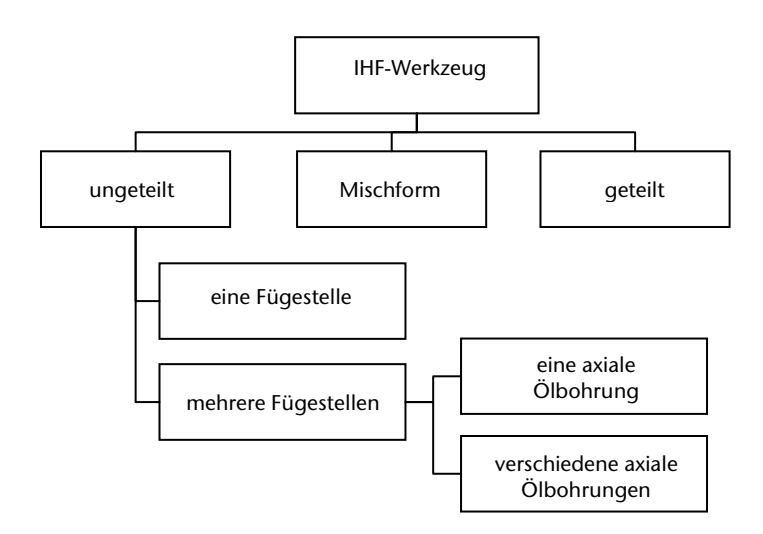

**Bild 2**: Schema zur Einteilung von Fügewerkzeugen zum Innenhochdruckfügen

Die Unterscheidung geteilte und ungeteilte Werkzeuge bezieht sich auf die Annordnung der Dichtungen einer Fügestelle. Befinden sich beide Dichtungen zum Fügen einer Fügestelle auf einem und demselben Grundkörper, so handelt es sich um eine ungeteilte Anordnung. Existiert nur eine Fügestelle und befinden sich die Dichtungen auf baulich getrennten Grundkörpern, zwischen denen keine Zugkräfte übertragen werden, so handelt es sich um eine geteilte Anordnung. Mischformen ergeben sich aus der Dichtungsanordnung mindestens einer Fügestelle in ungeteilter Form und gleichzeitig mindestens einer Fügestelle in geteilter Ausführung, ebenso wie die baulich getrennte Anordnung der Dichtungen auf verschiedenen Grundkörpern welche ein Teil der axial wirkenden Reaktionskräfte untereinander beim Fügevorgang übertragen.

Ungeteilte Fügewerkzeuge mit mehreren Fügestellen unterscheiden sich in Abhängigkeit ihrer Anzahl an axialen Ölbohrungen. Hierdurch ergibt sich eine verschiedenartige Druckbeaufschlagung in Bezug auf die zu fügenden Elemente. Fügewerkzeuge mit mehreren axialen Ölbohrungen ermöglichen die gleichzeitige Druckbeaufschlagung in unterschiedlichen Druckstufen auf die zu fügenden Elemente und zwischen den zu fügenden Elementen. Ebenso kann der Bereich zwischen zwei Fügestellen über eine Öldruck-Entlastungsbohrung druckfrei gehalten werden. Dies ist dann von Interesse, wenn durch große Leckverluste an den verwendeten Dichtungen ein nicht zu kontrollierender Druckaufbau zwischen den Fügestellen entsteht und damit die Hohlwelle ungewollt aufgeweitet wird. Solche Öldruck-Entlastungsbohrungen kommen auch aus sicherheitstechnischen Gründen zum Einsatz, da durch unkontrollierten Austritt bzw. durch das Versagen einzelner Dichtungen nicht immer Prozesssicherheit gewährleistet werden kann. Beim Fügen besonders dünner Hohlwellen mit Naben kann es bei Leckverlusten unter umständen zum Platzen der Rohre kommen. Entlastungsbohrungen verhindern ein solches mögliches Versagen.

**Bild 4** stellt ein ungeteiltes Werkzeug dar. Es wird für die Herstellung der gebauten Nockenwelle eingesetzt. Das Werkzeug ermöglicht das gleichzeitige Fügen von 7 Elementen. Die Zwischenräume unterhalb der Nocken weisen eine Öldruck-Entlastungsbohrung auf. Ebenso kann aber auch in den Zwischenräumen ein Gegendruck aufgebaut werden, der geringer als der Fügedruck ausfällt. Hierdurch wird die Last auf die Dichtungen gesenkt und die Standzeit erhöht.

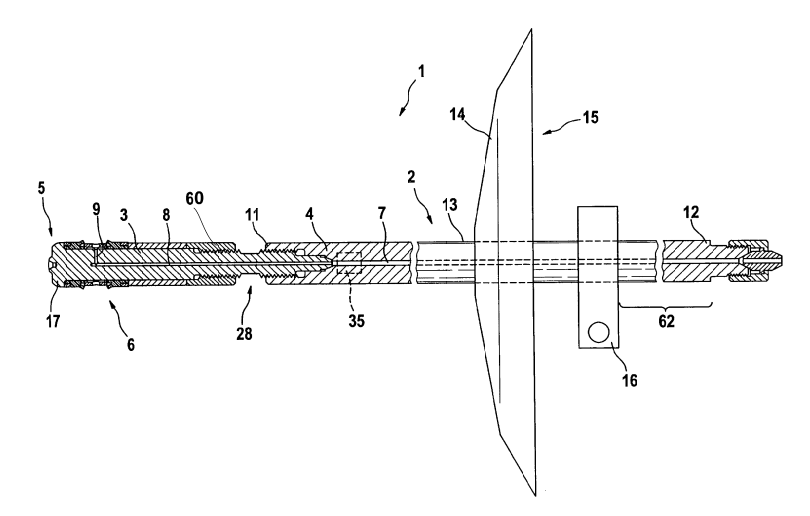

**Bild 3**: Fügewerkzeug mit einer Fügestelle /2/

## **1.1 Werkzeug für eine Fügestelle**

**Bild 3** stellt ein ungeteiltes Werkzeug mit einer Fügestelle (6) dar. Das Werkzeug nimmt zwei Dichtungen auf welche axial über den Formschluss mit dem Dichtungsträger (17) und der Mutter (60) axial fixiert sind. In der Mitte des Werkzeuges befindet sich eine Bohrung (8,9), durch die der erforderlichen Ölvolumenstrom in den Hohlraum zwischen die Dichtungen unterhalb der Fügestelle zum Druckaufbau gefördert wird. Im Betrieb verschleißt der Dichtungsträger im Bereich der Dichtungsaufnahme und muss ausgetauscht werden. Je höher der Fügedruck, desto kürzer beträgt dessen Lebensdauer. Aus diesem Grund wurde in /2/ die Ablösung des Dichtungsträgers vom Rest des Werkzeuges patentiert. Dies führt zu geringeren Herstellkosten infolge der kürzeren Ölbohrung (8) und kürzeren Rüstzeiten. Des Weiteren können unterschiedliche Materialen in einem Werkzeug zum Einsatz kommen, welche die Funktionalität erhöht.

An den Dichtungsträger schließt sich eine planare Handhabungsfläche (13) mit Fluidabweiser (14) an. Eine kraftschlüssige Verbindung muss zur Übertragung hoher Lasten einen hohen Reibungskoeffizienten aufweisen. Während des Fügens eindringendes Öl mindert die Übertragungsfähigkeit der fertigen Verbindung. In senkrechter Anordnung schützt der Fluidabweiser die Fügestelle vor extern eintretendem Öl aus der Fügeanlage.

## **1.2 Werkzeuge zum gleichzeitigen Fügen mehrere Fügestellen**

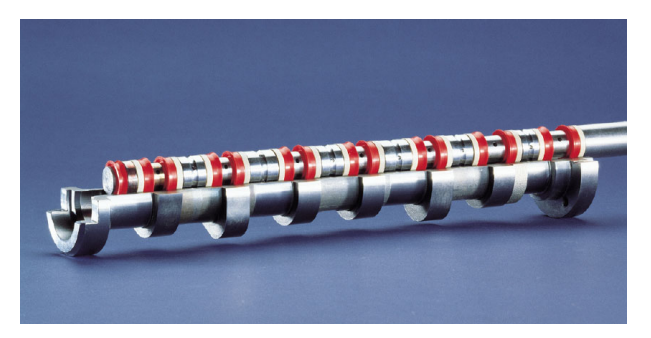

**Bild 4**: Werkzeug zur Herstellung der gebauten Nockenwelle /7/

Das gleichzeitige Fügen mehrerer Fügestellen erfolgt mit Werkzeugen welche jede Fügestelle mit dem selben Druck über eine gemeinsame

Ölbohrung versorgen oder mit Werkzeugen welche über mehr als eine Ölbohrung verfügen, wodurch verschiedene Druckniveaus auf die Fügestellen und zwischen den Fügestellen angefahren werden kann.

/3/ beschreibt ein Werkzeug zum gleichzeitigen Fügen meherer Fügestellen mit jeweils gleichem Druck über eine gemeinsame Ölbohrung. /1/und /4/ beschreiben ein Werkzeug mit dem mehrere Fügestellen mit jeweils unterschiedlichen Drücken über jeweils separate Ölbohrungen beaufschlagt werden können. /5/ beschreibt ein Werkzeug mit dem mehrere Fügestellen gleichzeitig mit konstantem Druck über die gleiche Ölbohrung versorgt werden. Eine Zusätzliche Ölbohrung dient als Entlastungsbohrung für an den Dichtungen austretendes Leckageöl zwischen den Fügestellen bzw. zum Aufbau eines Gegendruckes zur Teilentlastung der Dichtungen. Durch Entlastungsbohrungen wird der ungesteuerte Druckaufbau und die damit verbundene Aufweitung der Hohlwelle zwischen den Fügestellen unterbunden (vgl. **Bild 4**). Durch die Druckbeaufschlagung zwischen den Fügestellen, verschieden vom Fügedruck werden die Dichtungen entlastet und die Standzeit der Dichtungen wird erhöht.

## **1.3 Geteiltes Werkzeug**

Geteilte Werkzeuge kommen vor allem bei kleinen Baugrößen und variablen Fügelängen zum Einsatz. **Bild 5** stellt die Prinzipskizze eines geteilten Werkzeuges dar.

Bei konstantem Durchmesser der axialen Ölbohrung wird der Restquerschnitt mit kleiner werdendem Innendurchmesser der Hohlwelle kleiner. Bei konstantem Durchmesserverhältnis der Dichtungen und konstantem Druck ergeben sich immer größere Zugspannungen im Werkzeug. In Kapitel 2, Beanspruchungsermittlung eines Werkzeuges zum Innenhochdruckfügen mit Hilfe der Finiten-Elemente-Methode, werden die Orte der maximalen Spannung und deren Beträge diskutiert. Die bei einem Innendurchmesser der Hohlwelle von 19mm und einem Fügedruck von 4000bar erreichten Spannungen überschreiten lokal 1500MPa. Der Einsatz von höchstfesten Werkstoffen erscheint möglich ist aber auf Dauer zu teuer. Vor allem, weil durch die wechselnden Beanspruchungen, hervorgerufen durch die Fügungen, Dauerbrücke entstehen und ein regelmäßige Ersatz des Werkzeuges erforderlich ist.

In der geteilten Werkzeugausführung werden ausschließlich Druckkräfte übertragen. Zwar sind die resultierenden Kräfte auf Grund des größeren wirksamen Querschnitts des Druckes auf die Werkzeuggeometrie größer. Infolge des größeren Querschnitts und der geringeren Kerbwirkung sinken die Spannungen gegenüber dem ungeteilten Werkzeug auf etwa die Hälfte ab. Es können somit nicht nur niedrigfestere, preiswertere Werkstoffe zum Einsatz kommen, sonder die Standzeit des Werkzeuges wird gleichzeitig erhöht.

Die Möglichkeit des Fügens verschieden langer Fügestellen mit demselben Werkzeug schafft ein hohes Maß an Flexibilität. Nachteilig wirken sich das erforderliche höhere Ölvolumen sowie das sequentielle Fügen jeder einzelnen Fügestelle auf die Fertigungszeit der Verbindung im Vergleich zum ungeteilten Werkzeug aus.

Interessant gestaltet sich die Möglichkeit der Integration einer Entlüftungsfunktion in das Werkzeug. Bei vertikaler Anordnung kann über die zweite Ölbohrung (9) die Luft im Fügeraum (16) entweichen. Hierdurch ergibt sich eine bessere Dichtwirkung und eine längere Standzeit der Dichtungen im Prozess. Die Entlüftungsfunktion wird in /6/ um einen Speicher (13) erweitert. Dieser ist Druckdicht verschlossen und gleicht prozessbedingte Druckstöße im System aus.

Geteilte Werkzeuge können nur dort zum Einsatz kommen, wo von beiden Seiten eine Zugänglichkeit zur Fügestelle möglich ist. Ebenso erfordern die hohen Drucklasten die Berücksichtigung der Knickfälle. Das fügen in beliebig langen Hohlwellen wird damit erschwert. /6/ beschreibt daher unter Position 23 und 24 Stützringe zum Abstützten gegen seitliches Ausknicken des Werkzeuges beim Fügen.

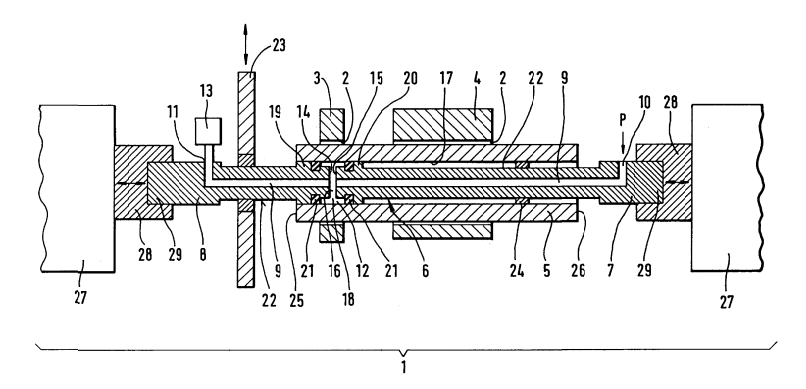

**Bild 5**: geteiltes Werkzeug zum Innenhochdruckfügen /6/

# **2 Beanspruchungsermittlung eines Werkzeuges zum Innenhochdruckfügen mit Hilfe der Finiten-Elemente-Methode**

Für die Beanspruchungsermittlung eines Werkzeuges zum Innenhochdruckfügen wurde ein Finite-Elemente-Modell erstellt welches den Abmessungen eines Werkzeuges zum Fügen eines Welleninnendurchmessers von 19mm entspricht. Als Dichtungsgeometrie wurde eine Dichtung der Firma Economos GmbH ausgewählt welche den erforderlichen maximalen Fügedruck von 4000bar stand hält und einen Innendurchmesser von 11mm aufweist. Es ergibt sich eine axial wirkende Kraft von 75.400N, welche von der Werkzeuggeometrie aufgenommen werden muss. Die Ölbohrung weißt einen Durchmesser von 1mm auf. Die beschriebene Geometrie weißt eine Normalspannung, ohne Berücksichtigung von Kerben, von bereits 800MPa auf. Infolge der Kerben an der Dichtungsaufnahme sowie der senkrechten Ölbohrungen erhöht sich die Beanspruchung im Werkzeug lokal auf über 1500MPa. Die Maxima der von-Mises Vergleichsspannungen sind in **Bild 6** dargestellt. Sie liegen im Bereich der Dichtungsaufnahme und den Querbohrungen. Ein Dauerfester Betrieb wäre bei der beschriebenen Geometrie auch bei Verwendung moderner höchstfester Werkstoff nicht zu gewährleisten.

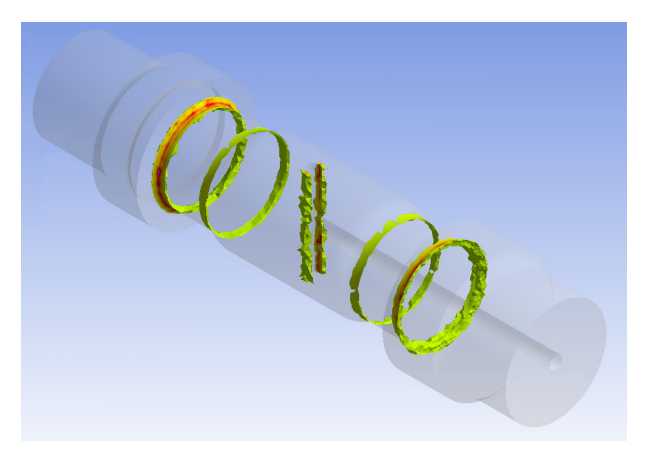

**Bild 6:** Darstellung der maximalen Beanspruchungen in einem Werkzeuges zum Innenhochdruckfügen

Ein geteiltes Werkzeug ähnlicher Geometrie müsste einer Druckkraft von 113.400N aufnehmen. Durch den größeren wirksamen Querschnitt sinkt dennoch die Normalspannung (ohne Kerbeinfluss) auf 400MPa ab. Das der Einfluss der Kerben sinkt fällt die maximale Vergleichsspannung auf rund die Hälfte der Vergleichsspannung des ungeteilten Werkzeuges. Ebenso entfällt der negative Einfluss der Querbohrung bei wirksamen Zuglasten.

Der Unterschied in den Beanspruchungen zwischen einem geteilten und ungeteilten Werkzeug sinkt mit größer werdendem Außendurchmesser des Werkzeuges.

### **3 Zusammenfassung**

Gestalt und Einsatzmöglichkeiten von Werkzeugen zum Innenhochdruckfügen sind vielfältig. Der Artikel stellt eine Einteilung der Werkzeuge vor und beschreibt wesentliche Eigenschaft und unterschiede der Werkzeuge untereinander. Es wurden Werkzeugbeispiele vorgestellt und erläutert. Neben den zu fügenden Bauteilen sind vor Allem äußere Parameter für die Auswahl und Konstruktion geeigneter Werkzeuge erforderlich. So sind der maximale Fügedruck, die Stückzahlen und die Anzahl der Fügestellen ebenso wichtig wie die Geometrie der zu fügenden Teile und die Anzahl an zu fügenden Varianten.

### **4 Literatur**

- /1/ Patentschrift: DE 103 38 348 B3 2005.04.07
- /2/ Patentschrift: DE 103 38 387 B4 2009.01.15
- /3/ Patentschrift: DE 198 21 807 C2
- /4/ Patentschrift: DE 199 46 340 C2
- /5/ Offenlegungsschrift: DE 38 42 589 A1
- /6/ Patentschrift: DE 199 57 508 C1
- /7/ NN: Die gebaute Nockenwelle eine innovative Systemlösung aus dem DaimlerChrysler Werk Hamburg, Firmenprospekt, Hamburg, 2001

# **Untersuchung des Imports eines Vierkantrohrmodells von ANSYS nach SIMPACK**

**TANSYS CONTRACTOR** 

Leng, M.

*In dem Mehrkörpersimulationsprogramm SIMPACK gibt es zwei Möglichkeiten, um eine Berechnung von elastischen Körpern durchzuführen. Die eine verwendet das Modul SIMBEAM und die andere erlaubt den Import eines Modells von einem FEM-Programm nach SIMPACK. Letztere soll in diesem Artikel anhand des FEM-Programms ANSYS vorgestellt werden. Dabei wird insbesondere auf die Besonderheiten eingegangen.* 

*In the software of multibody simulation SIMPACK, there are two ways to carry out flexible multibody simulation. On the one hand, it is possible to use the SIMBEAM module of Simpack and on the other to import a model from the FEM software. The latter will be presented in this article on the Basis of the FEM-Software ANSYS with regards to specialities.* 

# **1 Einleitung**

Im Allgemeinen handelt es sich bei Produktionsprozessen um dynamische Vorgänge. Durch eine dynamische Simulation können diese Vorgänge abgebildet werden. Das Programm SIMPACK ist für dynamischen Simulationen gut geeignet.

Die Welt besteht aus physikalischen Objekten, die sich als elastische Körper z.B. unter der Einwirkung einer Kraft verformen. Wie groß diese Verformung ist, hängt von den elastischen Eigenschaften des Materials ab und wird durch den E-Modul und die Querkontraktionszahl beschrieben. Um elastische Körper in SIMPACK zu analysieren, gibt es zwei Möglichkeiten. Zum einen kann das in SIMPACK integrierte Modul SIMBEAM genutzt werden, zum anderen können elastische Bauteile aus FE-Programmen importiert werden. Das Modul SIMBEAM kann nur einfache Modelle in SIMPACK modellieren, z. B. einen Balken, während ein kompliziertes Modell durch ANSYS in SIMPACK modelliert werden kann. Letzteres wird im Folgenden diskutiert.

Eine Umwandelung von einem starren Körper in einen elastischen Körper wird in ANSYS bei der Vernetzung durchgeführt. Nachdem ein Modell in ANSYS vernetzt ist, besteht es anschließend aus vielen kleinen Elementen, woraus sich die relative Verformung eines einzelnen Elementes beschreiben lässt. Damit ergibt sich dann aus allen Elementen eine Gesamtverformung für das Modell. Dieses Modell ist daher ein elastischer Körper. Im Folgenden wird ein Vierkantrohrmodell als Beispiel vorgestellt, das dazu dient, die Ergebnisse vor und nach dem Import miteinander zu vergleichen.

## **2 Import eines Vierkantrohrmodells von ANSYS nach SIMPACK**

Um den Import eines Vierkantrohrmodells von ANSYS nach SIMPACK zu realisieren, wird das Modell zuerst in ANSYS vernetzt. Anschließend werden drei verschiedene Dateien erzeugt, nämlich die .rst-, die .sub-, und die .cad-Datei, in denen jeweils das Ergebnis, das reduzierte Modell von ANSYS und die Geometrie des Modells gespeichert werden. Mit Hilfe der Schnittstelle FEMBS in SIMPACK lässt sich das Vierkantrohrmodell durch diese drei Dateien von ANSYS nach SIMPACK importieren. In **Bild 1** ist das vollständige Vierkantrohrmodell aus ANSYS abgebildet.

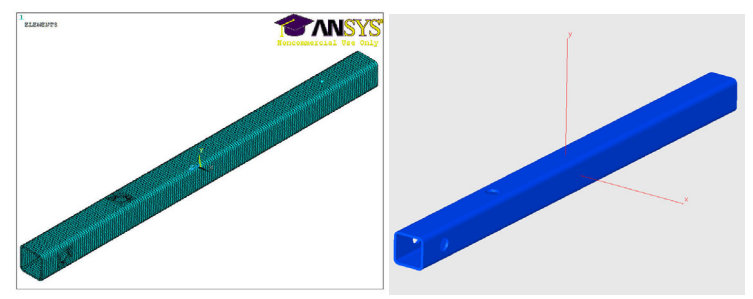

**Bild 1:** Vollständiges Vierkantrohrmo-**Bild 2:** Importiertes Vierkantrohrmodell aus ANSYS dell in SIMPACK

Die detaillierte Vorgehensweise des Imports wird in diesem Artikel nicht vorgestellt. Die notwendigen Zwischenschritte lassen sich der Literatur  $\overline{11}$  entnehmen. Nach dem Import lässt sich das Modell in SIMPACK wie in **Bild 2** darstellen.

## **3 Vergleich der Ergebnisse und Auswertung**

Es ist notwendig zu prüfen, ob die elastischen Eigenschaften des Modells nach dem Import von ANSYS nach SIMPACK korrekt vorliegen. Nur wenn die unter identischen Belastungen und Randbedingungen berechneten Ergebnisse von beiden Programmen gleich sind, wurde der Import des Modells von ANSYS nach SIMPACK vollständig und richtig durchgeführt.

## **3.1 FE Erstellung**

In **Bild 3** ist das Modell mit den Belastungen und Randbedingungen in ANSYS dargestellt. Am Endstück des Vierkantrohrs gibt es zwei Bohrungen, damit sich das Vierkantrohr fixieren lässt. Die innen Ringflächen der Bohrungen werden auf zwei Mittelpunkte reduziert. Zwischen der inneren Ringflächen und der Mittelpunkte wurden starre Verbindungen erstellt. Die sechs Freiheitsgrade der Mittelpunkte wurden gesperrt. An der anderen Seite wurde eine Kraft auf einer Fläche des Vierkantrohrs eingebracht. Zwischen dem Mittelpunkt und den anderen Knoten der Fläche wurden ebenso starre Verbindungen erzeugt. Die Kraft wurde auf den Mittelpunkt eingebracht und beträgt 2kN. In SIMPACK wurden identische Belastungen und Randbedingungen für das Vierkantrohrmodell erstellt.

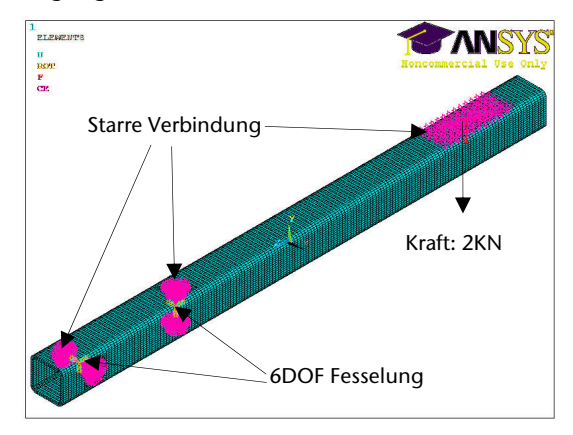

**Bild 3:** Vierkantrohr mit Belastung und Randbedingung in ANSYS

## **3.2 Vergleich der Ergebnisse**

In **Bild 4** ist das Ergebnis von ANSYS dargestellt. Die Verschiebung des die Kraft tragenden Knotens, der sich im hellblauen Bereich befindet, beträgt -1,12mm. **Bild 5** zeigt das Ergebnis von SIMPACK. Die Verschiebung von demselben Knoten beträgt -0,00105983 m, wie in **Bild 5** durch den roten Kreis hervorgehoben ist. Die Abweichung der Verschiebung des Knotens zwischen ANSYS und SIMPACK beträgt 5,42%, die angenommen werden kann.

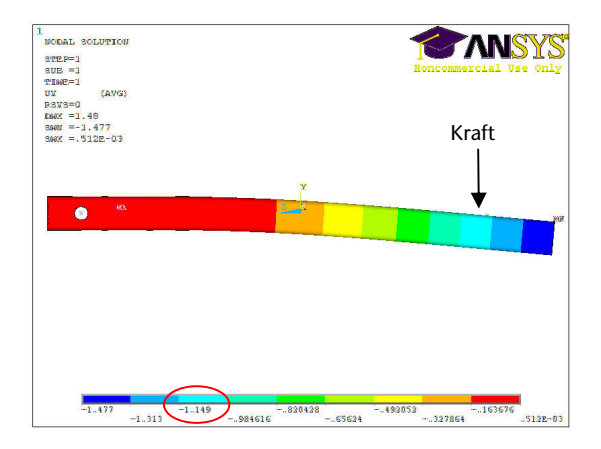

**Bild 4:** Ergebnis des Vierkantrohrs von ANSYS

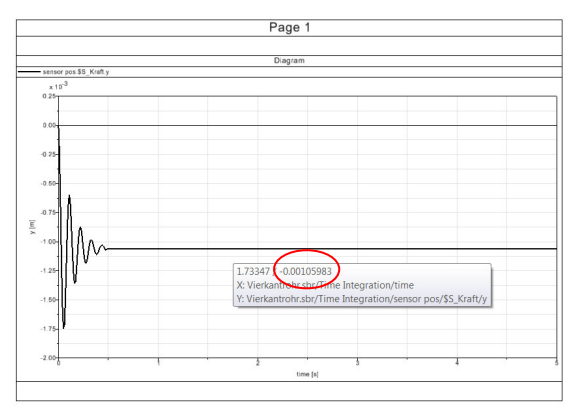

**Bild 5:** Ergebnis des Vierkantrohrs von SIMPACK

## **3.3 Auswertung**

Um ein Modell richtig nach SIMPACK zu importieren, werden drei Aspekte berücksichtigt. Zuerst müssen die Einheiten in beiden Programmen übereinstimmen. In ANSYS werden die erforderlichen Berechnungsschritte ohne Faktoren für die Einheiten abgearbeitet. Damit setzt ANSYS konsistente Einheiten bei der Eingabe der Daten voraus und liefert Ergebnisdaten in dem gewählten Einheitensystem. Dagegen werden in SIMPACK standardmäßig SI-Einheiten genutzt. Beim Import eines Modells müssen Unterschiede im Einheitensystem berücksichtigt und mit Hilfe von Umrechnungsfaktoren umgerechnet werden. In **Bild 6** sind die Umrechnungsfaktoren durch den roten Kreis hervorgehoben.

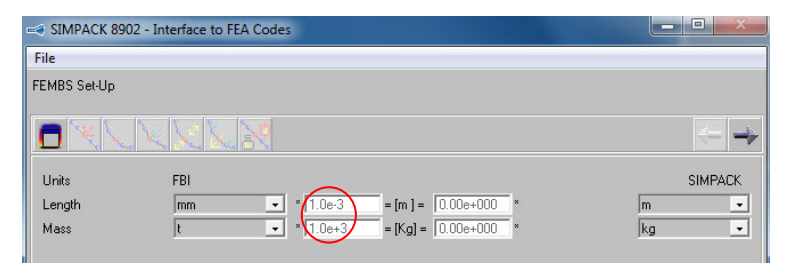

**Bild 6:** Umrechnungsfaktor

In **Tabelle 1** werden die Einheiten der Kraft in drei verschiedenen Einheitensystemen als Beispiel verglichen. Nach der Umrechnung ergibt sich daraus, dass der Betrag der Kraft im ersten Einheitensystem 10<sup>6</sup> fach kleiner ist, als unter Berücksichtigung von SI-Einheiten. Wenn die Kräfte nach diesen zwei Einheitensystemen jeweils in beiden Programmen eingegeben werden, ist es notwendig, die Einheiten der Kraft umzurechnen. Obwohl die Einheiten vom zweiten und dritten Einheitensystem auch nicht identisch sind, bleiben die Größenordnungen der Einheiten nach dem Umrechnen gleich.

|                            | (1)<br>in ANSYS                           | (2)<br>in ANSYS           | (3)<br>in SIMPACK<br>SI-Einheiten |
|----------------------------|-------------------------------------------|---------------------------|-----------------------------------|
| Einheitensystem            | s, mm, g                                  | s, mm, t                  | s, m, kg                          |
| Kraft                      | $g \cdot mm/s^2$                          | $t \cdot mm/s^2$          | kg·m/s <sup>2</sup>               |
| Kraft<br>nach SI-Einheiten | $=$ kg·m·10 <sup>-6</sup> /s <sup>2</sup> | $=$ kg · m/s <sup>2</sup> |                                   |

**Tabelle 1:** Vergleich der Einheiten mit verschiedenen Einheitensysteme

Danach lässt sich unter Berücksichtigung der Randbedingungen und Belastungen prüfen, ob die Ergebnisse in beiden Programmen identisch sind.

Darüber hinaus sollten die Eigenschwingungsformen von ANSYS und SIMPACK berücksichtigt werden. Bei einer bestimmten Zwangsbedingung schwingt ein System mit verschiedenen Schwingungsformen. Z. B. kann sich eine Feder, die auf einer Seite befestigt ist, verlängern, verkürzen, biegen und pendeln. Jede Schwingungsform entsteht bei einer bestimmten Frequenz, die Eigenfrequenz genannt wird. Das Programm ANSYS kann Schwingungsformen und ihre entsprechenden Eigenfrequenzen herausfinden, die nach SIMPACK importiert werden. Den Werten der Eigenfrequenzen gemäß, werden die Schwingungsformen in eine Reihenfolge gebracht. Die kleinste Eigenfrequenz und ihre entsprechende Schwingungsform heißt erste Eigenschwingungsform.

Die Eigenschwingungsformen von ANSYS und SIMPACK müssen gleich sind, weil jede Reaktionsanalyse eine lineare Kombination von berechneten Eigenschwingungsformen ist. Wenn die Eigenschwingungsformen beider Programmen gleich sind, werden identische Ergebnisse erzielt. Weiterhin sollte die Anzahl der Eigenschwingungsformen hoch genug sein. Jede Bewegung, die bei den Eigenschwingungsformen nicht enthalten ist, kann in der Reaktionssimulation auch nicht analysiert werden.

# **4 Zusammenfassung**

Es gibt zwei Möglichkeiten, elastische Körper in SIMPACK zu analysieren. Während das Modul SIMBEAM nur einfache Modelle für SIMPACK modellieren kann, z. B. einen Balken, kann ein relativ komplexes Modell durch ANSYS modelliert werden. Es ist daher sinnvoll, einen elastischen Körper oder eine elastische Baugruppe von ANSYS nach SIMPACK zu importieren.

Um den Import eines Modells von ANSYS nach SIMAPCK erfolgreich durchzuführen, müssen die Größenordnungen der Einheiten, die Randbedingungen und die Eigenschwingungsformen in beiden Programmen übereinstimmen.

# **5 Literatur**

- /1/ N, N.; FEMBS, SIMPACK Release 8.9, INTEC GmbH, 2008
- /2/ Müller, Günter; FEM für Praktiker Band 2, Expert Verlag, 2006

# **Contact stress analysis and optimization design of ball plunging CVJ**

Lohrengel, A.; Shen, L. J.

*Most of the studies of ball type CVJ in the past are focused on the contact strength and fatigue of the ball-track contact zone, this paper will pay more attention to the area* 

*between ball-track contact interface and spline shaft-hub connection interface, i. e. the inner race of the joint. Some new ideas that how to optimize it's design will be presented in this paper.* 

## **1 Introduction**

The annual production of constant velocity joint(CVJ) for use in drive shafts currently totals more than 2 billion, and CVJ remains a highly profitable business in the near future. With growing demands to improving fuel economy, performance, durability and drivability of vehicles, demands for CVJ to be made smaller and more lightweight, more durable, and better NVH performance are increasing rapidly/1- 3/. Among all kinds of CVJ, ball plunging CVJ are often used as inboard joints in side shafts of FWD cars, side shafts of RWD cars with independent suspension and other industrial machines to accommodate the change in axle length, at the same time, transmit torque uniformly with joint articulation. Much attention has paid to the balltrack dynamic contact interface in previous studies, Carsten Bauer investigated the dynamic contact stresses, ball movement, internal friction and the influence of induction annealing to the contact fatigue of ball plunging CVJ via analysis as well as experiments/4/.Current static design criteria is that the plastic deformation near the ball-track contact interface due to Hertzian stress do not exceed d\*0.01%  $(P_0$ <4000N/mm<sup>2</sup>) /5/.But, for the inner race, failures may occur rather than the ball-track contact area because of the combination effects of ball-track contact stress and spline shaft-hub connection contact stress, and which becomes very concerned when people want to make it smaller and more lightweight.

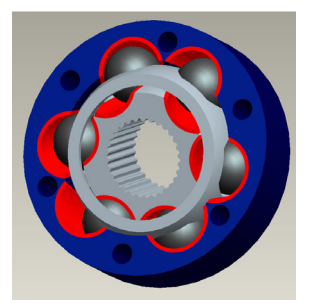

#### **2 FEM analysis of inner race**

Tracks of the joints are case hardened or induction hardened, the highest yield strength of the hardened layer can reach 2500N/mm<sup>2</sup>, much higher than the core, which is about 900 N/mm<sup>2</sup>. T.Harris/6/ and Paland E.-G./7/ have drawn guideline that the thickness of hardened layer must enough to avoid plastic deformation. And vice versa determine the static torque capacity of the joint according this guideline. Because the designed rating torque capacity is usually 50% of the static torque capacity of the joint, which make sure the deformation of under the contact interface within the elastic limit. So, the homogeneous assumption of the hardened layer makes no difference even the hardened layer is plastically graded (the yield strength decrease with the distance from the surface). The unarticulated joint is cyclic symmetrical, so only 1/3 of the whole joint FEM model is set up to proceed contact analysis in order to alleviate the difficulty of calculation, the cyclic symmetrical FE model shown in **Fig 1**.

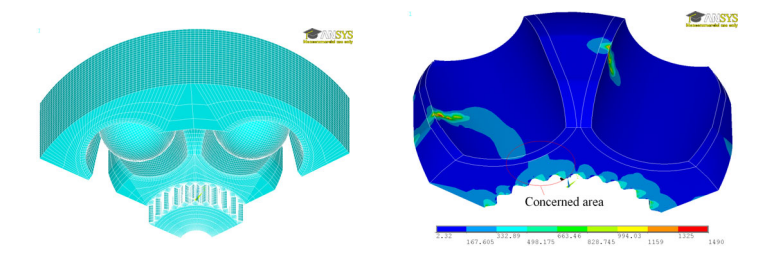

**Fig. 1:** Cyclic symmetry FEM Model **Fig. 2:**Von-missies stress of inner race

The FE analysis results showed that the maximum contact pressure in ball-track contact zone is 2285N/mm<sup>2</sup>, which is proved by the Hertzian analysis results. Though the maximum stress always occurred in the contact zone, but it remains within the strength limit because of case hardening or induction hardening. As showed in **Fig. 2**, failure may occur in the weakest area between spline and tracks (concerned area), but it greatly depends on the geometry parameters of the joint.

# **3 Optimization design of inner race**

# **3.1 Ratio of out/inner effective radius**

Main geometry parameters of ball plunging CVJ include: ball diameter **d**, effective radius **R**, track radius **, pressure angle**  $α$ **, skew angle**  $γ$ **,** 

reciprocal conformity value  $\psi$ , number of balls **z** and pitch circle diameter of spline **DP**. In most often used design:  $\alpha = 40^\circ$ ,  $\psi = 16^\circ$ ,  $z = 6$ . Among remaining parameters,  $r_L$ , R and DP will affect the stress of the concerned area, but r<sub>1</sub> is closely related to **d**. Here, we define a non-dimensionalised parameter **f**:

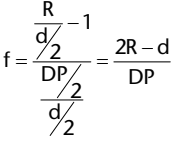

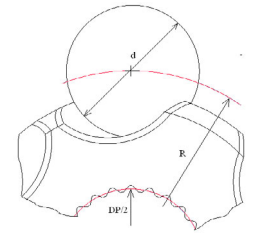

**Fig3.** Parameters to be optimized

Then, a threshold of **f** will be determined via FEM analysis aimed to fully use the load capacity of concerned area. Because the pitch circle diameters of spline are discrete according to DIN5480, **f** is also discrete.

## **3.2 Profiles other than spline connection**

Polygon profiles are a complete replacement for other profiles, splined, keyed etc. Compared with most traditional forms there is no notching effect and hence no influence on inertia. And it is believed that the polygon profile has more than 30% greater fatigue resistance than similarly sized alternative profiles. Along with the achievement of

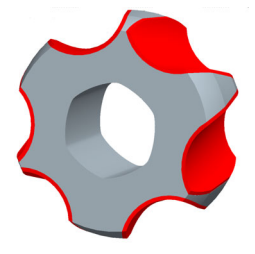

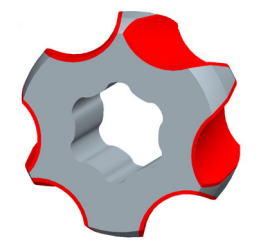

**Fig. 4:** Polygon profile (n=6, e=0.3) **Fig. 5:** Complex cycloid TO2 profile  $(n=6, e=0.15)$ 

economic manufacture of polygon profiles, studies and applications of polygon profiles becomes more and more popular recent years/8/. Integrating characters of polygon and traditional spline profiles, Ziaei, etc. presented a complex cycloid profile/9/. In view of structural characteristics of inner race, both of the profiles mentioned above (shown in **Fig. 4** and **Fig. 5**) are possible to improve the strength of concerned area and therefore improve the torque capacity of the joint compared with similarly sized spline connection. At the same time, the mean diameter of the profile is continuous, which gives more freedom in optimization of **f**.

## **4 Conclusion**

Other than the contact zone, more attentions are paid to the wick area between ball-track and spline contact interface, a nondimensionalised parameter **f** is presented in order to optimize the inner race quantitatively and two kinds of recently popular profiles also introduced to the optimization design of inner race. Future work will verify above ideas via extensive FEM analysis as well as experiments.

# **5 Literatur**

- /1/ http://www.gkndriveline.com/
- /2/ http://www.ntn.co.jp/
- /3/ Tawil, M. Lebensdauerprüfung von Gelenkwellen. IMW-Institutsmitteilung Nr.25, Clausthal 2000
- /4/ Dipl.-Ing.Carsten Bauer. Untersuchungen zu Beanspruchung, Fertigungstechnik, tribologischem Verhalten und Verschleißen prüftechnik von Kulgel-Gleichlauf-verschiebe-gelenken. Stuttgart, 1988
- /5/ Schmelz, F., Seherr-Thoss, H., Aucktor, E.: Universal Joints and Driveshafts. Springer, Berlin, 2006.
- /6/ Harris, T. A.: Rolling Analysis. New York: John Wiley & Sons, 3. edition, 1990
- /7/ Paland, E. G.: INA-Techn.Taschenbuch, 5. Aufl. Herzogenaurach: INA- Walzlager Schaeffler KG, 1998, S. 169/170
- /8/ Großmann, C., Fretting Fatigue of Shape Optimised Polygon-Shaft-Hub Connections, in Fakultät Verkehrs und Maschinensysteme. 2007, Technischen Universität Berlin: Berlin
- /9/ Maiwald, Andreas. Numerische Untersuchungen von unrunden Profilkonturen für Welle-Nabe-Verbindungen. 2008, Westsächsischen Hochschule Zwickau:Chemnitz

# **Simulation von Gefahrguttransportbehältern als alternatives Verfahren zum Festigkeitsnachweis für die Zulassung**

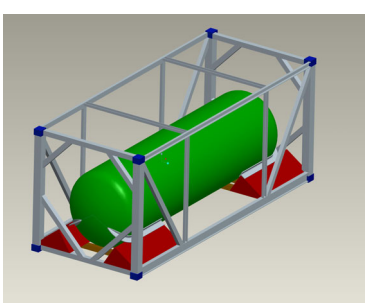

Nsenga , E.; Schäfer, G.

*Vor ihrer Zulassung werden Transportbehälter für die Beförderung gefährlicher Güter bezüglich Vorschriftenkonformität geprüft. Dies erfolgt im Allgemeinen experimentell durch Versuche. Heutzutage besteht mehr und mehr die Tendenz diese durch Simulationswerkzeuge auf Basis von MKS-Programmen und FEM zu ersetzen, um die Abnahmeversuche zu simulieren.* 

*Before tank containers for the transportation of dangerous goods would be certified they must be tested according the defined standards. In the past these tests were done essentially experimentally. Nowadays simulation tools by means of MBS- and FEM-programs are used to simulate these tests.* 

# **1 Einleitung**

Flüssige Ladegüter einschließlich flüssiger Gefahrgüter wurden zunächst in auf Fahrzeugen verladenen Fässern und später auf fest mit dem Fahrzeug verbundenen Tanks transportiert. Mit dem Aufkommen von international genormten Containern, so genannten ISO-Containern, begann auch die Entwicklung von Gefahrguttanks welche fest in Tragrahmen mit containertypischen Abmessungen und Befestigungselementen eingebaut sind.

Die Auslegungs- und Bauvorschriften wurden ursprünglich von den Schiffsklassifizierungsgesellschaften festgelegt. Folglich wurden die dem Schiffstransport typischen Beanspruchungen stärker berücksichtigt als jene die beim Transport auf der Schiene oder Strasse und insbesondere hier beim Unfall auftreten können. Entsprechend dem Transport auf der Schiene, sind heute für die Auslegung von Containern höhere Beanspruchungen in Längsrichtung zu berücksichtigen als in Querrichtung (siehe z.B. ISO 1496-3 oder Absatz 6.8.2.1.1 des ADR [Europäisches Übereinkommen zum Straßen-Gefahrgut-Transport (Abk. franz. Accord...Dangereuse...Route)]). Dynamische

Beanspruchungen sind in den Auslegungs- und Prüfkriterien nur in Längsrichtung definiert (z.B. United Nations – Recommendations on the Transport of Dangerous Goods – Manual of Tests and Criteria Amendment 1).

Beim Landverkehr von Containern ist eine zunehmende Verlagerung von der Bahn auf die Strasse festzustellen. Folglich steigt das Risiko von Unfällen mit seitlichem Aufprall des Gefahrgutcontainers und dementsprechend die Gefahr der Freisetzung von gefährlichen Stoffen.

In diesem Artikel wird die Erstellung von numerischen Modellen eines bereits existierenden Transportbehälters beschrieben, mit denen die für eine Abnahme notwendigen Prüfstandsversuche simuliert werden können. Im Rahmen einer Diplomarbeit am IMW der TU Clausthal wurde im ersten Schritt eine Recherche notwendiger Prüfversuche an Tankcontainern, mit den dazu anzusetzenden Randbedingungen, durchgeführt und dabei sichtbar werdende Lücken zu den realen Belastungssituationen im Straßenverkehr herausgearbeitet. Es wurde darauf aufbauend FEM- und MKS-Container-Modelle erstellt. Mit diesen Modellen sind erste Festigkeitsberechnungen realisiert und kurz vor dem Hintergrund der besonderen straßenverkehrstypischen Anforderungen bewertet worden.

## **2 Anforderungen an Gefahrguttransportbehälter - Vorschriften - Zulassung**

Tanks von Tankfahrzeugen und Tankcontainern zur Gefahrgutbeförderung werden nach technischen Regelwerken, Normen und technischen Richtlinien unter Zugrundelegung der verkehrsrechtlichen Vorschriften/Übereinkommen gefertigt. Die Vorschriften werden grundsätzlich in drei Kategorien klassifiziert:

- Internationale Gefahrguttransportvorschriften: UN Empfehlungen / Orange Book bezüglich internationaler Übereinkommen (IMO, IATA, RID-Regeln, ADR)
- Regionale Regelwerke zum Gefahrguttransport : Europäisches Übereinkommen über die Gefahrgutbeförderung auf der Straße/auf der Schiene (ADR/RID)
- Nationale Regelwerke zur Beförderung gefährlicher Güter: In der Bundesrepublik Deutschland gibt es das Gefahrgutbeförderungsgesetz (GGBefG). Die Umsetzung dieses Gesetzes führt über weitere nationale Gefahrgutverordnungen: GGVSE (für Strasse und Eisenbahn), GGVBinSch (für Binnenschiffe), GGVSee (für Seeschiffe), NfL (für Luftfracht)

Die Gefahrguttransportvorschriften stellen detaillierte Anforderungen an die Umschließungen für die Gefährlichen Güter. Neben Bau- und Ausrüstungsanforderungen werden hohe Maßstäbe an die Prozeduren des "In Verkehr Bringens" ("Zulassung") gestellt. Weiterhin werden Anforderungen an den Betrieb und insbesondere das Beförderungs- oder Transportmittel – das Schiff, den Eisenbahnwagen oder das Kraftfahrzeug gestellt. Die mit dem Gefahrguttransport beschäftigten Personen müssen eine aufgabenspezifische Sonderausbildung erfolgreich durchlaufen haben. Schließlich sind die Transportbehälter entsprechend den Verordnungsanforderungen nur so auszulegen, dass sie sicher den normalen betrieblichen Belastungen standhalten und demzufolge nur bestimmten höheren Beanspruchungen noch ohne Freisetzung widerstehen. Konkreterweise müssen neu erstellter bzw. modifizierter Transportbehälter für die Zulassung die Prüftests bestehen. Diese Tests sind im Detail in der Norm ISO 1496-Teil 3, Abschnitte 6.2 bis 6.13 angegeben. Sie sind mit entsprechenden Test-Nummern aufgelistet: Stapeln (1), Heben an den oberen Eckbeschlägen (2), Heben an den unteren Eckbeschlägen (3), Längsbelastung durch äußere Kräfte (4), Längsbelastung durch innere Kräfte (5.a), dynamischer Auflaufstoßtest (5.b), Querbelastung durch innere Kräfte (6), Verwindung in Querrichtung (7), Verwindung in Längsrichtung (8), Prüfung der Lastaufstandsflächen (9), Laufweg-Prüfung (10), Leiter-Prüfung (11), Druck-Prüfung (12).

### **3 Numerische Simulationsmodelle der Prüfstandstests**

Aufgrund der hohen Kosten von Versuchen (statische Tests und dynamische Stoßtests) besteht der Wunsch ersatzweise numerische Simulationen (MKS und FEM) durchzuführen. Bei der Verwendung von Mehrkörpersystemmodellen (MKS) können die Kinematik und die an den verschiedenen Koppelpunkten wirkenden Kräfte berechnet werden. Beim Einsatz numerischer Tankcontainer-Modelle auf der Basis der Finiten-Elemente-Methode (FEM) lassen sich darüber hinaus Belastungen auf alle Systemkomponenten wie z. B. einzelne Träger des Rahmenwerkes oder auch den Tank berechnen. Dadurch erhält man die Möglichkeit, Einblicke in die Spannungen und Verformungen bei bestimmten verkehrbedingten Belastungssituationen zu gewinnen. Durch den Einsatz numerischer Modelle des Tankcontainers ist es also möglich, das Wissen über die bei den Versuchen oder verkehrsbedingten Lasten auftretenden Beanspruchen im Tankcontainer zu simulieren.

### **3.1 Entwicklung numerischer Modelle bereits existie render Transportbehälter**

Das Modell des in der Diplomarbeit untersuchten Tankcontainers wurde anhand einer bereits existierenden Bauart entwickelt. Als Beispielfall wurde ein Tankcontainer für den Transport von flüssigem Gefahrstoff ausgewählt. Vorgesehen wurde eine Containergröße des Typs 1C, deren Abmessungen nach der Norm DIN ISO 668 festgelegt sind. Die Eckbeschläge wurden nach der Norm DIN ISO 1161 ausgewählt und der Tank selbst wurde mittels der AD-Merkblätter ausgelegt. Dieser Tankcontainer wurde dann entsprechend den vorher angegebenen Zulassungsprüfungen durch Simulationen numerisch getestet.

# **3.2 Simulation der statischen Tests (Simulation unter statischen Lasten)**

Außer dem Test Nr.5.b - dynamischer Auflaufstoßtest, sind der Rest der zwölf oben aufgelisteten Tests statische Prüfungen d.h. für den Tests werden nur statische Belastungen aufgebracht.

Der in Kapitel 3.1 beschriebene Tankcontainer wurde als erstes dem Stapeltest unterzogen. Das dazugehörige FE-Model mit Vernetzung und Randbedingungen ist in **Bild 1** und die Verformung in der vertikalen Y-Richtung als Simulationsergebnis im **Bild 2** dargestellt.

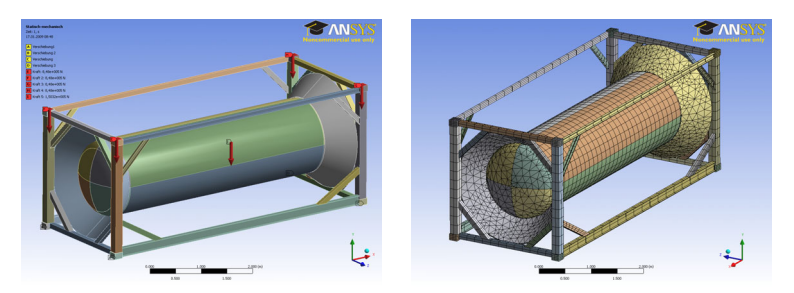

**Bild 1:** Modell des Tankcontainers (in ANSYS WORKBENCH) mit eingesetzten Randbedingungen (Fesselung in vertikaler Richtungen und Stapellast, Flüssigkeitsgewicht und auch Eigengewicht des Tankcontainer) und das FE-Model

Jeder Tankcontainer wird so ausgelegt, dass er infolge der aus Transportbewegungen auftretenden Trägheitswirkungen des Tankinhalts standhalten muss. Zum Zweck der Auslegung werden diese Effekte im numerischen Model durch Ersatzkräfte berücksichtigt. Diese Belastungen können vereinfachend als gleichmäßig verteilt und als auf den geometrischen Mittelpunkt des Tanks wirkend betrachtet werden. Vertikale Lasten sind Gesamtlasten, welche auch die dynamischen Effekte mitberücksichtigen /5/.

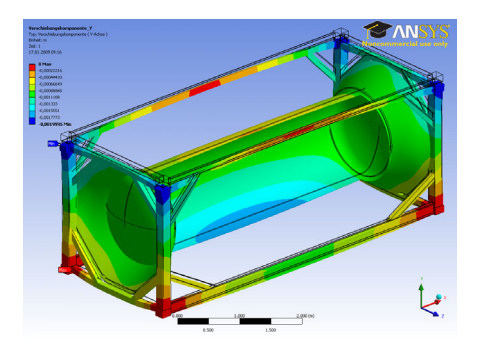

**Bild 2 :** vertikale Verformung im Tankcontainer, U<sub>Y, max</sub> = 2 mm (Stapelprüfung)

## **3.3 Simulation des (dynamischen) Auflaufstoß-Tests**

In einem ersten vereinfachten Ansatz wird der Tankcontainer als Augenblicksbetrachtung mit einer statischen Last beaufschlagt, welche die tatsächliche dynamische Last ersetzt. Nach dieser Methode sollte diese statische Ersatzkraft einem Wert von 5Rg entsprechen, wobei R die Gesamtmasse des Tankcontainers und g die Erdbeschleunigung darstellen. Eine andere Methode ist die dynamische Finite Elemente Analyse (FEA). Hierbei führt man eine transiente Analyse durch, wobei die einzugebende Last eine zeitabhängige Funktion ist. Diese Funktion erhält man aus Versuchen oder aus Mehrkörpersimulation des Systems aus Tankcontainer mit seinem Tragwagen unter Auflaufstoßbedingungen.

Der erste einfachste Ansatz entspricht nicht genau der Realität. Da man die größte Lastspitze ohne Berücksichtigung ihrer zeitlichen Ausdehnung verwendet. Zusätzlich wird die Dämpfung des Systems vernachlässigt. Allerdings führt diese Methode ohne lange Rechenzeiten zu einem ersten angenäherten Ergebnis.

#### **3.3.1 Simulation des Auflaufstoß-Tests mittels der FEA unter einfacher statischer Ersatzlast**

Das FE-Modell wird mit einer statischen Ersatzlast  $F_{stat} = 5Rq$  in der Längsrichtung des Tankcontainers belastet. Die Last wirkt im Mittelpunkt des Tankcontainers. In diesem FEA-Modell wird angenommen, dass die im Tank geladene Flüssigkeit, auf die diese Ersatzkraft wirkt, den Tank vollständig ausfüllt und inkompressibel ist, so dass die Ersatzlängsbelastung vollständig auf den Tankboden übertragen wird.

## **3.3.2 Simulation des Auflaufstoß-Tests mittels der FEA unter transienter Analyse des Transportbehälters**

Die transiente Analyse ist eine Technik zur Bestimmung des dynamischen Verhaltens bzw. der dynamischen Antwort einer Struktur, welche sich unter Einwirkung einer allgemeinen zeitabhängigen Last befindet. Mit dieser Art der Analyse kann man die resultierenden ebenfalls zeitlich veränderlichen Verschiebungen, Dehnungen, Spannungen und Kräfte in einer Struktur bestimmen. Dabei können beliebige Kombination von statischen, transienten und harmonischen Lasten aufgegeben werden. Durch die zeitliche Folge der Belastungen werden die Wirkungen der Trägheit und der Dämpfung berücksichtigt. Sind die Effekte von Trägheit und Dämpfung nicht signifikant, liefert bereits die statische Analyse aussagefähige Ergebnisse.

Für den entwickelten Tankcontainer wurde der Auflaufstoß-Test durch eine transiente Analyse simuliert, wobei die Stoßkraft ( $F_{dyn}$  = 5Rg) als Impuls kürzerer Zeit (1 ms) im FE-Modell aufgegeben wurde. In **Bild 3** ist das vernetzte Modell mit den eingesetzten Randbedingungen zu sehen. Das Simulationsergebnis wird im **Bild 4** gezeigt, wobei die Verformungen und Beschleunigungen in der Längsrichtung (x-Richtungen) an bestimmten ausgewählten Punkten (Modell-Knoten) ausgewertet sind.

Hier sieht man, dass die größte Verformungsspitze in der Längsrichtung des Tankbodens ca. 20 mm und denen der Eckbeschläge ca 2,80 mm betragen. D.h. gegenüber dem Rahmen bewegt sich den Tank infolge der Kollisionskraft um einen Wert in der Größenordnung von 17 mm. Diese Berechnung sollte weiter geführt werden mit einem Einsatz von plastischen Materialeigenschaften, um zu ermitteln, ob eine bleibende Verformung vorhanden oder nicht ist, damit man in dem Beschluss kommen kann, dass der Tankcontainer die dynamische Prüfung bestanden hat und somit Kandidat zum Abnahme-Prozedur ist, wenn die anderen Prüfungen schon bestanden würden.

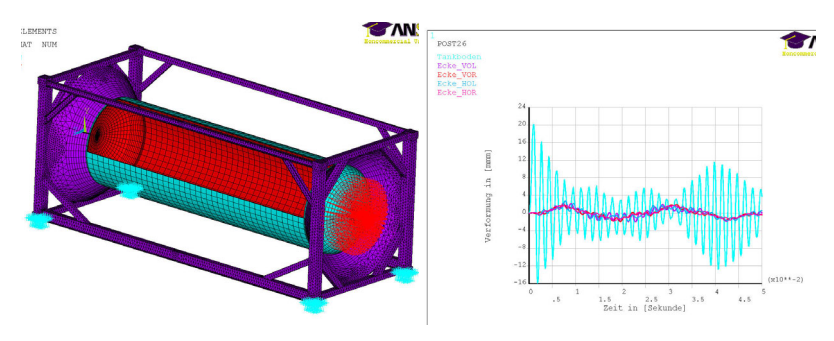

**Bild 3:** FE-Modell und eingesetzte Randbedingungen für eine transiente Analyse

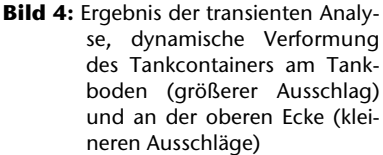

## **3.3.3 Simulation des Auflaufstoß-Tests mittels des MKS- Modells in SIMPACK und transiente FE-Analyse**

Zusätzlich zu den durchzuführenden statischen Prüfungen eines Tankcontainers muss dieser auch dynamische Prüfungen bestehen. Nach den Normen ISO 1496-3 1995 zusammen mit 1496-3 Amendement 1 2006-02 (Testing of the external restraint (longitudinal) dynamic) wird für den Tankcontainer eine Aufprallprüfung auf einem Prüfstand gefordert. Nach dieser Stoßprüfung sollte die bleibende Verformung an den Strukturelemente des Tankcontainer 3 mm nicht übersteigen. Nachfolgend wird der Ablauf dieser experimentellen Prüfung kurz erläutert, damit daraus das entsprechende Simulationsmodell abgeleitet werden kann.

Für die experimentelle Durchführung des Auslaufstoß-Tests wird nach ISO 1496-3 eine Aufprallprüfung mit 5g für den Tankcontainer gefordert. Bei dieser experimentellen Durchführung der Prüfung wird ein Aufprall zwischen einer massebeladenen rollbaren Plattform (Schienenwagen, auf dem eine bestimmte Masse liegt) und einem zweiten, den beladenen Tankcontainer tragenden, Schienenwagen erzeugt. Bei diesem System von Plattformen kann das erste oder das zweite System in Stillstand sein und das andere in Bewegung oder beide bewegen sich aufeinander zu. Die relative Geschwindigkeit zwischen den beiden Systemen sollte 4,5 m/s betragen. Während des Stoßes werden Beschleunigungen mit Sensoren aufgenommen, welche an der äußeren Seitenfläche der unteren Eckbeschläge (am Rahmenwerk des Tankcontainers) in der Längsrichtung montiert werden müssen.

Das **Bild 5** zeigt den Versuchsstand des Systems aus Schienenwagen und Tankcontainer für den experimentellen dynamischen Auflaufstoß-Test. Das **Bild 6** stellt schematisch die Prüfstoßeinrichtung mit ihren Haupt-Subsystemen aus zwei Schienenwagen einschließlich des getragenen Tankcontainers dar.

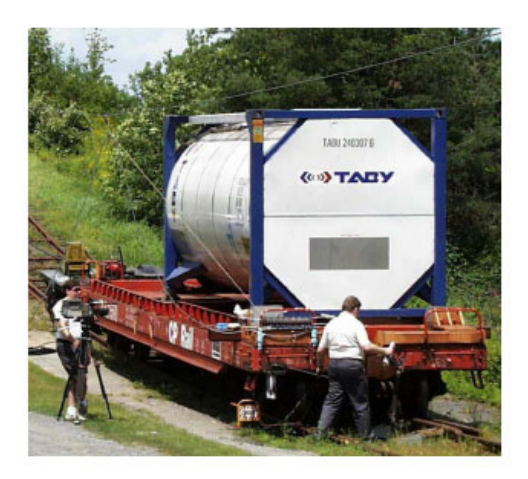

**Bild 5:** Versuchsstand des Systems aus Schienenwagen und Tankcontainer für den dynamischen Auflaufstoß-Test /5/

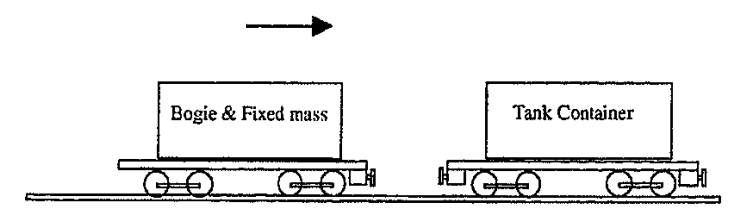

**Bild 6:** Schematische Darstellung der Aufprallprüfeinrichtung /1/
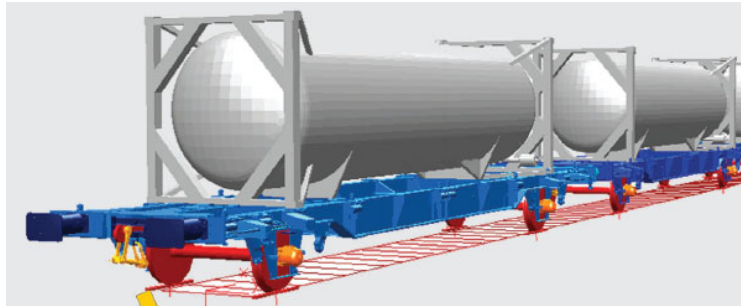

Bild 7: MKS-Modell (SIMPACK) des Systems aus den Untersystemen "flüssigkeitsgefüllte Tankcontainer" und "Schienenwagen" /3/.

Für die mathematische Modellierung und Simulation des Auflaufstoß-Tests wurde ein Simulationsmodell mit zwei Freiheitsgraden (2DOF) der vorher angesprochenen Systeme aus Schienenwagen und Tankcontainer erstellt und anhand dessen Simulationen unter Veränderung unterschiedlicher Parameter, wie Tankcontainermasse, steifigkeit, Auflaufgeschwindigkeit usw., in SIMPACK durchgeführt. Man unterscheidet lineare Modelle mit zwei Freiheitsgraden und nichtlineare Mehr-Freiheitsgrad-Modell. Das lineare viskos gedämpfte Zwei-Freiheitsgrade-Modell ist im **Bild 8** dargestellt. Ein 2DOF-Modell gilt als ausreichend, um die Auswirkungen der Beziehungen zwischen den relativen Massen, relativen Steifigkeiten und relativen Eigenfrequenzen der beiden Teilsysteme auf die Antwort des Tankcontainers zu bestimmen /2/.

Die Bewegungsgleichungen für den Tankcontainer (Masse M2) und den Schienenwagen (Masse M1) sind in den Gleichungen der Zweimassenschwinger aufgeführt.

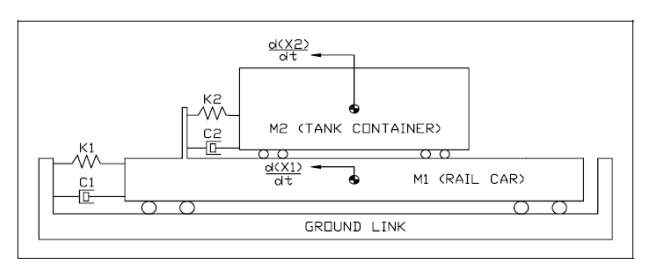

**Bild 8:** Zwei-Freiheitsgrad-Modell für Eisenbahn-Auflaufprüfung /2/

Für die Simulation der dynamischen Prüfung eines Tankcontainers wurden anhand eines so aufgebauten MKS-Modells Simulationen durchgeführt, um zunächst die auf den Tankcontainer einwirkende Stoßlast zu ermitteln, welche anschließend auf das FEM-Modell des Tankcontainers angebracht wurde.

Es wurde als Beispiel in SIMPACK ein Modell aus zwei Fahrzeugen mit Tankcontainern für den Auslaufstoß-Test erstellt (**Bild 10**).

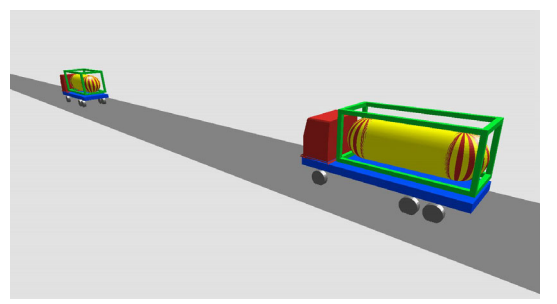

**Bild 10:** SIMPACK-Modell aus zwei Fahrzeugen mit Tankcontainern zur Simulation eines Auflaufstoß-Tests

Das Modell (**Bild 10**) wurde nach dem oben genannten linearen Modell aus Zweimassenschwingern, deren Bewegungsrichtung sich nur auf die Längsrichtung beschränkt, aufgebaut. Die Teile (Fahrzeug und Tankcontainer für jedes Teilssystem) sind als Starrkörper aufgebaut. Zusätzlich werden diese mittels Feder- und Dämpferelementen verbunden, die einerseits die Struktursteifigkeit und -dämpfung des Tankcontainer ersetzen und andererseits die Ersatzsteifigkeit der Fahrzeugen in Längsrichtung einschließlich der Steifigkeit und Dämpfung der Kontaktstelle zwischen den beiden Fahrzeugen darstellen.

Die Verbindung zwischen den zwei Teilsystemen jeweils aus Fahrzeug und Tankcontainer erfolgt über ein Kontaktelemente im SIMPAK, das eine Reaktionskraft erzeugt, wenn die beiden Fahrzeuge in Kontakt kommen, d.h. wenn sie aufeinander auflaufen. Das Ergebnis eines solchen Auflaufstoßes wird im **Bild 11** dargestellt, wobei die Simulationsparameter angegeben sind.

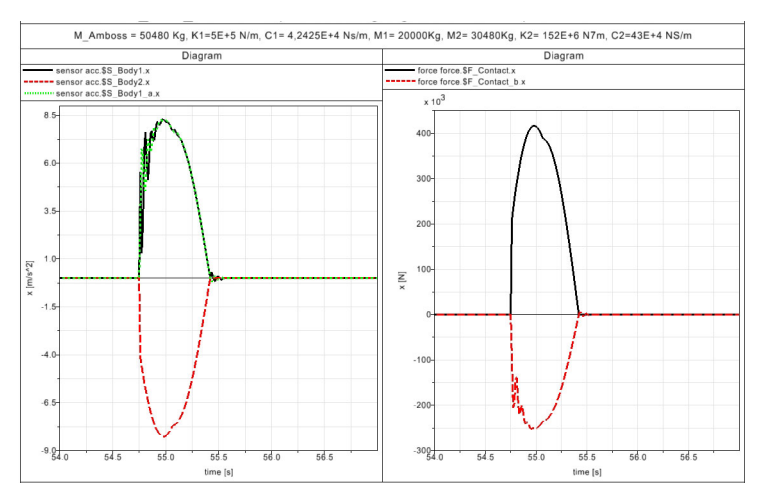

**Bild 11:** Vergrößerte Bilder der Beschleunigung und Stoßkraft des Ergebnisses der 1. Auflaufstoß-Simulation (K2 = 152E+6 N/m).  $F_{\text{max,Stoß,Wagen}} = 420 \text{ kN}$ ;  $F_{\text{max,Stoß,Tankcontainer}} = 250 \text{ kN}$ .

#### **4 Zusammenfassung**

Die Vorschriften bestimmen die Anforderungen, die ein Tankcontainer einhalten muss, damit er zugelassen und in Verkehr gebracht werden kann. Der Zulassungsprozess erfolgt aktuell noch hauptsächlich durch Tests auf Versuchsständen; diese Teste sind kosten- und zeitaufwendig. Aus diesem Grund besteht der Wunsch vermehrt Simulationen einzubinden. Es wurden auf Basis von FEM und MKS für bereits ausführte Bauarten von Tankcontainern numerische Modelle entwickelt. Mit diesen Modellen wurden die Prüfstandstests für den Festigkeitsnachweis als Teil der Abnahme von Tankcontainer simuliert. Als Ergebnis der Simulationen werden nicht alleine Über- oder Unterschreitungen von zulässigen Grenzwerten erhalten, sondern es werden auch gleichzeitig Optimierungspotentiale sichtbar.

#### **5 Ausblick**

Die für den Auflaufstoß-Test verwendete dynamische Ersatzlast wirkt nach den Regelwerken im Tankcontainer nur in dessen Längsrichtung, was nicht immer den realen Belastungsfällen im Straßen- und Schienenverkehr entspricht. Besonders bei möglichen Unfallsituationen können in den Tankcontainern Belastungen in unterschiedlichen

Richtungen auftreten. Für solche Situationen könnten zukünftig die einwirkenden dynamischen Kräfte und Momente unter Verwendung von MKS-Simulation in allen Details ermittelt werden. Auf dem Weg dahin müssen weiterhin experimentelle Versuche realisiert werden, um die Simulationsmodelle zu verfeinern und die Simulationsergebnisse abzusichern.

#### **6 Literatur**

- /1/ Tiernan, S.; Fahy, M.: Dynamic FEA modelling of ISO tank containers, Journals of Materials Processing Technologie 124, 2002
- /2/ Heller, W.: Sicherheitsanalyse zur Optimierung und Entwicklung von Gefahrguttanks unter Berücksichtigung des Versagensverhaltens bei Unfällen und der Auswirkung betrieblicher Belastungen. BAM-Bericht, Juni 2001
- /3/ Vera, C.; Paulin, K.; Suarez, M. : Simulation of Freight Trains Equipped with Partially Filled Tank Containers and Related Resonance Phenomenon. Proc. IMechE Vol. 219, 2005
- /4/ Sturk, M.: Development of a Tank Container Impact Test Standard (TP13127E), Centre for Surface Transportation Technology (NCR), November 1997
- /5/ Omer, M., Sturk, M.: Tank container Impact Standard Phase II Report, Centre for Surface Transportation Technology (NCR), September 1998.
- /6/ DIN ISO 1496-3: Series 1 freight containers Specification and testing – Part 3: Tank containers for liquids, gases and pressurized dry bulk. 1995

Konstruktion und Berechnung von Maschinenelementen

# Konstruktionsmethodik und rechnerunterstützte Produktentwicklung

Systementwicklung, Versuchstechnik und Maschinenakustik

Lehre und Institutsbetrieb

Hochschule und Kontakte

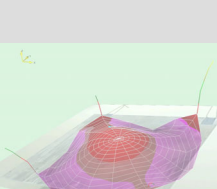

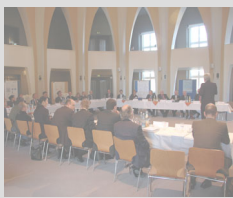

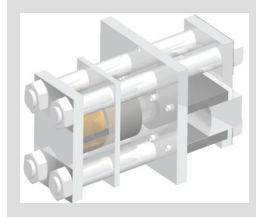

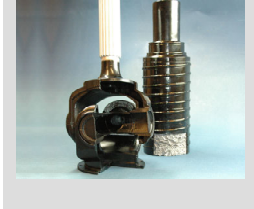

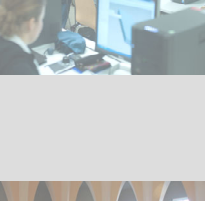

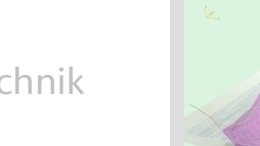

## **Konstruktionssystematik zur Entwicklung hochfester, lokal angepasster Strukturen mit Hilfe des Finite Elemente Design**

Bessling, S.; Echtermeyer, P.; Stahr, K.

*Dem Konstrukteur steht eine Vielzahl von Werkstoffen zur Funktionserfüllung zur Verfügung. In einfachen Anwendungsfällen ist es häufig ausreichend, das gesamte Bauteil "monolithisch" aus einem Werkstoff herzustellen. Konkurrierende, teilweise widersprüchliche Anforderungen an ein Bauteil erschweren jedoch häufig die Werkstoffauswahl. Zudem gelten bestimmte Anforderungen zum Teil nur für lokal begrenzte Bereiche eines Bauteiles. Somit ist eine funktionsorientierte Anwendung unterschiedlicher Werkstoffe erforderlich, die Bestandteil der Strategie des Multi-Material-Designs ist. Das Potenzial unterschiedlicher Werkstoffe lässt sich in der Praxis am effektivsten nutzen, wenn diesbezügliches Wissen dem Konstrukteur bereits frühzeitig im Konstruktionsprozess zur Verfügung steht* 

*A multiplicity of materials is available to the technical designer for the function fulfilment. In simple applications it is mostly sufficient to design*  the entire construction unit "monolithically "of a single material. Com*petitive, partial contradictory requirements to a construction unit often makes the selection of materials even more difficult. Besides certain requirements are only partially valid for locally limited ranges of a construction unit. Thus a function-oriented application of different materials is necessary, which is a fundamental part of the multi-material-designstrategy. The potential of different materials can be used in practice most effectively if relevant knowledge is already available to the technical designer in an early phase of the construction process.* 

## **1 Einleitung**

Insbesondere lokal eigenschaftsveränderte Werkstoffe erfordern eine enge Kopplung von Werkstoffauswahl, Konstruktion und Fertigung zur vollständigen Ausnutzung ihres Potenzials. Durch die derzeit relativ späte Berücksichtigung von Werkstoff und Fertigungsverfahren in konstruktionsmethodischen Vorgehensweisen nach bspw. VDI 2221 /6/, Roth /7/, Pahl /8/, Koller /9/ und Rodenacker /10/ kann das Werkstoffpotenzial oftmals nicht optimal ausgenutzt werden.

Durch die Auswahl von Werkstoffen und Werkstoffpaarungen aufgrund lokaler Beanspruchungen innerhalb eines Multi-Material-Designs, können innerhalb einer Konstruktion große Kosten-Gewichtseinsparungs-Effekte realisiert werden /1/. Hierfür sind jedoch systematische Ansätze erforderlich, die eine ganzheitliche Betrachtung von Konstruktion, Werkstoffeigenschaften und Fertigung gewährleisten /2/. Bisher sind keine Ansätze aus der Literatur bekannt, bei der diese Aspekte gleichzeitig in einer Konstruktionssystematik berücksichtigen werden.

Mit Hilfe des "Finite Elemente Design" (FED) wurde ein konstruktionssystematisches Vorgehen zur Entwicklung hochfester, lokal angepasster Strukturen entwickelt, /3/. Die gesamte Bauteilstruktur wird hierbei in lokal abgegrenzte (finite) Teilstrukturen (Elemente) zerlegt, die hinsichtlich Ihrer Anforderungen eingeteilt werden. Anders als bei der "Finite-Elemente-Methode" (FEM) erfolgt keine numerische Bestimmung von Bauteilbeanspruchungen, vielmehr die bestmögliche Identifizierung eines Werkstoffes sowie Fertigungsverfahrens unter Berücksichtigung der lokalen Anforderungen an die finiten Elemente.

Ausgangspunkt für die FED-Konstruktionssystematik ist die zweite Phase des Konstruktionsprozesses nach VDI 2221. Die innerhalb der Konzeptphase definierte prinzipielle Lösung bildet die Grundlage für eine FED-Konstruktionssystematik, die als iterativer Prozess parallel zum konstruktionssystematischen Ablaufplan erfolgt, **Bild 1**.

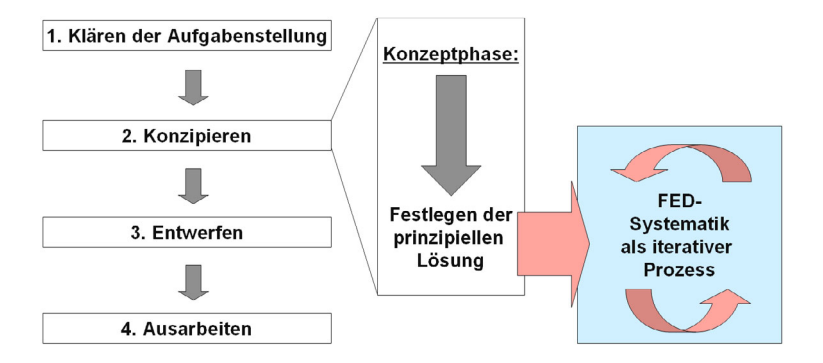

**Bild 1** Einbindung der FED-Systematik in die Konzeptphase nach VDI 2221

#### **2 FED-Konstruktionssystematik**

Grundbestandteil der FED-Konstruktionssystematik ist die Differenzierung der prinzipiellen Lösung in Bereiche verschiedener Funktionen. Aus diesen Funktionen werden im weiteren Verlauf Anforderungen abgeleitet. Diese können auf das gesamte Bauteil, aber auch auf Funktionselemente und Schnittstellen, wie sie innerhalb der FED-Konstruktionssystematik definiert werden, bezogen sein.

### **2.1 Bauteilstrukturierung**

Die Betrachtung ortsaufgelöster Anforderungen zur Zuordnung ortsaufgelöster Werkstoffeigenschaften erfordert eine Strukturierung des gesamten Bauteils. Ausgehend vom Bauteil erfolgt eine Differenzierung in Funktionselemente und Schnittstellen. Funktionselemente stellen hierbei Bereiche des Bauteils dar, die durch spezifische Anforderungen gekennzeichnet sind. Schnittstellen dienen dazu, den Zusammenhang der Funktionselemente zueinander zu beschreiben.

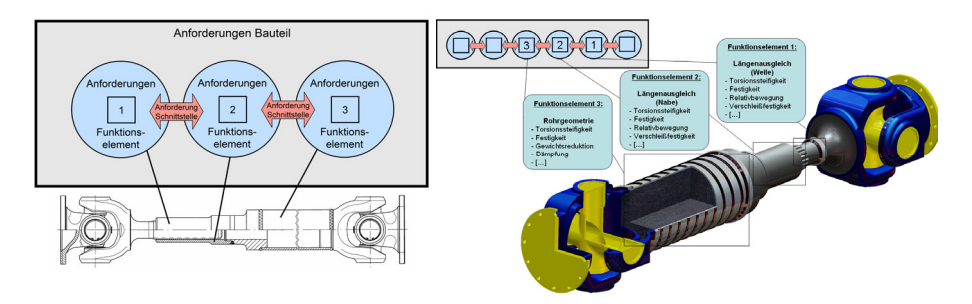

**Bild 2** Strukturierung der Lösungsvariante in Gesamtbauteil, Funktionselemente und Schnittstellen

Ein Ausschnitt des Gesamtbauteiles ist in diesem Fall in die Funktionselemente 1, 2 und 3 eingeteilt, jedes Funktionselement für sich ist dabei durch spezifische Anforderungen gekennzeichnet. Die zu gewährleistende Relativbewegung des Längenausgleiches (Funktionselemente 1 und 2) wird durch eine Schnittstelle beschrieben. Mit der Schnittstelle werden beispielsweise Anforderungen an den Verschleiß und die damit verbundenen ortsaufgelösten notwendigen Werkstoffeigenschaften dargestellt. Die Betrachtung der Schnittstelle zwischen Funktionselement 2 und 3 bedingt eine stoffschlüssige Verbindung.

Hier werden innerhalb der Schnittstellendefinition Werkstoffeigenschaften betrachtet, die im engen Zusammenhang mit dem Fügeprozess und den daraus resultierenden Verbindungseigenschaften stehen.

#### **2.2 Werkstoffauswahl**

Die zuvor beschriebene Bauteilstrukturierung in Funktionselemente und Schnittstellen bietet Grundlage für die Werkstoffauswahl innerhalb der FED-Konstruktionssystematik. Mit Hilfe gezielter Fragestellungen an das gesamte Bauteil, die Funktionselemente sowie Schnittstellen werden ortsaufgelöste Anforderungsmatrizen definiert. **Bild 3** stellt den Ablauf der Werkstoffauswahl anhand gezielter Fragestellungen schematisch dar. Den Anforderungsmatrizen können indirekt aber auch direkt notwendige Werkstoffeigenschaften zugeordnet werden. Aus den für die einzelnen Bereiche ermittelten notwendigen Werkstoffeigenschaften erfolgt die Einschränkung des gesamten Werkstoffspektrums. Die Fragestellungen an das gesamte Bauteil sind allgemeiner Art und folgen beispielsweise aus den Restriktionen der Anforderungsliste (z.B. Temperatureinsatzbereich).

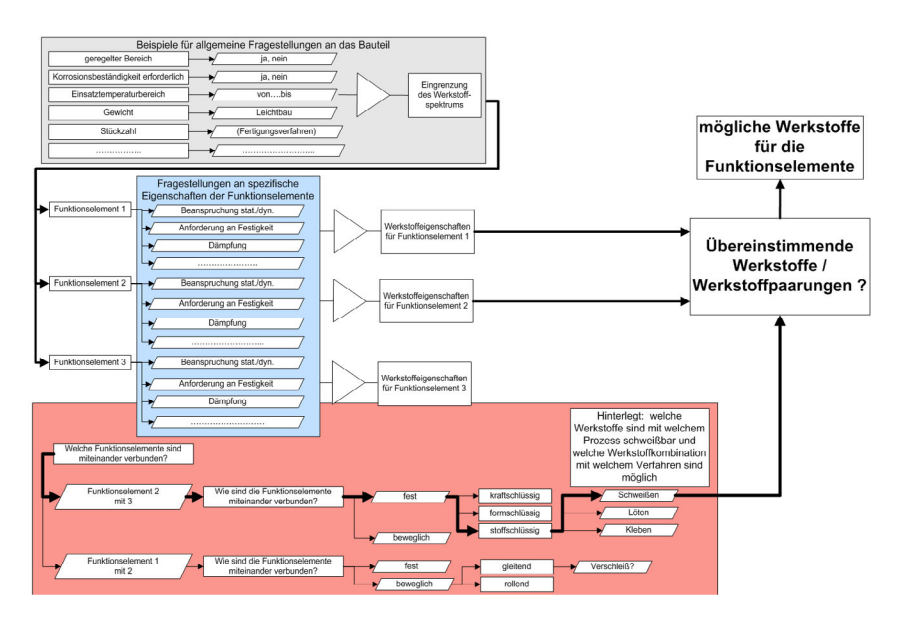

**Bild 3** Schematischer Ablauf der FED-Konstruktionssystematik /4/

Einzelne Funktionselemente sind durch ihre spezifischen Anforderungen nur begrenzt beschreibbar. Erhöht sich der Detaillierungsgrad eines Funktionselementes, so sind nur wenige unterschiedliche Fragestellungen formulierbar um eine Werkstoffauswahl zu konkretisieren. Erst die Schnittstellenbetrachtung der Funktionselemente erlaubt eine weitere weitaus größere Einschränkung potentieller Werkstoffe.

Mit Hilfe gezielter Fragestellungen werden über die Schnittstellen die Zusammenhänge der Funktionselemente festgelegt. So sind die Funktionselemente 2 und 3 beispielsweise durch den stoffschlüssigen Prozess des Schweißens verbunden. In diesem Zusammenhang ist in der FED-Konstruktionssystematik hinterlegt, mit welchem Prozess und Prozessparametern welche Eigenschaften erzielt werden können.

### **3 Orstaufgelöste Werkstoffeigenschaften**

Aus der Untergliederung des Bauteils in Funktionselemente und Schnittstellen ergibt sich eine Vielzahl von Möglichkeiten zur ortsaufgelösten Betrachtung von Werkstoffeigenschaften. Anhand ausgewählter geschweißter Mischverbindungen werden Untersuchungen durchgeführt die zur Ermittlung von ortsaufgelösten Werkstoffeigenschaften dienen. Zur lokal aufgelösten Betrachtung wird die Schweißnaht in ein Mehr-Zonen-Modell untergliedert, **Bild 4**.

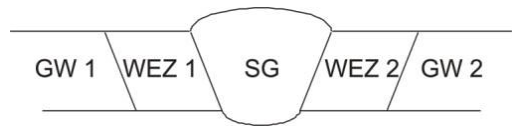

**Bild 4** 5-Zonen-Modell einer Schmelzschweißverbindung

Innerhalb des 5-Zonen-Modells sind die Bereiche Grundwerkstoff (GW) 1 und 2, Wärmeeinflusszone (WEZ) 1 und 2 und das Schweißgut (SG) dargestellt. Im ersten Schritt wurden zunächst nur die Eigenschaften Gefüge, Härte und Dehnungsverhalten betrachtet und ortsaufgelöst den Bereichen zugeordnet.

#### **4 Betrachtete Werkstoffe und Gerätetechnik zur Bestimmung ortsaufgelöster Werkstoffeigenschaften**

Die Ermittlung von ortsaufgelösten Werkstoffeigenschaften erfolgte zunächst an ausgewählten Platinen aus den Werkstoffpaarungen 1.0338 (DC04) und 1.0936 (DP600). Die Blechdicken wurden mit 1,5 mm (1.0338) und 1 mm (1.0936) ausgewählt. Verschweißt wurden die Platinen mit einem handelsüblichen Schweißzusatzwerkstoff 1.5130 (SG3) mit einem Drahtdurchmesser von 1,2 mm. Geschweißt wurde mit einem MSG Schweißgerät und einem Schutzgasgemisch aus 85% Argon und 15% Kohlendioxid. Zur Charakterisierung der Verbindungszone mit ihren spezifischen Eigenschaften wurden Härteverläufe über dem Schweißnahtbereich sowie lichtmikroskopische Gefügeanalysen an Schliffproben durchgeführt. Mit Hilfe der laseroptischen Dehnungsmessung (ESPI) wurde das Dehnungsverhalten im Schweißnahtbereich an gefügten Flachzugproben mit Quernähten ermittelt. Am Institut für Schweißtechnik und Trennende Fertigungsverfahren steht hierfür ein laseroptischer Dehnungssensor vom Typ Q-100 der Dantec Dynamics GmbH zur Verfügung. Der Messbereich wird mit infraroter Laserstrahlung beleuchtet. Die von der Objektoberfläche reflektierten Lichtwellen führen zur Ausbildung eines so genannten Speckle-Muster, das von einer hochauflösenden Kamera aufgenommen wird. Infolge der Verformung der Flachzugprobe während des Zugversuches und der daraus folgenden Änderung der Oberfläche treten Unterschiede am Speckle-Muster auf, die wiederum Rückschluss auf die Dehnungen quantitativ ermöglichen, /5/. Durch den aufeinanderfolgenden Vergleich von verformtem Zustand zu dem vorhergehenden Zustand bildet sich ein Verformungsfeld über den untersuchten Messbereich aus. Ziel dieser Untersuchungen ist die ortsaufgelöste Beschreibung des Elastizitätsmoduls auf Grundlage der ortsaufgelösten Dehnung.

## **4.1 Untersuchungsergebnisse**

Die ortsaufgelöste Charakterisierung der Verbindungszone mit ihren charakteristischen Eigenschaften erfolgt durch den Härteverlauf und die Gefügeanalyse. Mit Hilfe der lichtmikroskopischen Aufnahmen im Zusammenhang mit dem Härteverlauf ist die Einteilung der Schweißnaht in das oben erwähnte 5-Zonen-Modell möglich.

In Abhängigkeit der verwendeten Werkstoffe, Schweißzusatzwerkstoffe und Prozessparameter stellt sich je nach Zone ein anderes Eigenschaftsprofil ein, **Bild 5**.

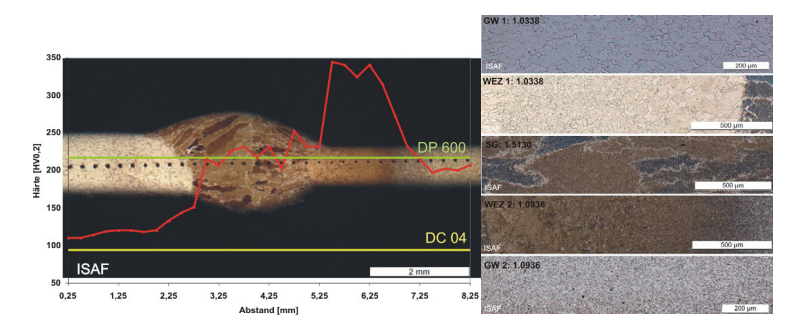

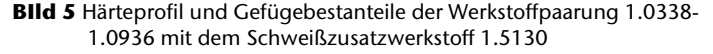

Charakteristisch für die Werkstoffpaarung 1.0338-1.0936 ist das in **Bild 6** dargestellte Härtemaximum im wärmebeeinflussten Bereich des 1.0936. Das Schweißgut 1.5130 erreicht ähnliche Härtewerte wie der Grundwerkstoff 1.0936. Mit zunehmendem Abstand von der Schweißnaht sinkt das Härteprofil des 1.0338 auf Grundwerkstoffniveau ab. Ausgehend von der lichtmikroskopischen Analyse werden die Gefügebestandteile der Schweißverbindung sowie der Grundwerkstoffe als weitere Werkstoffeigenschaften dem 5-Zonen-Modell zugeordnet. Der Grundwerkstoff 1 (1.0338) ist geprägt von seiner ferritischen Gefügestruktur. Der wärmebeeinflusste Bereich des 1.0338 zeigt ähnlich wie andere niedriglegierte Stähle ein ferritisches Feinkorngefüge, was in Richtung der Schweißnaht in eine Grobkornzone übergeht. Die perlitische Gusstruktur ist typisch für das Schweißgut des 1.5130. Ähnlich wie die Wärmeeinflusszone des 1.0338 grenzt an das Schweißgut im Bereich der Wärmeeinflusszone des 1.0936 ein grobkörniges Gefüge, welches mit zunehmendem Abstand feinere Struktur annimmt. Die Gefügebestandteile sind hier martensitisch mit Bestandteilen von Zwischenstufe. Der Grundwerkstoff 2 zeigt ein ferritisches Gefüge mit inselförmig angeordnetem Martensit, was wiederum spezifisch für den Dualphasenstahl 1.0936 ist.

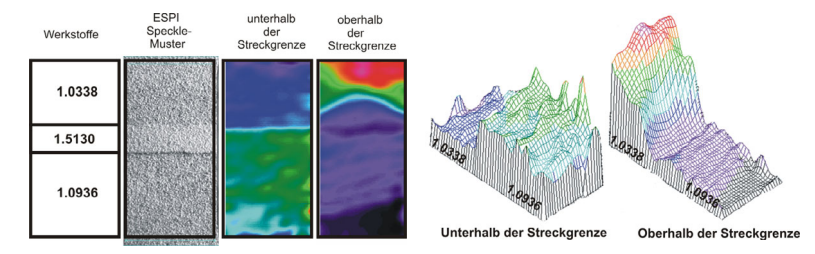

**Bild 6** Qualitativer Dehnungsverlauf 2D-Darstellung \ 3D Darstellung

Eine weitere Möglichkeit der ortsaufgelösten Betrachtung von Werkstoffeigenschaften bietet die laseroptische Dehnungsmessung mittels ESPI. Untersucht wurde zunächst das qualitative Dehnungsverhalten der Schweißverbindung oberhalb sowie unterhalb der Streckgrenze des niedrigfesteren Werkstoffbereichs. **Bild 6** rechts stellt den qualitativen Dehnungsverlauf der untersuchten Werkstoffpaarung dar. Unterhalb der Streckgrenze des niedrigfesteren Werkstoffs ist eine gleichmäßige Dehnung im Grundwerkstoff 1.0338 (1,5 mm) erkennbar. Die Schweißnaht (1,5 mm) verhält sich ähnlich wie der Grundwerkstoff 1.0936 (1 mm).Wird die Auswertung der ESPI Messergebnisse oberhalb der Streckgrenze des niedrigfesteren Werkstoffs durchgeführt, so ist im Bereich des Grundwerkstoffs 1.0338 eine zunehmende Dehnung zu erkennen. Besonders deutlich sind hier die Scherbänder bei etwa 45° zur Zugrichtung zu identifizieren. Nahezu die gesamte Verformung der Werkstoffkombination und auch der Bruch erfolgen im niedrigfesteren Werkstoff 1.0338. Gut zu erkennen ist das unterschiedliche Dehnungsverhalten der verschweißten Grundwerkstoffe im Zusammenhang mit der Schweißnaht.

Bei der Auswertung der ESPI Messergebnisse muss die unterschiedliche Blechdicke der verschweißten Platinen beachtet werden, vgl. **Bild 6**. Entgegen **Bild 5** wurde die Schweißnaht zusätzlich auf eine Dicke von 1,5 mm abgearbeitet. Dies gewährleistet einen gleichmäßigen Dehnungsverlauf über die Schweißnaht.

### **5 Zusammenfassung**

Die Berücksichtigung lokal eigenschaftseingestellter Materialien im Zusammenhang mit fertigungstechnischen Randbedingungen kann im Bereich des systematischen Konstruierens nur Anwendung finden, wenn hierfür ein konstruktionsmethodisches Vorgehen vorhanden ist. Mit Hilfe des Finite Elemente Design soll die Möglichkeit gegeben werden, durch ortsaufgelöste Anforderungsmatrizen im Zusammenhang mit ortsaufgelösten Werkstoffeigenschaften die Potenziale örtlich eigenschaftsveränderter Werkstoffe gezielt auszunutzen. Durch die Einteilung des Bauteiles in Funktionselemente, mit definierbaren Anforderungen und der Bestimmung von Schnittstellen, die den Zusammenhang der Funktionselemente beschreiben, ist eine Möglichkeit gefunden, Rückschlüsse auf erforderliche ortsaufgelöste Werkstoffeigenschaften zu ziehen. Die beispielhafte Betrachtung und Untersuchung geschweißter Werkstoffkombinationen bietet hierfür modellhaft die Möglichkeit, gezielte Werkstoffeigenschaften sowohl metallurgisch als auch physikalisch und chemisch innerhalb des FED-Systems zu integrieren und zu verarbeiten. Der hohe Grad an kom-

plexer Information durch eine Vielzahl von Werkstoffen und daraus resultierenden Werkstoffeigenschaften bedingt eine softwaretechnische Unterstützung der FED-Systematik. Mit der Integration und Umsetzung von ortsaufgelösten Werkstoffeigenschaften der anderen Teilprojekte des SFB 675 soll dem Konstrukteur in der Zukunft eine umfangreiche Konstruktionssystematik im Form des Finite Elemente Design zur Verfügung stehen, die das Potenzial von Werkstoff und Fertigungstechnologie optimal berücksichtigt.

Die Autoren möchten ihren Forschungskollegen des SFB 675 sowie der Deutschen Forschungsgemeinschaft (DFG) ihren Dank für die Unterstützung aussprechen.

### **6 Literatur**

- /1/ Meschut, G.; Goede, M.: Neue Werkstoff- und Bauweisenkonzepte im Fahrzeugbau – Herausforderungen für thermische und wärmearme Fügeverfahren; Fügen im Fahrzeugbau; Bb. 9. Internationales Aachener Schweißtechnik Kolloquium, 29. – 30.06.2004; S.37 – 48
- /2/ Fritzsche, C.; Schmidt, M.: Hochfrequenzschweißen Stand und Anwendungen. Konferenzeinzelbericht DVS-Berichte, Band 213, 2001, Seite 87-92, DVS Verlag Düsseldorf
- /3/ Lohrengel, A.; Schäfer, G.; Wesling, V.: Design strategies fort he development of high strength coupling elements from requirement optimized composite materials, Creation of High-Strength Structures and Joints by Setting up Local Material Properties, trans tech publications, Stafa-Zurich, 2007
- /4/ Lohrengel, A.; Bessling, S.; Stahr, K.; Wesling, V.; Echtermeyer, P.: Finite Elemente Desgin (FED) – a new approach for material and manufacturing based design rules, Virtual International Conference on Innovative Production Machines and Systems (IPROMS 2009), The Internet, 2009, Whittles Publishing (Scotland) (2009)
- /5/ Schwetje, T.: Untersuchungen zum Hochfrequenzschweißen von Konturbauteilen. Clausthal-Zellerfeld, Technische Universität, Fakultät für Bergbau, Hüttenwesen und Maschinenwesen, Diss.,2002
- /6/ VDI-Richtlinie 2221: Methodik zum Entwickeln und Konstruieren technischer Systeme und Produkte. Düsseldorf, 1993
- /7/ Roth, K.: Gliederung und Rahmen einer neuen Maschinen-, Geräte-Konstruktionslehre. Feinwerktechnik 72 (1968) S. 521 - 528
- /8/ Pahl, G., Beitz, W.: Konstruktionslehre, 4. Auflage. Berlin, Heidelberg, New York, London, Paris, Tokyo: Springer 1997
- /9/ Koller, R.: Konstruktionslehre für den Maschinenbau, 4. Auflage. Berlin, Heidelberg, New York, Tokyo: Springer 1998
- /10/ Rodenacker, W.G.: Methodisches Konstruieren. Konstruktionsbücher Bd. 27, 3. Auflage. Berlin, Heidelberg, New York, Tokyo: Springer 1991Dietz, P.; Mitarbeiter, X.: Institutsmitteilung Nr. 16, IMW Clausthal 1990

## **BRAGECRIM: Produktion von EDM-Elektroden durch Selektives Lasersintern**

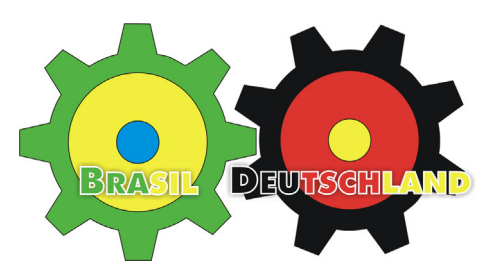

Siemann, E.

*Auf Grund einer wissenschaftlichen Zusammenarbeit von Deutschland mit Brasilien im Rahmen eines Abkommens der DFG mit CAPES, startete im Oktober 2009 eines von insgesamt 16 Forschungsprojekten der DFG am IMW.* 

*On the basis of a scientific cooperation between Germany and Brazil one DFG/CAPES project started at the October 2009 at the IMW* 

## **1 Einleitung**

Die Intention dieser wissenschaftlichen Zusammenarbeit ist die bilateralen Kooperationen zwischen Brasilien und Deutschland im Bereich der Fertigungstechnik zu stärken und zu intensivieren. Dies bezieht sich zum einen auf das Teamwork zwischen den Wissenschaftlern, den nationalen Fördereinrichtungen, aber auch auf die Kommunikation mit wirtschaftlichen Betrieben, die in beiden Ländern belebt werden sollen.

Das BRAGECRIM Programm (Brazilian-German Collaborative Research Initiative on Manufacturing Technology) ist in einzelne Projektphasen unterteilt, die insgesamt über mehrere Jahre durchgeführt werden. Momentan läuft die erste Phase seit Oktober 2009 für zwei Jahre.

## **2 Kooperationspartner**

Das Forschungsprojekt wird von der Päpstlichen Katholischen Universität von Paraná (PUC-PR), im Laboratory for Research on Machining Processes (LAUS) und dem Institut für Maschinenwesen (IMW) der TU Clausthal durchgeführt.

Organisiert und realisiert werden die Arbeiten auf der brasilianischen Seite von Prof. Dr.Eng. Fred Lacerda Amorim (Koordinator), Prof. Dr.- Ing. Walter Lindolfo Weingaertner, Prof. Dr.-Ing. Irionson Antonio

Bassani, Prof. Ricardo Diego Torres, PhD und auf der deutschen Seite von Prof. Dr.-Ing. Norbert Müller (Koordinator), Prof. Dr.-Ing. Armin Lohrengel, Prof. Dr.-Ing. Peter Dietz, Dr.-Ing. Günter Schäfer und Prof. Dr.-Ing. Volkmar Neubert.

### **3 Projekt**

Ziel ist es, die Erodiereigenschaften von lasergesinterten Elektroden zu verbessern und sie für den Einsatz beim Senkerodieren zu optimieren. Momentan zeigen SLS Elektroden einen erhöhten, ungleichmäßigen Abbrand und sind somit nicht für eine wirtschaftliche und qualitativ hochwertige Fertigung einsatzbereit

Dies soll zum einen durch die Wahl des Werkstoffs und seiner pulvermetallurgischen Zusammensetzung, der Sinterparameter und strategien, zum anderen durch anschließende Beschichtungen, Infiltrationen oder ähnliche Nachbearbeitungstechniken erreicht werden. Weiterhin sollen die Parameter der EDM Anlagen untersucht und ggf. optimiert werden. Hierzu können die Erfahrungen und der Anlagenpark des LAUS (siehe **Bild 1**) genutzt werden.

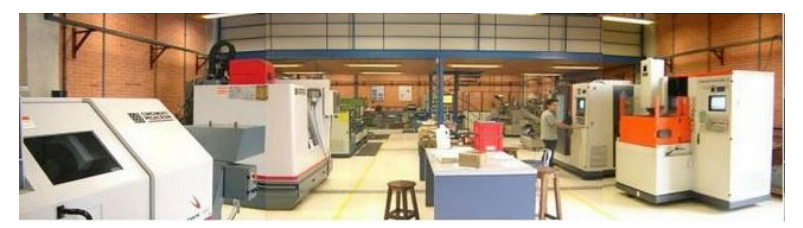

**Bild 1:** Maschinenhalle des LAUS

Durch das Senkerodieren mit SLS Elektroden in Stähle lassen sich im Wesentlichen zwei Vorteile realisieren:

- 1. Das selektive Lasersintern ermöglicht es, komplexe Werkzeugstrukturen sehr schnell und kostengünstig herzustellen.
- 2. Die erzeugten Formen, z.B. aus Werkzeugstahl, erfüllen die in der Praxis verlangten Materialanforderungen ohne Einschränkungen.

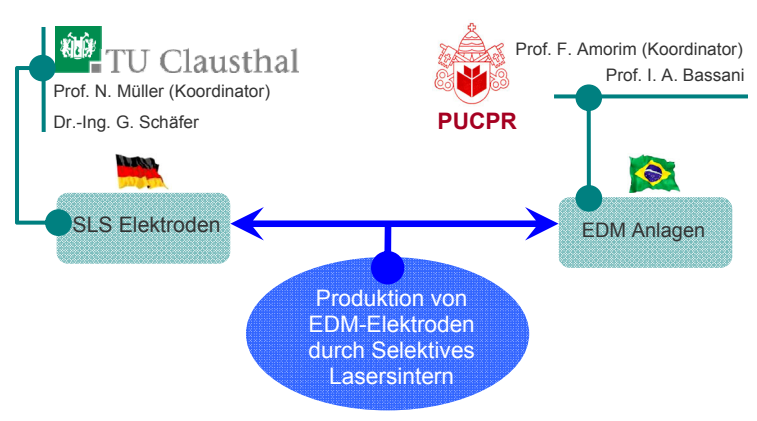

Die einzelnen Aufgaben sind wie im folgenden **Bild 2** verteilt:

**Bild 2:** Aufgabenverteilung

## **4 Projekteröffnung**

Vom 22. bis 23. Oktober 2009 fand in Piracicaba, Brasilien eine große Tagung aller Projektpartner statt. Sie wurde von der deutschen Förderstelle (DFG) und der brasilianischen Förderstelle (CAPES) organisiert. Vertreten wurde das Projekt hierbei von Prof. Dr.Eng. Amorim, Prof. Dr.-Ing. Bassani und Dr.-Ing. Schäfer (siehe **Bild 3**).

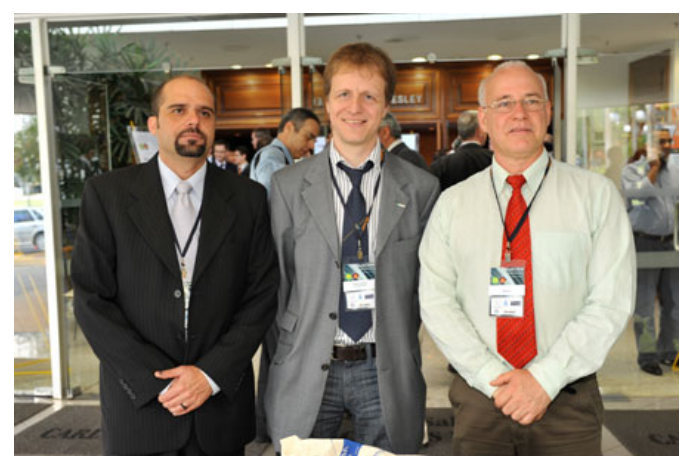

**Bild 3:** v.l. Prof. Dr.Eng. Amorim, Dr.-Ing. Schäfer, Prof. Dr.-Ing. Bassani

#### **5 Zusammenfassung**

Im Rahmen des BRAGECRIM Programms konnte ein Forschungsvorhaben mit dem Ziel, die SLS Technologie für das Senkerodieren besser nutzbar zu machen, initialisiert werden. Hierbei können die bereits vorhandenen Erkenntnisse auf beiden Seiten genutzt und so neue innovative Wege in der Prozesskette beschritten werden.

Weiter ermöglicht es den Wissenschaftlern und Studierenden der Universitäten im Laufe des Projektes Erfahrungen durch Projekttreffen, Auslandspraktika und -semester auszutauschen.

Das Projekt wird durch die DFG, FINEP und CAPES gefördert.

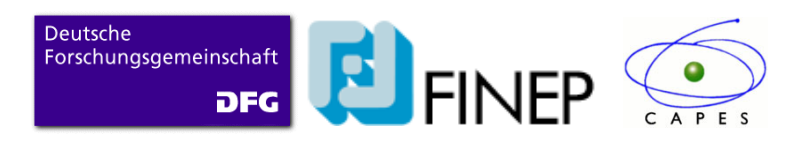

## **Änderungsmanagement für Online-Merkmallexika**

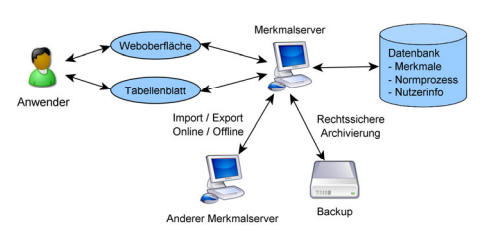

Miehe, A.

*Dem DIN-Merkmallexikon fehlt in der gegenwärtigen Form eine leistungsfähige Änderungsverwaltung. Aus diesem Grund wurde am IMW ein Audit-Trail genannter Mechanismus entwickelt. Der Audit-Trail kombiniert verschiedene aus dem Datenbankbereich stammende Konzepte, um Inhalte von Online-Merkmallexika als eine Folge von Transaktionen darzustellen.* 

*The DIN property dictionary called "DIN-Merkmallexikon" is currently missing an adequate change management. To solve this issue, a mechanism called Audit-Trail was developed at the IMW. The Audit-Trail combines concepts originating in relational databases to represent the contents of online property dictionaries as a series of transactions.* 

## **1 Bedeutung von Merkmalen**

Technische Gegenstände können wie in **Bild 1** dargestellt über verschiedene, grundsätzlich verschiedene Wege identifiziert werden: Identnummern, Klassifikation und Merkmale.

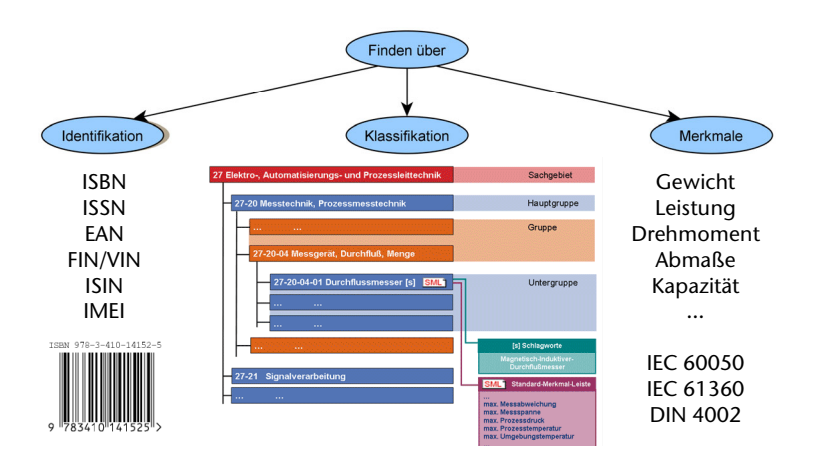

**Bild 1:** Bedeutung von Merkmalen bei der Identifikation von Gegenständen

Identnummern können "sprechende" Bestandteile enthalten. Ziel ist aber immer die eindeutige Identifikation eines Gegenstandes. Zwischen Identnummer und Nummerungsobjekt besteht eine 1:1 Beziehung.

Bei Klassifikation geht es um die Bildung von Gruppen gleichartiger Gegenstände. Klassifikationen können frei definiert werden (z.B. "Golf-Klasse" bei Autos) oder auch anhand von Merkmalen strukturiert werden (z.B. "ein Brief bis 20g Gewicht gilt als Standardbrief").

Bei der Suche nach Gegenständen anhand ihrer Merkmale kann direkt nach den technischen Eigenschaften gesucht werden, Kenntnisse über den Aufbau einer Klassifikation sind in der Regel nicht erforderlich. Für Merkmale gibt es eine Reihe von normativen Quellen, z.B. das Internationale Elektrotechnische Vokabular (IEC 60050), das Component Data Dictionary (61360) oder das DIN-Merkmallexikon (DIN 4002).

Weitere Information zu (DIN-) Merkmalen finden sich in der Institutsmitteilung des IMW aus dem Jahr 2008 /1/.

Merkmale werden in Unternehmen z.B. in ERP/PLM/PDM-Systemen verwendet und sind ein essentieller Bestandteil der Stammdatenverwaltung.

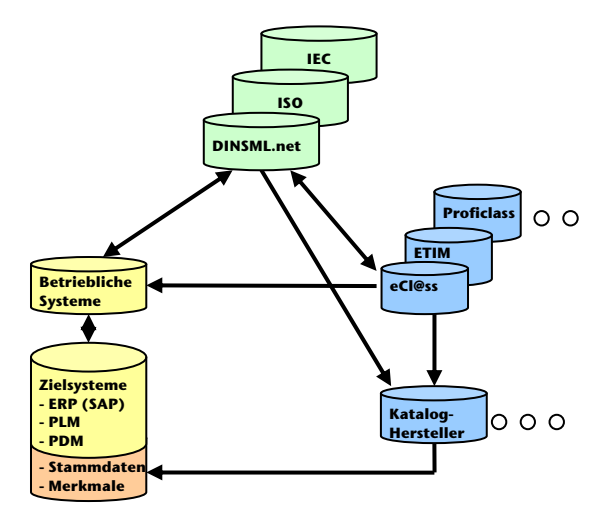

**Bild 2:** Einbindung von Merkmale in betriebliche Systeme

Die Einbindung normierter Merkmale kann wie in **Bild 2** beschrieben auf drei Wegen erfolgen:

- Direkter Bezug aus normierten Quellen Als Quelle für normierte Merkmale sind das DIN-Merkmallexikon, die ISO und IEC dargestellt. Vor dem Einspielen in die Zielsysteme werden die Daten durch betriebliche Systeme aufbereitet.
- Bezug über Klassifizierungsstandards Klassifizierungsstandards wie eCl@ss, ETIM oder Proficl@ss verwenden Merkmale, die zum Teil aus normierten Quellen stammen. Wenn eine Firma einen dieser Klassifizierungsstandards verwendet, werden normierte Merkmale daher implizit mit übernommen.
- Bezug über Kataloghersteller Lieferanten von Teilekatalogen können normierte Merkmale entweder direkt oder über die Verwendung eines Klassifizierungsstandards einbinden. Beispielsweise verwendet CADENAS die Klassifizierung von eCl@ss und damit die von eCl@ss im DIN-Merkmallexikon normierten Merkmale.

Bereits dieses vergleichsweise einfache Beispiel deutet an, wie viele Beteiligte Informationen über Merkmale und deren Änderungen austauschen müssen.

## **2 Änderungsmanagement im DIN-Merkmallexikon**

Eine Analyse des DIN-Merkmallexikons ergab unter anderem, dass das bisher verwendete Änderungsmanagement unzureichend ist. Als eine mögliche Alternative wurde im Rahmen von Forschungsarbeiten am IMW ein Audit-Trail genannter Mechanismus konzipiert. Eine detaillierte Beschreibung findest sich in /2/. **Bild 3** stellt das bisher vom DIN verwendete Änderungsmanagement dem Audit-Trail gegenüber.

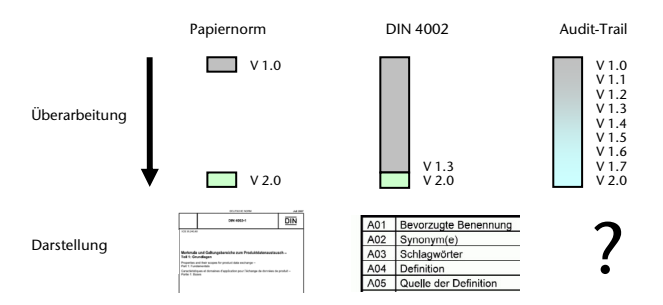

**Bild 3:** Änderungsverwaltung bei Merkmalen

Bei einer Papiernorm können nur die Versionen 1.0 und 2.0 recherchiert werden, Zwischenstände gibt es nicht.

Beim dem auf der DIN 4002 basierenden DIN-Merkmallexikon kann eine Version bis zum Erscheinen der nächsten Version durch Revisionen überarbeitet werden. Mit dem Erstellen der Nachfolgerevision geht die Information über die Vorgängerrevision allerdings verloren, da die Nachfolgerevision die Vorgängerrevision überschreibt. Erst bei einem Versionswechsel wird ein "neues" Merkmal erstellt. Im dem dargestellten Beispiel können daher nur die Versionen 1.3 und 2.0 recherchiert werden, nicht aber die Versionen vor 1.3.

Der Audit-Trail kann alle Versionen und Revisionen abbilden.

#### **3 Konzept des Audit-Trail**

Der Grundgedanke des Audit-Trail ist es, ein Normungsvorhaben in einem Merkmallexikon als Folge von Schreiboperationen (= Transaktionen) auf eine Datenbank zu formulieren. **Bild 4** zeigt das Konzept in grafischer Form. Jede Änderung im Merkmallexikon (im Bild rechts oben) wird als Modifikation eines Datenelementes formuliert und durchläuft einen Freigabeprozess (links oben Normungsprozess DIN). Der Fortschritt eines Merkmals im Freigabeprozess wird durch Generierung von Transaktionen mit entsprechenden Stati dokumentiert.

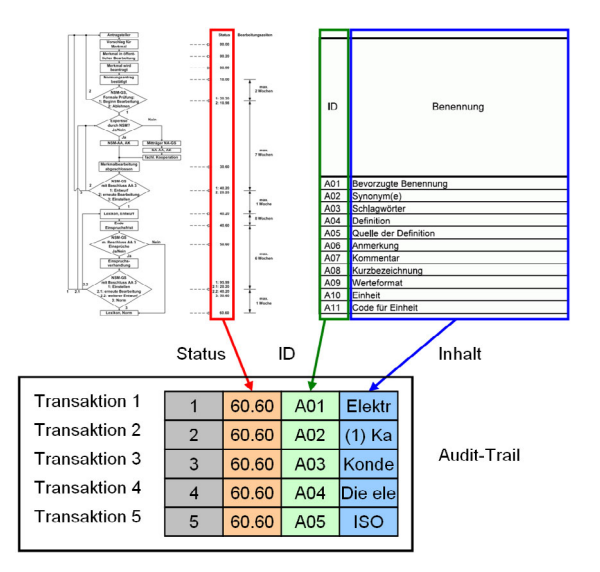

**Bild 4:** Konzept des Audit-Trail

Der Audit-Trail ermöglicht die folgenden Funktionen:

- Online
	- o Speicherung der Inhalte des Merkmallexikons
	- o Abbildung von Änderungsanträgen
	- o Einfache Darstellung von Merkmalinformationen für Endanwender
	- o Suche nach Elementen mit beliebigen Suchkriterien
	- o Austausch/Integration von Merkmalen anderer Organisationen oder Firmen
	- o Basis für Erstellung grafischer Darstellungen, z.B. Web-Präsenz
- Offline
	- o Rechtssichere Dokumentation aller Änderungen
	- o Darstellung der Online-Funktionalitäten über Dateischnittstellen

Der Merkmalserver ergänzt die Transaktionshistorie. Seine Aufgaben sind:

- Nutzerverwaltung
- Erstellung von Transaktionen sowie Speicherung im und Lesen aus dem Audit-Trail
- Prüfung von Ein- und Ausgaben in Abhängigkeit der Schnittstelle
- Darstellung der Anwenderoberfläche z.B. www.dinsml.net

Die Zusammenhänge sind in **Bild 5** zu sehen.

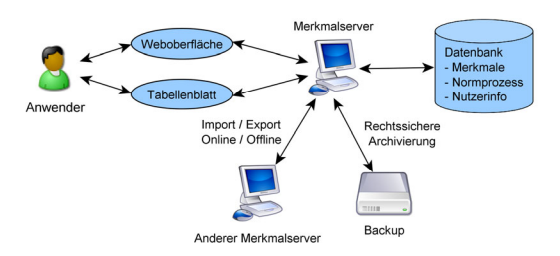

**Bild 5:** Einbindung des Audit-Trail in Merkmalserver

Der Merkmalserver beinhaltet die Anwendungslogik und speichert den Inhalt des Merkmallexikons, die im Laufe der Normungsprozesse

anfallenden Beiträge und die Anwenderinformationen in einer Datenbank. Merkmallexikon und Normungsprozessbeiträge liegen in Form des Audit-Trail vor. Der Merkmalserver kann den Audit-Trail zu Backup- oder Dokumentationszwecken als Datei sichern, zum Online- oder Offline-Austausch mit anderen Merkmallexika nutzen oder die Daten einem Anwender per Web-Oberfläche oder (Excel-) Dateischnittstelle zugänglich machen.

#### **4 Darstellung des Audit-Trail**

Bisher hängt die Darstellung von Merkmalen wie in **Bild 6** dargestellt davon ab, ob sie im DIN-Merkmalserver, einer Tabellenkalkulation oder einem ISO 13584 konformen Dateiaustauschformat dargestellt werden.

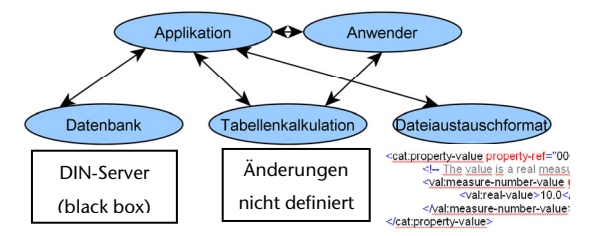

**Bild 6:** Portierbarkeit von Merkmalen

Beim Audit-Trail bleibt die Darstellung unabhängig vom Medium wie in **Bild 7** dargestellt immer gleich. Damit entfallen Konvertierungen. Daher kann ein Anwender z.B. recht einfach einen Auszug der Datenbank erstellen, um damit offline zu arbeiten.

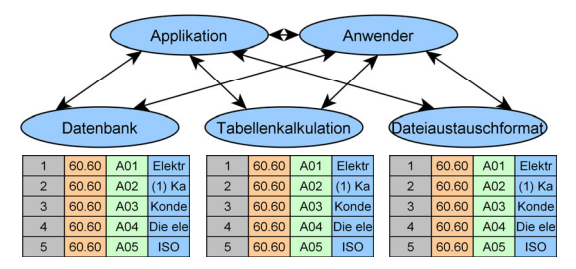

**Bild 7:** Systemneutrale Darstellung des Audit-Trail

In **Tabelle 1** ist der Audit-Trail mit allen Datenfeldern dargestellt, so wie er z.B. in einer Datenbank gespeichert wird. Durch die Darstellung als Tabelle können die Daten sehr einfach in eine Tabelle exportiert werden. Auch der umgekehrte Weg ist vorgesehen: Beim Import werden allerdings eine Reihe von Feldern vom System geprüft bzw. automatisch belegt, z.B. die fortlaufende Nummer einer Transaktion.

| <b>ID System</b> |     |     |            |            |     |                              |                |               |            | Nutzerinfo   |                                          |                 |                   | <b>ID</b> Inhalt            |                       |                     | Inhalt           |                                              |                              |
|------------------|-----|-----|------------|------------|-----|------------------------------|----------------|---------------|------------|--------------|------------------------------------------|-----------------|-------------------|-----------------------------|-----------------------|---------------------|------------------|----------------------------------------------|------------------------------|
| <b>TAN</b>       | TAG | TAC | <b>STN</b> | <b>TTN</b> | CPN | Date<br>Tran-<br>saction     | Stage-<br>Code | ToDo-<br>Code | ID<br>User | ID<br>Owner. | ID.<br>O <sub>5</sub><br>ganisa-<br>tion | ID Next<br>Step | ID<br>ls-<br>suer | ID<br><b>AProv</b><br>perty | ID.<br>Attri-<br>bute | ID<br>Attr.<br>Line | Language<br>Type | Value                                        | Comment                      |
| 26               |     | 8   |            |            | 387 | 2009-05-05<br>09:21:10       | 40.60          |               |            | 10787        | 38678                                    | 10787           | <b>DIN</b>        | AAA917                      | A01                   |                     | de_de            | Elektrische<br>Ka.<br>pazität                | Be-<br>Bevorzugte<br>nennung |
| 27               |     | ×   |            |            | 387 | 2009-05-05<br>09:21:10       | 40.60          |               |            | 10787        | 38678                                    | 10787           | <b>DIN</b>        | AAA917                      | AO2                   |                     | de de            | (1) Kapazitat                                | Synonym                      |
| 28               |     | ×   |            |            | 387 | 2009-05-05<br>$09 - 21 - 10$ | 40.60          |               |            | 10787        | 38678                                    | 10787           | <b>DIN</b>        | AAA917                      | 404                   |                     | de de            | Ouotient<br>La-<br>durch<br>duna<br>Spannung | Definition                   |
| 29               |     | ×   |            |            | 387 | 2009-05-05<br>09:21:10       | 40.60          |               |            | 10787        | 38678                                    | 10787           | DIN               | AAA917                      | <b>AO6</b>            |                     | de de            | nie<br>Kapazität<br>negativ                  | Anmerkung                    |
| 30               |     | ×   |            |            | 387 | 2009-05-05<br>09:21:10       | 40.60          |               |            | 10787        | 38678                                    | 10787           | <b>DIN</b>        | AAA917                      | A10                   |                     |                  | DIN-AAD057                                   | Einheit                      |
| 31               |     | ×   | ĸ          |            | 387 | 2009-05-05<br>09:21:10       | 40.60          |               |            | 10787        | 38678                                    | 10787           | <b>DIN</b>        | AAA917                      | A14                   |                     |                  | DIN-AAA423-02                                | Geltungsbereich              |
| 32               |     | ×   |            |            | 387 | 2009-05-05<br>09:21:10       | 40.60          |               |            | 10787        | 38678                                    | 10787           | DIN               | AAA917                      | R <sub>01</sub>       |                     | de_de            |                                              | Bevorzugtes<br>Symbol        |
| 33               |     | ×   | R          |            | 387 | 2009-05-05<br>09:21:10       | 40.60          |               |            | 10787        | 38678                                    | 10787           | DIN               | AAA917                      | <b>B07</b>            |                     |                  | $(1)$ 01.060 $/$ (2)<br>01.040.29            | ICS-Klassifikation           |

**Tabelle 1:** Darstellung Audit-Trail

Im Wesentlichen gibt es vier Blöcke: Die ID System dienen hauptsächlich der Identifizierung und Nachverfolgung der Transaktionen auf Systemebene. Bei den Nutzerinformationen wird vermerkt, wer in welchem Auftrag die Transaktionen eingestellt hat und wer sie als nächstes bearbeiten muss. Die ID Inhalt definieren, welches Element geändert werden soll. Im Block Inhalt steht der Wert des bei ID Inhalt definierten Elementes. In der Terminologie der DIN 4002 sind dies die Haupt-, Ergänzungs- und Verwaltungsattribute eines Merkmals, also die Tabellen, in denen bisher die Merkmale dargestellt wurden. Für Anmerkungen sieht der Audit-Trail ein Kommentarfeld vor.

## **5 Suche von Informationen im Audit-Trail**

Durch die Darstellung als Tabelle können Anwender wie Applikationen sehr einfach die gewünschten Informationen frei parametrierbar suchen. In **Bild 8** ist dargestellt, wie z.B. alle im Jahr 2009 freigegebenen Änderungen am Merkmal DIN-AAA917 im Audit-Trail gesucht werden können.

Ein Anwender konfiguriert einen Filter mit den gewünschten Suchkriterien. Daraufhin werden alle Transaktionen geprüft, ob sie den Suchkriterien entsprechen und in die Ergebnisliste eingetragen werden.

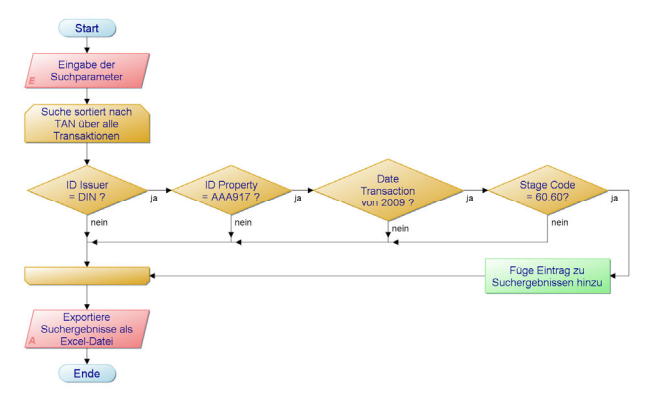

**Bild 8:** Suche nach Änderungen im Audit-Trail

### **6 Zusammenfassung**

Das DIN-Merkmallexikon spielt eine wichtige Rolle bei der Definition von Merkmalen. Die bisherige Entwicklung des DIN-Merkmallexikons erfolgte vor dem Hintergrund, dass die DIN 4002 auf der ISO 13584 und damit auf einem Format zum Austausch von CAD-Teilebibliotheken erfolgte. Das damit übernommene Änderungsmanagement genügt jedoch nicht mehr den aktuellen Ansprüchen.

Das vom IMW entwickelte Konzept des Audit-Trail ermöglicht trotz seiner einfachen Darstellung nicht nur ein leistungsfähiges Änderungsmanagement, sondern auch eine einfache Integration in EDV-Systeme. Der Audit-Trail ist für die Überarbeitung der DIN 4002 entstanden, eignet sich aber auch für andere Online-Merkmallexika.

## **7 Literatur**

- /1/ Miehe, A.: Das DIN-Merkmallexikon oder warum die Industrie genormte Merkmale benötigt. In: Mitteilungen aus dem Institut für Maschinenwesen der Technischen Universität Clausthal (Dezember 2008), Nr. 33, S. 49-52. ISSN 0947-2274
- /2/ Miehe, A.: Entwicklung einer Transaktionshistorie für Online-Merkmallexika. Clausthal-Zellerfeld, TU, Fachbereich Maschinenbau, Verfahrenstechnik und Chemie, Diss., 2009

## **Einbindung von KMU in Normungsprozesse**

Bessling, S.; Bormann, E. ;Müller, N.

*Das Projekt kleine und mittlere Unternehmen (KMU) besser an Normen und Normung heranzuführen ging 2009 ins zweite Jahr. Dies ist ein Projekt im Rahmen der vom Bundesministerium für Wirtschaft und Technik (BMWi) unterstützten Initiative "Innovation mit Normen und Standards (INS)", des Deutschen Instituts für Normung e.V. (DIN).* 

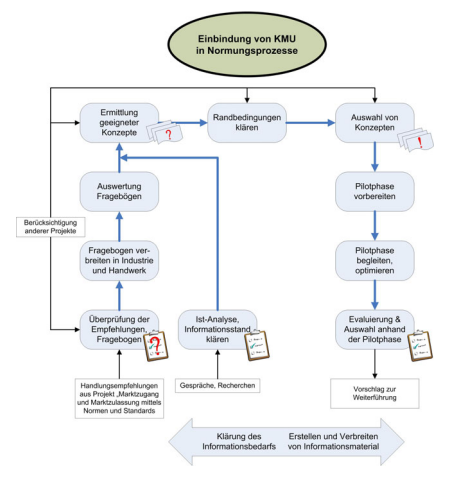

*The project bringing small and medium enterprises closer to standards and standardization went 2009 in his second year. This is a project within the initiative "Innovation through Norms and Standards" which is supported by the Federal Ministry for Economics and Technology (BMWi). This initiative is managed by the German Institute for Standardization (DIN).* 

### **1 Einleitung**

Bei früheren Untersuchungen hat sich gezeigt, dass KMU größere Defizite bei Normen und Normung haben als große Unternehmen. Zudem haben Sie Probleme mit Kenntnissen von Normungsprozessen und -aktivitäten. Auch fehlen den KMU die Möglichkeiten, die Mittel und das Wissen die Normung für strategische Ziele einzusetzen. Darum hat das IMW ein zweijähriges Projekt im Rahmen die Initiative INS bekommen um die KMU besser in Normungsprozesse einzubinden.

## **2 Aufgaben und Ziele**

Ziel des Projektes war es sowohl Unternehmen über Normen und Normung zu informieren als auch die Grundlagen zu schaffen, dass kleinere Unternehmen sich eher an der Normungsarbeit beteiligen. Um bei diesem INS Projekt sowohl die industriellen als auch die handwerklichen Betriebe der KMU zu erreichen, wurde das Heinz-Piest-Institut (HPI) für Handwerkstechnik an der Leibniz Universität Hannover als Projektpartner eingebunden.

Aufgrund der oben beschriebenen Problematik sollte es das Ziel sein das Bewusstsein für die Normung zu wecken, den KMU, insbesondere auch den Mikrounternehmen, Informationen in geeigneter Weise zugänglich zu machen und sie im Bereich der Normungsarbeit zu unterstützen.

Zudem sollten Handlungsempfehlungen die auf Grundlage der Basisuntersuchung "Marktzugang und Marktzulassung mittels Normen und Standards" von 2006 und 2007 /1, 2/ ausgesprochen wurden, in diesem Folgeprojekt auf ihre Umsetzbarkeit geprüft werden.

#### **3 Arbeiten und Ergebnisse**

#### **3.1 Umfrage in Industrie und Handwerk**

Um die Akzeptanz der Handlungsempfehlungen zu prüfen wurde ein Fragebogen erstellt, der 28 Punkte abfragte. Die einzelnen Punkte beziehen sich auf die Empfehlungen, zusätzlich wurden noch einige Fragen hinzugekommen, die die Beschaffungswege für Normen und die Kosten dafür in den Betrieben betreffen.

Der Fragebogen wurde über verschiedene Verbände und Kammern an eine möglichst breite Anzahl von Handwerksbetrieben und Indust-

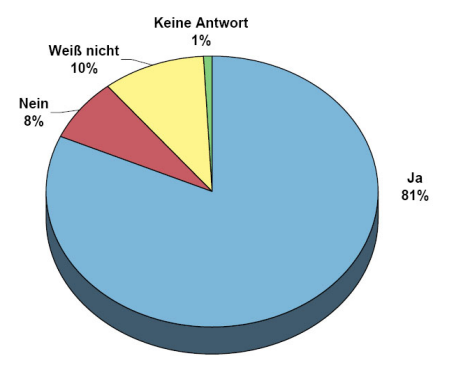

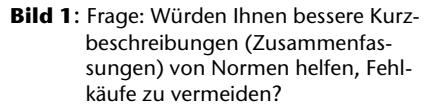

rieunternehmen verbreitet. Die Fragebögen wurden differenziert nach Industrie und Handwerk sowie verschiedenen Unternehmensgrößen ausgewertet.

Mit geringen Unterschieden zwischen Industrie und Handwerk und der Unternehmensgröße lassen sich u.a. folgende Ergebnisse festhalten:

- Normeninhalte werden häufig als zu kompliziert empfunden
- Kurzbeschreibungen von Normen würden helfen Fehlkäufe zu vermeiden, **Bild 1**
- Die Normenauslegestellen des DIN sind nicht allgemein bekannt
- Von umfangreichen Normen werden häufig nur wenige Seiten benötigt
- Moderierte Internetforen zur Normung würden genutzt werden
- Berufsanfänger sollten mehr über Normen und Normung wissen (**Bild 2**)
- Viele Befragte finden eine Erstausstattung mit Normen für Unternehmensgründer in Ihrer Branche sinnvoll
- Verbände/Kammern die Normungsvorhaben für die Unternehmen initiieren und durchführen würde ein Teil der Unternehmen begrüßen
- Informationen über aktuelle Normungsaktivitäten würden begrüßt werden

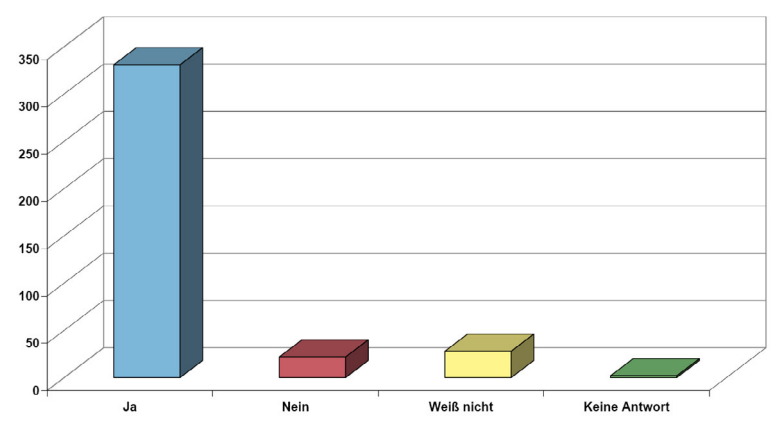

**Bild 2**: Frage: Würden Sie sich wünschen, dass Berufsanfänger mehr über Normen und Normung wüssten?

## **3.2 Gestartete Maßnahmen**

Die im Rahmen des Projektes angeregten, angestoßenen und durchgeführten Projekte gliedern sich in drei Gruppen:

- Ausbildung im Bereich Normung
- Informationen zu Normen
- Einbindung von KMU in die Normung

Zu den Maßnahmen der Ausbildung im Bereich Normung gehört die Tagung "Normung und Hochschule", s.S 199- 202 zu der ein Tagungsband erschienen ist /3/. Des Weiteren hat das HPI Schulungen für Berater im Handwerk zu Normen und Normung durchgeführt, diese sollen nun das erworbene Wissen an die angeschlossenen Handwerkbetriebe weitergeben. Auf den Seiten des DIN e.V. wurde der DIN-Medienraum /4/ eingeführt. Hier finden sich Foliensammlungen, Vorlesungen sowie anderes Informationsmaterial, das vor Hochschullehrern und anderen Ausbildern für den Einbau in Ihre Vorlesungen genutzt

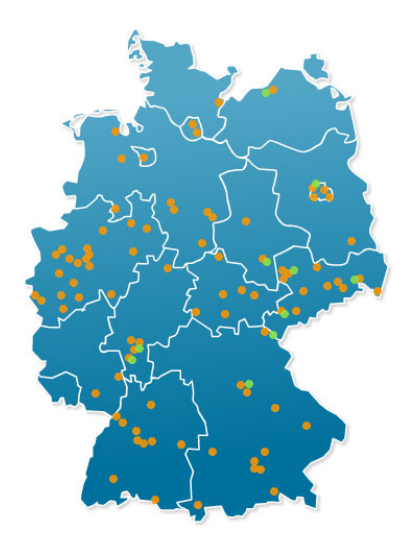

**Bild 3**: Normenauslegestellen in Deutschland

werden kann. Zudem hat der DIN e.V. begonnen eine Zusammenstellung möglicher Dozenten aufzustellen, die Schulungen oder Vorlesungen an verschiedenen Bildungsstätten durchführen können. Ferner ist unter Mitwirkung von Prof. Müller ein neues Lehrbuch über die Grundlagen von Normen und Normungsprozessen erschienen /5/.

Erst am Beginn stehen weitere Maßnahmen, wie Rundgespräche mit Zuwendungsforschungsgebern wie DFG und AIF, bei denen die Forschungsverwertung in der Normung erörtert werden soll. Auch die Integration der Normung in Lehrpläne, das Etablieren von Normenbeauftragten an Hochschulen und die Änderung des Bewusstseins über Ausbildung in Normung an Hochschulen muss als langfristiger Prozess gesehen werden.

Gestartete Maßnahmen zu Informationen zu Normen sind, die Anzahl der Auslegestellen für Normen vermehren (**Bild 3**) und den Bekanntheitsgrad zu vergrößern. Weiterhin kann bei neueren Normen vorm Kauf Einsicht in das Inhaltsverzeichnis genommen werden und es werden Kurzbeschreibungen von Normen erarbeitet. Eine Infobroschüre zur Normenbeschaffung für das Handwerk ist erschienen, weiteres Infomaterial und Artikel in Zeitschriften die KMU erreichen sind in Arbeit. Beim Beuth Verlag wird geprüft in wie weit es für verschiedene Branchen sinnvoll ist Paketangebote von Normen anzubieten und welche Verbände hier mitarbeiten wollen.

Ein Erfolg bei der Einbindung von KMU in die Normung ist das Normenentwurfsportal des DIN e.V. /6/. Hier können Normenentwürfe während die Einspruchsfrist läuft kostenfrei eingesehen werden und nach Anmeldung Kommentare und Änderungsvorschläge gemacht werden. Im Laufe des nächsten Jahres sollen hier alle neuen Entwürfe der Normenausschüsse eingebunden werden.

Um Reisekosten und Zeit einzusparen wird in den Normenausschüssen vermehrt digitale Normungsarbeit betrieben, d.h. Sitzung finden als Videokonferenz statt, Dokumente werden schon seit längerem nur noch über LiveLink verteilt.

Noch in der Diskussion ist Zwischenberichte über Normen während der Entstehung im Internet zugänglich zu machen und Verbände vermehrt für die Normungsbetreuung zu gewinnen.

Informationen zu Normungsvorhaben, Normenentwürfen und neuen Normen nach Branchen bzw. Normenausschüssen sortiert, sind seit kurzem verfügbar. Hierzu wurde die RSS Technologie auf den Seiten der Normenausschüsse. eingeführt.

### **3.3 Nutzung von RSS Feeds**

Da jeder Normenausschuss eine eigene Seite auf den Seiten des DIN e.V. hat /7/, wurden für jede Seite RSS-Feeds angelegt.

Ein RSS-Feed ist ein Nachrichten-Direktkanal von einer Webseite zum Nutzer. Immer wenn auf der Seite ein Artikel veröffentlicht wird, wird er über diesen Kanal losgeschickt und man bekommt mit Hilfe praktischer Hilfsprogramme oder Internet-Seiten eine Meldung. So werden einem wie bei einem Abo alle Artikel zugestellt.

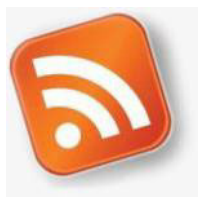

**Bild 4**: Piktogramm RSS-Feed

Viele Internet-Browser und Mail-Programme können neben ihrer eigentlichen Aufgabe, dem Anzeigen von Web-Seiten und dem Verschicken von E-Mails, auch RSS-Feeds verwalten und anzeigen. Dafür muss man nur in diesen Programmen die Feeds abonnieren.

In den meisten Browsern kann man RSS-Feeds ganz normal zu den Lesezeichen oder Favoriten hinzufügen, wenn man sie dann aufklappt, stehen dort die neuesten Schlagzeilen. RSS-Reader sind inzwischen in allen Standardbrowsern integriert, z.B. Internet Explorer ab Version 7, Mozilla Firefox und Opera /8/.

Besser verwalten lassen sich RSS-Feeds mit Mail-Programmen oder eigenständigen RSS-Readern. Nutzbare Mail-Programme sind z.B. Microsof Outlook ab Version 2007 und Mozilla Thunderbird; als eigenständigen Reader gibt es z.B. das Programm Feedreader sowie in Window 7 als Applikation.

### **4 Ausblick**

Das IMW strebt an das Thema auch im nächsten Jahr weiterverfolgen, der Fokus liegt dann auf der verstärkten Einführung von Informationstechnologien in KMU's zur Unterstützung im Normungsbereich. Ferner wird ein Dialog mit der Kommission Mittelstand (KOMMIT) und Verbänden geführt werden. Als Projektpartner für das Handwerk ist wiederum das HPI im Gespräch.

## **5 Literatur**

- /1/ Bormann, E.; Kramer, W.; Müller, N.: Innovation mit Normen und Standards, Marktzugang und Marktzulassung mittels Normen und Standards; Institutsmitteilung Nr. 31, IMW Clausthal 2006
- /2/ Kramer, W.; Bormann, E.: Innovation mit Normen und Standards; Institutsmitteilung Nr. 32, IMW Clausthal 2007
- /3/ Müller, N. (Hrsg.): Tagungsband "Normung und Hochschule" Nr. 1 (ISSN 1868-730X), 2009
- /4/ Webseite DIN-Medienraum: http://www.ebn.din.de/cmd?level=tplbereich&menuid=53174&cmsareaid=53174&languageid=de
- /5/ Hartlieb, B.; Kiehl, P.; Müller, N.: Normung und Standardisierung – Grundlagen; 1. Auflage; Beuth Verlag 2009
- /6/ Webseite Normenentwurfsportal: http://www.entwuerfe.din.de
- /7/ Übersichtsseite Normenausschüsse: http://www.din.de/cmd?workflowname=DinNaSearch&menu id=47420&cmsareaid=47420&menurubricid=47445&cmsrubi d=47445&languageid=de
- /8/ Informationstexte frei übernommen von www.spiegel.de

## **Entwicklung eines Werkzeugs zur automatischen Erzeugung von Zahnwellen in ANSYS**

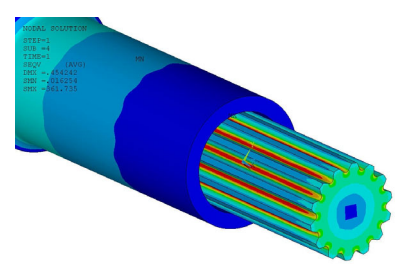

Mänz, T.; Nsenga, E.

*Berechnungen mit der Finite-Elemente-Methode bilden einen wichtigen Beitrag bei der Untersuchung von Zahnwellenverbindungen am Institut für Maschinenwesen. Auf Grund der komplexen Geometrie von Zahnwellen nach DIN 5480 ist deren Modellierung jedoch sehr zeitaufwändig. Abhilfe schaffen soll ein Werkzeug zur automatischen Erzeugung der Geometrie und Vernetzung. Dabei soll eine Vielzahl von Parametern berücksichtigt werden. Dieser Artikel beschreibt den aktuellen Stand der Entwicklung und gibt einen Ausblick auf zukünftige Möglichkeiten des Programms.* 

*Calculations with the finit element method make a substantial contribution to the analyses of involute splines at the Institute for Mechanical Engineering. Because of the complex geometry of those joints according to DIN 5480 their modelling is very time-consuming. To minimize this effort, currently a program for the automatical generation of geometry and mesh is developed. This article describes the status quo and following developments of that tool.* 

### **1 Einleitung**

Bei der Übertragung von Drehmomenten finden Zahnwellenverbindungen (ZWV) im allgemeinen Maschinenbau breite Anwendung, da auch bei geringen Nabendurchmessern hohe Drehmomente übertragen werden können. Weiterhin können Zahnwellen kostengünstig produziert werden. Zur Auslegung dieses Konstruktionselementes werden neben experimentellen Untersuchungen auch numerische Berechnungen, wie die Finite-Elemente-Methode (FEM), genutzt. Die Erstellung eines solchen Modells in dem am IMW genutzten FEM-Programm Ansys ist sehr aufwändig, da sowohl die Modellierung der Geometrie als auch die Vernetzung der Modelle einen großen Einfluss auf die Qualität der Ergebnisse und die Rechenzeit haben. Um die optimale Kombination beider Größen erreichen zu können, muss die Dichte der Vernetzung an die Geometrie und die zu erwartenden Beanspruchungen angepasst werden. Dadurch ist die Modellierung der ZWV sehr zeitaufwändig.

### **2 Ziele und Vorgehensweise**

Die manuelle Erstellung der ZWVen soll zu großen Teilen durch ein Programm ersetzt werden, das die Erstellung der Geometrie und der optimalen Vernetzung automatisch durchführt. Dieses wird zurzeit am IMW entwickelt.

Das übergeordnete Ziel der Arbeit ist es, den Modellaufbau der ZWV unter Berücksichtigung der charakteristischen Eingabeparameter (Grundkreisdurchmesser, Modul, Zähnezahl, Profilwinkel, Verbindungslänge, u. a.) möglichst weitgehend zu automatisieren. Die ZWV soll jeweils als 2-dimensionales oder als 3-dimensionales Voll- oder Sektormodell aufgebaut werden.

Zur Erstellung des Modells wird eine so genannte "PROCEDURE"-Datei erstellt, die alle Befehle für die Erzeugung der Geometrie und deren Vernetzung enthält. Die Programmierung erfolgt in der von Ansys entwickelten Skriptsprache APDL (ANSYS Parametric Design Language). Für ZWVen mit Novikovprofil wurde dieses Vorgehen bereits erfolgreich umgesetzt /1/.

## **3 Durchgeführte Arbeiten**

Zunächst wurden nur die Zahnwellen nach DIN 5480 /2/ berücksichtigt. Deren systematischer Aufbau erlaubt es, ein breites Spektrum von ZWV mit Hilfe eines parametrisierten Modells abzubilden.

Im Rahmen eines Auslandspraktikums am IMW wurde ein erstes Programm zur Erstellung von ZWVen nach DIN 5480 entwickelt /3/. In Abhängigkeit von den oben genannten sowie weiterer Eingabeparameter (Werkstoffdaten, Kontaktdaten) wird ein Modell entsprechend des Flussdiagramms nach **Bild 1** erstellt. Dabei erfolgt die gesamte Modellerstellung inklusive der Berechnung der Zahngeometrie in ANSYS. Dies hat den Vorteil, dass auf Schnittstellen zu anderen Programmen, wie einem Zahnberechnungsprogramm oder einem CAD-Programm verzichtet werden kann. Die Vorteile dieser Vorgehensweise sind die Unabhängigkeit von anderen Programmen sowie eine hohe Stabilität des Programms.

Die Vernetzung der Geometrie ist bereits sehr komplex, wie **Bild 2** zeigt und erfüllt bereits teilweise die Anforderungen an eine hohe Güte der Ergebnisse sowie geringe Rechenzeiten.
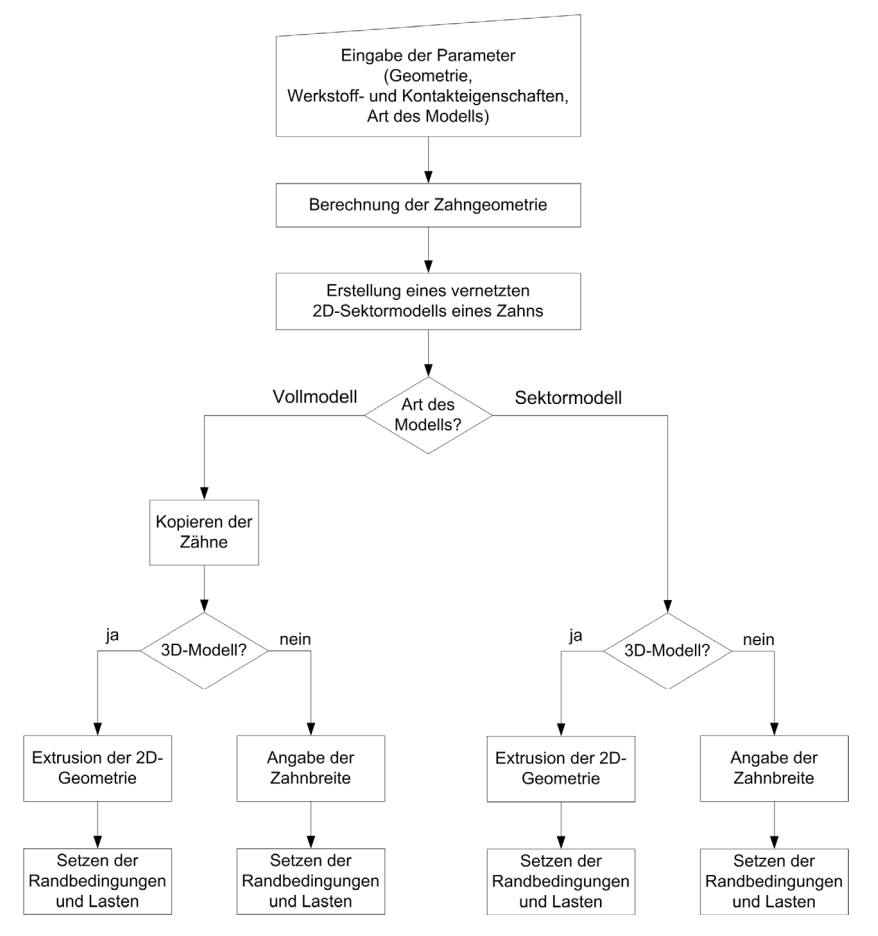

**Bild 1:** Flussdiagramm zur automatischen Erstellung von ZWV

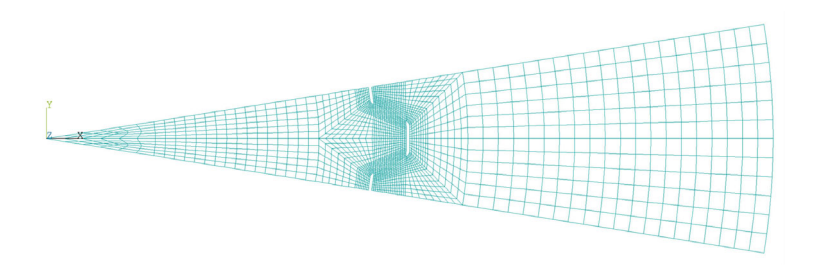

**Bild 2:** Vernetzung eines Zahnsektors

## **4 Zukünftige Arbeiten**

Um die breite Anwendung des Programms zu ermöglichen, muss eine Vielzahl weiterer Größen berücksichtigt werden. Zunächst muss die Vernetzungsdichte der einzelnen Bereiche vom Benutzer angepasst werden können. Dies ermöglicht es, sowohl schnelle Vorberechnungen, als auch sehr genaue Berechnungen durchzuführen. Darüber hinaus muss dem Anwender die freie Gestaltung der ZWV ermöglicht werden. Dafür wird das Modell um die Berücksichtigung von angefasten Zähnen der Nabe sowie die Erstellung verschiedener Zahnübergänge der Welle (gebundener und freier Auslauf) erweitert. Für den Vergleich der Berechnungsergebnisse mit experimentellen Größen muss weiterhin die Möglichkeit geschaffen werden, auch abweichungsbehaftete ZWVen berechnen zu können. In dem zu entwickelnden Modell müssen Teilungsabweichungen und unterschiedliches Spiel zwischen Welle und Nabe berücksichtigt werden. Über diese Arbeiten hinaus besteht die Möglichkeit das Werkzeug auch für nicht evolventische Profile zu erweitern.

## **5 Zusammenfassung**

Das Institut für Maschinenwesen ist kontinuierlich mit der Weiterentwicklung von Welle-Nabe-Verbindungen beschäftigt. Ein wichtiger Teil in diesem Prozess ist die Simulation mit Hilfe des Finite-Elemente-Programms ANSYS. Um die Berechnungen effizienter zu gestalten, wird derzeit ein Programm zur automatischen Erstellung der Geometrie und der Vernetzung entwickelt, das den Modellierungsprozess wesentlich verkürzt. Die Qualität der Modelle wird durch die Erfahrungen des Instituts in der Simulation von ZWVen sicher gestellt.

## **6 Literatur**

- /1/ Medhurst, T.: Parametrisierte FE-Untersuchung zur Beanspruchungsoptimierung an Welle-Nabe-Verbindungen mit Novikovprofil, unveröffentlichte Diplomarbeit, IMW, TU-Clausthal, Juli 2006
- /2/ DIN 5480: Zahnwellenverbindungen mit Evolventenverzahnungen. Berlin; Beuth-Verlag 2006
- /3/ Cordeau, F.: Development of a parameterized model of a spline shaft in ANSYS, unveröffentlichter Bericht zum Praktikum am IMW, TU Clausthal 2009

Konstruktion und Berechnung von Maschinenelementen

Konstruktionsmethodik und rechnerunterstützte Produktentwicklung

Systementwicklung, Versuchstechnik und Maschinenakustik

Lehre und Institutsbetrieb

Hochschule und Kontakte

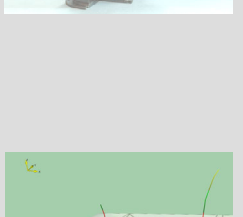

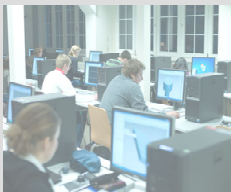

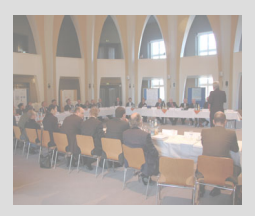

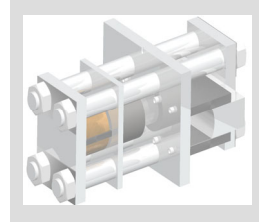

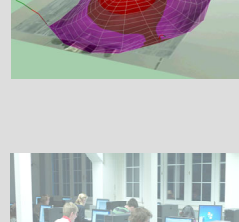

# **Vergleichende akustische Messungen an Strukturen mit lokal veränderten Eigenschaften**

Lohrengel, A.; Rolshofen, W.; Thoden, D.

*Zur Überprüfung von Werkstoffverbindungen werden zerstörungsfreie Prüftechniken verwendet. Aktuell werden neuartige Strukturen erforscht, deren Eigenschaften lokal verändert sind. Ob durch akustische* 

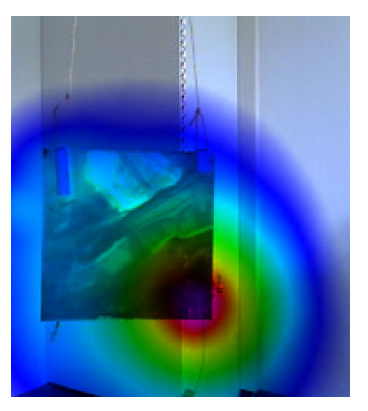

*Messverfahren solche Unterschiede nachgewiesen werden können, wird derzeit untersucht. Der Artikel beschreibt die Ergebnisse aus vergleichenden akustischen Messungen unterschiedlicher Methoden.* 

*Non-destructive testing methods are applied for inspection of composite material. Actually, innovative structures are being investigated which have locally changed material properties. If acoustic measuring methods can detect such differences, this is determined at present. This article describes results of comparative acoustic measurements with different methods.* 

## **1 Motivation**

Aufgrund von zunehmenden Produktanforderungen ist die Entwicklung lokal eigenschaftsveränderter Strukturen und Bauteile erforderlich. Die Methoden zur Herstellung solcher Bauteile setzen sich aus Werkstoffveränderungen und innovativen Fertigungstechniken im Zusammenhang mit Mischverbindungen zusammen.

Die im Hinblick auf die Festigkeitseigenschaften optimierten Parameter haben in vielen Fällen gleichzeitig einen signifikanten Einfluss auf das akustische Übertragungsverhalten solcher Verbindungen. Es ergeben sich somit vielversprechende Ansätze zum Nachweis eigenschaftsgeänderter Strukturen innerhalb des Bauteils mit Hilfe akustischer Messtechnik. Hierbei sind einerseits die Schallabstrahlung und andererseits das Schwingungsverhalten der Strukturen von besonderem Interesse. Deswegen ist es nahe liegend, geeignete Herstellungsverfahren und deren Fertigungsparameter diesbezüglich zu charakterisieren und systematisch die Einflüsse auf das Übertragungsverhalten komplexer Strukturen zu untersuchen.

Ziel ist es, Verfahren zu entwickeln, die es erlauben, Eigenschaftsänderungen im Bauteil durch akustische Messung indirekt nachzuweisen und ggf. zu lokalisieren.

#### **2 Theoretische Aspekte**

Um die neuartigen Werkstoffverbindungen solcher lokal eigenschaftsveränderter Strukturen auf ihre Qualität in der Fertigung zu überprüfen, bedarf es geeigneter Prüfverfahren.

Von besonderer Bedeutung sind hierbei zerstörungsfreie Methoden, die u. a. Fehler in der Klebschicht von Sandwich-Bauteilen ermitteln können. Wenn ein Eichprüfkörper vorhanden ist, dann sind auch vergleichende Untersuchungen mit Proben möglich, um deren Qualität zu ermitteln. Die zerstörungsfreien Methoden werden aufgrund ihres physikalischen Wirkprinzips unterschieden /1/, d. h. es handelt sich um akustische, elektrische, thermische und auf Strahlung basierende Verfahren. Daraus ergibt sich eine Vielfalt an Techniken, um Materialfehler zu erkennen /2, 3/.

Da es einen Zusammenhang zwischen der Festigkeit und dem akustischen Übertragungsverhalten einer Werkstoffverbindung gibt, bieten sich die Methoden aus der Akustik zur Prüfung an. So lassen sich beispielsweise die Fragen beantworten, wie eine Struktur schwingt bzw. wie das Schwingungsmuster einer Oberfläche Schall abstrahlt /4, 5/. Die Antworten darauf hängen von der Gestalt und den Materialeigenschaften ab. Diese lassen sich durch die numerische Simulation oder experimentelle Untersuchung bestimmen (s. Abschnitt 3 und 4). Einen Überblick der Forschung zur Beschreibung der Schwingungen in Strukturen insbesondere von Platten findet sich in der Arbeit von Hambric /6/. Außerdem sei auf die Arbeiten von Maysenhölder verwiesen, der einerseits Angaben zur Ermittlung der Schalldämmung von Sandwich-Bauteilen macht und andererseits die akustischen Eigenschaften von Aluminiumschäumen untersucht hat /7, 8/.

Weitere Ansätze zur akustischen Untersuchung sind neben den vorgenannten Methoden die Statistische Energieanalyse (SEA) /9/ und die Strukturintensität /10/. Welche der aufgeführten akustischen Verfahren am Besten für die Analyse eigenschaftsgeänderter Bauteile geeignet ist, soll Gegenstand zukünftiger Untersuchungen sein. In diesem Artikel wird sich nur auf die Experimente mit einem Laser-Vibrometer und deren Vergleich zu numerischen Simulationen beschränkt

### **3 Experimentelle Untersuchungen**

Zur Untersuchung mechanischer Schwingungen kann ein Laser auf die Oberfläche des Prüfkörpers fokussiert werden, dessen Strahl zurück gestreut wird. Wenn sich die Prüfoberfläche bewegt, dann kommt es zu einer Frequenzverschiebung aufgrund des Doppler-Effektes. Geräte für solche Untersuchungen werden als Vibrometer bezeichnet und sind zum Teil mit einem Scanner ausgestattet, um eine flächenhafte Vermessung der Bauteiloberfläche zu ermöglichen. Der besondere Vorteil dieses Verfahrens ist, dass es eine schnelle, bildgebende Erfassung von Betriebschwingungen erlaubt, die berührungslos gemessen werden.

Die Untersuchungen erstreckten sich über lokal durch Elektronenstrahl gehärtete Bleche (Bake Hardening) sowie Stahl-PPPE-Sandwichbleche mit eingelegten kreisrunden Versteifungsblechen.

Während der ausgiebigen Messungen wurde deutlich, dass der größte Vorteil beim Einsatz der Laservibrometrie in der berührungslosen und damit einflussfreien Abtastung liegt. Gerade bei feinen Blechstrukturen kann nicht davon ausgegangen werden, dass ein Einsatz von konventionellen Beschleunigungsaufnehmern rückwirkungsfrei bleibt. Darüber hinaus kann mit einer Abtastfrequenz von 2,5 MHz eine sehr viel höhere zeitliche Auflösung erreicht werden, wodurch einerseits Untersuchungen im Ultraschallbereich möglich sind und transiente Vorgänge sehr genau aufgelöst werden können. Gerade die Beobachtung der Wellenausbreitung einer Stoßanregung konnte in den Vorversuchen zur Annäherung an das Themengebiet genutzt werden.

Neben der hohen zeitlichen Auflösung wird durch die Definition beliebig vieler Messpunkte auch eine hohe örtliche Auflösung erreicht. Dadurch bietet sich die Möglichkeit, auch sehr feine Materialveränderungen, wie bei den erwähnten Bake-Hardening-Blechen eingehend zu untersuchen. Darüber hinaus bleibt durch die Definition der Messpunkte über das Videobild der Aufwand zum Einrichten einer Messung sehr gering.

Die Untersuchung der Bake Hardening-Bleche erfolgte mittels konventioneller Messtechnik. Vier 120 x 120 mm² große Bleche wurden mittels eines elektrodynamischen Schwingerregers mit einem Chirp-Signal angeregt und an diskreten Punkten mit piezoelektrischen Beschleunigungsaufnehmern vermessen. Zusätzlich wurde die Anregungsimpedanz mit einem entsprechenden Messkopf erfasst (siehe **Bild 1**).

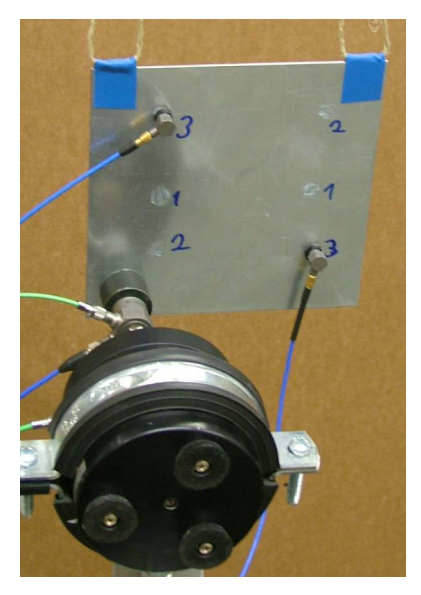

**Bild 1:** Aufbau zur Vermessung der Bake-Hardening-Bleche mit konventioneller Messtechnik

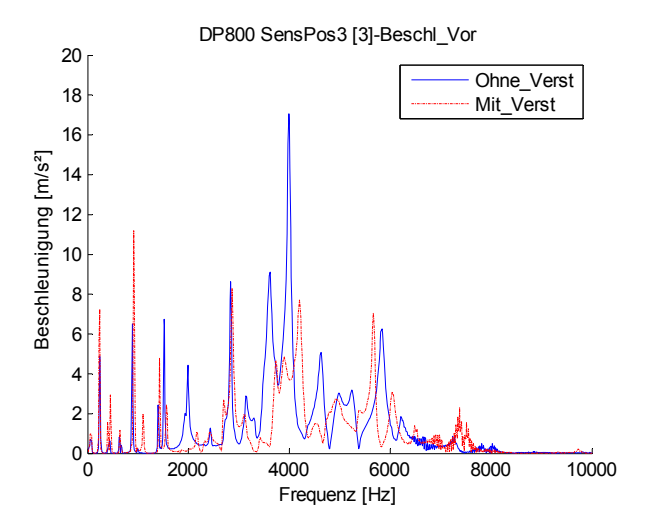

**Bild 2:** Vergleich der Frequenzspektren von ungehärtetem und lokal gehärtetem Blech

Wie aus **Bild 2** eindeutig zu sehen ist, liegen die Pegel des versteiften Blechs im Allgemeinen unterhalb des unversteiften Blechs, was auf eine bessere Materialdämpfung schließen lässt. Darüber hinaus kommt es zu einer leichten Frequenzverschiebung der Maxima im mittleren Frequenzbereich von 3500 Hz … 6500 Hz. Die Versteifung kann also über eine Frequenzanalyse detektiert werden. Eine Lokalisierung könnte entweder mittels einer transienten Schwingungsanalyse oder mittels einer experimentellen Modalanalyse erfolgen.

Auch die Sandwichbleche wurden über den elektrodynamischen Schwingerreger angeregt, allerdings wurde dazu ein stoßartiges Signal verwendet und der folgende Ausschwingvorgang beobachtet. Die Messung erfolgte mit dem zuvor erwähnten scannenden Laservibrometer, mit dem es möglich ist, in kurzer Zeit eine große Anzahl von Messpunkten zu erfassen. Bei quasistationärer Anregung kann so die Ausbreitung der Anregung über die Blechstruktur beobachtet werden. Darüber hinaus können die Daten mit Hilfe der Software ME'Scope VES für eine experimentelle Modalanalyse verwendet werden.

In **Bild 3** ist das berührungslos und damit einflussfrei abgetastete Messgitter für die transienten und modalen Analysen abgetastet. Es umfasst 287 Messpunkte, die kreisförmig um den Anregungspunkt in der Blechmitte angeordnet sind. Die Messpunkte werden synchron zum Anregungssignal abgetastet, so dass in kurzer Zeit die Schwingform dargestellt werden kann (siehe **Bild 4**).

Mit der Software ME'Scope VES können anhand der gemessenen Daten die Eigenmoden bestimmt werden. Exemplarisch ist in **Tabelle 1** die Mode bei ca. 1500 … 1900 Hz für ein unversteiftes und ein versteiftes Sandwichblech dargestellt. Es zeigt sich, dass neben der Frequenzverschiebung die Ausprägung der Schwingform deutlich unterschiedlich ist.

Neben der experimentellen Untersuchung der Sandwichbleche wurde mit der FE-Software ANSYS eine numerische Modalanalyse. erstellt. Für die Modellierung wurde eine einzige Schicht von Volumenelementen verwendet, die die Eigenschaften eines Sandwichverbundes abbilden. Bei dem Modell der versteiften Platte sind die Elemente in der Mitte der Platte mit einem einheitlichen Material definiert. Der Modellaufbau ist also noch recht einfach gehalten.

Trotzdem zeigt sich in der zweiten Zeile in **Tabelle 1** eine gute Übereinstimmung zur tatsächlich gemessenen Schwingform. Es ist zu erwarten, dass sich bei detaillierter modellierten Platten eine bessere Übereinstimmung bei den Frequenzen ergibt.

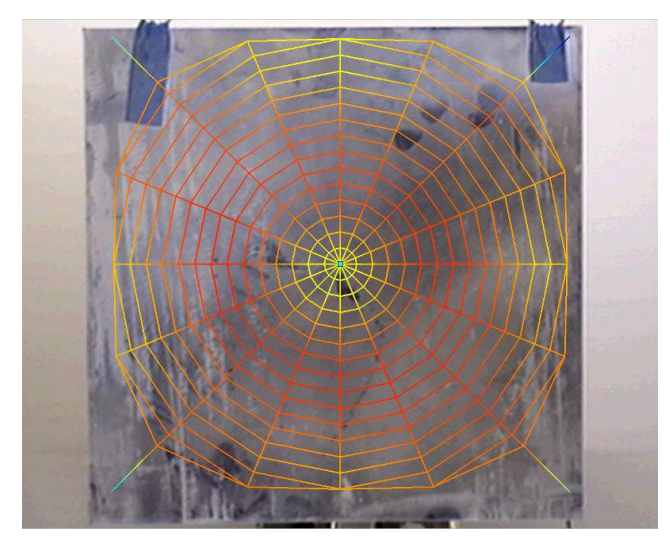

**Bild 3:** Darstellung des mit dem Laservibrometer abgetasteten Messgitters

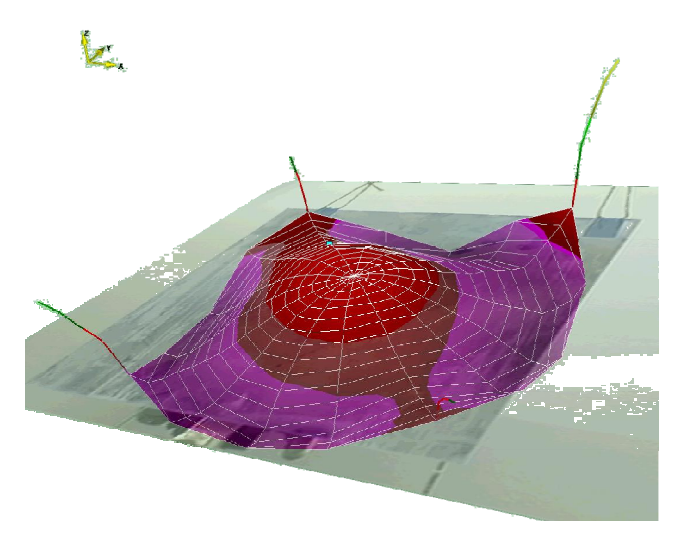

**Bild 4:** Darstellung der punktweise aufgenommenen Schwingform zur Analyse und Detektion von Materialveränderungen im Zeitbereich

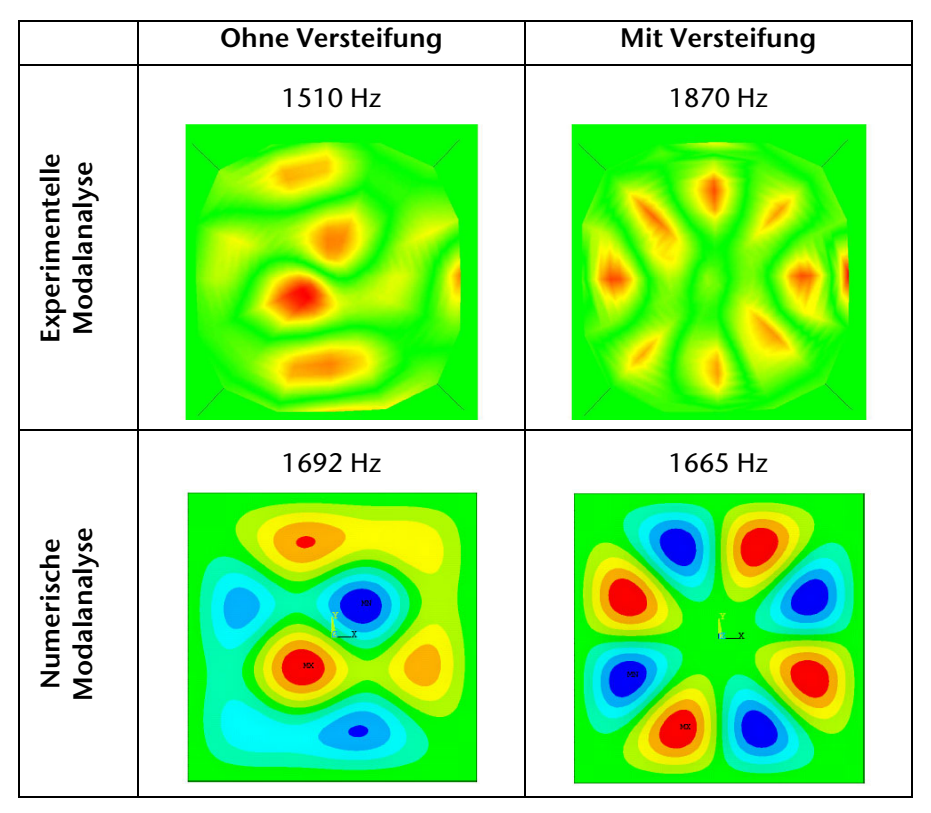

**Tabelle 1:** Vergleich zwischen experimenteller und numerischer Modalanalyse für unversteifte Bleche.

## **4 Zusammenfassung**

Durch die Neuentwicklung von lokal eigenschaftsveränderten Werkstoffen sind geeignete Verfahren notwendig, um die Qualität der Änderungen zu überprüfen. Weil sich das akustische Übertragungsverhalten durch diese Maßnahmen ebenfalls ändert, wird untersucht ob sich akustische Messverfahren zur Analyse anbieten. In vergleichenden Untersuchungen sind zwei unterschiedliche Proben getestet worden, deren Ergebnisse zeigen, dass man unterschiedliche Eigenschaften sowohl numerisch als auch experimentell nachweisen kann.

#### **5 Literatur**

- /1/ Habenicht, G.: Kleben Grundlagen, Technologien, Anwendungen. 5., erweiterte und aktualisierte Auflage, Springer Berlin Heidelberg New York, 2006, ISBN-13 978-3-540-26273-2
- /2/ Bergmann, R.; Zabler, E.: Methoden der zerstörungsfreien Prüfung. In: Gevatter, H.-J.; Grünhaupt, U. (Hrsg.): Handbuch der Mess- und Automatisierungstechnik in der Produktion, 2., vollständig bearbeitete Auflage, Springer Berlin Heidelberg New York, 2006, ISBN-13 978-3-540-21207-2
- /3/ Ilschner, B.; Singer, R.F.: Werkstoffwissenschaften und Fertigungstechnik - Eigenschaften, Vorgänge, Technologien. 4., neu bearbeitete und erweiterte Auflage, Springer Berlin Heidelberg New York, 2005, ISBN 3-540-21872-6
- /4/ Möser, M.: Technische Akustik. 8., aktualisierte Auflage, Springer Heidelberg London New York, 2009, ISBN 978-3-540- 89817-7
- /5/ Rossing, T. D. (Herausgeber): Springer Handbook of Acoustics. Springer Science+Business Media, LLC New York, 2007, ISBN: 978-0-387-30446-5
- /6/ Hambric, S.: Structural Acoustics Tutorial Part I Vibrations in Structures. Acoustics Today, Vol. 2, Issue 4, pp. 21-33, October 2006
- /7/ Maysenhölder, W.: Zur Berechnung der Schalldämmung von Sandwich-Bauteilen: Worauf kommt's an? Mehra, S.R. et al.: Fortschritte der Akustik - DAGA 2007
- /8/ Maysenhölder, W.; Berg, A.; Leistner, P.: Akustische Eigenschaften von Aluminiumschäumen – Messungen und Modellierung, IBP-Mitteilung 459, 32 (2005)
- /9/ Fahy, F.J.: Statistical energy analysis: a critical overview. In: The Royal Society Philosophical Transactions: Physical Sciences and Engineering 346(1681), S. 429–447, 1994
- /10/ Schoenwald, S.; Nightingale, T. R. T.: Messung der Körperschallintensität mit einem Scanning Laser Doppler Vibrometer. DAGA 2002

# **Neuer Prüfstand für Verschleißuntersuchungen an Druckkämmen**

Thoden, D.

*Verschlissene Oberflächen durch Festkörperkontakt im Mischreibungsgebiet sind ein häufiges Problem beim Einsatz von Druckkämmen. Zur Untersuchung des Verschleißverhaltens wurde am IMW ein Prüfstand entwickelt und aufgebaut. Mit den experimentellen Ergebnissen sollen neue Auslegungsvorschriften entwickelt werden, um Verschleißschäden zu vermeiden.* 

*Worn out surfaces because of rigid body contact in the mixed friction regime are common problems when using thrust cones. To examine the wear behaviour the IMW designed and built up a test site. Using the experimental results new design rules will be developed to avoid wear damage.* 

## **1 Motivation**

Ein generelles Problem beim Einsatz von hydrodynamischen Lagern ist der Mischreibungsbereich, der beim Anfahren und Abbremsen zwangsläufig durchfahren werden muss. Mischreibung zeichnet sich dadurch aus, dass der Tragfilm aus Schmierstoff noch nicht so stark ausgebildet ist, dass die Oberflächen vollständig getrennt werden. Durch diese Oberflächenberührungen kommt es zu Verschleiß.

Druckkämme stellen verzahnungsnahe, hydrodynamische Axialgleitlager dar. Um für sie Auslegungskriterien gegen Anfahrverschleiß zu finden, wurde ein Zwei-Scheiben-Prüfstand erstellt, mit dem Druckkammpaare im unteren Geschwindigkeitsbereich bei hohen Axialkräften auf ihr Verschleißverhalten untersucht werden können. Der Prüfstand ist an die Versuchseinrichtung angelehnt, mit der in Cardiff schon ähnliche Untersuchungen durchgeführt wurden /1,2/.

## **2 Prüfstandstechnik**

Der Prüfstand dient dazu, zwei Druckkammprüflinge, die sich gegeneinander drehen, mit leichter Überlappung axial aneinander zu drücken. Die Kontaktflanken sind dabei mit einem leichten Kegelwinkel

(0,5° … 2,5°) versehen, der für einen konvergierenden Schmierspalt nötig ist. Ohne diesen konvergierenden Schmierspalt würde es nie zum hydrodynamischen Tragen kommen.

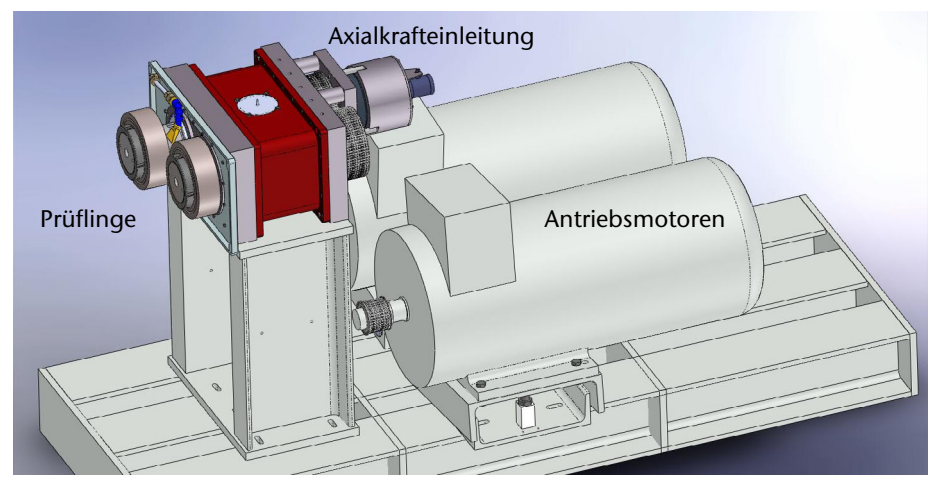

**Bild 1**: Darstellung des Druckkamm-Verschleißprüfstands ohne Nebenaggregate /3/

## **2.1 Mechanischer Aufbau**

**Bild 1** zeigt eine Gesamtansicht des Prüfstands. Die beiden Wellen, auf denen die Prüflinge fliegend angebracht sind, unterteilen sich in Zug- und Druckwelle. Die Zugwelle wird über eine Hydraulikmutter mit einer Axialkraft von bis zu 120 kN beaufschlagt. Deren Prüfling wird so gegen den zweiten Prüfling auf der Druckwelle gezogen, wodurch eine Hertz'sche Pressung von bis zu 200 MPa erreicht wird.

Das dadurch hervorgerufene hohe Reibmoment wird mit zwei großzügig dimensionierten 45-kW-Motoren überwunden, mit denen die beiden Prüfstandswellen unabhängig voneinander angetrieben werden. Die Kraft wird mit Zahnriemen auf die Wellen übertragen. Über diesen Aufbau lassen sich Drehzahlen von 0 … 600 min-1 realisieren.

Die Größe der Prüflinge orientiert sich mit bis zu 250 mm Durchmesser an Druckkammabmessungen aus dem Turbogetriebebau. Die Prüflinge sind auf einem Kegelpressverband montiert und werden per Drucköl gelöst.

## **2.2 Schmierung**

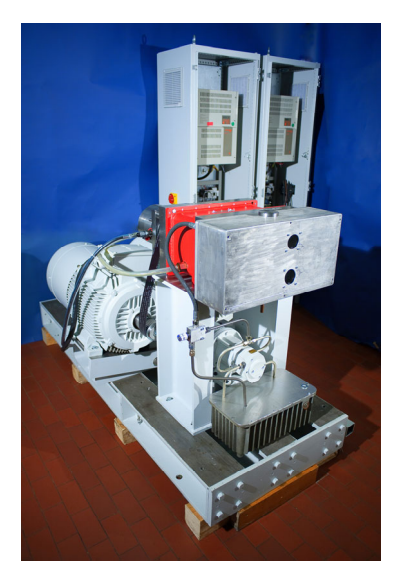

Während die Wellenlagerung im Ölbad läuft, erfolgt die Ölversorgung der Prüflinge über eine separate Umlaufschmierung. Das Öl wird direkt in den Schmierkontakt eingespritzt. Die Regulierung der Ölmenge wird über ein Stromregelventil vorgenommen. Da die Prüflinge in einem separaten Gehäuse untergebracht sind, ist ein einfacher Schmierstoffwechsel möglich.

Eventuelle Verschleißpartikel werden durch eine Barriere im Vorratsbehälter daran gehindert, wieder im Ölkreislauf angesaugt zu werden. Diese Maßnahe wird durch einen Magneten unterstützt.

**Bild 2:** Der fertig montierte Prüfstand

## **2.3 Steuerung und Messtechnik**

Der gesamte Prüfstand (**Bild 2**) wird durch eine SPS gesteuert, die eng mit der eingesetzten Messtechnik verknüpft ist. Die Drehzahl beider Wellen kann durch den komplett separaten Aufbau individuell geregelt werden, wodurch sich auch das Schlupfverhältnis einstellen lässt.

Der Druck für die Axialkraft wird mittels eines hydro-pneumatischen Druckumsetzers erzeugt und über ein Regelventil auf der pneumatischen Seite gesteuert. Die Axialkraft wird per Dehnungsmessstreifen direkt auf der Zugwelle gemessen und mit einem Schleifring übertragen.

Neben der Axialkraft wird auf der Zugwelle das durch die Reibung entstehende Torsionsmoment gemessen. Weitere Messgrößen sind die Kontakttemperatur, Luft- und Körperschall in Kontaktnähe. Anhand dieser Messgrößen sollen verschiedene Kennwerte ermittelt und deren Eignung zur Verschleißerkennung geprüft werden.

Somit lassen sich mit dem Prüfstand neben den Parametern Drehzahl, Schlupf und Axialkraft über die Prüflinge die Eigenschaften Materialauswahl, Geometrie (Berührlänge, Kegelwinkel) und Oberflächenbeschaffenheit sowie unterschiedliche Öle verändern. Durch einen separaten Ölkreislauf zur Prüflingsschmierung ist ein leichter Ölwechsel möglich.

## **3 Geplante Versuchsdurchführung**

Zur Verschleißuntersuchung wird bei konstanter Drehgeschwindigkeit beider Wellen die Axialkraft in bestimmten Wegintervallen stufenweise erhöht. Ist ein Prüflingspaar verschlissen, so wird der Versuch auf der nächsten Drehzahlstufe wiederholt. Durch diese Art der Versuchsdurchführung sollen für das Mischreibungsgebiet sichere Betriebszustände ermittelt werden, die eine zuverlässige Auslegung von Druckkämmen ermöglichen.

## **4 Zusammenfassung**

Mit dem neuen Druckkammprüfstand steht dem IMW ein wirkungsvolles Werkzeug zur Untersuchung des Anfahrverhaltens von Druckkämmen zur Verfügung. Durch seine Größe und das breite Betriebsfeld lassen sich anwendungsnahe Untersuchungsergebnisse ermitteln. Durch den umfassenden Messtechnikeinsatz sollen neben zulässigen Verschleißgrenzen auch Kennwerte ermittelt werden, mit denen sich anbahnender Verschleiß im Betrieb erkennen lässt.

## **5 Literatur**

/1/ Kelly, D.; Barnes, C.; Rudd, L.: Aspects of thrust cone tribology Part 1: effects of slide to roll ratio on surface failure mechanisms in twin-disc tests. In: Proceedings of the Institution of Mechanical Engineers; Journal of Engineering Tribology 212 (1997), S. 55–72

/2/ Rudd, L.; Barnes, C.; Kelly, D.: Aspects of thrust cone tribology Part 2: surface failure in thrust cones and the influence of rolling and sliding speeds in concentrated contacts. In: Proceedings of the Institution of Mechanical Engineers; Journal of Engineering Tribology 212 (1997), S. 73–83

/3/ Thoden, D. ; Lohrengel, A. ; Dietz, P.: Aktuelle Entwicklungen in der Druckkammauslegung. DMK 2009 - Dresdner Maschinenelemente Kolloquium : 24. und 25. November 2009. Dresden.

## **FDM Technologie in der Praxis**

Kruk, R.; Siemann, E.

*Das Fertigungsverfahren des Fused Deposition Modeling ist seit ca. einem Jahr am IMW installiert und konnte seitdem vielfältig eingesetzt werden. Ergänzt wird die vorhandene Anlage durch das GNU General Public License Projekt RepRap.* 

*The manufacturing process of fused deposition modeling is installed just one year at the IMW. Since then it could be widely used. Moreover the open source project RepRap could be added.* 

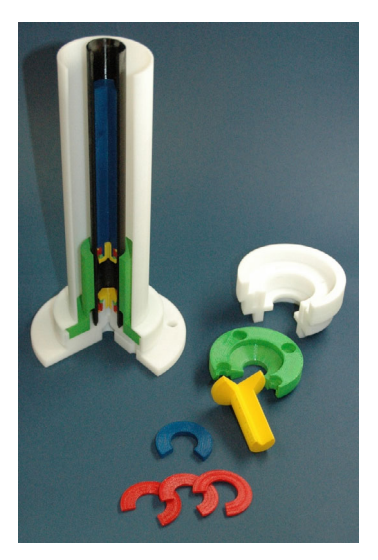

## **1 Einleitung**

Fused Deposition Modeling oder kurz FDM ist ein Fertigungsverfahren, welches zu den Rapid Prototyping Technologien zählt. Hierbei werden die Bauteilstrukturen Schicht für Schicht auf einer Plattform miteinander verbunden und ergeben nach Beendigung der letzten Schicht das fertige Teil. Im Institut befindet sich eine Dimension BST 768 FDM-Anlage, die als Baumaterial ABS verarbeitet.

Durch die Anlage wird ein beschleunigter Entwicklungsprozess ermöglicht, da CAD-Modelle direkt aus der Konstruktionsphase als Prototyp generiert werden können und so frühzeitig erste Funktionstests durchführbar werden. Hierbei ist die Komplexität der Bauteile nahezu unwichtig, da durch die schichtweise Erstellung z.B. Hinterschneidungen, tiefe Nuten und Freiformflächen ohne Probleme erzeugt werden können. So ist es erreichbar, das sowohl Zeit als auch Kosten der einzelnen Arbeitschritte verringert werden.

#### **2 Anwendungen im IMW**

Im Laufe des Jahres konnte die Technik in vielen Bereichen des Institutes eingesetzt werden. Beispiele dafür finden sich zum einen in der Lehre, wo u.a. Übungen abgehalten und Studienarbeiten erstellt wurden. Zum anderen in Forschungs- und Industrieprojekten die mit Demonstratoren und Einzelteilen Unterstützung fanden.

Eines der ersten Anschauungsobjekte stellte ein Raupenschildmodell (siehe **Bild 1**) des Institutes für Bergbau da. Insgesamt besteht die Baugruppe aus acht Teilen, die durch

Metallstifte miteinander verbunden sind. Der obere

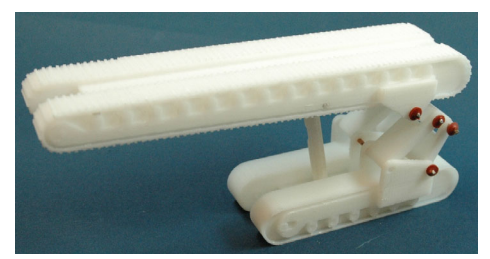

**Bild 1**: Raupenschild /1/

Kettentrieb kann durch leichten Druck in der Höhe eingestellt werden.

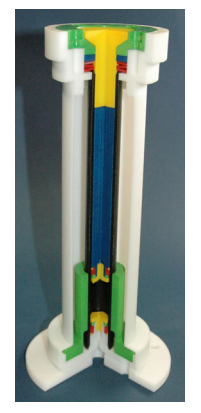

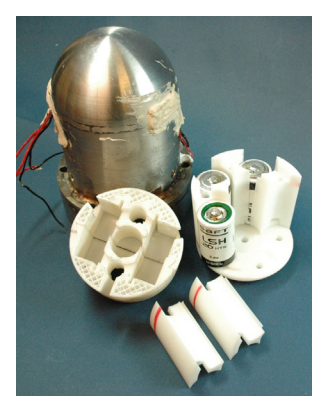

**Bild 2**: IHF-Modell **Bild 3**: Sensoraufnahme

Weiter konnte für ein im Institut durchgeführtes DFG Forschungsvorhaben ein Demonstrator einer Innenhochdruckfüge-Einrichtung (siehe **Bild 2**) bereit gestellt werden. Anhand dieses geschnittenen Modells kann die Methode in Präsentationen und Besprechungen einfach dargestellt und die Funktionen der einzelnen Bauteile aufgezeigt werden. Das Modell besteht aus 20 Einzelteilen die je nach Funktion mit farbigen ABS-Baumaterialien erstellt oder nachträglich lackiert wurden.

Auch gestattet die Festigkeit und freie Formgebung der Bauteile eine Nutzung des Fertigungsverfahrens im Bereich der Messtechnik. Sensorhalterungen und Gehäuse konnten auf die unterschiedlichen Sensoren und Anforderungen optimiert und angefertigt werden. Im **Bild 3** ist eine Baugruppe zu sehen, die in ein Pumpenrad eingebaut wurde und die die Energieversorgung, die Sensoren und die Übertragungseinrichtungen aufnahm. Das Pumpenrad wurde mit einer Drehzahl von bis 3000 rpm und mit einem auf 90°C erwärmten Medium betrieben. Die Messtechnik und ABS-Bauteile zeigten nach dem Einsatz keine Verformungen oder Beschädigungen.

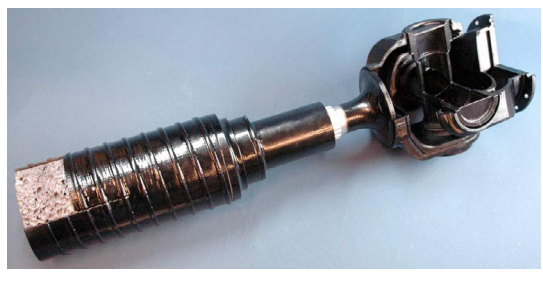

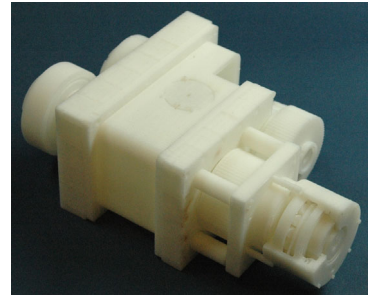

**Bild 4**: Gelenkwellenmodel **Bild 5**: Druckkamm-Demonstrator

Darüber hinaus wurde ein innovatives Gelenkwellen-Modell mit funktionsfähigem Kreuz-gelenk und Längenausgleich für den Sonderforschungsbereich 675, der am IMW u.a. mit bearbeitet wird, erzeugt. Das Modell besteht aus sechs Bauteilen, die die Besonderheiten dieser Konstruktion (siehe **Bild 4**) in Multi-Material-Design durch einen Materialschnitt und ein eingesetztes Metallschaumelement hervorheben. Nach der Fertigung wurde das Modell lackiert und zusammengesetzt.

Abschließend ist noch der Demonstrator des Druckkamm-Prüfstandes zu nennen, der in **Bild 5** abgebildet ist. Auch dieser ahmt die Funktionen der realen Bauteile nach. Die Lagerringe und Wälzkörper wurden so gestaltet, dass die Wellen mit den FDM Lagern rotieren kön-

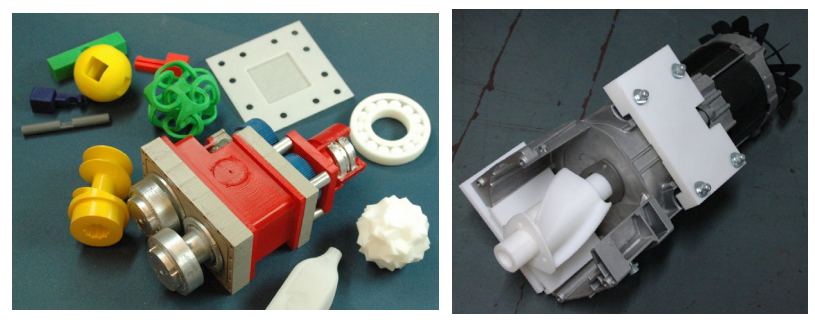

**Bild 6**: Sammlung von FDM Bauteilen **Bild 7**: Baugruppe einer Studienarbeit

nen und so ein leichter Druck durch den Druckkamm erzeugt werden kann. Im Lehrbetrieb unterstützten FDM Bauteile (siehe **Bild 6** und **Bild 7**) Übungen, Studien- und Diplomarbeiten, Vorlesungen im Fach TZ, der Rechnerintegrierten Produktentwicklung, der Rechnerinteg-

rierten Fertigung und die Projektarbeit im Fach der Konstruktionslehre.

## **3 RepRap - Replicating Rapid-Prototyper**

Mit Studienbeitragsmitteln ist ein neues Projekt im Bereich RP am Institut ins Leben gerufen wurden. Im Rahmen einer Projektarbeit haben die Studenten M. Giese, A. Müller und M. Wächter (siehe **Bild 8**) den open source 3D Drucker "RepRap" aufgebaut und in Betrieb genommen. Dieser erlaubt durch seine freizugänglichen Konstruktionspläne und seine ebenfalls benötigte frei zugängliche Software eine Anpassung an den jeweiligen Fertigungsprozess.

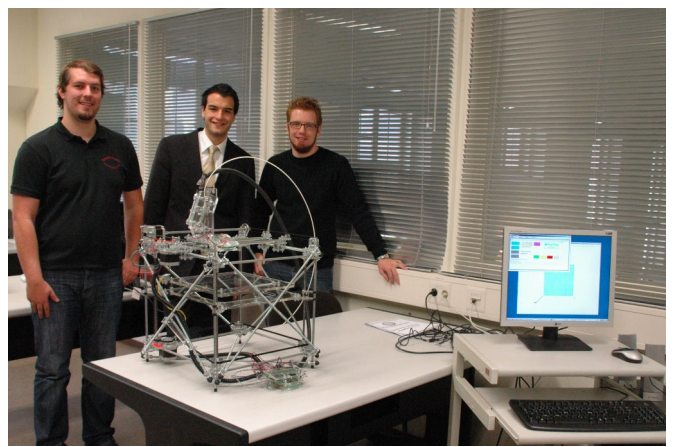

**Bild 8:** RepRap Anlage im IMW (v.l. M. Giese, A. Müller und M. Wächter)

## **4 Zusammenfassung**

Zusammenfassend lässt sich feststellen, dass der 3D Drucker schnell in den Institutsalltag integriert werden konnte und seine Möglichkeiten in allen Bereichen, wie der Lehre, der Forschung und der Werkstatt eingesetzt werden konnten.

## **5 Literatur**

/1/ Sauer, C.; Institut für Bergbau, TU Clausthal 2009

## **Beanspruchungsermittlung an einem Industrieventilator**

Kruk, R.; Schäfer, G.

*Die internationale Wettbewerbsfähigkeit und der Erfolg lokaler Unternehmen hängt stark von der Innovationskraft und Lösungskompetenz ab, die durch F und E Arbeiten in Kooperation mit der TU Clausthal unterstützt werden. Als Beispiel einer* 

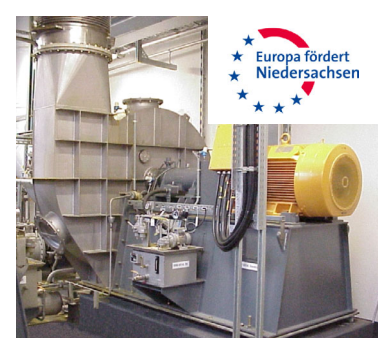

*solchen Forschungskooperation mit dem IMW wird hier aus dem mit der Firma PILLER Industrieventilatoren laufenden Projekt zur Erhöhung der Leistungsfähigkeit von Ventilatoren berichtet. Das Projekt wird aus Mitteln des EFRE (Europäischer Fonds für Regionale Entwicklung) finanziell unterstützt und mit zwei weiteren Forschungsstellen bearbeitet.* 

*The international success of SMEs is depending on their innovation and solution skills. The IMW provides scientific research support to SMEs to gain these skills. The following example describes activities together with the company "PILLER centrifugal fans" to improve the performance of these fans. Therefore, measurements of strength and accelerations are done as well as numerical simulations. The project is financed by the EU under the project nr: W2-80025315.* 

## **1 Einleitung**

Die in einem Fertigungsprozess integrierten Maschinen müssen bestimmten Richtlinien und Regelwerken genügen. Diese garantieren den sicheren Betrieb und enthalten Vorschriften für die Dimensionierung der Maschine. Um jedoch den sicheren, durchgängigen Betrieb eines unter korrosiven Bedingungen betriebenen Ventilators gewährleisten zu können, braucht man Kenntnisse, die im Rahmen dieses Vorhabens erforscht werden sollen. Es werden sowohl theoretische als auch experimentelle Untersuchungen durchgeführt, in denen ein Brüdenventilator numerisch simuliert wird und eine Messung im Betrieb durchgeführt wird. Damit sollen Optimierungspotenziale lokalisiert und quantifiziert werden. Daraus werden Verbesserungsvorschläge formuliert, die vom Kooperationspartner umgesetzt werden können. Das Lüfterrad wird für die numerische Simulation mit Hilfe von ANSYS modelliert. Der experimentelle Teil wird am reellen Objekt im Betrieb durchgeführt, dazu werden Beschleunigungsaufnehmer und DMS auf dem Laufrad installiert. Für die Messsignalübertragung wird eine Telemetrie angewendet. Die Vorgehensweise wird in den nächsten Kapiteln genauer beschrieben.

## **2 Belastungen auf das Laufrad im Betrieb**

Während des Betriebs des Laufrades treten Belastungen auf, die durch verschiedene Ursachen hervorgerufen werden. Es treten sowohl stationäre als auch instationäre Belastungen auf. Zu den stationären Belastungen gehören Fliehkräfte, resultierende Kräfte aus der Übertragung des Drehimpulses der Schaufeln auf das geförderte Medium und Belastung aus den unterschiedlichen Druckverteilungen des geförderten Mediums auf der Druck- und Saugseite der Schaufeln des Laufrads.

Instationäre Belastungen auf das Laufrad entstehen im Betrieb, wenn vom Optimalpunkt der Auslegung abgewichen wird und die Durchströmung des Schaufelkanals gestört wird, und bei Stoßanregungen wie das Aufschlagen von Wasser oder plötzlichen Druckschwankungen beim Schließen von Klappen. Solche dynamischen Ereignisse regen die Struktur des Ventilators mit ihren Eigenfrequenzen an und führen zu Schwingungen des Laufrades.

Diese Belastungen wurden im Rahmen des Vorhabens anhand von Literatur /1/ bzw. Herstellerangaben bestimmt und in das FE Modell eingebaut, damit die Beanspruchungen numerisch ermittelt werden können.

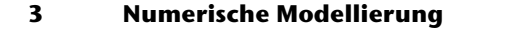

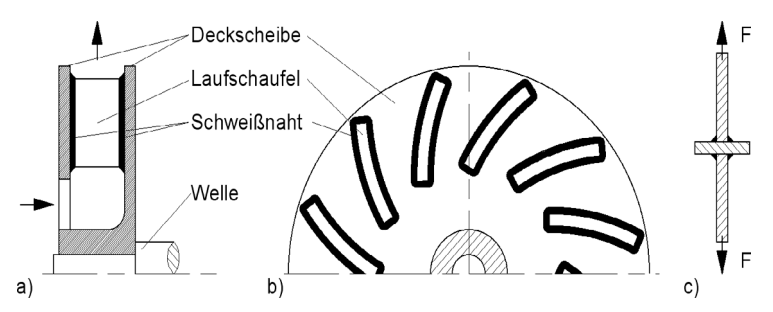

**Bild 1:** Schematische Darstellung des modellierten Ventilators /5/

Die Beanspruchungsermittlung kann anhand der FE Methode durchgeführt werden. Dafür braucht man ein 3D CAD Modell des Objektes

und es müssen neben den Werkstoffeigenschaften die Lasten und Randbedingungen definiert werden. Davon hängt die Genauigkeit des Simulationsergebnisses ab. Solche Modelle sind häufig zu sehr vereinfacht bzw. mit Idealisierungen (ohne Reibung, in Vakuum, ohne Schwerkraft, etc.) aufgebaut. Bei den zu untersuchenden Ventilatoren handelt es sich um Radialventilatoren, deren schematische Darstellung auf **Bild 1** zu sehen ist. Der simulierte Ventilator ist als Schweißkonstruktion ausgeführt und besteht daher aus mehreren Beuteilen. Die Fügestellen sind ein wesentlicher Punkt, der untersucht werden soll.

Für die Fesselung des Laufrads im Simulationsmodell wird die Randbedingung "cylindrical support" benutzt. Zur Definition der Randbedingung wird die Innenfläche der Nabenbohrung des Laufrads gewählt. Die Freiheitsgrade sind in allen Richtungen eingeschränkt, so dass der Rotor in der Nabenbohrung fixiert wird.

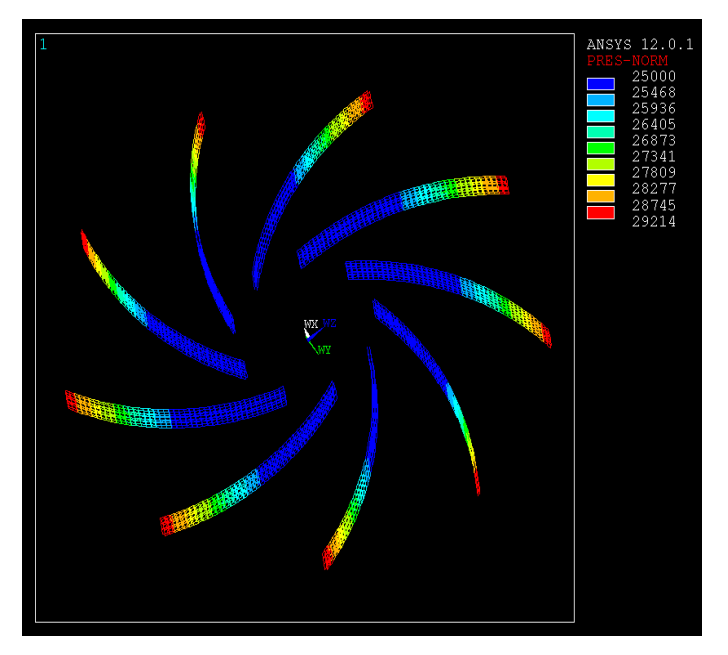

**Bild 2:** Darstellung der Druckverteilung des in ANSYS modellierten Lüfterrads

Mit dem numerischen Modell werden verschiedene Lastfälle analysiert und Annahmen zum Modell getroffen. Die Fliehkräfte und Momentbelastung werden durch die Auswahl entsprechender Funktion aus dem ANSYS Programm realisiert. Die Druckverteilung und die

Kraftverteilung (aus der Impulsmomentenübertragung auf das Fördermedium) an den Schaufeln müssen exakt definiert und auf den entsprechenden Flächen des modellierten Objektes aufgegeben werden. Die angenommene Druckverteilung für das Modell ist in **Bild 2** zu sehen.

Neben der Verformungsanalyse (umrechenbar in max. Spannung, Vergleichspannung, etc.) ist es möglich eine harmonische Analyse der Schaufelanregung und eine transiente Analyse eines Lastsprungs mit einer beliebigen Lastfunktion durchzuführen.

In den nächsten Bildern ist die im ANSYS berechnete harmonische Antwort des Systems dargestellt. In **Bild 3** ist der Realteil und im **Bild 4** der Imaginärteil der Frequenzantwort gezeigt.

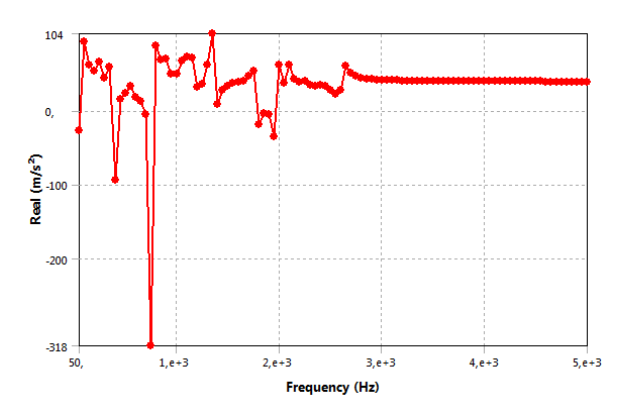

**Bild 3:** Realteil der modellierten Frequenzantwort

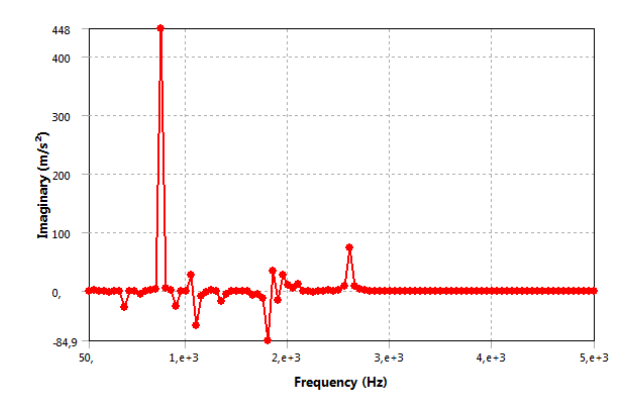

**Bild 4:** Imaginärteil der modellierten Frequenzantwort

Aus der Darstellung der Frequenzantworten lassen sich Eigenfrequenzen ablesen, die durch hohe Sprunge der Amplitude in den beiden Diagrammen gekennzeichnet sind. Wenn diese Frequenzen durch Betriebsbedingungen angeregt werden, kann es zu hohen Belastungen des Laufrades kommen, was ohne Gegenmaßnahmen zu Ermüdungsbrüchen führen kann. Diese Informationen können bei der Festlegung der Betriebspunkte der Maschine sehr nützlich sein.

## **4 Messung im Betrieb**

Zur Verifizierung der FE Ergebnisse braucht man einen Vergleich der ermittelten Werte mit in der Realität auftretenden Größen. Dafür wurde eine Betriebsmessung für das simulierte Laufrad durchgeführt. Als Sensoren eignen sich grundsätzlich für Verformungen Dehnungsmessstreifen (DMS) deren Signale in mechanische Spannung umgerechnet werden können. Zusätzlich wurden für die Modalanalyse bzw. Frequenzantwort Beschleunigungsaufnehmer appliziert. Da diese Messung auf dem rotierenden Lüfterrad stattfand, wurden die Messsignale mit Hilfe einer Telemetrie per Funk an den Messverstärker und Datenrekorder übertragen. Die Versuche wurden bei unterschiedlichen Betriebsbedingungen durchgeführt, um eine ausreichende Menge an Vergleichsdaten aufzuzeichnen, die zur Anpassung des FE – Modells benötigt werden.

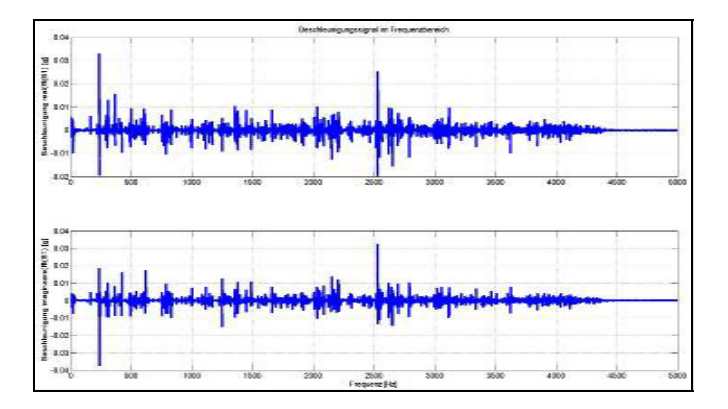

**Bild 5:** Gemessene Frequenzantwort des eingebauten Ventilators im Stillstand

Die ausgewerteten Ergebnisse aus der Messung lassen sich sowohl im Zeitbereich z.B. als Spannungsverläufe in Abhängigkeit von der Drehzahl bzw. vom in der Anlage herrschenden Unterdruck als auch im Frequenzbereich als Frequenzspektren, Spektrogramme (Frequenzspektren über der Messzeit), Ordnungsspektrogrammen oder Campbelldiagramme (Hochlauf) darstellen.

Im **Bild 5** ist ein Messergebnis zu sehen, das aus dem Beschleunigungssignal ermittelt wurde. Das Bild stellt die Frequenzantwort des Ventilators auf Hammerschläge bei der Montage dar.

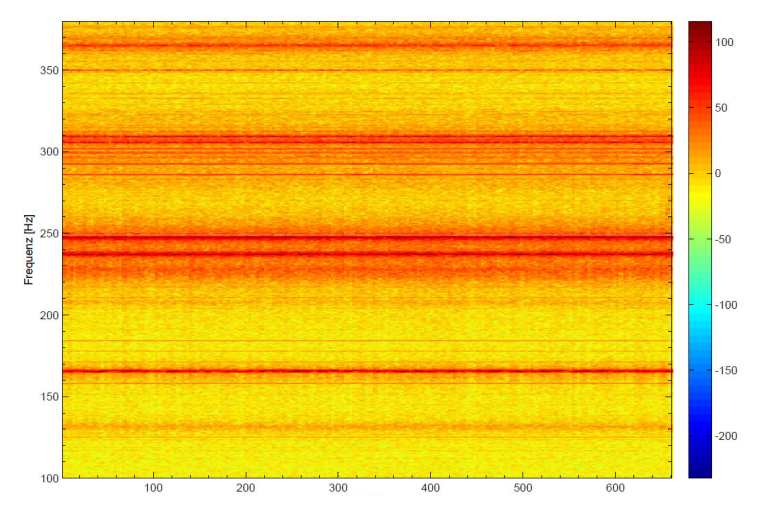

**Bild 6:** Spektrogramm ermittelt aus den Beschleunigungssignalen aufgezeichnet im Betrieb bei konstanter Drehzahl

Ein ermitteltes Spektrogramm ist im **Bild 6** zu sehen. In dem Diagramm ist eine drei dimensionale Darstellung eines in den Frequenzbereich transformierten Beschleunigungssignals enthalten. Der Abschnitt kommt aus der Aufzeichnung bei konstanter Drehzahl. Die horizontale Achse stellt die Zeit (Dauer der Messung) dar. Die vertikale Achse zeigt die Frequenz an. Die Amplitude wird durch die Intensität der Farbe gekennzeichnet. Die kleinen Amplituden werden durch blaue Flecken und die größten Amplituden durch intensiv rot (bzw. braun) abgebildet. Die gleichfarbigen Linien im Diagramm stellen die Eigenfrequenzen bzw. Harmonische davon dar.

Im **Bild 7** ist ein weiteres Spektrogramm für eine höhere Drehzahl gezeigt. Aus dem Vergleich der beiden Diagramme (**Bild 6** und **7**) lässt sich eine Verschiebung der horizontalen Frequenzlinien feststellen.

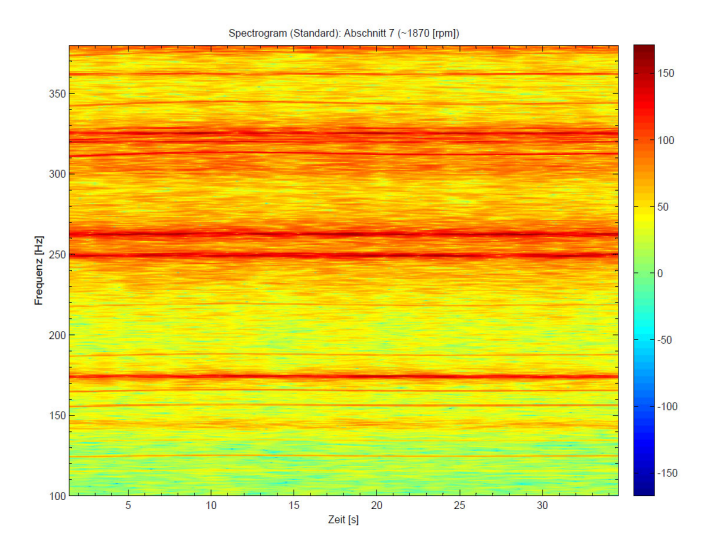

**Bild 7:** Spektrogramm ermittelt aus den Beschleunigungssignalen aufgezeichnet im Betrieb bei konstanter Drehzahl

Die oben dargestellten Spektrogramme liefern Informationen über das dynamische Verhalten des untersuchten Ventilators. Das Verhalten ist drehzahlabhängig und zusätzlich ergeben sich durch die komplexen Abhängigkeiten der Betriebsparameter in Verbindung mit den geometrischen Ausprägungen des Ventilators stochastische Veränderungen des Schwingungsverhaltens des Systems. So ändern sich innerhalb eines Betriebskennfeldes des Ventilators die Anregungsarten, es treten verschiedene Schwingungsmoden auf, es treten Anregungskräfte beim Überstreichen der Auslassöffnung auf und zu allen Anregung treten entsprechende höhere Ordnungen auf. Die Summe dieser und weiterer strömungsmechanisch induzierter Anregungen führt zu Schwingungen, die die Konstruktion erheblich beanspruchen und eine geeignete Bauteilauslegung erforderlich machen.

Die durchgeführte Betriebsmessung lieferte eine hilfreiche Menge von Daten, die für den Vergleich mit bisherigen Modellen und Simulationen benutzt werden können.

#### **5 Zusammenfassung**

Die FE Analyse lässt sich für die Ermittlung von Beanspruchungsverläufen der mechanischen Konstruktionen im Betrieb einsetzen. Diese Analyse kann durch Messungen auf dem physikalischen Objekt verifiziert werden. Durch die gewonnenen komplexen Informationen können Optimierungspotenziale bzw. kritische Betriebsbedingungen identifiziert werden, was zur Weiterentwicklung der Konstruktion umgesetzt wird.

## **6 Literatur**

- /1/ Eck, B.: Ventilatoren. Entwurf und Betrieb der Schleuder- nd Schraubengebläse, Springer-Verlag, Berlin/ Göttingen / Heidelberg 1957
- /2/ Carolus, T.: Ventilatoren. Aerodynamische Entwurf, Schallvorhersage, Konstruktion, Teubner, Wiesbaden 2003
- /3/ Schlender, F., Klingenberg, G.: Ventilatoren im Einsatz. Anwendung in Geräten und Anlagen, VDI – Verlag GmbH, Düsseldorf 1996
- /4/ Fortuna, S.: Wentylatory. Podstawy teoretyczne, zagadnienia konstrukcyjno-eksploatacyjne i zastosowanie, Techwent, Krakau 1999
- /5/ Hänel, B., E. Haibach, T. Seeger, G. Wirthgen, H. Zenner, Rechnerischer Festigkeitsnachweis für Maschinenbauteile, FKM Richtlinie, VDMA-Verlag (2002)

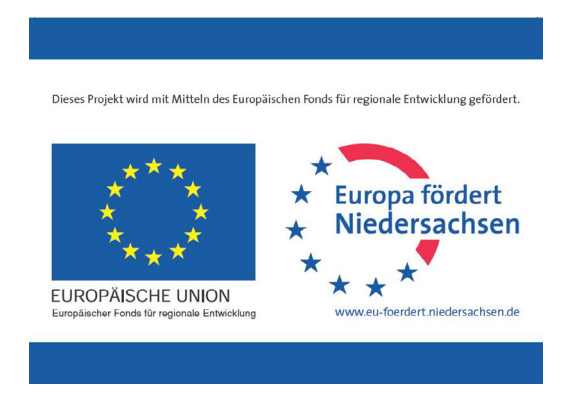

# **Körperschallübertragung von Wälz- und Gleitlagern**

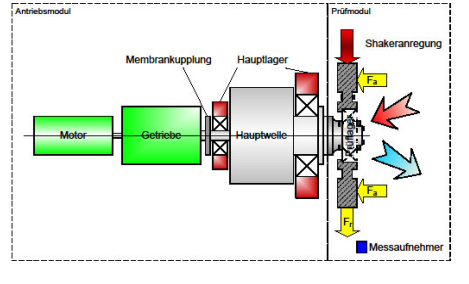

Kruk, R.; Thoden, D.

*Die Ermittlung des Körperschallübertra-*

*gungsverhaltens von Lagerungen spielt für die akustische Simulation von Maschinen und Anlagen eine entscheidende Rolle. Um die dafür nötigen Kenndaten zu ermitteln, ist es nötig, passende theoretische Modelle zu entwickeln und anhand von Versuchen zu verifizieren. Dazu wurden experimentelle Versuche auf dem dafür erstellten Prüfstand durchgeführt und ausgewertet. Ein Auszug aus den ermittelten Ergebnissen wird hier präsentiert.* 

*The knowledge of the performance of structure-borne noise of bearings is essential for the acoustical simulation of machinery and equipment. In order to get the needed characteristics suitable theoretical models have to be developed and verified by experimental tests. Therefore a test site was designed and built up to measure the acoustical performance under different operating parameters.* 

## **1 Einleitung**

Bei der Schallflussanalyse von Maschinen und Anlagen darf die Rolle von Wälz- und Gleitlagern als dynamische Übertragungselemente nicht unterschätzt werden. Um hierfür präzise Kennwerte zu ermitteln, wurde am Institut für Maschinenwesen der Technischen Universität Clausthal im Rahmen eines FVA-Forschungsvorhabens (FVA 404, AiF 13077N) eine neuartige Messstrategie zur Bestimmung des dynamischen Übertragungsverhaltens von Wälz- und Gleitlagern entwickelt. Dieses wurde aus Haushaltsmitteln des Bundesministeriums für Wirtschaft und Arbeit über die Arbeitsgemeinschaft industrieller Forschungsvereinigungen "Otto von Guericke" e.V. (AiF) gefördert. Dafür wurde ein Prüfstand aufgebaut, mit dem ein weites Parameterfeld abgedeckt werden kann, und ein Auswerteverfahren entwickelt, mit dem die frequenzabhängigen Steifigkeiten und Dämpfungen bestimmt werden können.

Im Rahmen der Forschungsarbeiten wurden Versuche zum Schwingungsübertragungsverhalten von Lagern durchgeführt. In den Versuchen wurde die Übertragungsfunktion für den stationären Betriebszustand des Versuchslagers bei bestimmten Betriebsparametern ermittelt. Es wurden Versuche mit Wälzlagern und mit Gleitlagern durchgeführt. Die Messergebnisse werden als Steifigkeit und Dämpfung in betriebsparameterabhängige Funktionen umgerechnet und mit theoretischen Modellen verglichen. Das gesamte Verfahren ist in /4/ beschrieben.

### **2 Ergebnisse des Forschungsvorhabens**

Im Folgenden wird das Messverfahren und ein Auszug aus den Ergebnissen des Forschungsvorhabens vorgestellt. Die vollständigen Ergebnisse des Vorhabens sind im Abschlussbericht bei der FVA dargelegt.

### **2.2. Messstrategie**

Um das Prüflager als isoliertes Übertragungselement zu betrachten, wird die Vierpoltheorie verwendet /7/. Ihr besonderer Vorteil liegt darin, dass der gesamte untersuchte Übertragungsweg zwischen den Beschleunigungs- und Dehnungssensoren in der Platte ( $\varepsilon_{P}$ , a<sub>P</sub>) bis zu den entsprechenden Wellensensoren ( $\epsilon_{W}$ ,  $a_{W}$ ) als Reihenschaltung von Vierpolen angesehen werden kann (**Bild 1**).

Als Vorbereitung für die Auswertung werden die Referenzvierpole von Gehäuseplatte und Wellenadapter bestimmt. Hierzu werden die eingangs erwähnten Sensoren verwendet. Zusätzlich wird am Lagersitz der Platte über eine Kraftmessdose ein mit Beschleunigungsaufnehmern versehenes Gewicht angebracht. Durch diese Konfiguration findet neben dem Ausschluss des Platteneinflusses auch eine Umwandlung der Plattendehnung in die Eingangsgröße Kraft für den Lagervierpol statt. Für die Referenzbestimmung am Wellenadapter wird ein Hammerschlagwerk verwendet, das mit Kraft- und Beschleunigungssensoren ausgerüstet ist.

Die Umwandlung der Beschleunigung in Schnelle erfolgt durch Integration im Frequenzbereich während der Messauswertung. Alle Vierpolparameter werden über ein modifiziertes Zwei-Massen-Verfahren bestimmt. Die gewonnenen Vierpol-Matrizen beschreiben das isolierte Übertragungsverhalten des geprüften Lagers unter den eingestellten Betriebsbedingungen. Sie können zum Beispiel bei der Akustikanalyse nach der Netzwerkmethode direkt eingesetzt werden.

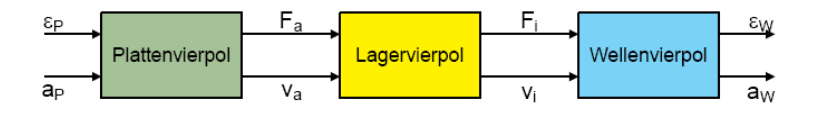

**Bild 1:** Reihenschaltung von Platten-, Lager- und Wellenvierpol zur Isolierung der Übertragungseigenschaften des Prüflings

Darüber hinaus wurde eine Methode entwickelt, mit der die gewonnenen Messwerte auch in Simulationsprogrammen verwendet werden können, die das Übertragungsverhalten über frequenzabhängige Steifigkeiten und Dämpfungen abbilden.

Dieses geschieht über die Bewegungsdifferentialgleichungen eines Kelvin-Voigt-Modells mit zwei Massen, Feder und Dämpfer. Die Massen werden durch den Lagerinnen- und -außenring bzw. für Gleitlager nur durch die Lagerschale und eine fiktive, sehr kleine Masse repräsentiert, Feder und Dämpfer stellen das System der Schmierspalte und Passfugen sowie gegebenenfalls der Wälzkörper dar. Durch Gleichsetzen der Differentialgleichungen mit der Kettenform der Vierpoldarstellung werden die frequenzabhängigen Steifigkeiten und Dämpfungen bestimmt (**Bild 2**).

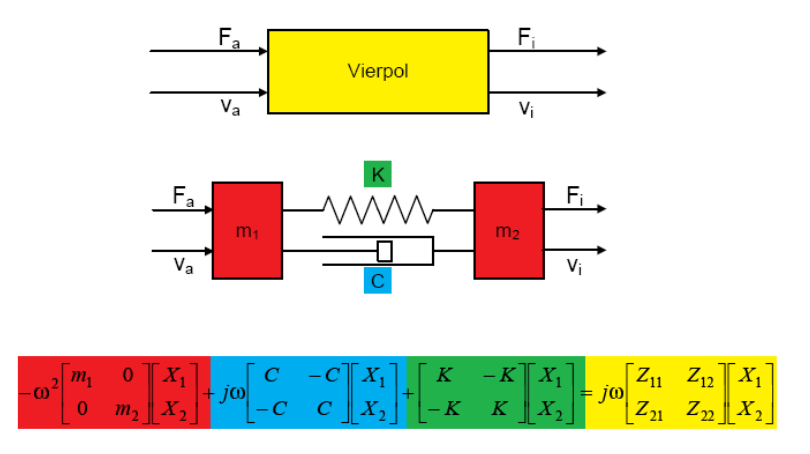

**Bild 2:** Schema zur Ermittlung von Steifigkeit und Dämpfung aus einem mechanischen Vierpol

#### **2.3. Versuchsprogramm**

Das Ziel des Forschungsvorhabens "Lagergeräusch" ist die Bestimmung der Übertragungsfunktion von Wälz- und Gleitlagern, die als Verbindungselement zwischen den rotierenden Elementen (z.B. Antriebswellen) und Gehäusen bezeichnet werden können. Die Kenntnis der Übertragungsfunktionen dieser Elemente erlaubt eine erweiterte Beschreibung des dynamischen Verhaltens solcher Systeme und kann sowohl bei theoretischen als auch praktischen Arbeiten die Lärmminderung unterstützen. Das dynamische Verhalten wird anhand der Parameter Steifigkeit und Dämpfung beschrieben.

### **Wälzlager**

Die umfangreichen Wälzlagerversuche werden hier stark komprimiert dargestellt. In diesem Bericht werden die zum Vergleich mit den Gleitlagern charakteristischen Punkte herausgegriffen.

In den Forschungsarbeiten wurden folgende Parametern der Wälzlager untersucht:

- Drehzahl (6 Stufen)
- Statische Last (6 Stufen)
- Schmierung (2 Schmierstoffe, 2 Temperaturen)
- Einspannsteifigkeit/Gehäusemasse (Massive Platte, Geschweißte Platte – Leichtbau Konstruktion)
- Lagereinbauspiel (Presspassung, Übergangspassung)
- Herstellereinfluss (3 Hersteller, Rillenkugellager 6212)
- Verkippung zwischen Lagerinnen- und -außenring (ohne Verkippung, mit 5' Verkippung)

Das Hauptversuchslager ist das Rillenkugellager 6212. Es wurden auch Versuche mit anderen Lagern durchgeführt, um Einflüsse auf die Körperschallübertragung bei anderer Größe und Art der Lager zu untersuchen. Dazu wurden folgende Lager untersucht:

- Zylinderrollenlager N212
- Rillenkugellager 6218
- Zylinderrollenlager N218

## **Gleitlager**

Insgesamt wurden im Rahmen des Forschungsvorhabens folgende Einflüsse auf die Körperschallübertragung von Gleitlagern geprüft:

- Drehzahl (6 Stufen)
- Statische Last (5 Stufen)
- Schmierung (2 Schmierstoffe, 2 Temperaturen)
- Einbauspiel (Presspassung, Übergangspassung)
- Lagerspiel (1,32‰ und 1,9‰)

Folgende Radialgleitlager wurden für die Untersuchungen eingesetzt:

- Kreiszylinder- ,
- Vierkeil- und
- Offset-Lager

mit jeweils 100 mm Durchmesser und einem Breitenverhältnis von 0,75.

Das Radial-Axialgleitlager besteht aus:

- einem Kreiszylinder-Radiallager und
- einem Festsegment-Axiallager.

Der Radialteil hat einen Durchmesser von 100mm und ein Breitenverhältnis von 0,735. Der Axialteil hat einen Außendurchmesser von 160mm.

Die aufgenommenen Signale wurden analysiert und ausgewertet. Die Signale werden mit Hilfe des in Abschnitt 2.2 beschriebenen Verfahren ausgewertet. Die Ergebnisse dieser Auswertung stellen frequenzabhängige Größen dar.

Durch die Menge der Einflussparameter ist eine Darstellung aller Einzelergebnisse nicht mehr überschaubar und die Auswertung sehr aufwendig. Aus diesem Grund wurden die Daten aus jedem Versuch über der Frequenz gemittelt und mit Hilfe der Varianzanalyse für die Identifizierung der größten Einflüsse ausgewertet.

Die nächsten Unterkapitel enthält eine Zusammenfassung der statistisch aufbereiteten Daten.

## **2.4. Auswertung der Messdaten**

## **2.4.1. Statistische Varianzanalyse ANOVA**

Ein Vergleich von ermittelten Daten aus mehreren unterschiedlichen Versuchen liefert die Anwendung von statistischen Werkzeugen. Damit können bestimmte Aussagen aus den Experimenten über die Einflussparameter identifiziert werden. Ein solches Werkzeug ist Varianzanalyse - ANOVA, die sich für solche Auswertungen eignet. Anhand des der zu untersuchenden Messergebnisse muss entschieden werden, ob sich eine einfache oder mehrfache ANOVA besser eignet. In dem Forschungsvorhaben wurde ein breites Parameterfeld abgearbeitet, bei dem einige Parameter mehr als zwei Stufen besitzen. Aus diesem Grund wurde die mehrfache ANOVA-Methode für die Auswertung gewählt. Hierbei wird die Streuung der beobachteten Messwerte entsprechend den im Modell betrachteten Faktoren in einzelne Komponenten zerlegt.

Für solche Auswertungen wird vorausgesetzt, dass die untersuchten Parameter normalverteilt sind. Diese Methode ist mit der folgenden Formel zu beschreiben:

$$
Y_{ij} = \mu + \alpha_i + \varepsilon_{ij}, i = 1, ..., m, j = 1, ..., n,
$$

Die Werte Y<sub>ij</sub> stellen Realisierungen der beobachtbaren Zufallsvariablen der Messergebnisse  $y_{ii}$  vor. Aus  $y_{ii}$  wird der Gesamtmittelwert  $\mu$ des Experiments ermittelt. Der Wert  $\alpha_i$  stellt den additiven Einfluss der Stufe i des betrachteten Parameters dar und der Wert  $\varepsilon_{ii}$  wird als additiver Zufallanteil berücksichtigt /9/.

Die Analyse wurde für den gesamten Datensatz mit Hilfe des Programms MINITAB durchgeführt. Die Auswertungen werden in den nächsten Kapiteln erläutert.

### **2.4.2. Auswertung der Wälzlagerergebnisse**

Nach Anwendung der ANOVA auf die über die Frequenz gemittelten Wälzlagerergebnisse kann der Einfluss der unterschiedlichen Parameter auf die Versuchsergebnisse ermittelt und dargestellt werden. Die Größenordnung der Ergebnisse liegt für die untersuchten Wälzlager bei einer Steifigkeit bei  $3\cdot10^8\,\frac{N}{m}$  und einer Dämpfung bei  $1\cdot10^4\,\frac{Ns}{m}$ .

In **Bild 3** und **Bild 4** sind die gesamten Auswertungen der Wälzlagerversuche für die Steifigkeit und Dämpfung in einem Diagramm zusammengefasst. In dem Diagramm lassen sich die größten Einflüsse ablesen. Als erster Einfluss der untersuchten Betriebsparameter kann die Schmierstoffart genannt werden. Beide Diagramme zeigen große Unterschiede zwischen den beiden untersuchten Schmierstoffen und es ist gut ablesbar, dass das mit E bezeichnete Esteröl kleinere Werte aufweist als das mit F bezeichnete FVA-Referenzöl. Die Temperatur in den Versuchen zeigt keinen großen Einfluss auf die Körperschalübertragung. Die Last und Drehzahl weisen nur einen geringen Einfluss auf die Steifigkeit und Dämpfung auf. Im Rahmen der Forschungsarbeiten wurden auch Einflüsse von Belastung und Belastungsrichtung untersucht, sie zeigen im Vergleich zur Schmierstoffart einen geringeren Einfluss auf die Körperschallübertragung. Durch die Einbaubedingungen (Platte Nummer: 1 – Massive Platte mit Presspassung im Lagersitz; 2 – massive Platte mit Spielpassung; 3 – Leichtbaukonstruktion, also geschweißte, gerippte Platte mit Presspassung) lassen sich die beide Größen stark beeinflussen. Die Spielpassung im

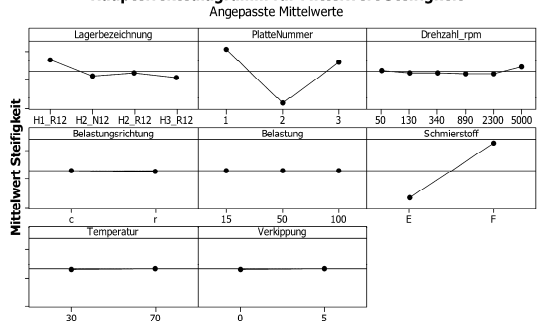

Haupteffektediagramm für Mittelwert Steifigkeit

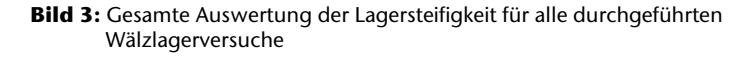

Lagersitz (Platte Nummer 2) hat zur Folge, dass die Körperschallübertragung verringert wird. Das Gleiche gilt für die Gehäuseplatte (P3), die als Leichbauform eingeschweißte Rippen enthält. Der Unterschied zwischen P1 und P3 ist jedoch geringer.

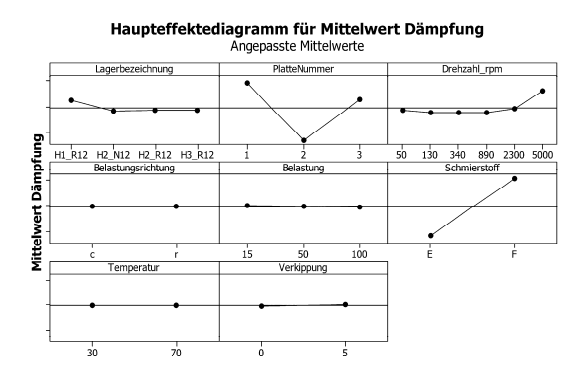

**Bild 4:** Gesamte Auswertung der Lagerdämpfung für alle durchgeführten Wälzlagerversuche

Großen Einfluss hat auch die Lagerart. Das Lager 6212 (gekennzeichnet in den Bildern mit H1\_R12) wurde hier als Standardversuchslager gewählt und mit seiner Steifigkeit und Dämpfung lassen sich andere Lagertypen vergleichen. Das Zylinderrollenlager N212 (H2\_N12) zeigt ein unterschiedliches Verhalten zum Standardlager. Sowohl Steifigkeit

als auch Dämpfung nehmen in Vergleich zum 6212 ab. Es wurden auch Lager von unterschiedlichen Herstellern untersucht, die Ergebnisse sind in dem Diagramm ebenso enthalten. Es wurden Lager von drei Herstellern (H1\_R12, H2\_R12 und H3\_R12) untersucht. Es lässt sich erkennen, dass der Fertigungsprozess und die unterschiedlichen Geometrien (Laufbahnkrümmungsradien, Wälzelementabmaße, usw.) der Wälzlager auch einen Einfluss auf die Körperschallübertragung haben.

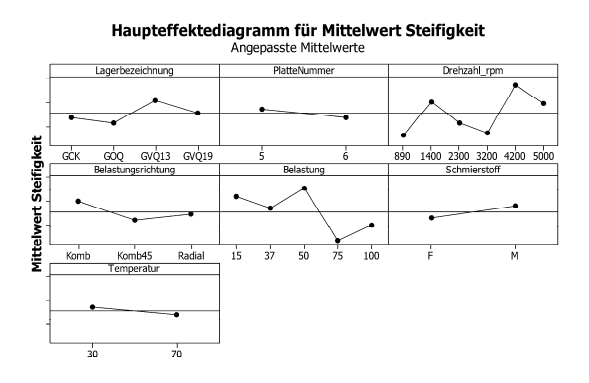

**Bild 5:** Gesamte Auswertung der Lagersteifigkeit für alle durchgeführten Gleitlagerversuche

#### **2.4.3. Auswertung der Gleitlagerergebnisse**

Die Varianzanalyse wurde genauso für Ermittlungen aus Gleitlagerversuchen angewendet und diese Gesamtauswertung ist in den **Bild 5** und **Bild 6** dargestellt. Die Größenordnung bei den untersuchten Gleitlagern liegen für die Steifigkeit bei  $1\!\cdot\!10^{10}\frac{N}{m}\,$  und für die Dämpfung bei  $1\!\cdot\!10^6\frac{N_S}{m}.$  In dem Diagramm lassen sich die geordneten Einflüsse ablesen. Als ersten Einfluss der untersuchten Betriebsparameter kann die Lagerbauart genannt werden. In den Diagrammen sind diese Werte für alle untersuchten Lagerschalen (GCK – kombinierte Lager mit Kreiszylinderbohrung, GOQ – Offset-Lagerschale, GVQ13 – 1,32‰ und GVQ19 – 1,9‰ Vierkeillagerschale mit unterschiedlichen Lagerspielen) aufgeführt, die Bauarten zeigen generell ein unterschiedliches Übertragungsverhalten, durch das größere Lagerspiel nehmen Steifigkeit und Dämpfung ab. Als nächsten Einfluss lassen sich die Einbaubedingungen (siehe Diagramm Platte Nummer: 5 –
Presspassung im Lagersitz, 6 – Spielpassung im Lagersitz) identifizieren, auch hier mindert ein lockerer Sitz die Übertragungseigenschaften. Der nächststehende Drehzahleinfluss hat bei den beiden Parametern ähnlichen Verlauf und eine klare Tendenz ist hier nicht.

Die Belastungsrichtung und Belastung weisen ebenfalls einen Einfluss auf die Steifigkeit und Dämpfung auf. Der Parameter "Komb" bildet die kombinierte Belastung ab, wobei hier beide Lasten absolut zu beiden Richtungen (z.B.: radial und axial  $50\% = 1 \text{N/mm}^2$ ) gleich sind. Der Parameter "Komb45" ist so gewählt, dass der Lastwinkel 45° (radiale Lasten kleiner als bei "Komb") beträgt. Die Belastungsrichtung und der statische Belastungseinfluss auf die Körperschallübertragung zeigen abfallende Tendenz für beide Parameter. In der nächsten Position ist der Schmierstoffeinfluss aufgelistet. Beide Diagramme zeigen geringe Unterschiede zwischen den beiden untersuchten Schmier stoffen (Öle: F – FVA-Referenzöl 2 und M – ein HVI-Öl). Die Steifigkeit

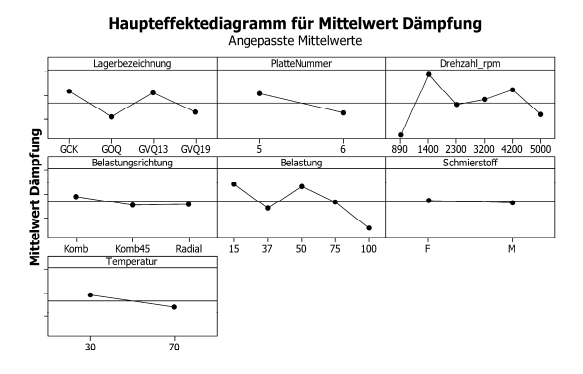

**Bild 6:** Gesamte Auswertung der Lagerdämpfung für alle durchgeführten Gleitlagerversuche

nimmt vom FVA- zum HVI-Öl leicht zu, während die Dämpfung sehr leicht abfällt. Die Temperatur in den Versuchen zeigt ähnlich wie der Schmierstoff relativ geringen Einfluss auf die Körperschallübertragung. Sowohl für die Steifigkeit als auch für Dämpfung fallen die Werte mit steigender Temperatur ab.

### **3 Zusammenfassung**

Das abgeschlossene Vorhaben liefert umfangreiche experimentell ermittelte Ergebnisse, die für die Auslegung lärmarmer Maschinen genutzt werden können. Es ist denkbar den Prüfstand für genauere Verifikation von theoretischen Modellen (z.B. ALP3T) einzusetzen, um die

Berechnungswerkzeuge weiter zu verbessern. Dafür benötigt der Prüfstand gezielte Umbauarbeiten, wie andere Sensorpositionen, eine veränderte Messstrecke bzw. zusätzliche Anregungsquellen und ein angepasstes Versuchsprogramm.

Es ist auch möglich weitere Lagertypen (Form, Größe) und auch andere Schmierstoffe (Öltemperaturen, Viskositätsklassen, Ölaufbau und Additivierung) zu untersuchen.

Für derartige Anregungen ist das Institut für Maschinenwesen offen.

## **4 Literaturhinweise**

- /1/ Richter, H.-P., Theoretische und Experimentelle Untersuchungen zur Körperschalleitung von Wälzlagern in Maschinen, in Fachbereich Maschinenbau. 1989, TU Darmstadt: Darmstadt.
- /2/ Klumpers, K., Experimentelle und theoretische Bestimmung der Dämpfungskennwerte von Wälzlagern und Wälzlagersystemen, in FVA-Forschungsheft. 1979, Forschungsvereinigung Antriebstechnik e. V.: Frankfurt.
- /3/ Ophey, L., Dämpfungs- und Steifigkeitseigenschaften vorgespannter Schrägkugellager. Als Ms. gedr ed. Fortschrittberichte VDI 1. 1986, Düsseldorf: VDI-Verl. V, 128 S.
- /4/ Backhaus, S.-G., Eine Messstrategie zur Bestimmung des dynamischen Übertragungsverhaltens von Wälzlagern, in Institut für Maschinenwesen. 2007, TU Clausthal: Clausthal.
- /5/ Fuchs, A.. Schnelllaufende Radialgleitlagerungen im instationären Betrieb, 2002, TU Braunschweig: Braunschweig.
- /6/ Dietz, P., Lohrengel, A., Thoden, D., Kruk, R., Arbeitstischvorlage AK Geräusche in Frankfurt, Vorhaben FVA-Nr.: 404, Körperschallübertragung Wälzlager / Gleitlager. 2008, Frankfurt,
- /7/ Seidel, E, Wirksamkeit von Konstruktionen zur Schwingungsund Körperschalldämmung in Maschinen und Geräten: Grundlagen, Messverfahren, Zusammenstellung typischer Bauelemente. Schriftenreihe der Bundesanstalt für Arbeitsschutz und Arbeitsmedizin Forschung; Fb. 1999, Wirtschaftsverlag NW, Bremerhaven.
- /8/ Cremer, L. und Heckl, M.: Körperschall: physikalische Grundlagen und technische Anwendungen, Springer-Verlag, Berlin, Heidelberg, 1996.
- /9/ Dietrich, E.; Schulze, A.: Statistische Verfahren zur Maschinenund Prozessqualifikation, Hanser, 2003.

# **Neuer Prüfstand für hohe dynamische Torsionsbeanspruchungen**

Kruk, R.; Schäfer, G.; Siemann, E.

*Im Frühjahr wurde ein neuer Prüfstand für hoch dynamische Torsionsbeanspruchungen in Betrieb genommen. Torsionsstoßversuche an Verzahnungen, mit Beanspruchungen bis 50 kNm wurden erfolgreich durchgeführt.* 

*A new test bench for high dynamic torsional stress was put into operation. Tests on gearings, could be successfully completed with loads up to 50 kNm.* 

## **1 Einleitung**

Ausgehend von Betriebsmessungen in einem Antriebsstrang wurde von der Institutswerkstatt ein neuer Prüfstand für die spezielle Art der Torsionsstoßlasten unter Beachtung universeller Einsetzbarkeit aufgebaut. Die darauf vorgenommenen Untersuchungen hatten zum Ziel, gemessene Drehmomentstöße, die auf die Verzahnung im Antriebsstrang wirken, originalgetreu nachzustellen. Der Prüfstand erlaubt über elastische Koppelelemente eine Einstellung der Lastanstiegsgeschwindigkeit. Über die integrierte Messtechnik wird der Stoßvorgang zeitlich hoch aufgelöst für Auswertungszwecke aufgezeichnet. Nach dem jeweiligen Stoß wurden die Verzahnungsbauteile, mit Hilfe einer Magnetpulverprüfung, auf Anrisse untersucht.

### **2 Prüfstand und Messtechnik**

Im Wesentlichen besteht der Prüfstand aus der Aufnahme für das Zahnrad, den Lagerböcken mit der Lagerung, der Ritzelwelle, dem Hebelsystem, den Zugfedern und dem Prüfgewicht. Die Ritzelwelle ist mit einer vorgespannten formschlüssigen Verbindung mit dem Hebelarm verbunden. Weiter kann über ein System aus Zugfedern eine statische Torsionsvorlast auf der Verzahnung realisiert werden. Die Federn sind dazu mit einer relativ geringen Steifigkeit ausgelegt, um durch die Wegänderungen infolge der zusätzlichen Stoßlast keine relevanten Änderungen der statischen Torsionslast hervorzurufen.

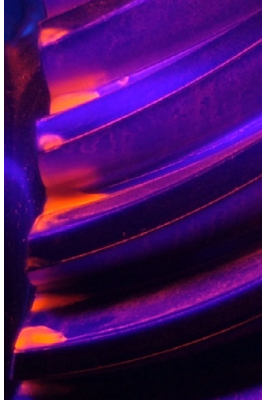

Das Hebelsystem zur Wandlung der statischen Federvorspannung und der linearen Stoßeinleitung in eine Torsionsbelastung, umfasst den Hebelarm mit den applizierten Dehnungsmessstreifen, die Zugfedern für die statische Drehmomentlast und das Gewicht zur Erzeugung des Drehmomentstoßes sowie dessen elastische Ankopplung an den Hebelarm. Zur Messung der eingeleiteten Drehmomentstöße in die Flanken des Tellerrads erfasst die DMS-Vollbrücke /1/ das Biegemoment im Hebelarm, welches als Torsionsmoment eingeleitet wird.

Das folgende **Bild 1** zeigt den Aufbau des Prüfstandes mit seinen Komponenten.

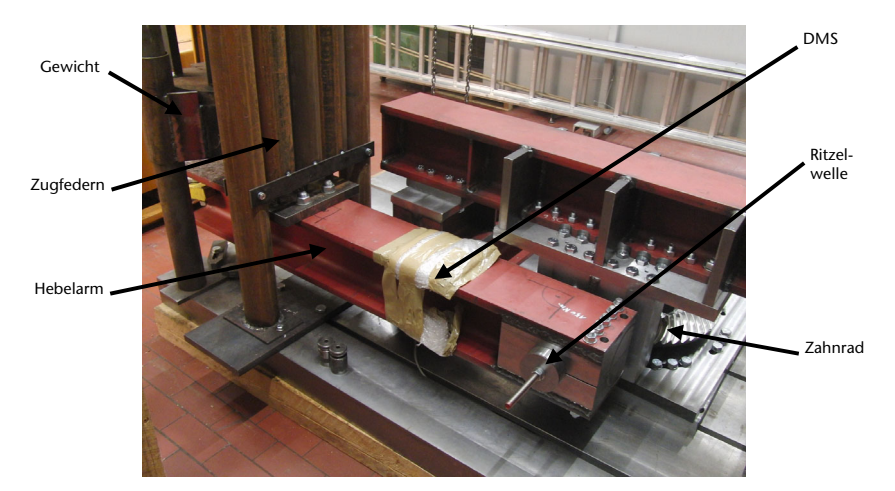

**Bild 1:** Aufbau des Prüfstandes

Vor dem Aufbau des Prüfstandes wurden seine wesentlichen Komponenten mit numerischen Festigkeitsanalysen auf ihre Eignung hin bis 100 kNm überprüft. Beispielhaft ist in **Bild 2** die Kontaktsituation in der vorgespannten Formschlussverbindung dargestellt. Aufgrund der gegebenen Serienbauteilgeometrie musste für die Prüfung eine deutlich leistungsfähigere Drehmomenteneinleitung realisiert werden. Dieses Problem tritt häufig in der Prüftechnik auf. Bei speziellen Prüfteilen kann dem mit erheblich vergrößerten Einspannstellen entgegengewirkt werden. Bei Serienteilen ist es teilweise unmöglich die für die Prüfung notwendigen Überlasten in das Bauteil einzuleiten. Für die dargestellte Prüfung gelang es mit einer Formschlussverbindung die Prüflasten bis 50 kNm einzuleiten. Wegen der auftretenden Wechseldrehmomente wurde die Verbindung zusätzlich vorgespannt, um das Spiel aus der Verbindung zu eliminieren.

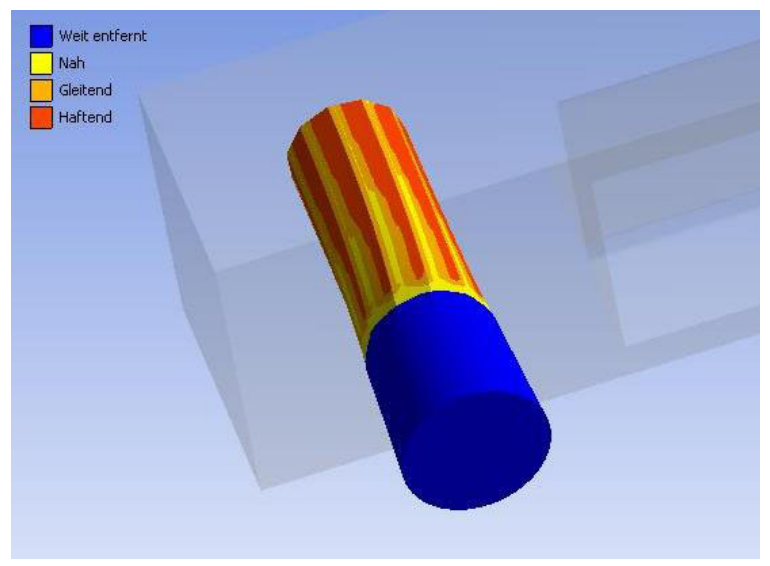

**Bild 2:** Kontaktstatus der vorgespannten Formschlussverbindung

#### **3 Zusammenfassung**

Durch diesen Aufbau konnten Drehmomentstöße bis zu 50 kNm hochdynamisch in die Prüfbauteile eingeleitet werden. **Bild 3** zeigt den Lastverlauf eines Teillastversuchs. Dabei wurde eine Torsionsvorspannung der Bauteile von 5 kNm eingestellt. Als Ergebnis davon war es möglich, den in den Messungen beobachteten abklingenden Belastungsverlauf mit Drehmomentenwechseln in die Prüfbauteile reproduzierbar einzuleiten. Der Prüfstand selber ist auch für Stoßlasten bis 100 kNm ausgelegt.

Die Aufzeichnung der eingeleiteten Beanspruchungen erfolgt mit den im Institut vorhandenen Messeinrichtungen, die auch für Körperschalluntersuchungen eingesetzt werden und Abtastraten bis 100 kHz ermöglichen. Der hier vorgestellte Anwendungsfall wurde mit 50 kHz abgetastet. Mittels dieses Prüfstandes können im IMW unterschiedliche Antriebselemente dynamisch belastet und deren Verformungsverhalten bis hin zur möglichen Beschädigung untersucht werden.

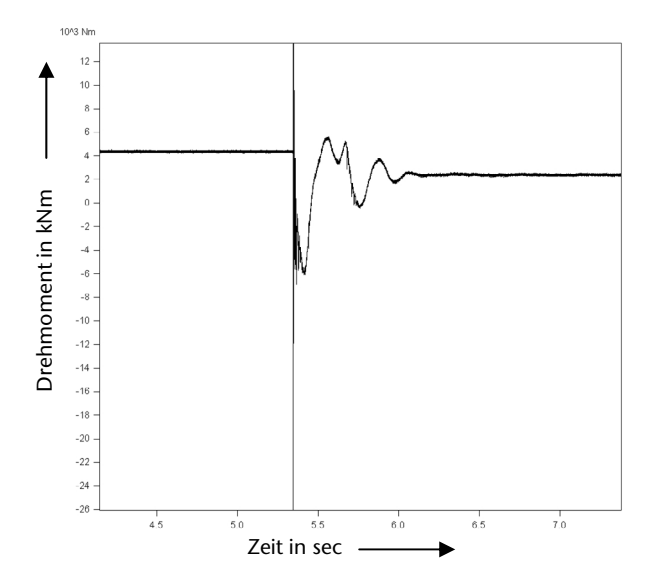

**Bild 3:** Messprotokoll eines Versuchs

### **4 Literatur**

/1/ Hoffmann, K.; Eine Einführung in die Technik des Messens mit Dehnungsmessstreifen, GmbH, Darmstadt, 1987

# **Neuer Prüfstand für hohe statische Torsionsmomente**

Kruk, R.; Schäfer G.; Stahr, K.

*Die Ausstattung des Institutes für Maschinenwesen ist im Bereich der Prüftechnik 2009 erneut erweitert worden. So steht nunmehr ein Prüfstand zur Aufbringung statischer Torsionsbeanspruchung an Antriebselementen zur Verfügung, dessen Verspannmoment bis 200 kNm reicht.* 

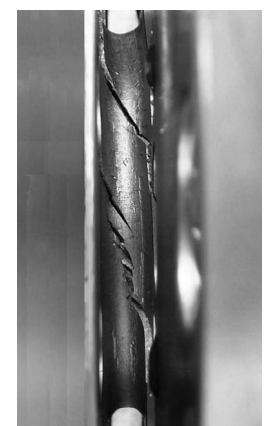

*The equipment regarding test engineering at the Institute of Mechanical Engineering was again extended in 2009. Thus now a test rig for creating static torsional load is available whose torsional moment reaches up to 200 kNm.* 

### **1 Torsionsprüfstand**

Der Entstehungsprozess von Produkten geschieht heutzutage fast vollständig rechnerunterstützt, Bauteile bzw. Baugruppen werden als Bestandteil dessen hinsichtlich Ihrer statischen und dynamischen Eigenschaften numerisch untersucht. Eine experimentelle Verifizierung der in diesem Zuge gewonnenen numerischen Erkenntnisse ist nach wie vor evident und zwingend notwendig. Der konsequente Ausbau von Test- und Prüfeinrichtungen am Institut für Maschinenwesen in den letzten Jahren trägt diesem Bedarf Rechnung.

In Anlehnung an das erfolgreiche Konzept eines bereits am Institut für Maschinenwesen vorhanden dynamischen Torsionsprüfstandes ( $T_{\text{max}}$ = 7,5 kNm) wurde im Jahre 2007 ein Prüfstand realisiert, welcher dynamische Bauteiluntersuchungen unter Drehmomentbelastung bis hin zu einem maximalen Prüfmoment von 30 kNm erlaubt.

Um jedoch Untersuchungen hinsichtlich der Gestaltfestigkeit von Antriebselementen, Welle-Nabe-Verbindungen etc. in einem weitaus größeren Drehmomentbereich durchführen zu können, wurde mit der Unterstützung eines langjährigen Industriepartners ein Prüfstand mit wesentlich höheren Leistungsdaten realisiert und in Betrieb genommen.

Mittels des neu aufgebauten Torsionsprüfstandes (**Bild 1**) ist das IMW nunmehr in der Lage, Prüflinge mit bis zu einem Prüfmoment von 200 kNm in beiden Drehrichtungen zu beaufschlagen.

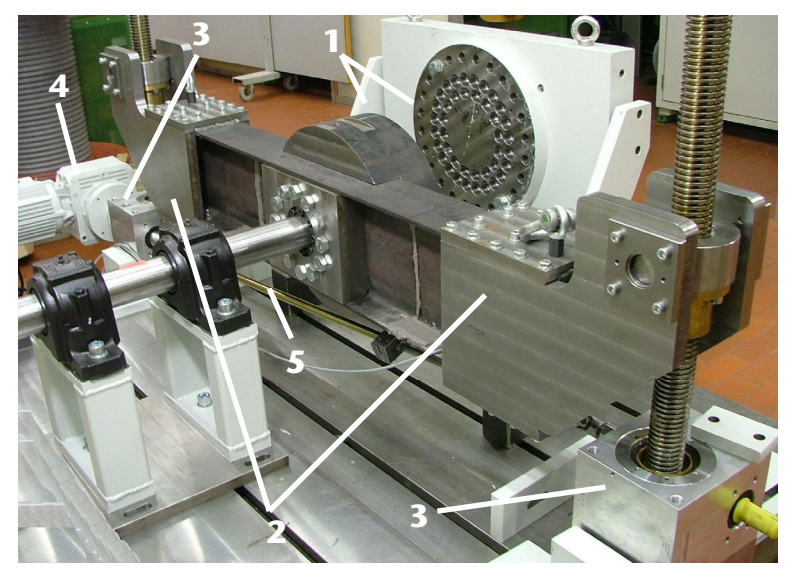

**Bild 1:** 200kNm-Torsionsprüfstand

# **2 Prüfstandskonzept**

Der Prüfstand ist gemäß dem in **Bild 2** dargestellten Konzept aufgebaut.

Im Versuchsbetrieb können Prüflinge unterschiedlichster Bauart mittels beidseitiger Flansche (1) mit variablem Lochkreisdurchmesser in den Prüfstrang (vgl. **Bild 1**) adaptiert werden. Ein wesentliches konstruktives Detail stellt die Lagerung der Lasteinleitungswelle im Drehmoment freien Bereich dar. Auf diese Weise konnte

- der Lagerungsaufwand und
- der Fertigungsaufwand

signifikant reduziert sowie an die Möglichkeiten unserer institutseigenen Werkstatt angepasst werden. Ein weiterer wesentlicher Grund für diese Konstruktionsvariante war

die Drehmomentgrenze des notwendigen Spannelements

für die Drehmomentübertragung auf die Welle.

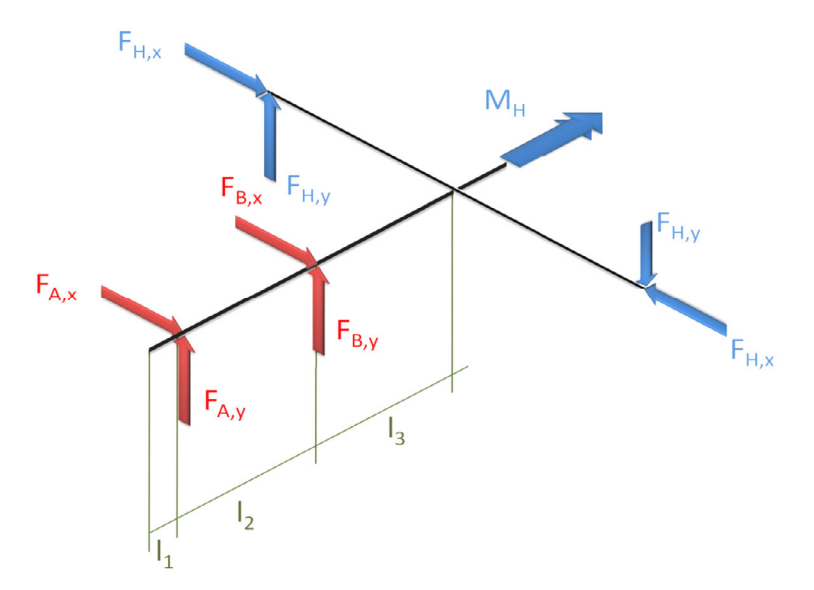

**Bild 2:** Prinzipieller Aufbau und Kräfteplan des Torsionsprüfstandes

In der ausgeführten Konstruktionsvariante hat das Spannelement lediglich eine zentrierende Haltefunktion ohne Drehmomentbelastung. Die zur Aufbringung eines Drehmomentes notwendige Beaufschlagung des symmetrisch ausgeführten Hebelarms (2) mit zwei Kräften geschieht durch das gleichmäßige Verfahren gegenüberliegender Spindelhubgetriebe (3). Beide Getriebe werden durch einen Elektromotor (4) angetrieben und somit verstellt. Zur Sicherstellung eines synchronen Laufes sind beide Spindelhubgetriebe über eine Kardanwelle (5) miteinander verbunden. Die Tordierung des Prüfteiles geschieht hierbei durch ein symmetrisches Kräftepaar ohne jegliche Querkraftbeanspruchung bis hin zu einem Spitzendrehmoment von 200 kNm. Erfasst wird diese Messgröße mittels an den Hebelarmen applizierter Dehnungsmessstreifen. Insgesamt acht DMS sind hierbei zu zwei Biegevollbrücken verschaltet, die eine gleichmäßige Wirkung beider Hebelarme im Prüfbetrieb jederzeit dokumentieren und sicher stellen. Diese Art der Verschaltung birgt zusätzlich weitere Vorteile: die Erfassung der Messgröße ist hinsichtlich Temperatur- und anderer Umgebungseinflüsse vollständig kompensiert. Ebenso beeinflusst eine eventuelle Axialkraftkomponente in Richtung des Hebelarmes das Messergebnis nicht. Die Verstärkung der Messgröße mit dem Brückenfaktor 4 sowie die Kompensation negativer Einflüsse erfolgt hierbei durch den physikalischen Effekt der Wheatstone'schen Brückenschaltung, wonach durch gezielte Verschaltung der Widerstände eine

Addition bzw. Subtraktion der infolge einer physikalischen Veränderung verstimmten Brücke vorgenommen wird. In der hier angewandten und in **Bild 3** dargestellten Vollbrückenschaltung sind jeweils vier Dehnungsmessstreifen miteinander verschaltet, die Signale gleichen Vorzeichens aus benachbarten Brückenzweigen heben sich darin auf.

Dieses Phänomen lässt sich relativ einfach anhand eines Biegebalkens erläutern: auf der obere Seite des Balkens entsteht eine Zugbeanspruchung (Dehnung), während auf der Unterseite eine Druckbeanspruchung (Stauchung) auftritt.

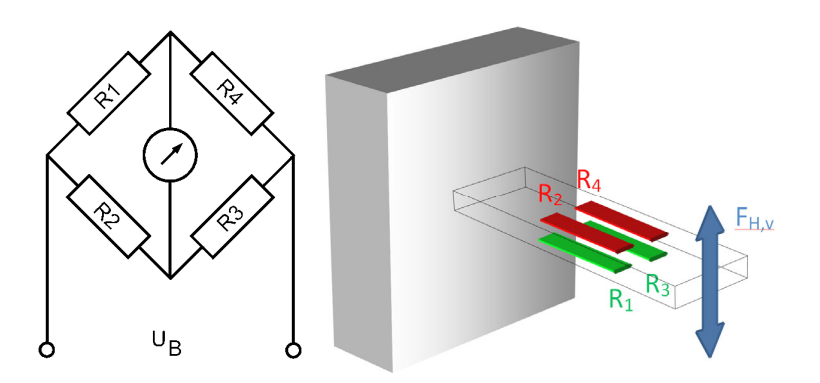

**Bild 3:** Wheatstone'sche Brückenschaltung (vgl. /1/ sowie /2/)

Appliziert man an einem derartigen Messobjekt eine Halbbrücke mit zwei aktiven Dehnungsmessstreifen, erhält man in beiden Brückenzweigen dem Betrag nach gleiche Messsignale, die sich jedoch im Vorzeichen unterscheiden. Durch eine Subtraktion der Messsignale kann die Messgröße somit verdoppelt, mit ähnlich angeordneten vier aktiven Dehnungsmessstreifen sogar vervierfacht werden, was insbesondere bei sehr kleinen Eingangsgrößen von Vorteil ist. Im Falle einer gleichmäßigen Erwärmung der Messstellen werden die dadurch entstandenen gleichsinnigen Widerstandsänderungen subtrahiert, die Brückenschaltung und ihr elektrisches Signal somit kompensiert. Der Prüfstand wurde mit Hilfe modernster Drehmomentaufnehmer aus dem Hause Hottinger Baldwin Messtechnik (HBM) kalibriert. **Bild 4** zeigt die gleichmäßige Verstimmung beider Vollbrücken des Torsionsprüfstandes während der Kalibriermessung und die ausgezeichnete Wiederholgenauigkeit. Im drehwinkelgesteuerten Prüfbetrieb verursacht ein Anriss des Prüfteiles einen Abfall des aufgebrachten Torsionsmomentes und ist somit Anzeige für ein Bauteilversagen. Der Prüfstand steht für Festigkeitsuntersuchungen bis zur Bruchlastgrenze an Drehmoment übertragenden Bauteilen des Antriebsstranges, Verbindungselementen, Kupplungen/Bremsen, Sicherheitselementen und vielem mehr am Institut zur Verfügung. Neben der Drehmomentenmessung kann auch eine synchrone Aufzeichnung des Drehwinkels erfolgen, um Torsionssteifigkeiten solcher Elemente im relevanten Betriebsbereich bis 200 kNm experimentell zu bestimmen.

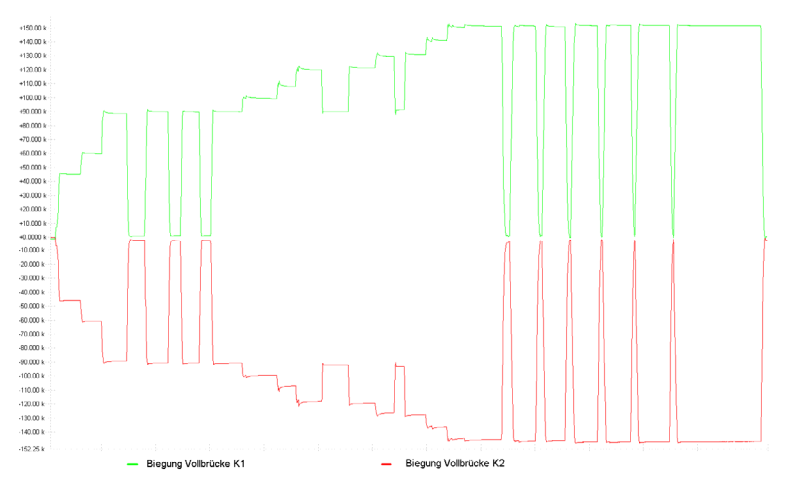

**Bild 4:** Gegenläufiges Messsignal beider DMS-Schaltungen bei Be- und Entlastung des Prüflings

### **3 Literatur**

- /1/ Hoffmann, K.; Eine Einführung in die Technik des Messens mit Dehnungsmessstreifen, Hottinger Baldwin Messtechnik GmbH, Darmstadt, 1987
- /2/ Keil, S.: Beanspruchungsermittlung mit Dehnungsmessstreifen, Cuneus, Zwingenberg an der Bergstr., 1995

# **Dehnungsmessstreifen als eine Lösung für Fertigungsprozessüberwachung**

Kruk, R.

*In dem Artikel werden Beispiele zur Überwachung von Fertigungsprozessen dargestellt, die im IMW entwickelt wurden. In den Beispielen werden Aufnehmer eingesetzt, deren Sensorenprinzip auf Dehnungsmessstreifen basiert. Diese robusten und platzsparenden Applikationen bieten* 

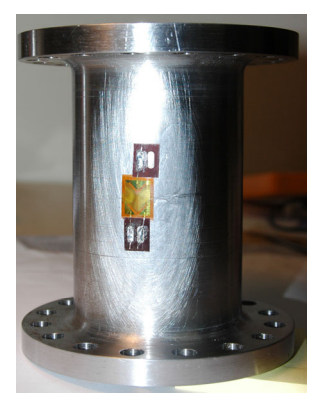

*vielfältige Einsatzmöglichkeiten und die Möglichkeit, die Messergebnisse in auf SPS basierenden Systemen verarbeiten zu können.* 

*This paper illustrates several examples for monitoring of production processes by using strain gages. Strain gages are robust, space-efficient, can be used with a wide variety of applications and allow processing of measurement results by PLC systems. All of the examples shown were developed by the IMW.* 

# **1 Einleitung**

Die Dehnungsmessstreifen lassen sich nicht nur im Labor zur Spannungsanalyse oder zur Verifikation von Simulationsergebnissen einsetzen. Diese Sensorart kann auf sich bewegenden Maschinenelementen appliziert werden und zur Überwachung von Fertigungsprozessen und Anlagen verwendet werden. Sie werden im Aufnehmerbau sehr häufig verwendet, weil der Messfehler von solchen Applikationen nur 5% beträgt. Mit den DMS können sowohl statische als auch dynamische Verformungen am Bauteil durch mechanische Beanspruchungen, wie Zug, Druck, Biegung und Torsion erfasst werden. Im Handel sind viele fertige Kraftmessdosen, Wägezellen oder Drucksensoren mit applizierten DMS erhältlich. Jedoch sind diese fertigen Sensoren für manche Anwendungen zu groß oder die Nachrüstung an den Messstellen ist durch nicht ausreichenden Platz unmöglich. In solchen Fällen können die DMS, als dünne, nahezu massenlose Folien (siehe **Bild 1**), an den Orten platziert werden, an denen Verformung in Folge der Beanspruchung entsteht und in auf SPS basierenden Steuerungssystemen erfasst und verarbeitet werden.

#### **2 Prinzip der Messung mit der Dehnungsmessstreifen**

Die Dehnungsmessstreifen sind aus Trägerfolie und Messgitter aufgebaut. Das Messgitter in unbelasteten Zustand hat einen bestimmten Widerstand, der sich proportional zur Verformung ändert. Diese Widerstandsänderung der aufgeklebten DMS lässt sich ermitteln und für andere Größe z.B. Spannung oder Kraft umrechnen.

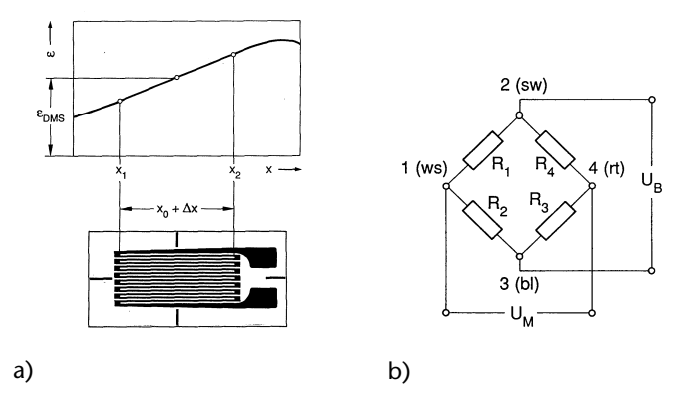

**Bild 1:** a) Prinzipieller Aufbau der Dehnungsmessstreifen und b) Wheatstonesche Brückenschaltung /2/

Der prinzipielle Aufbau der DMS ist im **Bild 1a** zu sehen. Für die Widerstandsänderungsermittlung werden die DMS in einer Wheatstonesche Brückenschaltung (**Bild 1b**) verschaltet. Diese Schaltung kann als Viertelbrücke (1 DMS), Halbbrücke (2 DMS) oder Vollbrücke (4 DMS) erfolgen. Bei anderen Schaltungen als die der Vollbrücke müssen die fehlenden Glieder der Brücke durch feste Widerstände, also bei Viertelbrücke 3 Widerstände und bei Halbbrücke 2 Widerstände, ergänzt werden. In der industriellen Anwendung wird die Vollbrückenschaltung bevorzugt, weil manche störenden Einflüsse des Messsignals mit dieser Variante kompensiert werden können (Siehe /1/,  $/2/$ ).

### **3 Beispiele für Überwachung der Fertigungsprozessen**

Die im IMW hergestellten DMS–Applikationen lassen sich in drei Hauptgruppen unterteilen, die bei der Überwachung von Produktionsprozessen zum Einsatz kommen können. Als erste Gruppe kann diejenige Gruppe genannt werden, bei der Zug/Druck bzw. Biegung als Überwachungsgrößen vorkommen. Das **Bild 2** zeigt ein Beispiel für solche Applikationen mit den entsprechenden DMS, mit der die Beanspruchungen auf einen durch die Biegung verformten Arm während des Betriebs der Maschine ermittelt werden.

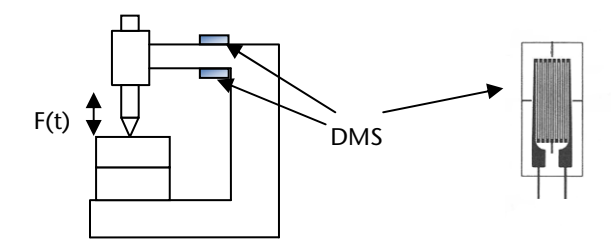

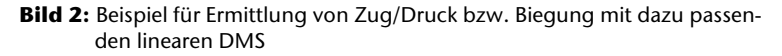

Im **Bild 3** ist eine Lösung für die Überwachung anhand der Membran DMS präsentiert, mit der die Verformung durch Druck auf der Oberfläche des Bauteils durch die Produktionsanlage gemessen werden kann. Solche Applikationen können in Anlagen angewendet werden, wo die Überwachung im Druckspalt für den Ablauf des Prozesses entscheidend ist. Durch Wahl dieses Sensors wird die benötigte Fläche für die Messstelle sehr klein, was als Vorteil gegen Druckaufnehmer gesehen werden kann.

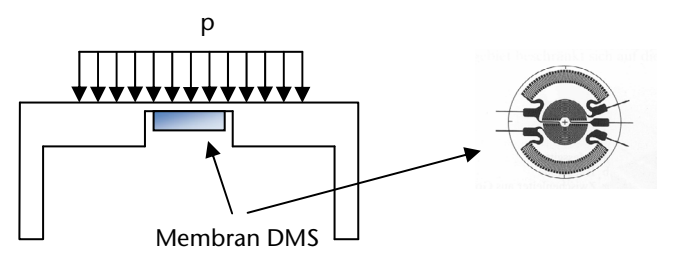

**Bild 3:** Beispiel für Applikationen für Drucksensoren basierten auf der Membran DMS

Das dritte Messprinzip ist im **Bild 4** zu sehen. Die DMS werden hier für Ermittlung der Verformung von Torsionsbeanspruchungen benutzt. Eine solche Überwachung kann Informationen über den Drehmomentverlauf liefern, was zur Leistungsbestimmung eines Antriebes verwendet werden kann.

Für die richtige Nutzung der präsentierten Ausführungen muss ein Kalibriervorgang mit dem Bauteil durchgeführt werden, damit ein proportionaler Zusammenhang der gemessenen Verformung und der

beobachten Größe aus dem überwachten Prozess definiert wird. Nach der Kalibrierung ist es möglich, gemessene Signale mit dem Regelkreis zu koppeln und die Überwachung zu starten.

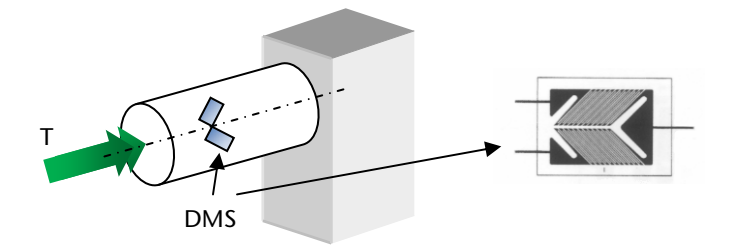

**Bild 4:** Beispiel für Applikationen für Drucksensoren basierend auf den Membran DMS

Die hier präsentierten Messprinzipien wurden mit Messgittern aus einem metallischen Leiter (z.B. Konstantan) realisiert. Eine Alternative zu den metallischen Gittern bieten die DMS mit dem Halbleitermessgitter aus Keramik. Beide Arten unterscheiden sich im Proportionalitätsfaktor, der für die Halbleiter DMS wesentlich höher ist. Die Halbleiter DMS eignen sich dadurch für Messungen, bei denen die Dehnung sehr klein ist.

### **4 Zusammenfassung**

Die vorgestellten Anwendungen mit DMS Messprinzipien können für die Ermittlung von Zustandsgrößen im Fertigungsprozess verwendet werden. Diese nahezu massenlose DMS bieten viele Einsatzmöglichkeiten sowohl für neu entworfene als auch existierende Maschinen. Die mit DMS ausgerüsteten Bauteile können auch als intelligente Maschinenelemente bezeichnet werden.

### **5 Literatur**

- /1/ Hoffmann, K.; Eine Einführung in die Technik des Messens mit Dehnungsmessstreifen, Hottinger Baldwin Messtechnik GmbH, Darmstadt, 1987
- /2/ Keil, S.: Beanspruchungsermittlung mit Dehnungsmessstreifen, Cuneus, Zwingenberg an der Bergstr., 1995
- /3/ HBM-Publikation: Der Weg zum Messgrößenaufnehmer Ein Leitfaden zur Anwendung der HBM K-Dehnungsmessstreifen und Zubehör, http://www.hbm.com/fileadmin/mediapool/ hbmdoc/technical/s2303.pdf

# **Untertägige Pumpspeicherkraftwerke – Ein neuer Weg der Energiespeicherung**

Nagler, N.; Lohrengel, A.; Schäfer, G.

*Der weltweite Energiebedarf wächst stetig, wo-***TAN ASS AND** *durch auch die Nutzung von erneuerbaren Energien z. B. aus Wind- und Wasserkraft an Bedeutung gewinnt. Im Zusammenhang mit der Stromerzeugung aus der Windenergie gibt es immer noch zwei große Herausforderungen. Einerseits müssen Lösungen zur Netzintegration der schwankenden Stromerzeugung gefunden werden, andererseits bedarf es adäquater Speichertechnologien, die eine Ausbalancierung von Energieerzeugung und Energiebedarf ermöglichen. Die momentan beste Speichertechnologie besteht in der Nutzung von Pumpspeicherkraftwerken (PSW), wobei der Neubau solcher Anlagen aufgrund von sozialen und ökologischen Vorgaben erschwert wird. Daher wird eine alte Idee von Leibniz wiederaufgegriffen, Windenergie und deren Nutzung in alten Bergwerken zu kombinieren. Derzeit ungenutzte Bergwerke könnten durch die Installation eines PSW eine Nachnutzung als Energiezwischenspeicher für Windenergie erfahren.* 

*The worldwide energy demand grows steadily. Therefore, using renewable energy, like wind and water power, gains in importance. Utilizing wind power is still challenging, as the energy demand and generation must be balanced by applying storing technologies. At present, the best opportunity is to use pumped storage plants. Due to social and ecological restrictions, newly built plants are unlikely. Therefore, an old idea of Leibniz, to combine wind energy and its usage with mines, is sized again. Finding a follow-up utilization of old mines by installing a subsurface pumped plant as decentral storage for wind energy, is aspired* 

### **1 Einleitung**

Der weltweite Energiebedarf steigt stetig. Während einer Zeitspanne von 30 Jahren, im Zeitraum von 1970 bis 2000, betrug der Nachfragezuwachs des Energiebedarfs 90%. Im Hinblick auf die Zukunft wird von der Internationalen Energie Agentur (IEA) eine Weiterführung dieser Entwicklung prognostiziert /1/. Aus vielerlei Gründen, wie beispielsweise der sich verstärkenden Ressourcenknappheit und vor dem

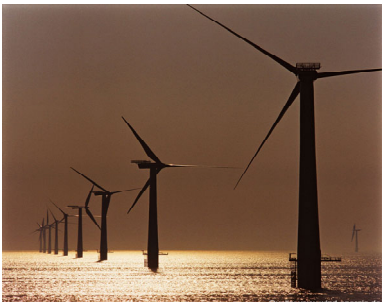

Hintergrund eines bevorstehenden Klimawandels gewinnt die Deckung des Energiebedarfs durch eine vermehrte Einbeziehung von erneuerbaren Energien an Bedeutung. In Deutschland sind z. B. die Wind- und Wasserkraft von großer Wichtigkeit für die Gewinnung von erneuerbaren Energien /2/.

Im Jahr 2006 entfielen 4700 MW der insgesamt installierten Leistung zur Stromerzeugung auf die Wasserkraft (s. **Bild 1**) /2/. Dieser Wert ist seit 1990 nahezu unverändert. Ursachen hierfür liegen vor allem in den ökologischen Beschränkungen und Vorgaben für den Neubau von Wasserkraftwerken. Da auf jeden Fall die Naturnähe der Gewässerstrecken erhalten bleiben muss, ist es nötig, einen Kompromiss zwischen der Nutzung der Wasserkraft einerseits und der Bewahrung der ökologischen Systeme andererseits zu finden. Aus diesen Gründen kann ein Ausbau der Energiegewinnung aus Wasserkraft nur durch eine verbesserte Technologie vor dem Hintergrund einer Modernisierung von Anlagenkomponenten bzw. durch den Ersatz alter Anlagen und deren Komponenten erfolgen.

Die Entwicklung der Energiegewinnung aus Windenergie verläuft konträr zu der der Wasserkraft (s. **Bild 1**) /2/. Während 1990 noch 56MW der gesamten Leistung aus der Windkraft resultierten, sind es 2006 schon 20.622MW. Damit hat sich dieser Wert mehr als verhundertfacht. Nach einer Aussage aus der Nachhaltigkeitsstrategie "Perspektiven für Deutschland" der Bundesregierung wird sich der oben beschriebene Trend fortsetzen: "In den kommenden Jahren wird der Beitrag der Windenergie weiter wachsen. Ein neuer Schwerpunkt wird die Entwicklung von Offshore-Windparks sein: In der Nord- und Ostsee sind die Bedingungen exzellent" /2/.

Obgleich also gute Bedingungen für einen Ausbau der Erzeugung von Windenergie vorliegen, stellt dies aus vielerlei Gründen eine Herausforderung dar. Das liegt u. a. daran, dass noch keine befriedigende Lösung für die Einspeisung der Energie in das Stromnetz gefunden worden ist /3/. Das so genannte Dilemma der Windenergie liegt darin, dass der Schwerpunkt der Energieerzeugung und des Verbrauchs in Deutschland differieren. Daher ist es wichtig, Lösungen zur Netzintegration sowie zur Pufferung von Windenergie mittels Speichertechnologien zu finden.

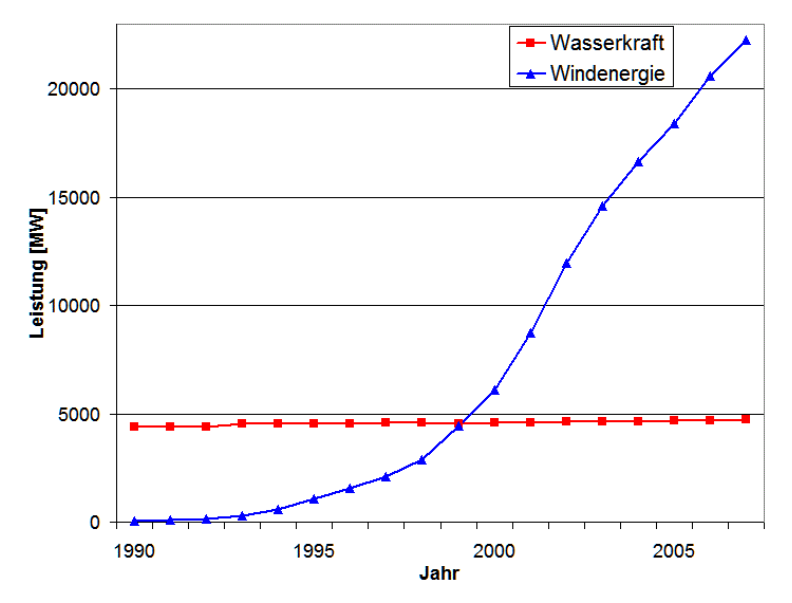

**Bild 1:** Entwicklung der installierten Leistung aus Wasserkraft und Windenergie (Quelle: nach /2/)

#### **2 Probleme und Ziele**

#### **2.1 Wasserkraft – Eine ausgereifte Technologie**

Die Wasserkraft hat sich in der langen Zeit ihrer Nutzung als eine ausgereifte Technologie erwiesen. Nach einer Kurzinfo des Bundesministeriums für Umwelt, Naturschutz und Reaktorsichterheit (BMU) besteht das zukünftig größte Potential, was PSW betrifft, "im Ersatz, in der Modernisierung und Reaktivierung vorhandener Anlagen [...]"(/4/), was auf die ökologischen Eingriffe in die Natur zurückzuführen ist.

Die meisten Bundesländer haben eigene Regularien für die Genehmigung von Wasserkraftanlagen erlassen, üblicher Weise verbunden mit einem besonders aufwändigen Zulassungsverfahren. "Der besondere Aufwand rechtfertigt sich jedoch andererseits daraus, dass mit der Errichtung von Wasserkraftanlagen in besonders empfindliche und schutzbedürftige ökologische Systeme eingegriffen wird" /5/. Bei der Beurteilung von Wasserkraftanlagen unter ökologischen Gesichtspunkten stehen Aspekte wie z. B. deren problematische Auswirkun-

gen auf die Flora und Fauna, die Höhe der benötigten Mindestrestwassermenge sowie der Einfluss des Wasserkraftwerks auf den Oberund Unterlauf des Gewässers im Fordergrund. Der bereits oben erwähnte Eingriff in die Natur führt zusätzlich dazu, dass viele Umweltschützer Wasserkraftwerke und deren Nutzung ablehnen.

Vor dem Hintergrund des steigenden Umfangs der Energieerzeugung aus Windenergie und dem damit verbundenen Problem der Einspeisung der Energie in das Übertragungsnetz gewinnen PSW trotz der oben benannten Nachteile an Bedeutung, da sie die Möglichkeit bieten, als Speichertechnologie für die Windenergie zu fungieren.

### **2.2 PSW und (Offshore-) Windenergie – Eine ideale Verbindung**

Auftretende Flauten führen nicht nur zu einer fluktuierenden Energieerzeugung sondern auch zu einer schwankenden Energieeinspeisung ins Übertragungsnetz und somit auch zu höheren Anforderungen an dieses. Die Netzbetreiber begegnen diesen Schwankungen momentan mit der Anpassung der jeweiligen Kraftwerksleistungen. Eine mögliche Fehlanpassung zwischen der Erzeugung von und dem Bedarf an Energie kann so vermieden werden.

Nach einer Studie der Stadtwerke Hannover /6/ können einem PSW folgende Aufgaben zugeordnet werden:

- Trennung von Windenergieerzeugung und Netzeinspeisung
- Reduktion der Netzausbaukapazitäten
- Optimierung der Planung der Einspeisung von Windenergie
- Glättung der Windenergie-Spitzenleistung
- Steigerung der Versorgungssicherheit
- Steigerung der Vollaststunden der Windenergieeinspeisung nach der Speicherung
- Senkung des Aufwands zum Ausgleich und zur Regelung der Energie durch konventionelle, fossile Kraftwerke.

Aus heutiger Sicht eignen sich vor allem PSW und Druckluftspeicher als Speichertechnologien, da sie den Anforderungen an einerseits die schnelle Regelbarkeit zwischen Ein- und Ausspeicherung vor allem aber der raschen Aufnahme von großen Leistungskapazitäten gerecht werden. Gerade da das Prinzip der Energieerzeugung aus Wasserkraft nicht nur schon seit Jahrhunderten bekannt ist, sondern auch angewendet wird, kann es als ausgereifte Technologie bezeichnet werden, wobei heute ausschließlich PSW die Möglichkeit bieten als Puffer für elektrische Energie großen Umfangs zu fungieren. "Die größten Anlagen können über Stunden mehrere Gigawatt an Leistung aufnehmen oder abgeben und innerhalb von Sekunden eingesetzt werden" /8/.

In einem PSW (s. **Bild 2**) wird überschüssiger elektrischer Strom aus Schwachlastzeiten genutzt, um Wasser aus einem tiefer gelegenem in ein höher liegendes Speicherbecken zu pumpen. Auf eine gestiegene Stromnachfrage in Spitzenlastzeiten kann schnell reagiert werden, indem das Speichermedium, meist Wasser, aus dem höher liegenden Becken über eine Turbine in das tiefer liegende Speicherbecken zurückfließt und dabei Strom erzeugt. Der Wirkungsgrad einer solchen Anlage liegt im Durchschnitt bei ca. 75%, kann aber auch darüber liegen /9/.

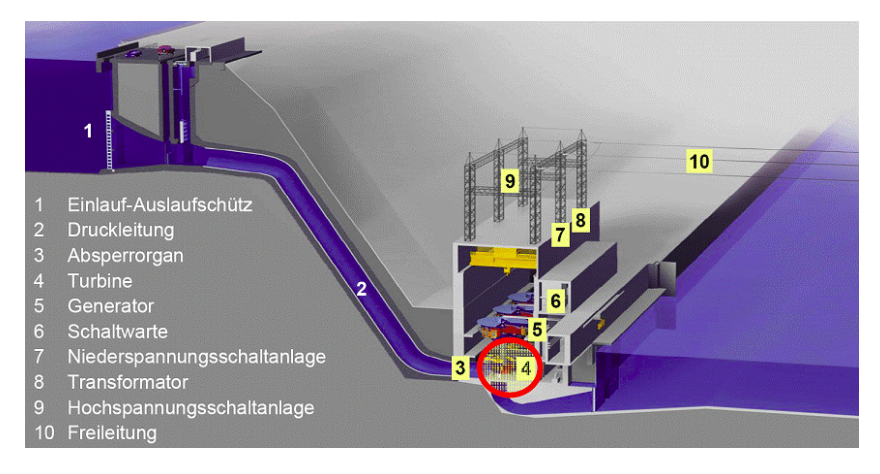

**Bild 2**: Schematische Darstellung eines Pumpspeicherkraftwerks (Quelle: www.voith.de)

PSW eignen sich generell jedoch nicht nur zur Bewältigung von Bedarfsspitzen sondern auch zur Regulierung von Schwankungen in der Verbundnetzfrequenz. Damit erweisen sich PSW als ideale Partner für die Kombination mit WEA und deren fluktuierender Stromerzeugung. Für den Bau eines PSW müssen neben technischen Voraussetzungen, wie z. B. der Nutzung geeigneter Turbinen bei definierter Fallhöhe und vorgegebenem Volumenstrom, auch ökologische Rahmenbedingungen eingehalten werden.

Obwohl in Deutschland der Schwerpunkt der Energieerzeugung aus Windenergie im Norden liegt, ist es wenig sinnvoll, dort ein PSW als "Speicher" zu platzieren. Ursächlich hierfür ist, dass die Abnehmerschwerpunkte für diese Energie in Mittel- oder Süddeutschland zu finden sind, sodass lange Wege mit hohen Leitungsverlusten zurückgelegt werden müssen und das Übertragungsnetz zusätzlich belastet wird.

#### **2.3 Dezentrale Zwischenlager für Windenergie**

Die Synthese von erneuerbaren Energien wie z. B. der von Windenergie in Kombination mit Wasserkraft aus PSW führt zu einer erheblichen Steigerung des Gesamtwirkungsgrades sowie einer besseren Ausnutzung der Windenergie. Weiterhin bietet sich die dezentrale Speicherung überschüssiger Windenergie in PSW an, da so das Übertragungsnetz entlastet werden kann.

Schon sehr früh wurde im Bergbau eine Technologie eingesetzt, die sich der Lageenergie (potentielle Energie) des Mediums Wassers nach folgenden Gleichungen bediente:

$$
E_{pot} = m \cdot g \cdot h. \tag{2.1}
$$

Mit  $m = \rho \cdot V$  ergibt sich

$$
E_{pot} = \rho \cdot V \cdot g \cdot h. \tag{2.2}
$$

Die potentielle Energie hängt somit direkt von der Dichte  $\rho$  des Was-

sers, dem Volumen *V* sowie der Höhe *h* ab. "Ein Höhenverlust war gleichbedeutend mit Energieverlust" /10/. Daher arbeitete bereits 1680 Gottfried Wilhelm Leibniz im Rahmen eines Projekts für den Welfen Herzog an Lösungen, die es ermöglichten, neben der Wasserkraft auch Windenergie für den Antrieb von Pumpen zur Wasserhebung zu nutzen /11/. Diese Idee konnte sich jedoch gegen den Widerstand der Bediensteten des Bergamtes und des Bergbaus nicht durchsetzen und scheiterte vorerst.

Das Übertragen und Anpassen dieser Idee auf heutige Rahmenbedingungen, z. B. durch die Nutzung von stillgelegten Bergwerken als untertägige PSW, könnte sich als Lösung für überlastete Übertragungsnetze erweisen und zugleich sichtbare Eingriff in die Natur vermeiden. Auch wenn der Bergbau in Deutschland immer an die lokalen geologischen Bedingungen gebunden war, gibt es zahlreiche Regionen, in denen Bergbau betrieben worden ist. Diese alten Bergwerke könnten zukünftig als dezentrale Zwischenspeicher für Windenergie Verwendung finden.

# **3 Projektpartner**

Das Energieforschungszentrum Niedersachsen (EFZN) und seine Partner greifen im Rahmen des Projekts "Windenergiespeicherung durch Nachnutzung stillgelegter Bergwerke" die oben beschriebene Idee von Leibniz wieder auf und entwickeln sie weiter. Dazu wird ein Konzept erstellt, mit dessen Hilfe stillgelegte Bergwerke eine Nachnutzung erfahren könnten.

An dem Projekt sind die folgenden Partner beteiligt:

- Energieforschungszentrum Niedersachsen (EFZN)
	- Institut für Elektrische Energietechnik (IEE)
	- **Institut für Bergbau (IBB)**
	- **Institut für deutsches und internationales Berg- und** Energierecht (IBER)
	- Institut für Wirtschaftswissenschaften (IFW)
	- Institut für Maschinenwesen (IMW)
- Voith AG (Voith Hydro, VH)
- Harz energie GmbH & Co. KG
- OECOS GmbH
- Landesamt für Bergbau, Energie und Geologie (LBEG).

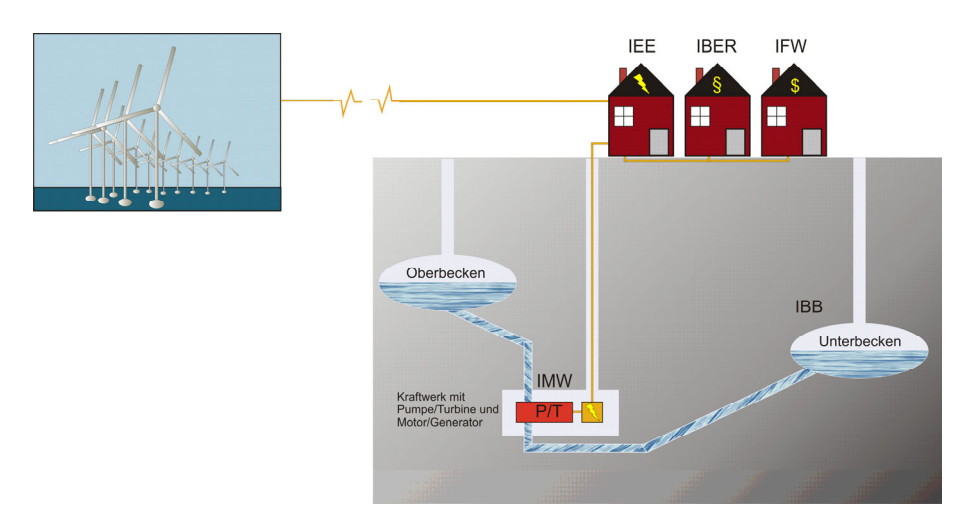

**Bild 3:** Schematische Darstellung eines untertägigen Pumpspeicherkraftwerks

Im Rahmen einer Projektstudie, welche im Auftrag des Ministeriums für Umwelt, Naturschutz und Reaktorsicherheit (BMU) durchgeführt wird, erfolgt die Abschätzung des zur Verfügung stehende Potentials für die Realisierung eines untertägigen PSW in einem momentan stillgelegten Bergwerk (s. **Bild 3**). Dazu wird an einem als Beispiel dienenden Bergwerk zunächst ein Kriterienkatalog entwickelt, der u. a. maßgebende Parameter wie

- die nutzbare Fallhöhe
- den Schachtdurchmesser
- Hohlräume für die Speicherbecken und das Krafthaus sowie
- den Betrieb und die Netzanbindung an das elektrische Energieversorgungssystem

enthält. Ferner werden auch ökonomische, ökologische sowie genehmigungsrechtliche Aspekte berücksichtigt. Der Kriterienkatalog wird im nächsten Schritt auf verschiedene Bergbauregionen in Deutschland angewendet, um Wege zu finden, einen solchen, neuen Ansatz zur Energiespeicherung zu realisieren.

### **4 Zusammenfassung**

Im Rahmen der Projektstudie "Windenergiespeicherung durch Nachnutzung stillgelegter Bergwerke" wird unter der Leitung des Energieforschungszentrums Niedersachsen (EFZN) das Potential für die Realisierung eines untertägigen PSW in derzeit stillgelegten Bergwerken untersucht. Dazu wurde ein Kriterienkatalog entwickelt, der technische, ökologische und ökonomische Aspekte berücksichtigt. Dieser Kriterienkatalog wird dann mit den Gegebenheiten in stillgelegten Bergwerken in Deutschland verglichen, um so mögliche Standorte für die Installation eines untertägigen PSW als Speicher für Windenergie zu finden.

## **5 Literatur**

- /1/ International Energy Agency (IEA), 2004, World Energy Outlook, Paris
- /2/ Bundesministerium für Umwelt, Naturschutz und Reaktorsichterheit (BMU), 2007, Erneuerbare Energien in Zahlen- nationale und international Entwicklung, Berlin
- /3/ Deutsche Energie Agentur, 2005, Energiewirtschaftliche Planung für die Netzintegration von Windenergie in Deutschland an Land und Offshore bis zum Jahre 2020 (dena-Netzstudie), Berlin
- /4/ Bundesministerium für Umwelt, Naturschutz und Reaktorsichterheit (BMU), Kurzinfo Wasserkraftnutzung in Deutschland, www.erneuerbare-energien.de
- /5/ Klinski, S., 2005, Überblick über die Zulassung von Anlagen zur Nutzung Erneuerbarer Energien
- /6/ Ebeling, H.-J., Kollenda, C., Wunram, T., 2005, Speicher für bessere Zeiten, energiespektrum, Henrich Publikationen GmbH
- /7/ Crotogino, F., Leonhard, W., 2003, Druckluftspeicher-Gasturbinen Kraftwerke zum Ausgleich fluktuierender Windenergie-Produktion
- /8/ Bard, J., 2006, Windkraft, Wasserkraft und Meeresenergie-Technik mit sozialer, ökologischer und ökonomischer Akzeptanz, in Forschung und Innovation für Nachhaltigkeit in der Stromerzeugung, Themenheft 2006, ForschungsVerbund Sonnenenergie
- /9/ Bine Informationsdienst, 2004, Wasserkraft, basis Energie 18, Fachinformationszentrum Karlsruhe, ISSN1438-3802
- /10/ Knissel, W., Fleisch, G., 2004, Kulturdenkmal Oberharzer Wasserregal-eine epochale Leistung, Clausthal, ISBN3-89720-725- 7
- /11/ Gottschalk, J., 1982, Theorie und Praxis bei Leibniz im Bereich der Technik, dargestellt am Beispiel der Wasserwirtschaft des Oberharzer Bergbaues, Stuttgart, Studia Leibnitiana Supplementa, 22
- /12/ Gieseke, J. Mosonyi, E., 2005, Wasserkraftanlagen, Planung, Bau und Betrieb, 4. Auflage, Springer Verlag, Heidelberg

# **Drehmomentmessung an einer Gelenkwelle im Antriebsstrang**

Lohrengel, A.; Schäfer, G.; Rolshofen, W.

*Zur Leistungsübertragung zwischen Motor und Getriebe kann aufgrund der Einbausituation eine Gelenkwelle verwendet werden. Um die tatsächlichen Betriebsbelastungen festzustellen, sind daher das Drehmoment, das Biegemoment sowie die axiale Belastung gemessen worden. Mit den Ergebnissen kann die Auslegung des Antriebsstrangs verbessert werden.* 

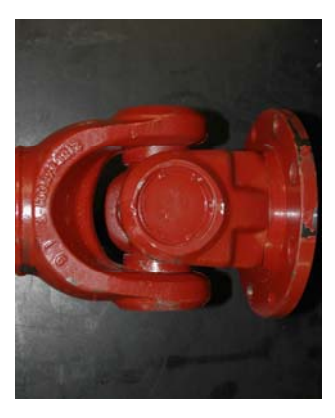

*Due to the installation situation, cardan shafts can be used to transmit the power between motor drive and gear box. To verify the real stresses and strains, torque and bending moment as well as axial forces are measured. With these results design and dimensioning of the power train can be enhanced.* 

# **1 Einleitung**

Im Kali- und Salzbergbau werden zur Beförderung des Gutes zwischen Abbau- und Kippstelle Fahrlader eingesetzt. Es handelt sich um Spezialfahrzeuge, die für den Einsatz in engen Räumen und niedrigen Höhen konzipiert sind. Die *K+S Aktiengesellschaft* (*K+S*) setzt z.B. an unterschiedlichen Standorten Fahrlader der *GHH Fahrzeuge GmbH* (*GHH*) mit luft- und wassergekühltem Dieselantrieb sowie Elektrolader ein. Die technischen Daten für den Typ LF-17/21, der Gegenstand der Untersuchungen war, sind laut Herstellerangaben in **Tabelle 1** angegeben.

Um einen Eindruck von den Dimensionen und dem Aussehen dieses Fahrladertyps zu erhalten, ist ein solcher in **Bild 1** dargestellt.

Die Leistungsübertragung zwischen Motor und Getriebe findet durch ein Mehrfachkreuzgelenkgetriebe statt, was den Antriebstrang besser den räumlichen Gegebenheiten anpasst (s. /1/,/2/ bzw. entsprechende Literatur der Hersteller).

Im vorliegenden Fahrzeug muss der Höhenunterschied zwischen dem Ausgangsflansch des Wandlers und dem Eingangsflansch des Getriebes ausgeglichen werden; zusätzlich behindert die Hinterachse die direkte Verbindung beider Elemente. Die bestehende Fahrzeugkonstruktion sieht daher eine "lange" Gelenkwelle zwischen Wandler und Zwischenlagerbock sowie eine "kurze" Gelenkwelle zwischen Lagerbock und Getriebe vor (s. **Bild 2**).

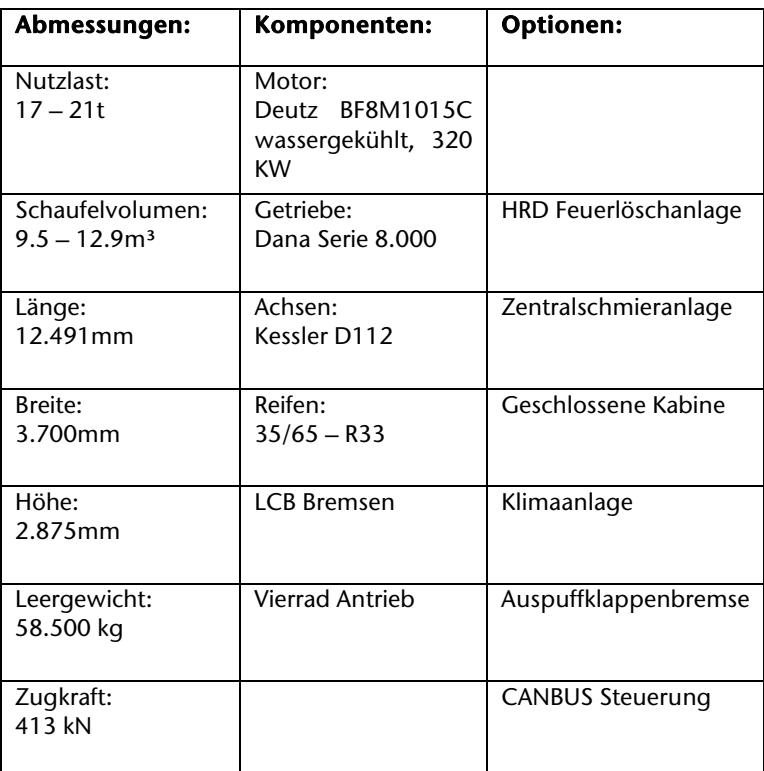

**Tabelle 1:** Herstellerangaben der technischen Daten für Fahrlader Typ LF-17/21 /3/

#### **2 Untersuchung des Betriebsverhaltens**

Um im Untertagebetrieb auftretende Belastungen der Gelenkwellen einzelner Fahrlader zu beobachten, sollte auf Wunsch des Betreibers *K+S* eine Betriebsmessung in Abstimmung mit dem Fahrzeughersteller *GHH* durchgeführt werden.

Für die Messung der Belastungsparameter wurde ein neu in Betrieb genommener Fahrlader am Standort Zielitz ausgewählt. Die Gelenkwellen-Ausrüstung des LF-17/21 sollte durch das Messverfahren möglichst unbeeinflusst bleiben.

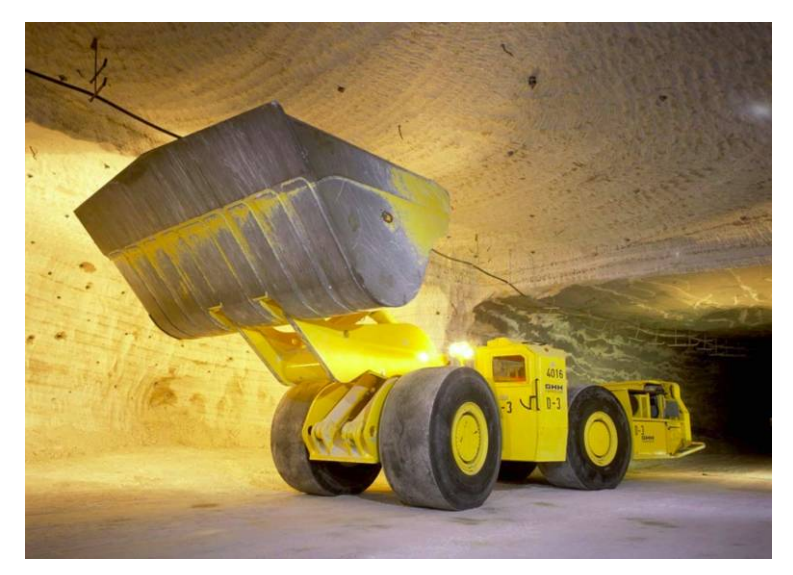

**Bild 1:** GHH Fahrlader des Typs LF-17/21 am Standort Zielitz /4/

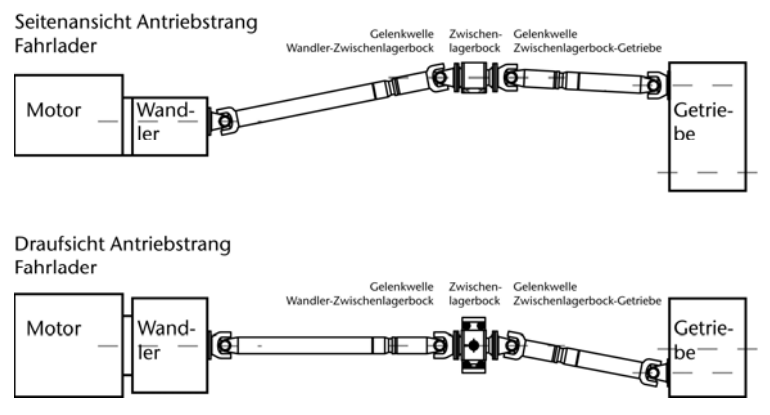

**Bild 2:** Wesentliche Elemente des Antriebstranges bestehend aus wassergekühltem Motor, Drehmomentwandler, den beiden Gelenkwellen mit Zwischenlagerbock und dem Lastschaltgetriebe

Aus diesem Grund erfolgte die Drehmomenterfassung über eine baugleiche Gelenkwelle, welche durch Applikation entsprechender Sensoren zu einer Messwelle wurde. Hierzu sind Dehnungsmessstreifen (DMS) in Vollbrückenschaltung aufgeklebt worden, deren Signale über ein Telemetrie-System erfasst wurden.

Einen Eindruck von dieser Messwelle vermittelt **Bild 3**. Darin ist ebenfalls ein Ring aus Aluminium abgebildet, der einen Sender für die telemetrische Übertragung und Batterien für die Speisespannung der Messbrücken enthält. Der gesamte Aufbau ist anschließend zum Schutz gegen Verschmutzung durch einen Mantel aus Kunststoff umhüllt worden und die Gelenkwelle wurde dann erneut gewuchtet.

Außerdem ist eine Kalibrierung der Messsignale durchgeführt worden, indem die Gelenkwelle in einen Prüfstand eingebaut wurde. Dabei ist z.B. das Spannungssignal der Torsionssensoren mit einer Drehmomentmesswelle abgeglichen worden.

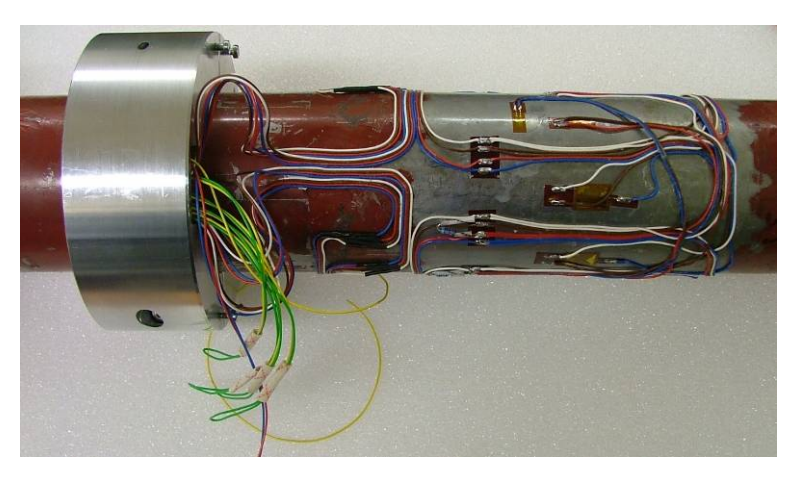

**Bild 3:** Gelenkwelle mit applizierten DMS zur Messung von Drehmoment, Biegemoment und Axialkraft. Außerdem ist ein Ring zu erkennen, der den Telemetriesender sowie die Spannungsquellen für die Sensorversorgung aufnimmt.

Neben dem Drehmoment, welches redundant aufgezeichnet wurde und mit T1 bzw. T2 bezeichnet wird, ist sowohl das Biegemoment (Mb) als auch die Axialkraft (Fax) gemessen worden. Außerdem ist an unterschiedlichen Stellen des Antriebsstranges das Schwingungssignal mit Beschleunigungsaufnehmer bestimmt worden, deren Ergebnisse an dieser Stelle nicht weiter vertieft werden. Dies gilt ebenfalls für die simultan erfassten Fahrzeugsignale (z.B. Motor- bzw. Wand-

lerdrehzahl), die direkt aus den Steuersignalen des Fahrzeugs durch das CAN-Bus System aufgezeichnet wurden. Exemplarisch ist die Anordnung der Sensoren in **Bild 4** zu erkennen.

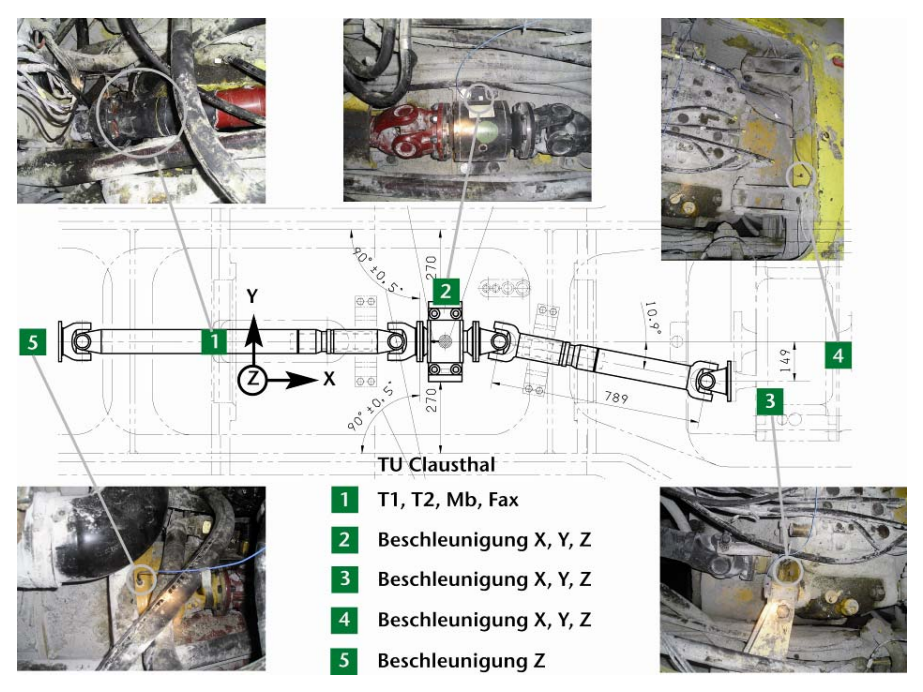

**Bild 4:** In der Draufsicht des Antriebstranges ist die Anordnung der verwendeten Sensoren sowie ein entsprechender Bildausschnitt aus dem Fahrlader dargestellt.

# **3 Messsignale des Drehmomentes**

Das Messsystem und die sonstigen Einbauten wurden so eingerichtet, dass ein normaler Betriebseinsatz des Fahrzeuges gewährleistet war. Erwähnt sei, dass weder der Revierleitung noch dem Fahrer Vorgaben zu den Einsatzbedingungen gemacht wurden. Die Aufzeichnung der Messdaten erfolgte, sobald die Bordspannung des Fahrzeugs eingeschaltet wurde.

In **Bild 5** ist das gemessene Drehmoment eines beliebig ausgewählten Messdatensatzes über einen Zeitraum von 30 Minuten dargestellt. Aufgetragen ist dabei ein normalisiertes Drehmoment bezogen auf den Maximalwert, das periodische Drehmomentspitzen zeigt.

Zur besseren Verdeutlichung ist der Abschnitt zwischen 22:50 Uhr bis 22:55 Uhr markiert und in **Bild 6** vergrößert angegeben. Dort sind wiederum zwei Spitzenereignisse zu beobachten, wovon das Zweite, welches ebenfalls markiert ist, erneut vergrößert betrachtet werden soll (s. **Bild 7**). Durch diese Vergrößerung ist eindeutig, dass es sich bei diesen Spitzenereignissen um ein Wechseldrehmoment handelt.

Es ließ sich durch einen Vergleich mit anderen Datensätzen feststellen, dass die willkürlich ausgewählten Zeitabschnitte der Messsignale nicht die absoluten Spitzenwerte darstellen, doch dass diese aufgrund ihrer Periodizität repräsentativ für einen Betriebszustand sind.

Somit konnte die tatsächliche Belastung der Gelenkwelle im Betrieb ermittelt werden, die sich insbesondere mit ihrer Dynamik nicht im errechneten Drehmomentverlauf durch die jeweilige Wandlerdrehzahl ermitteln lässt.

Zur weiteren Optimierung des Antriebstranges könnten nun Lastkollektive aus der Betriebsmessung für den Testbetrieb auf einem Prüfstand für Gelenkwellenuntersuchungen /5/ vorgegeben werden, die dann nachgefahren werden.

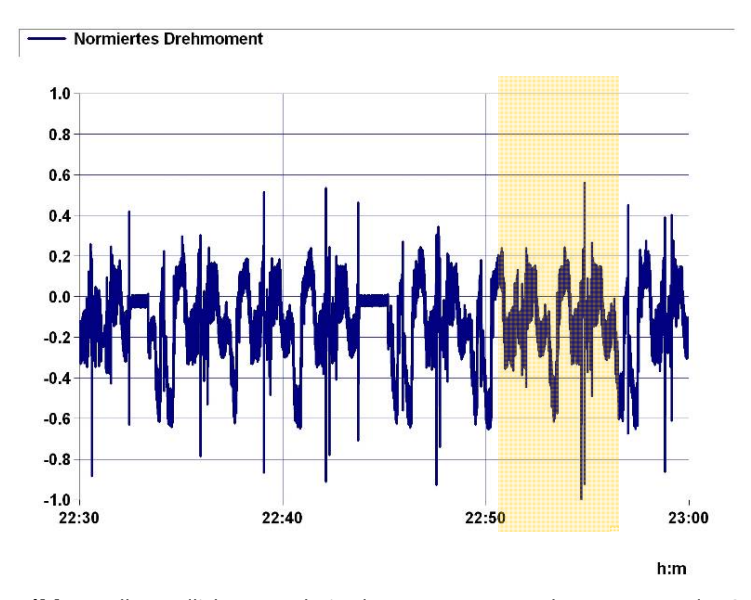

**Bild 5:** Halbstündlicher Ausschnitt des gemessenen Drehmoments an der Gelenkwelle während des Produktionsbetriebes, welches normalisiert aufgetragen ist.

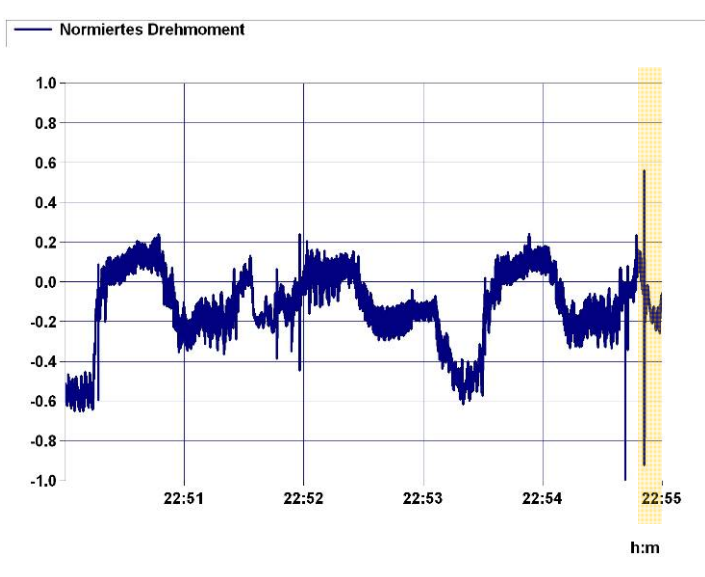

**Bild 6:** Fünf Minuten Ausschnitt des gemessenen Drehmoments an der Gelenkwelle während des Produktionsbetriebes; (s. **Bild 5**)

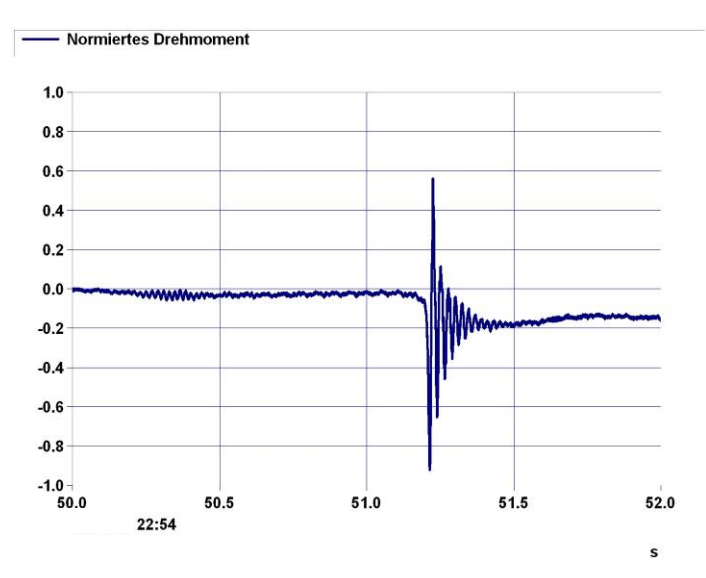

**Bild 7:** Vergrößerung der Drehmomentspitze in dem gemessenen Drehmoment an der Gelenkwelle während des Produktionsbetriebes (s. **Bild 5** und **Bild 6**)

#### **4 Zusammenfassung**

Da es sich bei Fahrladern, die im Bergbau eingesetzt werden, um Sondermaschinen handelt, sind im Rahmen von Optimierungsmaßnahmen Drehmomentmessungen an Gelenkwellen im Betrieb durchgeführt worden. Um die Einbausituation im Fahrzeug nicht zu verändern, ist eine übliche Gelenkwelle mit DMS beklebt worden, deren Signale mit einem Telemetriesystem übertragen wurden. In den Messsignalen wurden periodisch auftretende Ereignisse beobachtet, welche einer Betriebssituation zugeordnet werden konnten. Diese Ergebnisse ermöglichen eine verbesserte Auslegung des Antriebstrangs.

### **5 Danksagung**

Die Untersuchung war nur durch die erfolgreiche Zusammenarbeit mit der *K+S Aktiengesellschaft* und der *GHH Fahrzeuge GmbH* möglich. Besonderer Dank gilt an dieser Stelle den Mitarbeitern der *K+S KALI GmbH* am Standort Zielitz.

#### **6 Literatur**

- /1/ VDI-Richtlinie 2227: Gelenkwellen und Gelenkwellenstränge mit Kreuzgelenken - Einbaubedingungen für Homokinematik, VDI 2009, ICS: 21.120.10
- /2/ Seherr-Thoss, Hans-Christoph, Schmelz, Friedrich, Aucktor, Erich: Gelenke und Gelenkwellen, 2. erweiterte Aufl., 2002, Springer Verlag, ISBN: 978-3-540-41759-0
- /3/ GHH Fahrzeuge GmbH: LHD Fahrlader LF-17/21, Technische Daten, www.ghh-fahrzeuge.de
- /4/ K+S Aktiengesellschaft: Pressefoto Fahrlader des Typs LF 18 D3 am Standort Zielitz, www.k-plus-s.com
- /5/ Institut für Maschinenwesen: Verspannprüfstände für Gelenkwellen unterschiedlicher Baugrößen, www.imw.tu-clausthal.de

Konstruktion und Berechnung von Maschinenelementen

Konstruktionsmethodik und rechnerunterstützte Produktentwicklung

Systementwicklung, Versuchstechnik und Maschinenakustik

Lehre und Institutsbetrieb

Hochschule und Kontakte

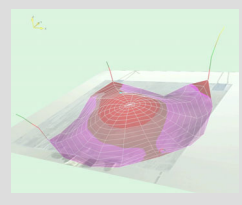

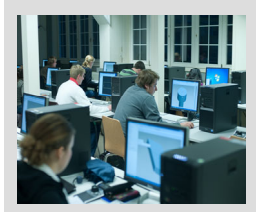

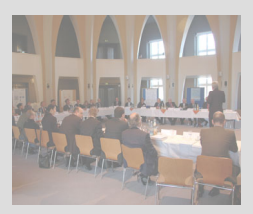

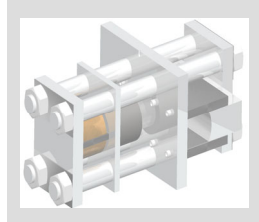
## **Neue Lehrveranstaltung Maschinenakustik**

Thoden, D.

*Seit dem vergangenen Sommersemester wird für Studierende im Hauptdiplom und kommenden Master die Lehrveranstaltung Maschinenakustik angeboten. Die Vorlesung behandelt die physikalischen Grundlagen, stellt gängige Messverfahren vor und lehrt anhand der Grundgleichung der Maschinenakustik die Regeln des lärmarmen Konstruierens. Im Prakti-*

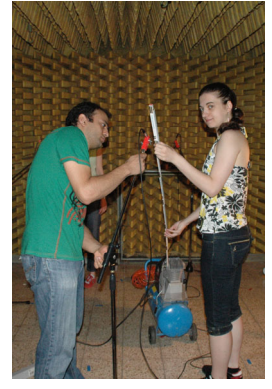

*kum legen die Studierenden selbst Hand an und erlernen direkt den Umgang mit der am Institut vorhandenen Messtechnik.* 

*Since the past summer term fourth-year students or participants in the upcoming master may take part in the newly arranged course Machine Acoustics. The lecture treats the physical fundamentals, presents usual measuring methods and teaches based on the basic equation of machine acoustics the rules of low-noise designing. In the practical course the students themselves put hands on the measuring equipment provided by the IMW.* 

#### **1 Einleitung**

Lärm ist ein Umwelteinfluss, dessen schädliche Wirkung auf Mensch und Tier mehr und mehr in den Focus der Öffentlichkeit rückt. Durch geschickte Konstruktionen kann die Geräsuchabstrahlung von Maschinen und Anlagen schon im Entwicklungsstadium beeinflusst werden. Um interessierten Studierenden dafür das nötige Rüstzeug zu geben, wird seit dem Sommersemester die neu gestaltete Lehrveranstaltung Maschinenakustik angeboten.

Auf Grundlage der alten Maschinenakustik-Vorlesung wurde die Lehrveranstaltung neu gestaltet. Neben dem Kapitel "Lärmarm Konstruieren" aus der Konstruktionslehre flossen auch Erfahrungen ein, die im Bereich Maschinenakustik renommierte Lehrstühle veröffentlicht haben /1,2/.

#### **2 Umfang der Lehrveranstaltung**

Die Lehrveranstaltung gliedert sich in die Vorlesung und ein aus vier Versuchen bestehendes Praktikum. Daneben werden in Vorrechenübungen grundlegende theoretische Kenntnisse vertieft.

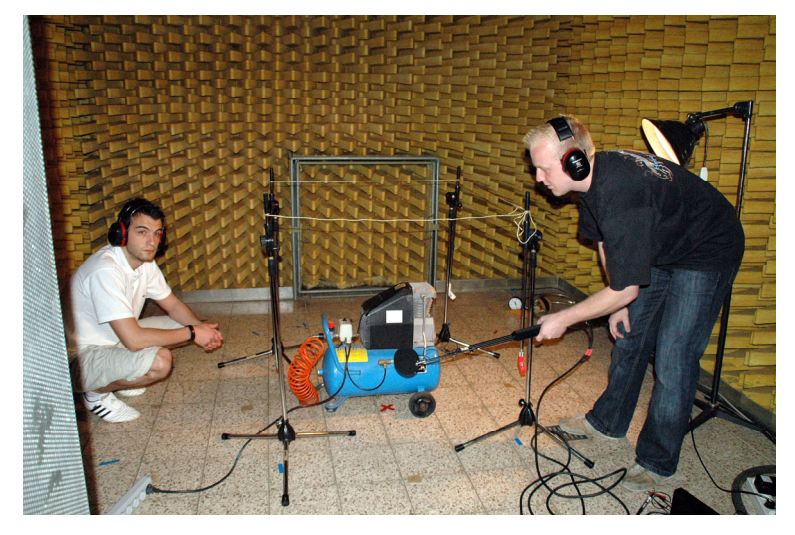

**Bild 1:** Zwei Studierende bei der Schallleistungsbestimmung eines kleinen Kompressors

#### **2.1 Vorlesung**

Die Vorlesung beginnt mit den biologischen und physikalischen Grundlagen der Akustik und stellt die gängigen Messgrößen vor. Dabei kommt auch die Einführung in die Pegelrechnung nicht zu kurz. Obwohl die Messtechnik im Praktikum noch einmal direkt unter die Lupe genommen wird, wird in der Vorlesung ein Überblick über Mikrofone, Beschleunigungsaufnehmer und weitere Arten von Schallund Schwingungsmessgeräten gegeben.

Anhand der Grundgleichung der Maschinenakustik wird die Schallflusskette vorgestellt und an einer Vielzahl von Fallbeispielen konstruktive Möglichkeiten erörtert, wie Produkte leiser gestaltet werden können.

#### **2.2 Praktikum**

Ein weiterer Kernpunkt der Lehrveranstaltung ist das vier Versuche umfassende Praktikum. Hierfür wurde die schon im Institut vorhandene akustische Messtechnik aus Studienbeitragsmitteln um einen Handschallpegelanalysator, ein Maschinendiagnosesystem und einem System zur aktiven Schallminderung ergänzt.

Zu den Versuchen müssen die Studierenden selbst Hand anlegen und erlernen direkt den Umgang mit der Messtechnik. Neben Messmikrofonen und der oben erwähnten Technik wird zur Schallleistungsbestimmung auch eine Intensitätssonde eingesetzt, deren Umgang geübt sein will (**Bild 1**). Darüber hinaus leistet der akustische Halbraum im Akustiklabor gute Dienste.

All das erlernte muss dann im Abschlussprojekt selbständig angewendet werden. In Kleingruppen aufgeteilt bearbeiten die Studierenden eine akustische Fragestellung, zum Beispiel die akustische Optimierung eines Kleinkompressors. Neben der Auswahl der passenden Messverfahren muss auch das theoretisch erlernte Wissen angewendet werden, um die Lehrveranstaltung erfolgreich zu bestehen.

#### **3 Weitere Entwicklungen**

Nach dem erfolgreichen ersten Durchlauf von Vorlesung und Praktikum haben sich einige Punkte ergeben, in denen die Lehrveranstaltung noch optimiert werden kann.

#### **3.1 Vorlesung**

In der Vorlesung wird im kommenden Durchlauf, der nun im Wintersemester stattfindet, noch stärkeres Gewicht auf das Kapitel Lärmarm Konstruieren gelegt, in dem noch mehr Fallbeispiele behandelt werden /3/.

Weiterhin wird ein Kapitel zur Zustandsüberwachung von Maschinen und Anlagen ergänzt, ein Themengebiet, das zunehmend an Bedeutung gewinnt /4/.

#### **3.2 Praktikum**

Für das Thema Condition-Monitoring wird auch das Praktikum um einen entsprechenden Versuch ergänzt werden, in dem verschiedene vorgeschädigte Lager untersucht werden.

Darüber hinaus wird auch das System zur aktiven Schallminderung (Active-Noise-Control, ANC) zum Einsatz kommen. Mit ihm können z. B. die Schallemissionen in Lüftungsanlagen durch Gegenschall deutlich gemindert werden.

Darüber hinaus wird die Versuchsauswertung, die bisher umständlich mittels eines Tabellenkalkulationsprogramms durchgeführt wurde, in Zukunft mit der wissenschaftlichen Programmierumgebung MATLAB durchgeführt.

#### **4 Zusammenfassung**

Mit der vorgestellten Lehrveranstaltung reiht sich die TU Clausthal in die Reihe der wenigen renommierten Universitäten ein, an denen Studierende das lärmarme Konstruieren erlernen können. Dieses spiegelt sich auch in der guten Resonanz wieder. Einzigartig ist der hohe praktische Anteil, durch den die Teilnehmer erste Erfahrungen im Umgang mit der akustischen Messtechnik sammeln.

#### **5 Literatur**

- /1/ Storm, R.: Lehre der ''Maschinenakustik'' für BSc- und MSc-Studiengänge an der TU Darmstadt nach der neuen Studienordnung. Fortschritte der Akustik : DAGA 2008; 34. Jahrestagung für Akustik, 10. - 13. März 2008 in Dresden.
- /2/ Storm, R. ; Hanselka, H.: Kompendium Maschinenakustik Teil A: "Maschinenakustik – Grundlagen". 2., neu bearb. und aktualisierte Aufl. Darmstadt : Typographics GmbH, 2007
- /3/ Dietz, P. ; Gummersbach, F.: Lärmarm Konstruieren XVIII Systematische Zusammenstellung maschinenakustischer Konstruktionsbeispiele. Bremerhaven : Wirtschaftsverl. NW, Verl. für Neue Wiss., 2001
- /4/ Kolerus, J. ; Wassermann, J.: Zustandsüberwachung von Maschinen : Das Lehr- und Arbeitsbuch für den Praktiker ; mit 7 Tabellen und DVD-ROM. 4., neu bearb. und erw. Aufl. Renningen : expert-Verl., 2008

## **Virtuelle Realität am IMW**

#### Siemann, E.

*Eine Powerwall konnte im November 2009 am Institut offiziell in Betrieb genommen werden und ermöglicht eine dreidimensionale Visualisierung von CAx Anwendungen.* 

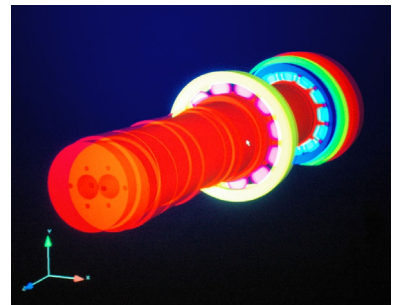

*A powerwall could be put into operation at the Institute in November 2009 and allows a three-dimensional visualization of CAx applications.* 

#### **1 Stereoprojektion durch das Polarisationsverfahren**

Die Technik, die bei dieser Powerwall zur 3D-Projektion verwandt wird ist die Polarisationsfiltertechnik. Hierbei wird eine Trennung des rechten und linken Bildes mit Hilfe von polarisiertem Licht durchgeführt. Diese Aufteilung der Bilder ist für eine dreidimensionale Darstellung zwingend erforderlich.

Zur Projektionshardware gehören zwei BENQ Beamer vor deren Optiken lineare Polarisationsfilter angeordnet sind. Weiter wird eine spezielle Silberleinwand mit einer Projektionsfläche von 12m<sup>2</sup> und Polfilterbrillen zur stereoskopischen Betrachtung der Modelle genutzt. Zur Aufbereitung der CAx Daten wird eine Workstation mit Intel Core 2 Quad Prozessor und einer NVIDIA Quadro FX 5800 Grafikkarte benutzt. Die Software Ensight und auch das CAD Programm CATIA sind u.a. darauf installiert und erzeugen die dreidimensionalen Darstellungen.

Der räumliche Bildeindruck wird dadurch vermittelt, dass die Beamer synchron ein Bild auf der Leinwand erzeugen und die Software daraus zwei zueinander versetzte Bilder schafft. Die Polfilter bewirken dabei, dass jedes Auge nur das ihm zugehörige Bild zu sehen bekommt. Dieser Versatz der Bilder des rechten und linken Auges bewirkt einen Winkel der beiden Augenachsen, welcher für uns ein Maß für die Entfernung der Objekte die wir betrachten darstellt und so einen anschaulichen Effekt ermöglicht.

#### **2 Anwendungsmöglichkeiten**

Ein großer Vorteil der VR-Powerwall liegt in der Vereinfachung der Darstellung und dem Erkennen von komplexen Zusammenhängen in CAD Modellen und Simulationen. Daher soll die Technik sowohl in Vorlesungen und Übungen, als auch zu Projektpräsentationen und Teambesprechungen eingesetzt werden. Weiterhin steht sie den Studierenden für Studien- und Diplomarbeiten, Projektarbeiten wie u.a. im Fach Konstruktionslehre zu Verfügung.

#### **3 Einweihung der Powerwall**

Wie auf **Bild 1** zu sehen, konnte am 18.11.2009 die Powerwall offiziell präsentiert und für den Vorlesungs- und Übungsbetrieb freigegeben werden.

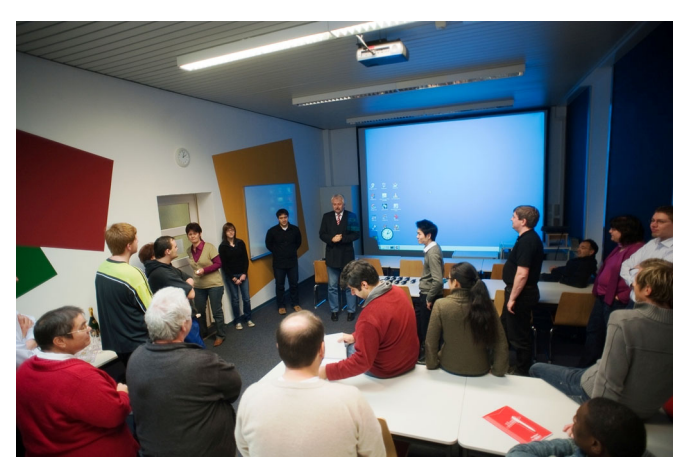

**Bild 2:** Einweihung der VR-Powerwall am 18.11.2009

#### **4 Zusammenfassung**

Die Powerwall bietet vielfältige Möglichkeiten im Bereich des Maschinenbaues und eröffnet dem IMW flexible Visualisierungsmöglichkeiten. So können Modelle ggf. 1:1 dreidimensional visualisiert und komplexe CAx-Darstellungen erheblich vereinfacht dargestellt werden.

# **Bologna - Prozess in der Lehreinheit Maschinenbau und Verfahrenstechnik an der TU Clausthal**

#### Wächter, M.

*An den Hochschulen der Bundesrepublik Deutschland dürfen infolge der politischen Vorgaben der europäischen Bildungsminister im Jahr 2010 keine Studienanfänger in Diplomstudiengänge eingeschrieben werden. Die Umstellung der weltweit anerkannten Diplomstudiengänge auf die Bachelor- und Masterstruktur wurde von der Lehreinheit Maschinenbau und Verfahrenstechnik möglichst spät vollzogen. Mit der Einschreibung zum WS 09/10 werden die ersten Studierenden in die Bachelorstudiengänge Maschinenbau und Verfahrenstechnik/Chemieingenieurwesen aufgenommen. Eine Einschreibung in die Masterstudiengänge ist für das WS 10/11 geplant.* 

*Bei der Planung der Bachelor- und Masterstudiengänge wurde versucht, möglichst viele bewährte Studiengangsinhalte, Lehr- und Lernformen sowie erwerbbare Kompetenzen zu erhalten und in die neuen Studiengänge zu integrieren.* 

*At universities of the Federal Republic of Germany in consequence of the political requirements of the european Secretaries of Education, it is not anymore allowed for firstyear students to register for diploma programs of study in the year 2010. The adjustment of the diploma programs of study, which are approved all over the world, to the bachelor and master structures, was tried to perform as late as possible by the teaching unit of mechanical and process engineering. With enrollment to winter semester 2009/2010 the first students of the bachelor program of mechanical engineering and process/chemical engineering will start their studies. An enrollment for the master program of study is planned for the winter semester 2010/2011.* 

*At the planning for the bachelor and master programs of study it was tried to conserve a lot of proven contents of the studies, methods of teaching and learning as well as acquirable skills and integrate them into the new programs of study. .* 

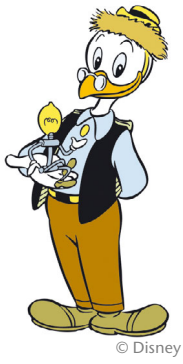

#### **1 Die Bachelor- und Masterstudiengänge im Bereich Maschinenbau und Verfahrenstechnik**

Mit dem WS 09/10 hat sich die Lehreinheit Maschinenbau/Verfahrenstechnik an der TU Clausthal dem Bologna-Prozess beugen müssen, die Umstellung der Diplomstudiengänge auf die Bachelor- und Masterstruktur war unausweichlich. Eine Einschreibung in einen Studiengang mit dem Abschluss Diplomingenieur ist lediglich in die Ergänzungsstudiengänge Maschinenbau und Verfahrenstechnik/Chemieingenieurwesen noch möglich.

Die TU Clausthal hat sich infolge der Planungen zur Niedersächsischen Technischen Hochschule (siehe gesonderten Artikel) nicht ganz freiwillig für die Struktur mit einem 6-semestrigen Bachelor und einem 4-semestrigen Master entschieden.

Als grundständige Studiengänge aus dem Bereich Maschinenbau und Verfahrenstechnik sind nachfolgende Studiengänge akkreditiert:

- Bachelor of Science Maschinenbau
- Bachelor of Science Verfahrenstechnik / Chemieingenieurwesen.

Aufbauend auf den Bachelorstudiengängen wird ein Studium in den akkreditierten konsekutiven Masterstudiengängen

- Master of Science Maschinenbau
- Master of Science Mechatronik
- Master of Science Verfahrenstechnik/Chemieingenieurwesen

möglich sein.

Das komplette Studienangebot der TU Clausthal kann unter /1/ eingesehen werden.

### **1.1 Bachelor Maschinenbau**

Das 6-semestrige Bachelorstudium zeichnet sich durch die Möglichkeit der Wahl von zwei Schwerpunkten "Konstruktion, Fertigung **und Betrieb"** und "Mechatronik" aus.

Neben den schwerpunktsspezifischen Modulen sind Lehrveranstaltungen aus nachfolgenden Kompetenzbereichen bestimmend für das Studium:

- Mathematisch-Naturwissenschaftliche Grundlagen
- Ingenieurwissenschaftliche Grundlagen
- Ingenieuranwendung
- Fachübergreifende Inhalte

| SWS                                                  | 1. Semester<br><b>WS</b>                                        | 2. Semester<br>SS                                                                                      |                                     | 3. Semester<br>WS                                                  | 4. Semester<br>SS                      | 5. Semester<br>WS                                                    | 6. Semester<br>SS                                                |  |
|------------------------------------------------------|-----------------------------------------------------------------|----------------------------------------------------------------------------------------------------|-------------------------------------|--------------------------------------------------------------------|----------------------------------------|----------------------------------------------------------------------|------------------------------------------------------------------|--|
| 1<br>$\overline{2}$<br>3<br>4                        | Ing. Mathe I                                                    | Ing. Mathell                                                                                           |                                     | Ing. Mathe III<br>$3V+1U$                                          | Maschinen-<br>elemente II<br>4 V+1 Ü   | Produktions-<br>technik<br>$2V + 1U$                                 | Fachpraktikum<br>2P<br>Fachpraktikum<br>2P                       |  |
| 5<br>6<br>$\overline{7}$                             | $4V+2U$                                                         | $4V+2U$<br>Daten-                                                                                      |                                     | Bauteilprüfung<br>$2V+1P$                                          | Maschinen-<br>elemente                 | Grundpraktikum<br>Maschinenlabor<br>4P                               | Softskills z.B.<br>Projekt-<br>management<br>2 SWS<br>Kosten- u. |  |
| 8<br>9                                               | Experimental-<br>physik I<br>$3V+1U$                            | verarbeitung<br>2V<br>Grundlagen d.                                                                    |                                     | Technische<br>Mechanik III<br>$2V + 10$                            | Projekt<br>4P                          | Softskills It. Liste<br>2 SWS                                        | Wirtschaftl.<br>2 SWS<br>Schwerpunkt                             |  |
| 10<br>11                                             | Allgemeine u.<br>Anorganische                                   | Programmierung<br>3 V/Ü<br>Software-                                                                   |                                     | Technische<br>Thermodynamik                                        | Strömungs-<br>mechanik<br>$2V + 1U$    | Einf. in die BWL<br>2 SWS<br>Softskills Seminar                      | $2V+1U$                                                          |  |
| 12<br>13<br>14                                       | Chemie I<br>3V<br>Werkstoffkunde I                              | werkszeuge 1V<br>Werkstoffkunde<br>ш<br>2V                                                             |                                     | $2V + 1U$                                                          | Regelungs-<br>technik I                | 1SWS<br>Schwerpunkt                                                  | Schwerpunkt<br>$2V+1U$                                           |  |
| 15<br>16<br>17                                       | 2V                                                              | Technische<br>Mechanik II                                                                              |                                     | Maschinen-<br>elemente I<br>4 V+1Ü                                 | $2V + 1U$<br>Mechatronische<br>Systeme | $2V+1U$<br>Schwerpunkt<br>$2V + 1U$                                  |                                                                  |  |
| 18<br>19<br>20<br>21                                 | Technische<br>Mechanik I<br>3V+2Ü<br>Grundlagen E-<br>Technik I | 3V+2Ü<br><b>Technisches</b><br>Zeichnen/<br>CAD<br>3Ü<br>Grundlagen E-<br><b>Technik II</b><br>2V/Ü/1P |                                     | Fertigungs-<br>technik<br>3V                                       | $2V + 10$                              | Schwerpunkt<br>$2V + 1U$                                             | <b>Bachelorarbeit</b><br>8 SWS                                   |  |
| 22<br>23                                             | 2VU<br>Praktikum ET I<br>1P                                     |                                                                                                    |                                     | Messtechnik I<br>$2V + 1U$                                         | Industrie-<br>praktikum                | Industrie-                                                           |                                                                  |  |
| 24<br>25                                             | Softskills z.B.<br>Sozialkompetenz<br>2 SWS                     |                                                                                                    |                                     |                                                                    |                                        | praktikum                                                            |                                                                  |  |
| 26<br>27                                             |                                                                 |                                                                                                    |                                     |                                                                    |                                        |                                                                      |                                                                  |  |
| $\Sigma$ SWS<br>Σ                                    | 25                                                              | 24                                                                                                    |                                     | 24                                                                 | 18                                     | 21                                                                   | 22                                                               |  |
| CP                                                   | 29                                                              | 29                                                                                                    |                                     | 30<br><b>Schwerpunkt</b>                                           | 31                                     | 31<br>Schwerpunkt                                                    | 30                                                               |  |
|                                                      |                                                                 | CP                                                                                                    | Konstruktion, Fertigung und Betrieb |                                                                    | <b>Mechatronik</b>                     |                                                                      |                                                                  |  |
| Mathematisch-Naturwissenschaftliche<br>Grundlagen    |                                                                 |                                                                                                    | 31                                  | Konstruktionslehre                                                 |                                        | <b>Technische Elektronik</b>                                         |                                                                  |  |
| Ingenieurwissenschaftlichen Grundlagen               |                                                                 |                                                                                                    | 73<br>21                            | Betriebsfestigkeit                                                 |                                        | Automatisierungstechnik                                              |                                                                  |  |
|                                                      | Ingenieuranwendung<br>Fachübergreifende Inhalte                 |                                                                                                    |                                     | Energiewandlungsmaschinen<br>Rechnerintegrierte Produktentwicklung |                                        | Elektrische Energietechnik<br>Theorie der Elektromagnetischen Felder |                                                                  |  |
|                                                      | Schwerpunkt                                                     |                                                                                                    |                                     | Materialfluss u. Logistik                                          |                                        | Signale und Systeme                                                  |                                                                  |  |
| <b>Bachelorarbeit</b>                                |                                                                 |                                                                                                    | 12                                  |                                                                    |                                        |                                                                      |                                                                  |  |
| Industriepraktikum 12 Wochen;<br>(Vorpraktikum 8 W.) |                                                                 |                                                                                                    | 12                                  |                                                                    |                                        |                                                                      |                                                                  |  |

**Bild 1:** Modellstudienplan Maschinenbau B.Sc.

In der Bachelorarbeit können die vermittelten Kompetenzen an einer ingenieurwissenschaftlichen Problemstellung zur Anwendung kommen.

Ein in der Industrie abzuleistendes Grundpraktikum von 8 Wochen vor Studienbeginn sowie ein Fachpraktikum von 12 Wochen im letzten Studiendrittel ist Bestandteil des Studiums. Nähere Informationen sind nachlesbar auf der Internetseite /2/.

#### **1.2 Bachelor Verfahrenstechnik/Chemieingenieurwesen**

Das Bachelorstudium Verfahrenstechnik / Chemieingenieurwesen bietet die Möglichkeit zur Vertiefung des Studiums in drei Schwerpunkten:

- Verfahrenstechnik
- Chemieingenieurwesen
- Umweltschutztechnik

| SWS                                                    | 1. Semester<br>WS                                    | 2. Semester SS                                       |          | 3. Semester WS                                           |      | 4. Semester SS                                     |                                              | 5. Semester WS                                                 | 6. Semester<br>SS                                    |  |
|--------------------------------------------------------|------------------------------------------------------|------------------------------------------------------|----------|----------------------------------------------------------|------|----------------------------------------------------|----------------------------------------------|----------------------------------------------------------------|------------------------------------------------------|--|
| 1<br>2<br>3                                            | Ing-Mathe I<br>$4V+2U$                               | Ing-Mathe II<br>$4V+2U$                              |          | Ing-Mathe III<br>$3V+1U$<br>5 CP                         |      | Chemische<br>Thermodynamik<br>$2V + 1U$<br>4 CP    |                                              | Chemische<br><b>Reaktions-</b><br>technik I<br>$2V+1U$<br>5 CP | Grenzflächen<br>verfahrens-<br>technik<br>2V+1Ü 5 CP |  |
| 4<br>5<br>6                                            | 7 CP                                                 | 7 CP                                                 |          | Technische<br>Thermodynamik I                            |      | Wärme-<br>übertragung l<br>$2V+1U$<br>4 CP         |                                              | Mechanische<br>Verfahrens-<br>technik I<br>2V+1Ü 5 CP          | Wahl-<br>pflichtfach<br>$2V+1U$<br>3 CP              |  |
| $\overline{7}$<br>8<br>9                               | Allg. und<br>anorganische<br>Chemie I<br>$3V + 10$   | Allg. und<br>anorganische<br>Chemie I<br>Praktikum   |          | $2V + 1U + 1P$<br>4 CP                                   |      | Strömungs-<br>mechanik I<br>$2V+1U$<br>4 CP        |                                              | Thermische<br>Trennverfahren<br>$2V+1U$<br>5 CP                | Grund-<br>praktikum<br>4P                            |  |
| 10<br>11                                               | 5 CP                                                 | 4P<br>4 CP                                           |          | E-Technik f. Ing. I<br>$2V/\ddot{U}+1P$<br>3 CP          |      | E-Technik f. Ing. II<br>$2V/\ddot{U}+1P$           |                                              | Verbrennungs-<br>technik                                       | 4 CP                                                 |  |
| 12                                                     | <b>Experimental-</b><br><b>Physik I</b><br>$3V+1U$   | Organische<br>Exp. Chemie I<br>$3V + 10$             |          | Werkstoffkunde I                                         |      | 3 CP                                               |                                              | $2V + 1U$<br>5 CP                                              |                                                      |  |
| 13<br>14<br>1.5                                        | 4 CP                                                 | 5 CP                                                 |          | $2V + 1U$<br>3 CP<br>Nichttechnische                     |      | Regelungs-technik<br>$2V+1U$<br>4 CP               | Wahlpflichtfach<br>$2V+1U$<br>3 CP           |                                                                | Bachelor<br>Thesis                                   |  |
| 16<br>17                                               | Technische<br>Mechanik I<br>$3V+2U$                  | Technische<br>Mechanik II<br>$3V+2U$                 |          | <b>WPF (Sonstiges)</b><br>2V+1Ü<br>$2$ CP                |      | <b>Nichttechnische</b><br><b>WPF (Fremsprache)</b> |                                              | <b>Messtechnik</b><br>$2v+1U$                                  | <b>12 CP</b>                                         |  |
| 18<br>19                                               | 7 CP                                                 | 7 CP                                                 |          | Nichttechnische<br><b>WPF (Sonstiges)</b><br>$2V+10$     |      | 4S<br>4 CP                                         |                                              | 4 CP<br>Simulation im                                          |                                                      |  |
| 20                                                     | Maschinen-<br>zeichnen/<br>CAD                       | Einf. Kosten- u.<br>Wirtschaftlich-<br>keitsrechnung |          | 2 <sup>CP</sup><br>Seminar                               |      | Vertiefungsblock                                   |                                              | Ingenieur-<br>wesen<br>$2V + 1U$                               | Fach-                                                |  |
| 21<br>22                                               | 2Ü 3 CP<br>Einführung                                | 2V 2 CP                                              |          | 2S<br>2 <sub>CP</sub>                                    | 4 CP |                                                    |                                              | 4 CP                                                           | praktikum<br>(Industrie)                             |  |
| 23<br>24                                               | CIW/UST/VT<br>$3V/\ddot{U}$<br>3 CP<br>Einf. BWL für | Vertiefungsblock<br>4 CP                             |          | Vertiefungsblock<br>4 CP                                 |      | Vertiefungsblock<br>3 CP                           |                                              |                                                                | mind. 6<br>Wochen<br>6 CP                            |  |
| 25<br>26                                               | Ing.<br><b>2V 2 CP</b>                               |                                                      |          |                                                          |      |                                                    |                                              |                                                                |                                                      |  |
| 27                                                     |                                                      |                                                      |          | Vertiefungsblock                                         |      |                                                    |                                              |                                                                |                                                      |  |
| 28<br>29                                               |                                                      |                                                      |          | 4 CP                                                     |      |                                                    |                                              |                                                                |                                                      |  |
| CP                                                     | 31                                                   | 30                                                   |          | 30                                                       |      | 28                                                 |                                              | 31                                                             | 30                                                   |  |
|                                                        |                                                      |                                                      | CP       | Schwerpunkt<br>Verfahrenstechnik                         |      | Schwerpunkt<br>Chemieingenieurwesen                |                                              | Schwerpunkt                                                    | Umweltschutztechnik                                  |  |
| Mathematisch-Naturwissenschaftliche<br>Grundlagen      |                                                      |                                                      | 37       | Apparatelemente                                          |      | Allgemeine und<br>Anorganische Chemie II           | Allgemeine und                               |                                                                | Anorganische Chemie II                               |  |
| Ingenieurwissenschaftlichen Grundlagen                 |                                                      |                                                      | 42<br>34 | Apparative Anlagentechnik I                              |      | Physikalische Chemie I                             | Recycling<br>Abwassertechnik                 |                                                                |                                                      |  |
| Verfahrenstechnische Fächer                            |                                                      |                                                      |          | Apparative Anlagentechnik II                             |      | Physikalische Chemie II<br>Organisch - Chemisches  |                                              | Grundlagen der                                                 |                                                      |  |
| Ingenieuranwendungen                                   |                                                      |                                                      | 16       | Bauteilprüfung<br>Praktikum<br>CAD für Verfahrenstechnik |      |                                                    | Abfallaufbereitung<br>Geologische Bodenkunde |                                                                |                                                      |  |
| Vertiefung/Schwerpunkt                                 |                                                      |                                                      | 19       | und Ciw<br>und Bodenbehandlung                           |      |                                                    |                                              |                                                                |                                                      |  |
| Fachübergreifende Inhalte                              |                                                      |                                                      | 12<br>12 |                                                          |      |                                                    |                                              |                                                                |                                                      |  |
| Bachelorarbeit<br>Fachpraktikum /Praktische Ausbildung |                                                      |                                                      | 6        |                                                          |      |                                                    |                                              |                                                                |                                                      |  |

**Bild 2:** Modellstudienplan Verfahrenstechnik/Chemieingenieurwesen B.Sc.

Vor Studienbeginn ist ein Grundpraktikum von 8 Wochen abzuleisten, darüber hinaus ist im 6. Semester noch ein 6-wöchiges Fachpraktikum Bestandteil des Studiums. Weiterführende Informationen sind der Internetseite /3/ zu entnehmen.

#### **1.3 Master Maschinenbau und Master Mechatronik**

Mit dem Abschluss des Bachelorstudiums Maschinenbau wird der erste Berufsbefähigende Abschluss erworben, ferner wird eine Zulassungsvoraussetzung zur Einschreibung in den Masterstudiengang Maschinenbau oder Mechatronik erfüllt.

|                         | 1. Semester                                                                | 2. Semester            | 3. Semester                 | 4. Semester     |
|-------------------------|----------------------------------------------------------------------------|------------------------|-----------------------------|-----------------|
|                         | <b>WS</b>                                                                  | SS                     | <b>WS</b>                   | SS              |
| $\mathbf{1}$            |                                                                            |                        |                             |                 |
| $\overline{2}$          | Technische Schwingungslehre                                                | Ing. Mathe VI          |                             |                 |
| $\overline{\mathbf{3}}$ | 3 V/Ü                                                                      | 4V/0                   | Schwerpunkt 3 V/Ü           |                 |
| $\overline{4}$          |                                                                            |                        |                             |                 |
| 5                       |                                                                            |                        |                             |                 |
| 6                       | <b>Simulationsmethoden</b>                                                 |                        | Schwerpunkt 3 V/Ü           |                 |
| $\overline{I}$          | im Ingenieurwesen                                                          | Werkstofftechnik       |                             |                 |
| 8                       | 3 V/Ü                                                                      | 3 V/Ü                  |                             |                 |
| 9                       |                                                                            |                        |                             |                 |
| 10                      | Wahlpflicht A1                                                             |                        |                             |                 |
| $\overline{11}$         | 3 V/0                                                                      | Wahlpflicht A2         | Schwerpunkt 3 V/Ü           |                 |
| 12                      |                                                                            | 3 V/Ü                  |                             |                 |
| $\overline{13}$         |                                                                            |                        |                             |                 |
| 14                      | Wahlpflicht B1                                                             |                        |                             | Masterarbeit    |
| 15                      | 3 V/Ü                                                                      | Wahlpflicht B2         | Praktika 2x2 P              |                 |
| 16                      |                                                                            | 3V/0                   |                             |                 |
| 17                      |                                                                            |                        |                             |                 |
| 18                      | Wahlpflicht C1                                                             |                        |                             |                 |
| 19                      | 3V/0                                                                       | Wahlpflicht C2         |                             |                 |
| 20                      |                                                                            | 3 <sub>0</sub>         |                             |                 |
| $\overline{21}$         |                                                                            |                        |                             |                 |
| $\overline{22}$         | Wahlpflicht D1                                                             |                        | Projektarbeit               |                 |
| $\overline{23}$         | 3 V/Ü                                                                      | Wahlpflicht D2<br>3V/0 |                             |                 |
| 24                      |                                                                            |                        |                             |                 |
| 25<br>$\overline{26}$   |                                                                            |                        |                             |                 |
| 27                      | Qualitätsmanagement<br>3 V/Ü                                               |                        |                             |                 |
| 28                      |                                                                            | Schwerpunkt 3 V/Ü      | <b>Technisches Englisch</b> |                 |
| 29                      |                                                                            |                        | 40                          |                 |
| 30                      | Schwerpunkt 3 V/Ü                                                          |                        |                             |                 |
| 31                      |                                                                            |                        |                             |                 |
| $\Sigma$ SWS            | $\overline{24}$                                                            | $\overline{22}$        | $\overline{23}$             | $\overline{22}$ |
| $\Sigma$ CP             | $\overline{31}$                                                            | 29                     | 30                          | 30              |
|                         |                                                                            |                        |                             | CP              |
|                         | Vertiefung mathematische, natur- und ingenieurwissenschaftliche Grundlagen | 17                     |                             |                 |
|                         | Vertiefung Ingenieuranwendungen                                            | 32                     |                             |                 |
|                         | Fachübergreifende Lehrinhalte                                              | 7                      |                             |                 |
|                         | <b>Schwerpunkt</b>                                                         | 34                     |                             |                 |
|                         | Masterarbeit                                                               |                        | 30                          |                 |
|                         |                                                                            |                        |                             |                 |

**Bild 3:** Modellstudienplan Maschinenbau M.Sc.

Die Masterstudiengänge Maschinenbau und Mechatronik sind geprägt durch einen minimalen Pflichtbereich und einen Wahlpflichtbereich, in dem aus fünf Wahlpflichtmodulen vier auszuwählen sind. Innerhalb der einzelnen Wahlpflichtmodule müssen von vier Modulen zwei ausgewählt werden. Ein ausgeprägter Schwerpunktsbereich ermöglicht die Wahl von Lehrveranstaltungen aus dem Angebot der Hochschule in Abhängigkeit von den persönlichen Neigungen bzw. Vorkenntnissen oder in Aussicht genommenen späteren Einsatzbereichen. Fachübergreifende Inhalte sowie eine Projektarbeit runden das forschungsorientierte Masterstudium ab, den Abschluss bildet die Masterarbeit. **Bild 3** zeigt beispielhaft den Modellstudienplan für den Master Maschinenbau.

Im Master Mechatronik variieren die Pflicht- und Wahlpflichtveranstaltungen /1/ bei ansonsten entsprechendem Aufbau zum Master Maschinenbau.

#### **1.4 Master Verfahrenstechnik/Chemieingenieurwesen**

Der Masterstudiengang Verfahrenstechnik / Chemieingenieurwesen baut konsekutive auf dem Bachelorstudiengang auf. Der Studiengang ist geprägt von mathematisch, naturwissenschaftlichen und ingenieurwissenschaftlichen Vertiefungsfächern sowie einer Vertiefung der Ingenieuranwendungen. Es besteht die Möglichkeit der individuellen Vertiefung durch die Wahl eins der drei Schwerpunkte:

| CP                                                         | 1. Semester                                                                                                    | 2. Semester                                                                                              | 3. Semester                     | 4. Semester                    |  |
|------------------------------------------------------------|----------------------------------------------------------------------------------------------------|----------------------------------------------------------------------------------------------------|---------------------------------|--------------------------------|--|
| $\overline{1}$<br>$\mathbf{2}$<br>3<br>4<br>5              | Bioverfahrenstechnik<br>$2V + 1U$                                                                                                    | Hochtemperaturtechnik<br>zur Stoffbehandlung<br>$2V + 1U$                                                |                                 |                                |  |
| 6<br>$\overline{ }$<br>$\overline{\mathbf{8}}$<br>9<br>10  | Partikelmesstechnik<br>$2V + 1U$                                                                                                    | Mechanische<br>Verfahrenstechnik II<br>$2V + 1U$                                                         | Gruppenarbeit                   | Vertiefungsblock               |  |
| 11<br>$\overline{12}$<br>13<br>$\overline{14}$             | Strömungsmechanik II<br>$2V + 1U$                                                                                                    | Technische<br><b>Thermodynamik II</b><br>$2V + 1U$                                                       | Schwerpunktsfach A<br>$2V + 10$ |                                |  |
| $\overline{\mathbf{15}}$<br>16<br>17<br>18                 | Fachpraktikum<br>6P                                                                                                    | Thermische<br>Trennyerfahren II<br>$2V + 1U$                                                             | Schwerpunktsfach B<br>$2V + 1U$ | <b>Master Thesis</b><br>12 SWS |  |
| $\overline{19}$<br>20<br>$\overline{21}$<br>22<br>23<br>24 | Modellierung und<br>Simulation<br>verfahrenstechnischer<br>Prozesse<br>$2V + 1U$                                                                                                    | Chemische<br><b>Reaktionstechnik II</b><br>$2V + 1U$                                                     | Vertiefungsblock                |                                |  |
| 25<br>26<br>$\overline{27}$<br>28<br>29<br>30              | Nichttechnisches<br>Wahlpflichtfach (BWL)<br>$2V + 1U$<br>Nichttechnisches<br>Wahlpflichtfach (Recht)<br>$2V + 1U$                                                                  | Nichttechnisches<br>Wahlpflichtfach<br>(Sonstiges)<br>Nichttechnisches<br>Wahlpflichtfach<br>(sonstiges) | Industriefachpraktikum          |                                |  |
| $\overline{CP}$                                            | 30                                                                                                    | 30                                                                                                    | 30                              | 30                             |  |
|                                                            | Vertiefung mathematische, natur- und ingenieurwissenschaftliche Grundlagen<br>Vertiefung Ingenieuranwendungen<br>Fachübergreifende Lehrinhalte<br>Schwerpunkt<br>Industriepraktikum | CP<br>13<br>45<br>12<br>24<br>6                                                                          |                                 |                                |  |
|                                                            | Masterarbeit                                                                                                    | 20                                                                                                    |                                 |                                |  |

**Bild 4:** Modellstudienplan Verfahrenstechnik/Chemieingenieurwesen M.Sc.

- Chemische Prozesse
- Neue Materialien
- Energie.

Nach einem sechswöchigen Industriepraktikum schließt das Studium mit der Masterarbeit ab /1/.

Kennzeichnend für alle drei hier vorgestellten Masterstudiengänge ist ein persönlicher Prüfungsplan für jeden Studierenden, in dem die ausgewählten Module der Schwerpunkte durch den entsprechenden Studienfachberater zu genehmigen sind.

#### **2 Zusammenfassung**

Die Umstellung der Studiengänge im Rahmen des Bologna-Vertrages sind an der TU Clausthal für die Lehreinheit Maschinenbau und Verfahrenstechnik zum WS 09/10 vollzogen wurde.

Die Entscheidung für den zeitlichen Umfang der Bachelor- bzw. Masterstudiengänge wurde begleitet von kontroversen Diskussionen in den verschiedensten internen und externen hochschulpolitischen Gremien. Neuste politische Äußerungen ziehen für Bachelorstudiengänge eine Regelstudienzeit von 8 Semestern in Erwägung und für Masterstudiengänge eine Studienphase von 2 Semestern.

Die politischen Diskussionen um diese Thematik sind lange noch nicht versiegt. Ist die Renaissance der Diplomstudiengänge in sichtbare Nähe gerückt?

#### **3 Literatur**

- /1/ http://www.tu-clausthal.de/studium/
- /2/ http://www.studium.tu-clausthal.de/maschinenbau-undverfahrenstechnik/maschinenbau-bachelor/
- /3/ http://www.studium.tu-clausthal.de/maschinenbau-undverfahrenstechnik/verfahrenstechnik-chemieingenieurwesenbachelor/

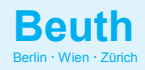

Beuth Verlag GmbH Burggrafenstraße 6 10787 Berlin

www.beuth.de

# PRODUKTINFORMATION

# Wissen kompakt und leicht verständlich Normung und Standardisierung Grundlagen

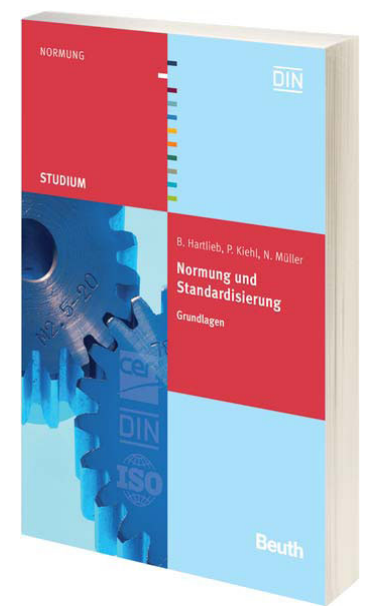

#### **Gliederung**

- **1 Der Nutzen der Normung**
- Gesellschaftlicher Nutzen der Normung
- Unternehmerischer Erfolg durch Normung
- **2 Wie Normen entstehen**
- Geschichte der Normung
- Normung und Normungsorganisationen
- Der Normungsprozess

#### **3 Arten von Normen**

- Benennung von normativen Dokumenten
- Definition unterschiedlicher Normenarten (nach DIN 820-3 und DIN EN 45020)
- Die verschiedenen Inhalte von Normen aus Anwendersicht
- Bedeutung der einzelnen Normen im Produktlebenszyklus
- **4 Normung und Recht**
- Rechtsnormen und DIN-Normen
- Zusammenhänge zwischen (technischen) Normen und Rechtsnormen
- Haftungsrechtliche Bedeutung von Normen

Fundierte Kenntnisse über Normung und Standardisierung sollten schon im Rahmen der Ausbildung vermittelt werden. Dieses Buch ist als Lehrbuch und Nachschlagewerk konzipiert und bietet eine fachübergreifende Einführung in die Thematik:

- // Strategie und Nutzen von Normung und Standardisierung im volks- und betriebswirtschaftlichen Sinne,
- // Erarbeitung von Normen auf nationaler, europäischer und internationaler Ebene und
	- Beteiligungsmöglichkeiten durch die Wirtschaft,
- // Zusammenhänge zwischen Normung und öffentlichrechtlichen Festlegungen wie Gesetzen, Verordnungen oder EU-Richtlinien,
- // Normenanwendung in der Praxis (Werknormung, Normenverwaltung).

Die Ausführungen zeigen, dass Normung und Standardisierung einerseits und Innovation andererseits keine Gegensätze darstellen, sondern sich gegenseitig ergänzen können. Der Leser kann das frisch erworbene<br>Wissen anhand von Übungsfragen und Übungsfragen und weiterführendem Online-Material prüfen und vertiefen.

> Beuth Studium Bernd Hartlieb, Peter Kiehl, Norbert Müller **Normen und Standardisierung**  Grundlagen 1. Auflage 2009 . 156 S. C5. **Broschiert**

29.80 EUR **ISBN 978-3-410-17113-3** 

- **5 Praxis der Normenanwendung und Standardisier ung im Unternehmen**
- Wirtschaftliche Bedeutung der Werknormung und Standardisierung für die Unternehmen
- Werknormensystem
- Die Rolle der Normung und Standardisierung in der Produktentwicklung
- Normenverwaltung für das Qualitäts- und Informationsmanagement
- Realisierung von Normungs- und Standardisierungsprojekten
- Organisationsstrukturen von Normung und Standardisierung in Unternehmen
- **6 Ausblick und Wandel**

# **Umgestaltung des FEM-Praktikum mit ANSYS**

Hilgermann, J. L.

*Das Institut für Maschinenwesen bietet seit Beginn des Wintersemesters 07/08 zwei Praktika zum Thema FEM-Simulation mit ANSYS zu je 2 Semester-Wochen-Stunden (SWS) an. Jeder Kurs schließt mit der Bearbeitung und Benotung einer Projektarbeit ab. Die Studenten erlernen das Arbeiten mit den beiden ANSYS Benutzeroberflächen ANSYS Classic und Workbench* 

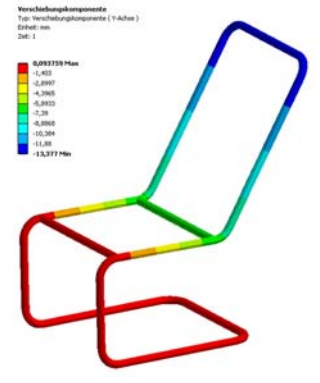

*Institute of mechanical engineering offers a two practical trainings FEM-Simulation with ANSYS since WS07/08. Students complete each practical-training with a project work. They learn to work with both ANSYS user interfaces: ANSYS Classic and the Workbench.* 

#### **1 Gliederund des Praktikums**

Der erste Kurs gibt einen Einstieg in die Nutzung der ANSYS Oberfläche Workbench. Die ANSYS Workbench verfügt über eine graphische Oberfläche, die das Erlernen und die spätere Bearbeitung einfacher Simulationen unterstützt. Der Kurs beinhaltet eine vereinfachte Einführung in die Finiten Elemente und gibt einen Einblick in die Modellierung von Linien-, Flächen-, und Volumenmodellen in der Struktur-Mechanik. Es werden die grundlegenden theoretischen Zusammenhänge erläutert, welche für ein erstes Grundverständnis und zur Bearbeitung einfacher Simulationen benötigt werden. Der Schwerpunkt des ersten Kurses liegt in der Anwendung der Software. Für die Teilnahme am ersten Kurs sind keine Vorkenntnisse in der Simulation erforderlich. Der Kurs schließt mit der Bearbeitung eines Projektes in Teamarbeit ab. Inhalt des Projektes ist die Durchführung einer Simulationsaufgabe und die Erstellung eines Berichtes. Ziel ist es, das im Praktikum erlernte Wissen zu nutzen und darüber hinaus Wissen aus Onlinedokumentationen oder allgemeinen Lehrbüchern im Team aufzubauen und anzuwenden. Die Bearbeitung der Simulation erfolgt in frei wählbaren Gruppen zu 3 bis 4 Personen. Die Erstellung und Benotung des Berichtes erfolgt gruppenspezifisch. Eine individuelle

Benotung erfolgt auf Wunsch der Studenten durch eine anschließende mündliche Prüfung. /1/

Der zweite Kurs beinhaltet neben der Anwendung von ANSYS Workbench vor allem die Nutzung von ANSYS Classic. Es werden weiterführende theoretische Kenntnisse erlernt und anspruchsvollere Modelle behandelt. Für die Teilnahme am zweiten Kurs ist der erfolgreiche Abschluss des ersten Kurses Voraussetzung. ANSYS Classic verfügt derzeit über eine breitere Funktionalität. Ihre Benutzeroberfläche beschränkt sich auf einen Strukturbaum. Gleichzeitig ermöglicht die Oberfläche die direkte Eingabe von Befehlen über einen ANSYS eigenen Programmiercode (APDL) und der Script-Steuerung und Automatisierung der Simulation. /1/

Jeder Praktikumstermin gliedert sich in 3 Bereiche. Zu Beginn wird der theoretische Hintergrund erläutert, in einer im Skript dargestellten Übung wird das theoretisch Erlernte angewendet und anschließend durch das selbstständige Bearbeiten einer Aufgabe gefestigt. /1/

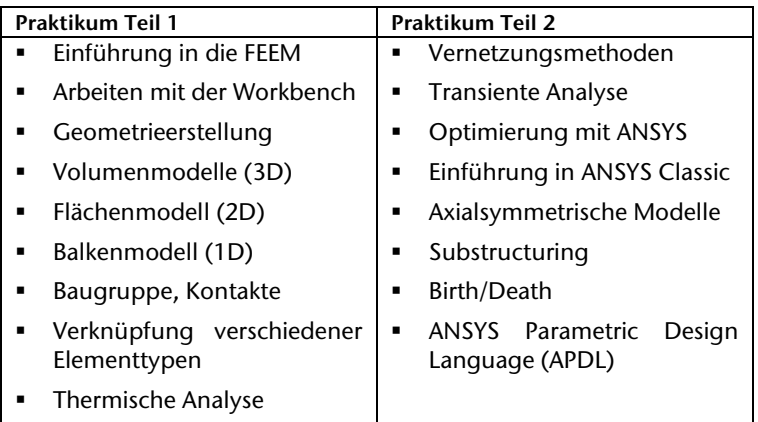

**Tabelle 1:** Gegenüberstellung der Inhalte /1/

Wesentliches Ziel des Praktikums ist das Erlernen der Grundkenntnisse und der Selbsthilfe. Die Komplexität und der mögliche Umfang aller zu bearbeitenden Simulationsaufgaben wären für eine Bearbeitung im Praktikum zu groß. Stattdessen vermittelt das Praktikum die notwendigen theoretischen und praktischen Kenntnisse und Grundfertigkeiten die zur Bearbeitung eines breiteren Aufgabenspektrums erforderlich sind. /1/ Die Inhalte beider Praktika werden in **Tabelle 1** gegenübergestellt.

#### **2 Betreuung**

Zwei erfahrene Hilfswissenschaftler und ein wissenschaftlicher Mitarbeiter begleiten die Studenten im Praktikum. Das Skript ermöglicht das Erlernen von ANSYS im Selbststudium. Jeder Student lernt in seinem eigenen Lerntempo. Die Betreuer beantworten Fragen und geben Ratschläge und weiterführende Informationen zum Thema. Sie beraten die Studenten bei der Bearbeitung ihrer Projektarbeit. Hierdurch wird eine hochwertige und individuelle Schulung ermöglicht.

Neben der Betreuung werden die Studenten angehalten mit einander über Probleme und Lösungen zu diskutieren. Im Skript werden Übungsaufgaben gestellt ohne eine Musterlösung vorzugeben. Erst die Diskussion mit Kommilitonen und der Vergleich der Ergebnisse untereinander ermöglicht die Kontrolle der korrekten Bearbeitung der Aufgabe. Ebenso wie im späteren Berufsleben sind Lösungen einer gestellten Aufgabe nicht bekannt. Erst die Diskussion und der technische Verstand des Ingenieurs lassen eine Validierung der Ergebnisse zu.

#### **3 Projektarbeit**

Im Abschlussprojekt berechneten die Studenten eine Polygon-Welle-Nabe-Verbindung. Aufgabe war die Durchführung eines Festigkeitsnachweises und eine anschließende Optimierung der Verzahnung durch Variation der Polygone. Neben der mechanischen Berechnung wurden auch thermische Einflussgrößen bei der Auslegung berücksichtigt um den Einfluss der Verbindung im Prüfbetrieb abzubilden. **Bild 1** zeigt die Skizze der untersuchten Polygon-Welle-Nabe-Verbindung dar.

Die von den Studenten untersuchte Verbindung findet in einem Prüfstand des IMW Anwendung. Der Prüfstand dient der Untersuchung einer Getriebeverzahnung unter schlagender Beanspruchung. Über den Träger wird ein Impulsmoment in die Welle eingeleitet. Nach der Lastaufbringung wird die Getriebeverzahnung auf Schäden untersucht.

Die Studenten wiesen eine betriebsichere Auslegung in Ihren Berechnungen nach. Die durchgeführten Versuche bestätigten diese Aussagen.

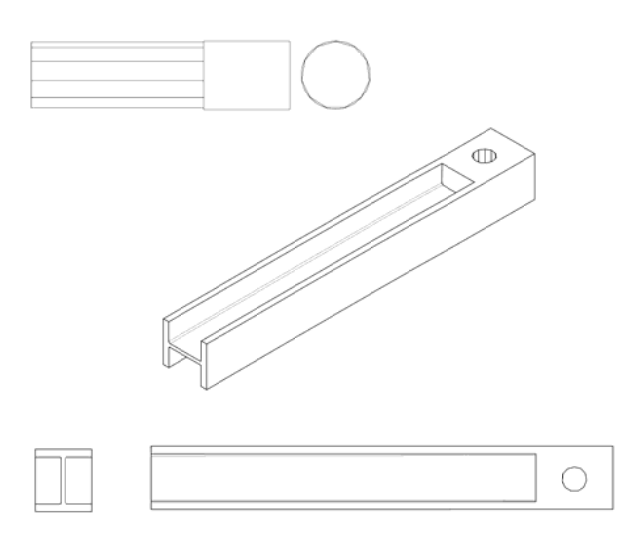

**Bild 1:** Skizze der Polygon-Welle-Nabe-Verbindung

#### **4 Literatur**

- /1/ Lohrengel, A.; Müller, N.: FE-Praktikum mit ANSYS: Einfürhung in die Benutzung der Finiten Elemente Methode, SS 2009, IMW Claus¬thal 2009
- /2/ JUNG, M., LANGER, U.; Methode der finiten Elemente für Ingenieure; Eine Einführung in die numerischen Grundlagen und Computersimulation. Vieweg + Teubner Verlag, 2001;

## **Neue Hardware im CIP Pool**

Bormann, E.; Siemann, E.

*Zum Wintersemester 2009 wurden den Studierenden neue CAD/FEM Arbeitsplätze zur Verfügung gestellt. Insgesamt wurden 36 Plätze mit neuen Rechnern ausgestattet. Zusätzlich wurden für 55 Plätze 3D Navigatoren angeschafft.* 

*To winter semester 2009 for the students new CAD/FEM computers were bought. 36 seats were equipped with new computers. Additionally for 55 seats 3D navigators were purchased.* 

#### **1 Rechnerräume**

Im Institut wurden die beiden CIP-Räume (**Bild 1**) mit neuer Hardware ausgestattet. Die Rechner besitzen Intel Core 2 Quad Prozessoren mit 4 GB RAM und eine ATI FireGL Grafikkarte, als Betriebssystem wurde Windows 7 64 Bit installiert. Dieses bietet den Studierenden bestmögliche Rechenleistung für die derzeitig durchgeführten Praktika im CAD, FEM und PDM Umfeld.

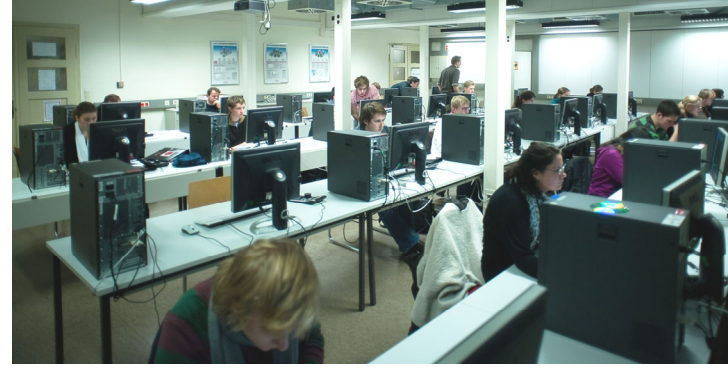

**Bild 1:** Großer CIP-Raum

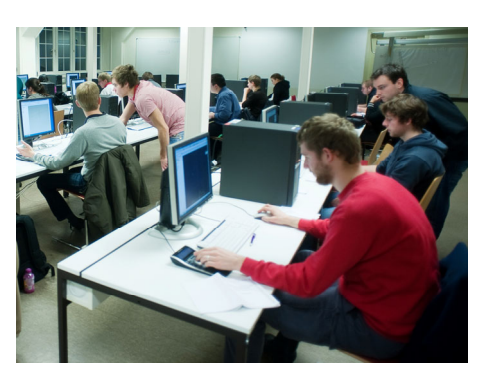

#### **1.1 3D Navigatoren**

Zudem konnten mit Studienbeitragsmitteln 3D Mäuse des Typs "SpacePilot" der Firma 3Dconnexion (**Bild 2**) angeschafft werden. Ausgestattet wurden sowohl die CIP-Räume als auch der CAD- und der FEM-Raum. Die Mäuse sollen durch ihre intuitive Bedienbarkeit die Navigation in CAx Anwendungen erleichtern und den Studierenden so helfen einen schnelleren Zugang zum rechnergestützten Konstruieren zu erhalten.

Neben den Funktionen der Controller-Kappe (**Bild 3**) bietet die 3D Maus eine Reihe hilfreicher Funktionstasten. Zusätzlich gibt es programmierbare Tasten, de-

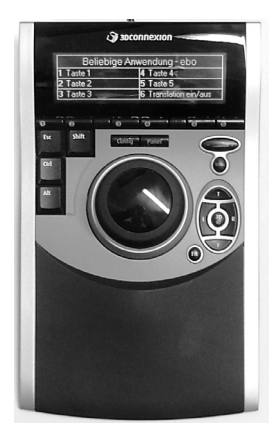

**Bild 2** 3D Space Pilot

ren aktuelle Funktionen im Display angezeigt werden. Sie können je nach Programm und Modul programmiert werden und es können somit viele Tastaturbefehle auf diese Schnelltasten gelegt werden.

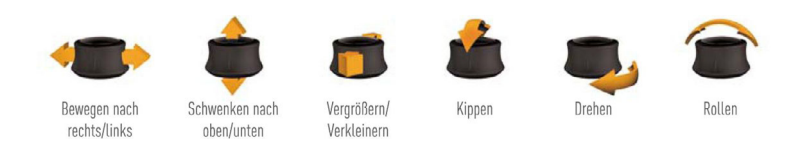

#### **Bild 3:** 3D Funktionen des SpacePilot /1/

#### **2 Literatur**

/1/ 3Dconnexion: Handbuch SpacePilot, 3Dconnexion 2009

# **Simpack- und Pro/Engineer-Schulungen am Institut**

Bormann, E.; Mänz, T.

*Im Jahr 2009 fanden im IMW Schulungen* 

*zum Mehrkörpersimulationsprogramm SIMPACK und zur CAD-Software Pro/Engineer statt. Es nahmen sowohl wissenschaftliche Mitarbeiter des Instituts als auch Studenten und Mitarbeiter der Werkstatt teil. Neben der Auffrischung des vorhandenen Wissens wurden neue Erkenntnisse erworben, wodurch die Programme in Zukunft wesentlich effektiver genutzt werden können.* 

*In the year 2009 training courses took place in the IMW with regard to the CAD Software Pro/Engineer and the multibody software Simpack. Scientific assistants as well as students and members of the workshop's staff attended. Known and new exercises were practiced with the goal to increase the effectiveness of the software's use.* 

#### **1 Einleitung**

Die steigende Komplexität von Simulationswerkzeugen, wie sie am IMW genutzt werden, erfordert eine ständige Weiterbildung der Anwender. Nur so können die Potenziale der Software vollständig ausgeschöpft werden. Im Jahr 2009 wurden Schulungen für die Programme Simpack und Pro/Engineer (Pro/E) durchgeführt. Während Pro/E seit Jahren fester Bestandteil in Forschung und Lehre am IMW ist, wird das Mehrkörpersimulationsprogramm (MKS-Programm) Simpack seit 2008 eingesetzt.

#### **2 Simpack**

An der zweitägigen Schulung, die im Mai durchgeführt wurde, nahmen neun wissenschaftliche Mitarbeiter teil sowie drei Studenten, die die Software in Diplom- oder Studienarbeiten einsetzen. Zwei Mitarbeiter der Simpack AG, die das MKS-Programm entwickelt und vertreibt, gingen insbesondere auf die Modellierung von Kontaktproblemen und die Integration von flexiblen Bauteilen ein.

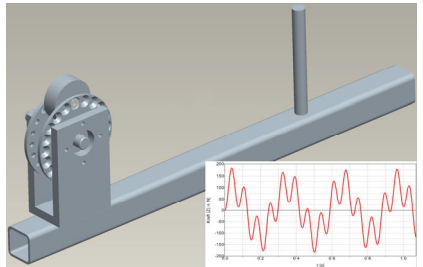

#### **2.1 Kontaktberechnung**

Viele Systeme, die mit Hilfe der Mehrkörpersimulation untersucht werden sollen, werden maßgeblich von Kontaktkräften beeinflusst. Als kleine Auswahl an Beispielen können Zahnwellen, Freiläufe, Wälzlager oder Kugelverschiebegelenke genannt werden.

Ein klassisches Mehrkörpersystem besteht aus drei Komponenten: ideale massebehaftete Körper, ideale Verbindungen und Kraftelemente /1/. Die Geometrie der einzelnen Bauteile hat zunächst keinen Einfluss auf die Berechnung und wird somit vernachlässigt. Dementsprechend ist die Kontaktberechnung, also die Ermittlung der Kontaktposition zweier Körper, die Durchdringung der Körper sowie deren Relativgeschwindigkeiten noch ein recht junges, aber sehr aufwändiges Modul.

In Simpack stehen verschiedene Kontaktmodelle zur Verfügung, die je nach Geometrie der Körper zum Einsatz kommen. Sie unterscheiden sich deutlich im mathematischen Vorgehen und in deren Einsatzbereich.

Unterscheidungskriterien sind:

- 2-dimensionaler / 3-dimensionaler Kontakt
- Einfache, durch Splines beschreibbare Geometrie / komplexe, nur numerisch Beschreibbare Geometrie
- Ein Kontaktpunkt / mehrere Kontaktpunkte zwischen zwei Körpern möglich

In deren Folge unterscheiden sich auch die Rechenzeiten, die Stabilität der Berechnung und die Qualität der Ergebnisse deutlich voneinander /2/.

#### **2.2 Elastische Bauteile**

Der zweite Schulungstag behandelte die Integration elastischer Bauteile. Wie in Kapitel 2.1 beschrieben, werden in einem klassischen Mehrkörpersystem (MKS) alle Körper als starr angesehen. Da die Verformung der Bauteile in vielen Fällen nicht vernachlässigt werden kann, besteht bei Simpack die Möglichkeit elastische Bauteile zu importieren. Diese müssen zuvor in einem Finite-Elemente-Programm wie z. B. dem am IMW genutzten Programm Ansys modelliert werden. Im nächsten Schritt wird eine Modalanalyse durchgeführt. Die exportierten Ergebnisse können von der in Simpack integrierten FEMBS-Schnittstelle eingelesen werden. FEMBS setzt sich zusammen aus den Abkürzungen FE (Finite-Elemente) und MBS (Multi-Body-Simulation). Eine genauere Beschreibung der Vorgehensweise ist auf den Seiten 49-54 zu finden.

#### **3 Pro/Engineer**

Die zweitägige Schulung zu Pro/Engineer fand Ende September statt, an ihr nahmen sieben wissenschaftliche Mitarbeiter und zwei Mitarbeiter der Werkstatt teil. In der Schulung wurden zum einen die Grundlagen von Pro/E vermittelt, zum anderen sollte vorhandenes Wissen aufgefrischt und vertieft werden (**Bild 1**). Im IMW wurde zum SS 2009 auf die Pro/E Version Wildfire 4.0 umgestellt, dadurch gab es einige Änderungen in der Benutzung gegenüber dem Wissensstand der

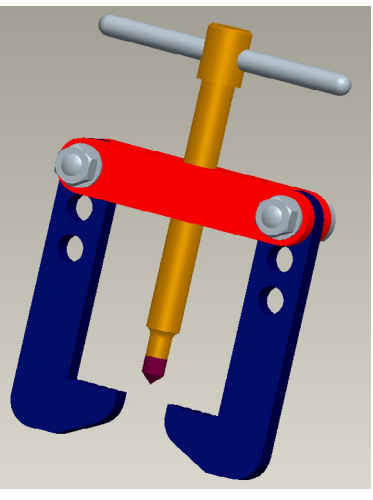

**Bild 1:** Übungsbaugruppe in Pro/E

Teilnehmer, die vorher mit Wildfire 2.0 bzw. 3.0 gearbeitet hatten. Gearbeitet wurde mit den Pro/E Skripten des IMW sowie verschiedenen Lehrbüchern /3, 4, 5/. Die Schulung hausintern vom Verantwortlichen für Pro/E in der Lehre durchgeführt.

#### **3.1 Kopplung Pro/E – Werkstatt**

Mit Pro/Engineer können neben 3D und 2D CAD-Zeichnungen auch Planungen zur Fertigung von Bauteilen mit CNC-Dreh- und Fräsmaschinen durchgeführt werden. In Pro/E müssen dazu noch die Geometrien der Werkzeuge, die Geometrie des Rohteils und mögliche Vorschübe und Schnitttiefen angegeben werden.

Pro/E erstellt die Arbeitsabfolgen und daraus das NC-Programm, welches als CL-DATA ausgegeben wird. Mit Postprozessoren die an die Maschinen in der Werkstatt des IMW angepasst sind, können die Bauteile dann direkt gefertigt werden. In der Werkstatt soll Pro/E mit der Zeit die Programme Vektor und Esprit ergänzen.

#### **4 Zusammenfassung**

Beide Schulungen wurden gut angenommen und haben den Teilnehmern viel neues Wissen über die jeweilige Software vermittelt. Für das weitere Arbeiten mit Simpack und Pro/E wurde eine gewisse Routine erreicht, die effektives Arbeiten ermöglicht. Mit Simpack werden im IMW momentan mehrere Forschungsprojekte bearbeitet und mit Pro/Engineer werden neue Prüfstände entwickelt und in Zukunft gebaut. Somit ist zu erwarten, dass das erarbeitete Wissen genutzt wird und aktuell bleibt.

Weitere Schulungen in den nächsten Jahren werden von allen Teilnehmern befürwortet.

#### **5 Literatur**

- /1/ N, N: Dokumentation zu SIMPACK 8900, INTEC GmbH, 2008
- /2/ Mänz, T.: Untersuchung zum Stand der Technik von Mehrkörpersimulationsprogrammen in Bezug auf ihre Eignung für die Wälzlagersimulation, theoretische Diplomarbeit TU Clausthal, 2009
- /3/ Vogel, M.; Ebel, T.: Pro/Engineer und Pro/Mechanica Konstruieren und Berechnen mit Wildfire 4, Hanser-Verlag, 5. aktualisierte Auflage, 2009
- /4/ Clement, S.; Kittel, K.; Vajna, S.: Pro/ENGINEER Wildfire 3.0 für Fortgeschrittene – kurz und bündig, Vieweg Verlag, 1. Auflage, 2008
- /5/ Wyndorps, P.: Computerpraxis Schritt für Schritt, 3D-Konstruktion mit Pro/ENGINEER – Wildfire, angepasst für WF 4.0, Verlag Europa-Lehrmittel, 4. Auflage, 2008

Konstruktion und Berechnung von Maschinenelementen

Konstruktionsmethodik und rechnerunterstützte Produktentwicklung

Systementwicklung, Versuchstechnik und Maschinenakustik

Lehre und Institutsbetrieb

Hochschule und Kontakte

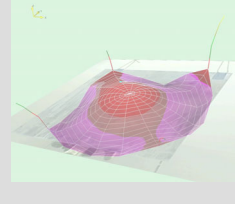

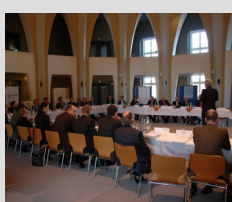

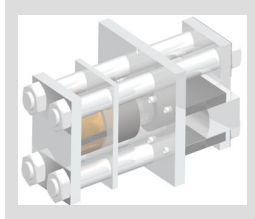

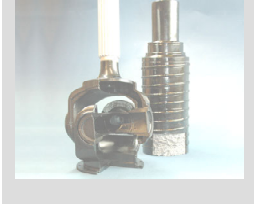

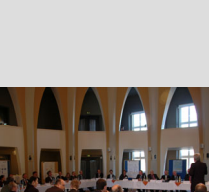

# **Tagung "Normung und Hochschule" an der TU Clausthal**

Bessling, S.; Bormann, E.; Müller, N.

*Obwohl Normen heute in vielen Bereichen an Hochschulen verwendet werden, gibt es nur wenige Lehrveranstaltungen, die sich mit dem Thema Normen und Normenerstellung eingehender beschäftigen. Ebenso werden Ergebnisse aus der Forschung nur selten in konkreten Normungsvorhaben weitergeführt. Um diese Situation zu ändern trafen sich am 20.* 

*März Vertreter aus Politik, Wirtschaft und Forschung zu einer eintägigen Tagung.* 

*Although standards are used in many university fields only few courses deal with the issue of standards and their generation. Furthermore research results rarely are carried on into standardisation projects. On 20 March representatives from politics, economy and research met for a one-day conference to change this situation.* 

#### **1 Teilnehmer**

Knapp 40 Teilnehmer waren in der Aula der TU Clausthal zusammengekommen um bei der bundesweiten Tagung zu diesem Thema Informationen und Anregungen zu erhalten. Am Vorabend trafen sich die meisten Teilnehmer zum Kennen lernen und Erfahrungsaustausch zu einem Tzscherper-Essen, einer Harz Spezialität.

Nach der Begrüßung durch den Vizepräsidenten der TU Clausthal Prof. Hans-Peter Beck, stellte Prof. Müller die Clausthaler Universität und das IMW vor, das die Tagung angeregt und organisiert hatte.

#### **2 Vorträge**

In den Vorträgen wurde dargelegt welche Wünsche und Anregungen Politik und Wirtschaft an die Ausbildung im Bereich Normung haben. Vom DIN e.V. und vom Beuth Verlag wurden Beispiele für Kooperationen mit Hochschulen und Angebote zur Normennutzung vorgestellt. Von Hochschulvertretern wurde dargelegt wie sich die Nor-

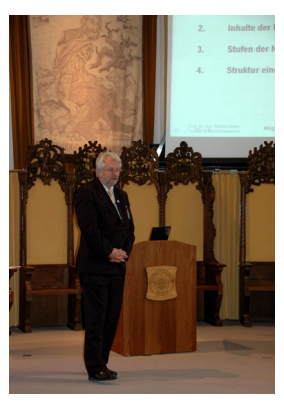

mung in Lehrveranstaltungen und Lehrpläne einbinden lässt und wie Forschungsergebnisse in die Normung einfließen können.

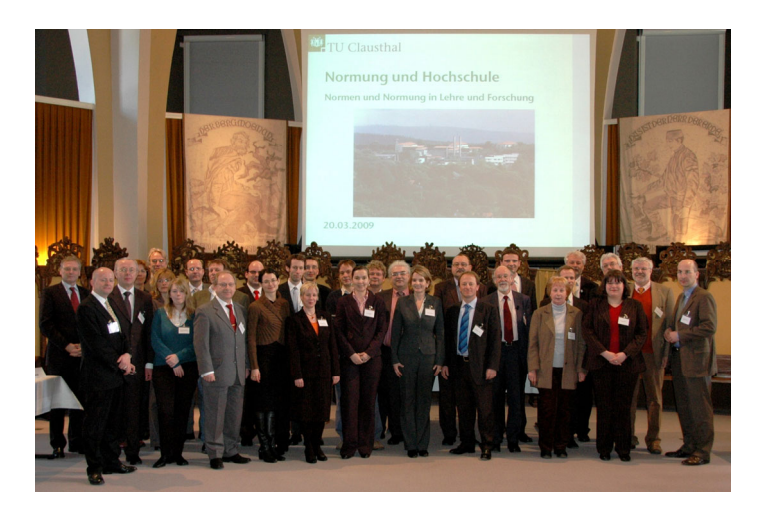

**Bild 1** Gruppenbild der Tagungsteilnehmer

Für das Bundesministerium für Wirtschaft und Technologie BMWi referierte Herr Dr. Gindele über die "Bedeutung der Normung für die Wirtschaftspolitik der Bundesregierung". Hierbei ging er auf die Wichtigkeit der Normung und deren Integration in die Politik der Bundesregierung ein.

Herr Weking von der Firma Harting KGaA ging in seinem Vortrag auf die "Anforderungen der mittelständischen Wirtschaft an Hochschulabsolventen" ein. Nach einer Vorstellung der Firma Harting und der Darlegung der Bedeutung der Normung für das Unternehmen, zeigte er Beispiele aus dem Unternehmensleben, bei denen Ingenieure auf Normen treffen und unterstrich wie es wichtig, diese zu verstehen.

Herr Reigl von der Siemens AG stellte die "Standardisierung als wertschöpfender Geschäftsprozess im multinationalen Unternehmen" vor. Dabei legte er dar, wie sich Siemens an nationaler und internationaler Normungsarbeit beteiligt. Abschließend wurden im Vortrag noch Empfehlungen gegeben, wie die Normung in die Lerninhalte der Hochschulen eingebaut werden könnte.

Herr Gaub vom DIN e.V. stellte die "Strategischen Hochschulkooperationen des DIN" an den Beispielen der TU Clausthal und der TU Berlin vor. Am Beispiel TU Clausthal stellte er die Vorlesung "Technische Standardisierung/Normung" und deren Inhalte vor. An der TU Berlin findet ebenfalls eine solche Vorlesung statt, dort kann aufgrund zusätzlicher Übungen zudem das Zertifikat "DIN-Normungsexperte Modul I" erlangt werden.

Für den Beuth Verlag stellte Frau Michalski in ihrem Vortrag die "Informationsbeschaffung und Angebote an Hochschulen" vor. Sie ging dabei auf die Möglichkeiten der Normenrecherche mit Hilfe des Beuth Verlags ein und wie die gefundenen Normen eingesehen und dann beschafft werden können. Hierbei ging Sie auch auf die besonderen Angebote für Hochschulen ein

Prof. Müller berichtete in seinen Vortrag über "Möglichkeiten der Einbindung von Normung in die Lehre". Hierbei ging er auf die Anforderungen ein, die unterschiedliche Formen der Lehre, wie universitäre, berufliche oder schulische Lehre, an den Inhalt von Veranstaltungen zur Normung haben. Zusätzlich zeigte er Möglichkeiten auf, wie Lehrveranstaltungen zum Thema Normung an Hochschulen in Studiengänge integriert werden können.

Dr. Hartlieb, Dozent an der TU Clausthal und pensionierter Mitarbeiter des DIN, informierte über seine Vorlesung "Technische Normung -Inhalte, Methoden, Auswirkungen" und zeigte deren Aufbau sowie die eingesetzten Lehrmethoden.

Von der Helmut-Schmidt-Universität Universität der Bundeswehr Hamburg berichte Herr Hahn in Vertretung für Prof. Hesser über die "Standardisierung in Unternehmen und Märkten – ein interdisziplinäres E-Learning Konzept". Dabei erläuterte er die Entstehung und den Aufbau der E-Learning Plattform pro-norm.de und schilderte Lernziele und mögliche Synergien zwischen normalen Lehrveranstaltungen und der E-Lehr-Lernplattform

Herr Gauch in Vertretung von Prof. Blind von der TU Berlin hielt seinen Vortrag über "Normung als Technologietransfer - Motive, Barrieren, Lösungsansätze". Dabei berichtete er über die Interdependenz zwischen Forschung und Normung, und dass es nötig ist hier Barrieren zu durchbrechen. Er informierte anhand von Umfrageergebnissen welche Hemmnisse es gibt Forschungsergebnisse in Normungsprozesse zu überführen, aber auch welche Vorteile und Chancen sich hier bieten.

#### **3 Rundgespräch**

In Anschluss an die Vorträge entwickelte sich eine rege Diskussion, in der überlegt wurde wie vor allem die Wahrnehmung für die Normung an den Hochschulen verbessert werden kann und wie mögliche Informationen an Hochschullehrer und Studenten gestaltet und

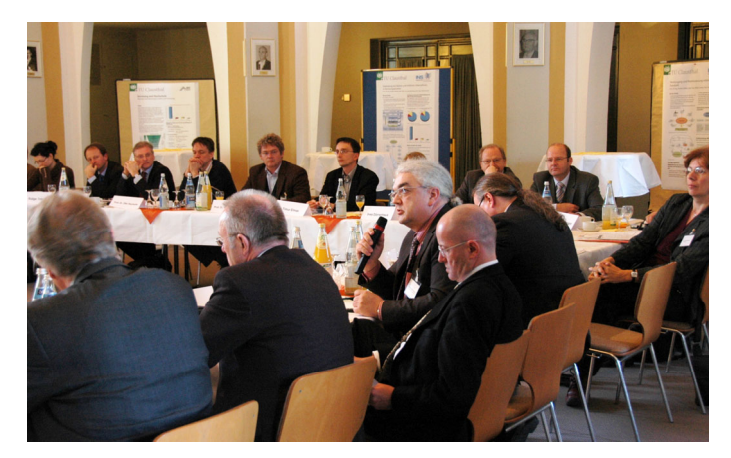

mit Leben gefüllt werden können. Hierbei wurden auch die Schwierigkeiten genannt in existierende Lehrpläne Eingang zu finden.

**Bild 2:** Rundgespräch zur Verbesserung von Normen und Normung in Lehre und Forschung

Um die Forschungsverwertung in der Normung zu verbessern wurde es als wichtig angesehen Gespräche mit den Zuwendungsforschungsgebern zu initiieren. Ein Ziel könnte es hier sein, dass in Anträgen der Punkt "Ist Normungsrelevant" als positives Statement gewertet wird. Auch bei der Einbindung von Forschungsergebnissen in die Normung ist es notwendig die Forschenden über die Möglichkeiten der Förderung zu informieren.

#### **4 Bilanz**

Von den Teilnehmern wurde angeregt, dass diese Veranstaltung in regelmäßigen Anständen an jeweils unterschiedlichen Hochschulen stattfinden sollte, um das Thema Normung verbreiten und zu aktuell zu halten. Um weiter auf das Thema aufmerksam zu machen wurde ein Tagungsband erstellt, der die Vorträge und die Ergebnisse der Diskussion beinhaltet. Dieser Tagungsband ist über die ISSN 1868-730X erhältlich.

Die Tagung wurde unterstützt vom DIN e.V. und vom BMWi.

# **58. Plenarversammlung des Fakultätentages Maschinenbau und Verfahrenstechnik (FTMV) e.V. an der TU Clausthal**

Bessling, S.; Müller, N.

*Am 9. und 10. Juli fand in der Aula Academica der TU Clausthal die 58. Plenarversammlung des Fakultätentages Maschinenbau und Verfahrenstechnik (FTMV) e.V. statt. Organisiert wurde diese Versammlung vom IMW.* 

*From 9th to 10th July the plenary assembly of the Fakultätentag of mechanical and process engineering (FTMV) took place in Clausthal. It was organized by the IMW.* 

#### **1 Einleitung**

Bereits am 8. Juli trafen sich die Teilnehmer der Plenarversammlung am Abend zu einer gemeinsamen Abendveranstaltung. Zuvor fand bereits eine Sitzung des 4ING Vorstandes (4ING: Zusammenschluss der Fakultätentage Bauingenieurwesen und Geodäsie, Elektrotechnik und Informationstechnik, Informatik sowie Maschinenbau und Verfahrenstechnik) sowie der Studien- und Strategiekommission im IMW statt.

Am nächsten Tag begann dann die Plenarversammlung des FTMV mit rund 40 Teilnehmern. Hier stellte auch das vom FTMV vergebene Gütesiegel einen wichtigen Tagespunkt dar. Ebenso wurde eine weitere Fakultät in den FTMV e.V. aufgenommen, die Fakultät Maschinenbau der Universität Paderborn.

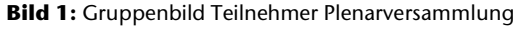

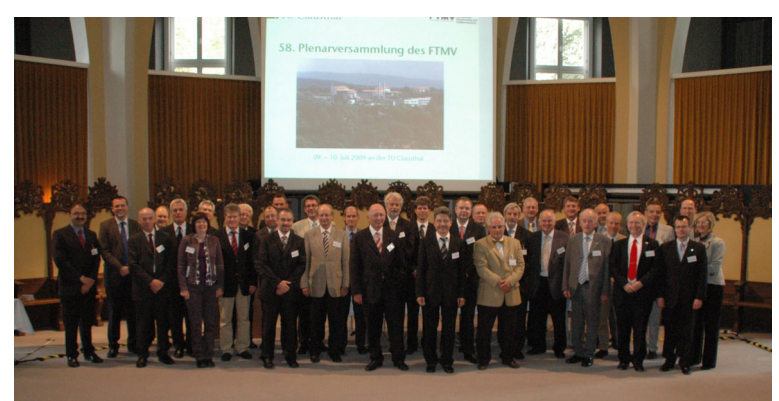

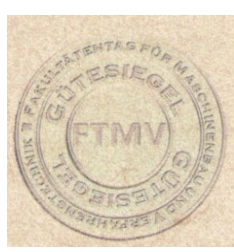

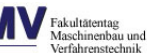

#### **2 Gesprächsthemen**

Hauptgesprächsthema der 58. Plenarversammlung waren der Stand und Probleme der Umstellung auf Bachelor/Master-Studiengänge. Nach einem Austausch von Erfahrungen bzw. Berichten zum dem aktuellen Stand der Umstellung, wurden zusätzlich weitere Themen ausführlicher diskutiert.

- Vereinfachung von Hochschulwechseln
- Anerkennung von Leistungen
- Zulassung zum Masterstudiengängen
- Ingenieurgesetze der Länder
- Qualifikationsrahmen national und in Europa
- Grund- und Fachpraktikum im Bachelor/Master
- Strukturierte Promotion

Darüber hinaus wurde hinaus eine Diskussion darüber geführt, wie in Zukunft der Titel eines (Diplom-) Ingenieurs vergeben werden soll und es wurden Sachstandsberichte des DAV, VDMA, 4ING und AFT vorgetragen.

#### **3 Gütesiegel**

Neben einer Vorstellung der Kriterien zur Erlangung des Gütesiegels und der anonymisierten Entwicklung der Bewertungen von 2008- 2009 durch Herrn Prof. Albers, konnten erneut Gütesiegel an vier weitere Fakultäten verliehen werden. Diese wurden von Herrn Prof. Engell (Universität Dortmund), Herrn Prof. Kröger (TU Freiberg), Herrn Prof. Schubert (Fakultät 3, TU Berlin) und Herrn Prof. von Wagner (Fakultät 5, TU Berlin) für ihre jeweiligen Fakultäten entgegen genommen.

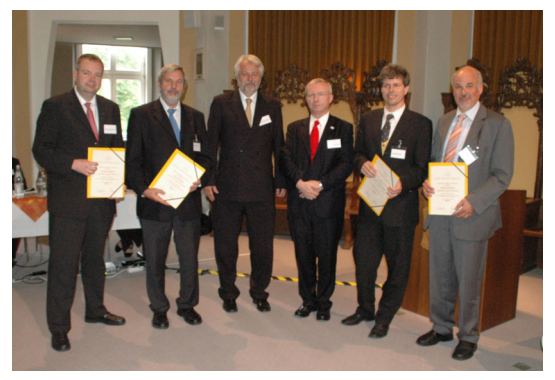

**Bild 2:** v.l.n.r.: Prof. von Wagner, Prof. Schubert, Prof. Müller, Prof. Hampe, Prof. Kröger, Prof. Engell

## **NTH - Niedersächsische**

## **Technische Hochschule**

Müller, N.

*Die Niedersächsische Technische Hochschule setzt sich aus den drei Universitäten TU Clausthal, TU Braunschweig und der Leibniz Universität Hannover. Sie soll als Verbund die Vernetzung und Attraktivität der drei Hochschulstandorte stärken.* 

*The technical university of Lower Saxony consists of the three universities TU Clausthal, TU Braunschweig and the Leibniz University of Hanover. The NTH as a group is to strengthen the networking and attractiveness of the three university locations.* 

Die Niedersächsische Technische Hochschule (NTH) wurde per Gesetz zum 1. Januar 2009 im Landtag von Niedersachsen gegründet. Diesem Verbund gehören die technischen und naturwissenschaftlichen Fakultäten der Leibniz-Universität Hannover, Technische Universitäten Braunschweig und Clausthal an.

Ziel der NTH ist es im Verbund eine noch stärkere Forschungsprofilbildung, Vernetzung und Erhöhung der Attraktivität der Hochschulstandorte zu erreichen.

Der Sitz der NTH ist für jeweils zwei Jahre am Sitz einer der Mitgliedsuniversitäten in der Reihenfolge des Alphabetes (Braunschweig, Clausthal, Hannover).

Dem NTH-Präsidium gehören die Präsidentinnen und Präsidenten der Mitgliedsuniversitäten sowie als externe Mitglieder zwei Persönlichkeiten aus Wissenschaft, Wirtschaft, Verwaltung oder Rechtspflege mit Erfahrung im Hochschulwesen an. Zurzeit setzt sich das NTH-Präsidium aus den Präsidenten Prof. J. Hesselbach (TUB), Prof. T. Hanschke

Technische Universität Braunschweig

Technische Universität Clausthal

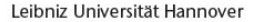

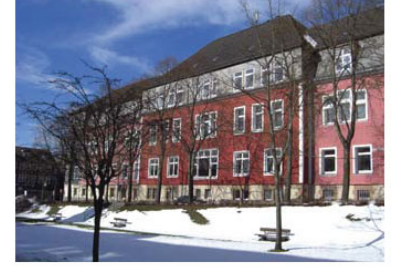

Freenan Fre

**Concerte Anne** 

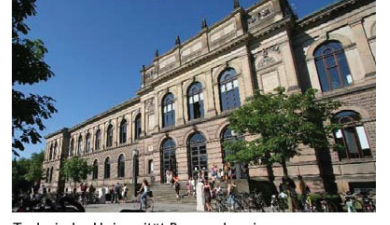

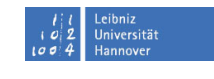

fechnische universität<br>CAROLO-WILHELMINA

**WE** TU Clausthal

(TUC) und Prof. E. Barke (Leibniz Uni. Hannover) sowie als externe Mitglieder Frau Prof. Dagmar Schipanski und Herrn Prof. Wittig zusammen.

Die NTH besitzt als weitere Organe einen Senat, der sich aus den Mitgliedern der Senate der Mitgliedsuniversitäten zusammensetzt und eine ständige Kommission für Lehre und Studium. Zusätzlich kann das NTH-Präsidium ein beratendes Kuratorium zur Unterstützung einrichten.

Das Präsidium der jeweiligen Mitgliedsuniversität entscheidet über die Berufung im Einvernehmen mit dem NTH-Präsidium und erteilt den Ruf auf die Professur. Der erteilte Ruf ist dabei dem Fachministerium nur noch anzuzeigen.

Durch die Bündelung der ingenieur- und naturwissenschaftlichen Kompetenzen in Niedersachsen will die NTH mit den besten Technischen Unis Deutschland auf Augenhöhe sein und eine stärkere Etablierung der Partner in der Forschungslandschaft erreichen. Dieses Hauptziel der NTH sollen durch eine abgestimmte gemeinsame fächerspezifische Entwicklungsplanung der beteiligten NTH-Fakultäten mit Erarbeitung von jeweiligen Forschungsschwerpunkten, Ausrichtungen und Entwicklungen erarbeitet werden. Dazu zählt auch das Ziel einer starken Beteiligung der NTH an der Exzellenzinitiative des Bundes 2010.

25 Millionen Euro des Landes Niedersachsen sollen in den nächsten fünf Jahren als Anschubfinanzierung in entsprechende Projekte investiert werden. So wurde eine gemeinsames Informatikprojekt mit dem Namen "NTH School für –Ökosysteme: Autonomie und Beherrschbarkeit softwareintensiver Systeme" unter Leitung der TU Clausthal genehmigt an den 40 Wissenschaftler mitarbeiten.

Mit dem NTH-Gesetz und deren Umsetzung hat Niedersachsen hochschulpolitisch und juristisches Neuland beschritten. Dieser neue Hochschulverbund stellt für alle beteiligten eine große Herausforderung da, die aber für eine Zukunftsperspektive genutzt werden sollte.

Die TU Clausthal will sich dabei als adäquater und engagierter Partner erweisen und begreift die NTH als eine Chance für die Zukunft.

# **Ergebnisse der Verlustleistungsberechnungen der Getriebe mit Hochverzahnung**

Wieczorek, A.

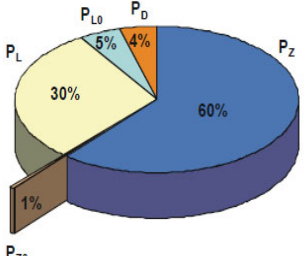

*Zusammenfassung: In der Arbeit wurden die Leistungsverluste eines einstufigen Stirnradgetriebes mit Hoch- und Standardverzahnung analysiert. Auf der Grundlage der durchgeführten Berechnungen wurde festgestellt, dass die Erhöhung der Verzahnungshöhe den Wirkungsgradverlust des Stirnradgetriebes zur Folge hat. Den geringsten Wirkungsgrad wies die Verzahnung mit der größten Verzahnungshöhe auf.* 

*The study presents an analysis of power losses in a single-stage cylindrical gear with high-profile and standard-profile teeth. On the basis of the performed calculations, it has been found that increasing the height of teeth results in a decrease in the efficiency of the gear. The lowest efficiencies have the teeth with the highest tooth height.* 

#### **1 Einführung**

Die entstehende in einem Zahnradgetriebe Gesamtverlustleistung PV /1,2/ kann man aus folgenden Gleichungen berechnen:

 $P_v = P_{\tau p} + P_{\tau 0} + P_1 + P_{\tau 0} + P_{\tau}$  (1)

PV – Gesamtverlustleistung,

 $P_Z$  – lastabhängige Verzahnungsverlustleistung,

 $P_{Z0}$  – lastunabhängige Verzahnungsverlustleistung,

PL – lastabhängige Lagerverlustleistung,

P<sub>L0</sub> – lastunabhängige Lagerverlustleistung,

 $P_D$  – Dichtungsverlustleistung.

Die lastunabhängigen Verzahnungsverluste setzen sich aus den Anteilen zusammen:

- Planschens  $P_{PL}$
- Quetschens  $P_{\Omega}$ ,
- Ventilation  $P_{V}$
- $Ölbeschleunigung P<sub>B</sub>$

Die lastunabhängigen Verzahnungsverluste PZ0 berechnet man aus der Gleichung:

$$
P_{Z0} = P_{PL} + P_0 + P_B + P_W
$$
 (2)

 $P_{PL}$  – Planschverlustleistung  $P_{O}$  – Quetschverlustleistung  $P_B - \ddot{O}$ lbeschleunigungsverlustleistung  $P_W$  – Ventilationsverlustleistung

**Bild 1** zeigt die Verlustanteile für ein einstufiges Stirnradgetriebe mit Tauchschmierung bei einer Umfangsgeschwindigkeit von 16 m/s. Bei bezüglich der Leerlaufverluste günstigen Betriebszuständen, d.h. bei kleinen Eintauchtiefen oder kleinen Einspritzmengen, betragen die lastunabhängigen Verzahnungsverluste etwa 1% der Gesamtverluste einer Stirnradstufe. Bei ungünstigen Betriebszuständen, d.h. bei großen Eintauchtiefen oder Einspritzmengen und sehr kleinen Umfangsgeschwindigkeiten, können die lastunabhängigen Verzahnungsverluste bis auf ca. 15% der Gesamtverluste ansteigen. Dabei dominieren dann die Quetschmomente mit einem Anteil von ca. 80% an den lastunabhängigen Verzahnungsverlusten (**Bild 2**) /2/.

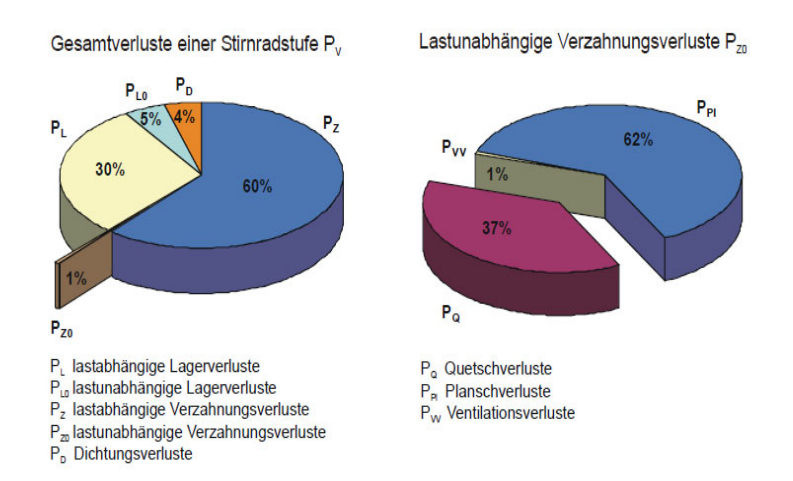

Diese Themen wurden breiter in die Literatur /3-7/ diskutiert.

**Bild 1:** Verlustanteile eines einstufigen Stirnradgetriebes bei günstigem Betriebszustand /2/
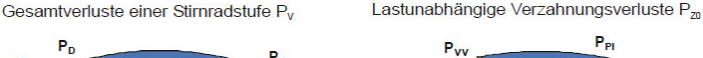

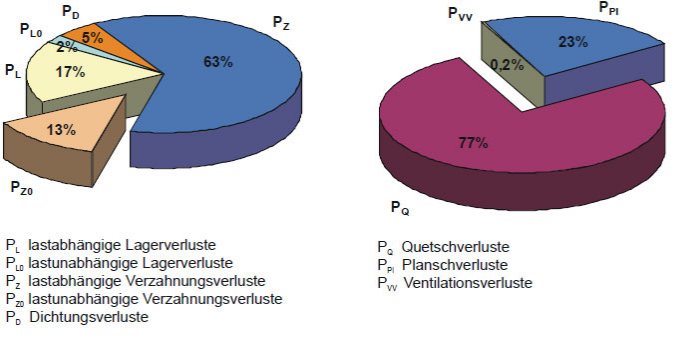

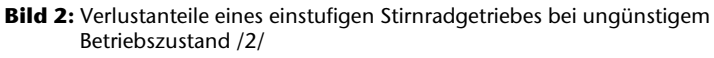

## **2 Ziel des Arbeit**

Hochverzahnungen weisen viele Vorteile auf, vor allem besitzen sie gute vibroakustische Eigenschaften /10-14/.

Um eine vollständigere funktionale Bewertung dieser Verzahnungen durchzuführen, wurde auf der Grundlage von Berechnungen der Einfluss der Verzahnungshöhe auf den Wirkungsgrad von Zahnradgetrieben analysiert. Die Ergebnisse dieser Berechnungen wurden in dieser Arbeit vorgestellt.

### **3 Ergebnisse des Berechnungen**

Der Einfluss der Verzahnungshöhe wurde am Beispiel eines einstufigen Stirnradgetriebes bestimmt. Für die Bestimmung dieser Verluste wurde die in der Arbeit [8] vorgestellte Berechnungsmethodik angewandt.

Die Wirkungsgradberechnungen des Getriebes wurden unter folgenden Annahmen durchgeführt:

- a. Leistung P=100 kW,
- b. Drehzahl n1=1450 min-1,
- c. Modul m=4 mm,
- d. Zähnezahlverhältnis u=1,
- e. Eingriffswinkel =20º,
- f. Einspritzschmierung mit Renolin CLP 320 (f. FUCHS).

**Bild 3** zeigt die Ergebnisse der Wirkungsgradberechnungen mit Berücksichtigung des Zahnkopfhöhenfaktor-Wertes im Bereich ha=1÷1,3 des Moduls. Auf diesem Bild ist deutlich zu sehen, dass die Erhöhung der Verzahnungshöhe den Wirkungsgradverlust des Zahnradgetriebes zur Folge hat. Den geringsten Wirkungsgrad weist die Verzahnung mit der größten Verzahnungshöhe (ha=1,3 m) auf. Erst bei einer großen Anzahl der Ritzelzähne (z1≈100) nähert sich der Wirkungsgrad der Hochverzahnungen dem Wirkungsgrad der Standardverzahnungen an.

Identische Folgerungen kann man aus dem **Bild 4** ziehen, wo die Leistungsverlustunterschiede zwischen Getrieben mit Hochverzahnung und Getrieben mit Standardverzahnung dargestellt wurden.

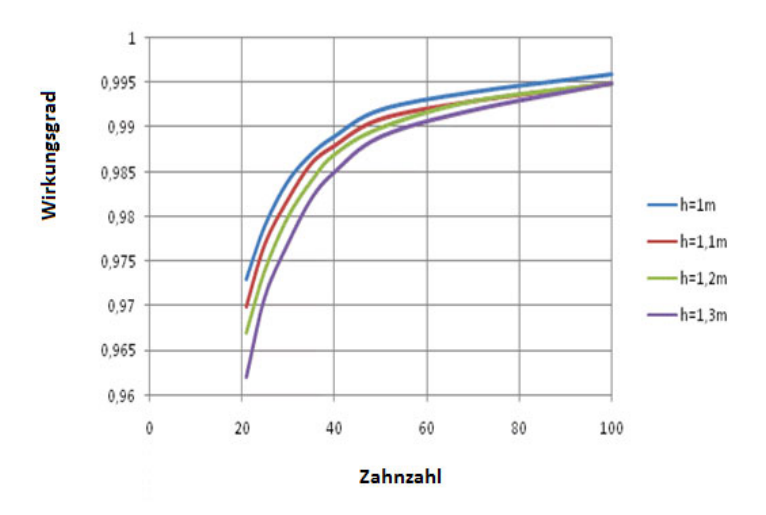

**Bild. 3:** Ergebnisse der Berechnungen von Getriebewirkungsgraden mit Berücksichtigung des Zahnkopfhöhenfaktor-Wertes im Bereich ha=1-1,3 des Moduls.

#### **4 Zusammenfassung**

Seit vielen Jahren spielt die Erhöhung der Lebensdauer von Zahnradgetrieben eine enorme Rolle bei der Entwicklung neuer konstruktiven Lösungen. Einer der Lösungsansätze, die die Verlängerung der Lebensdauer zum Ziel haben, ist die Verringerung von dynamischen Belastungen im Getriebe. Zu den Lösungen, die dabei angewendet werden, gehört unter anderem die Erhöhung des Stirnüberdeckungsgradfaktors. Die Erhöhung der Werte dieses Indikators wird durch die Anwendung von sogenannten Hochverzahnungen erreicht.

Hochverzahnungen besitzen im Vergleich zu Standardverzahnungen bessere vibroakustische Eigenschaften, beim Einsatz von Hochverzahnungen sind jedoch Wirkungsgradverluste des Zahnradgetriebes zu erwarten.

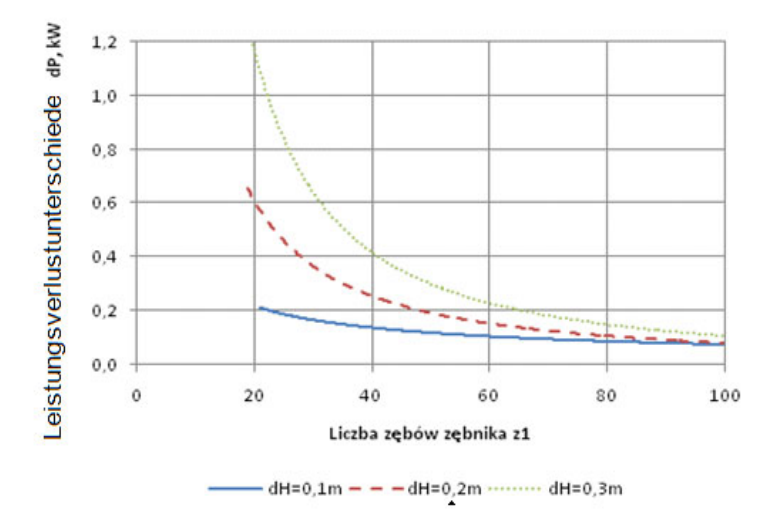

**Bild. 4:** Leistungsverlustunterschiede dP zwischen Getrieben mit Hochverzahnung und Getrieben mit Standardverzahnung, die bei einer Leistung von P=100 kW bestimmt wurden.

In der Arbeit wurden die Leistungsverluste eines einstufigen Stirnradgetriebes mit Hoch- und Standardverzahnung analysiert. Auf der Grundlage der durchgeführten Berechnungen wurde festgestellt, dass die Erhöhung der Verzahnungshöhe den Wirkungsgradverlust des Stirnradgetriebes zur Folge hat. Den geringsten Wirkungsgrad, und damit die größten Verluste, weist die Verzahnung mit der größten Verzahnungshöhe (ha=1,3 m) auf.

Den Wirkungsgradverlust der Hochverzahnungen bestätigen die Ergebnisse der Temperaturmessungen des Öls, das das untersuchte Getriebe schmiert, was in der Arbeit [9] vorgestellt wurde. Die Temperaturmessungen zeigten auf, dass sich das Öl, das das Getriebe mit Hochverzahnung schmiert stärker erhitzt, und seine Temperatur damit höher ist, als bei dem Fall der Getriebe mit Standardverzahnung.

### **5 Literatur**

- /1/ Niemann G., Winter, H.: Maschinenelemente, Bd. 1-3, Springer Verlag, Berlin / Heidelberg / New York, 1989.
- /2/ Strasser D.: Einfluss des Zahnflanken- und Zahnkopfspieles auf die Leerlaufverlustleistung von Zahnradgetrieben, Diss. Ruhr-Universität Bochum, 2005.
- /3/ Butsch M.: Hydraulische Verluste schnelllaufender Stirnradgetriebe, Diss. Universität Stuttgart, 1989.
- /4/ Dick A.: Untersuchungen zu den Leerlaufverlusten eines einspritzgeschmierten Stirnradgetriebes, Diss. Universität Stuttgart, 1989.
- /5/ Maurer J.: Lastunabhängige Verzahnungsverluste schnellaufender Stirnradgetriebe, Diss. Universität Stuttgart, 1994.
- /6/ Mauz W.: Hydraulische Verluste von Stirnradgetrieben bei Umfangsgeschwindigkeiten bis 60 m/s, Diss. Universität Stuttgart, 1987.
- /7/ Walter P.: Untersuchungen zur Tauchschmierung von Stirnrädern bei Umfangsgeschwindigkeiten bis 60 m/s, Diss. Universität Stuttgart, 1982 .
- /8/ Leimann O.: Wärmeentstehung und Wärmeabfuhr bei Getrieben. Pekrun Verlag, Iserlohn1982.
- /9/ Wieczorek A.: Untersuchungen thermischen Verhalten der Getrieben mit Standard- und Hochverzahnungen. IMW - Institutsmitteilung Nr. 33 (2008).
- /10/ Wieczorek A., Kruk W., Joostberens J.: Lärm- und Schwingungsminderung durch Änderung der Zahnhöhe in Stirnzahnradgetriebe. IMW - Institutsmitteilung Nr. 31 (2006).
- /11/ Wieczorek A, Skoć A.: Untersuchungen dynamischen Verhalten der Getrieben mit Standard- und Hochverzahnungen. IMW - Institutsmitteilung Nr. 32 (2007).
- /12/ Weck M, Lachenmaier S.: Auslegung evolventischer Sonderverzahnungen für schwingungs- und geräuscharmen Lauf. Industrie-Anzeiger, 105/1983.
- /13/ Weck M.: Moderne Leistungsgetriebe. Springer-Verlag, Berlin, Heidelberg, New York, London, Paris, Tokyo 1995.
- /14/ Lachenmaier S.: Auslegung von evolventischen Sonderverzahnungen von Schwingungs- und geräuscharm Lauf von Getrieben. VDI-Forschungsberichte Reihe11, Nr. 54; Düsseldorf 1983. Diss. RWTH Aachen.

# **Technische Ausrüstung, Kooperationsangebote und Forschungsschwerpunkte des Institutes**

### **Institut**

Die Lehre, Ausbildung, Forschung und Entwicklung am Fritz-Süchting-Institut für Maschinenwesen (IMW) deckt folgende Bereiche ab:

Konstruktion und Berechnung von Maschinenelementen und Maschinenteilen, speziell Welle-Nabe-Verbindungen und Seiltrommeln

- Finite-Elemente- und Mehrkörpersimulation
- Experimentelle Beanspruchungsermittlung
- Maschinenakustik und Schwingungsdiagnostik
- Konstruktion verfahrenstechnischer Maschinen
- Rechnereinsatz im Maschinenbau
- Technische Normung
- Rapid Prototyping / Rapid Tooling

Das interdisziplinäre Team am IMW besteht aus 18 wissenschaftlichen Mitarbeitern/-innen aus den Bereichen Maschinenbau, Technische Informatik, Wirtschaftsinformatik und Geophysik. Weitere 10 Mitarbeiter/-innen und 6 Auszubildende arbeiten in der Verwaltung, mechanischen und elektrotechnischen Werkstatt.

### **Technische Ausrüstung**

Für die entsprechenden Forschungsschwerpunkte verfügt das IMW über gut ausgestattete Labore, ein umfangreiches Prüffeld und die notwendige Hard- und Softwareausstattung für Simulation und Berechnung.

Die Untersuchung von Maschinenelementen kann auf sechs Verspannprüfständen bis 1 MW, fünf Torsions-Schwingprüfständen bis 30 kNm, einem kombinierten Umlaufbiege- und Torsionsprüfstand, zwei statischen Torsionsprüfständen bis 200 kNm sowie zweier separaten Umlaufbiegeprüfeinrichtung und zwei Druckkammprüfständen durchgeführt werden. Für das Fügen von Naben auf Hohlwellen mit Innenhochdruck steht eine Maximator-Hochdruckanlage bereit. Zur Prüfung fördertechnischer Elemente und Anschlagmittel ist eine Zugprüfmaschine mit integriertem Querprüfgerät und ein Seiltrommelprüfstand vorhanden. Eventuelle berührungslose Übertragungen von Messwerten werden mit drei Telemetrieanlagen (64, 32, 8 Kanäle) bewältigt, die auch für ICP-Beschleunigungssensoren geeignet sind. Ein Schleuderprüfstand bis 40.000 U/min für schnell drehende Maschinenteile (z.B. Rotoren, Abweiserad-windsichter) und ein Schneidmühlenprüfstand ergänzen die Prüfeinrichtungen des IMW für Untersuchungen an verfahrenstechnischen Maschinen.

Die technische Ausstattung des Labors für Maschinenakustik und Schwingungen ermöglicht Messungen an kombiniert belasteten Bauteilen. Mittels elektrodynamischer Schwingerreger können Bauteile neben ihrer stat./dyn. Betriebslast gezielt frequenzselektiven Belastungen bis zu einer Frequenz von 5 kHz unterworfen werden. Der Einsatz optischer Ganzfeldmessverfahren ermöglicht darüber hinaus auch die Visualisierung sich einstellender Beanspruchungszustände, wie sie bei Stoßanregungen auftreten.

Das Akustiklabor am IMW ist mit umfangreichem Messequipment auf dem neuesten Stand der Technik ausgestattet:

Oros Signalanalysatoren mit 4 und 32 Kanälen mit einer Bandbreite von bis zu 102kHz pro Kanal zur Echtzeitverarbeitung

- 3 Modalshaker (1kN, 200N, 10N)
- Rotations-Laservibrometer
- Feinwuchtgerät mit Analysefunktionen
- Intensitätsmesssonde
- Diverse akustische Sensoren
- Oros Signalanalyse Software
- Vibrant Me'Scope Modalanalyse Software
- Matlab als Software für Sonderfunktionen

Darüber hinaus verfügt das IMW über einen schallarmen Messraum. Zur maschinenakustischen Beurteilung von Maschinenstrukturen stehen alle gängigen Analyseverfahren wie beispielsweise:

- FFT
- Oktav-Analyse
- Synchrones Order Tracking
- Constant Band Tracking
- Farbwasserfall- und Farbspektrogrammdarstellungen

zur Verfügung. Darüber hinaus kann der Analysator als Recorder für Mobile Anwendungen eingesetzt werden.

Das fertigungstechnische Labor besteht aus zwei 4-Achsen-Fräsmaschinen (MAHO MH700S/MH600), einer Drehmaschine (Monforts MNC 5), einer Senkerodiermaschine (CHARMILLER ROBOFORM 505) mit 3D-Bahnsteuerung, und einer ZEISS Koordinatenmessmaschine mit NC-Rundtisch. Als CAD/CAM-System wird CATIA V5 und Pro/Engineer Wildfire mit Pro/Manufacturing eingesetzt. Maschinenspezifische Postprozessoren erlauben eine durchgängige CAD/NC-Verfahrenskette. Als PDM/PLM-System ist TeamCenter von Siemens im Einsatz.

Die Rechnerausstattung umfasst mehrere Server, welche die insgesamt ca. 130 Rechner des Institutes vernetzen. Diese umfassen u.a. verschiedene Internetserver (WWW/FTP), einen Windows

Domänencontroller, einen Server für Datenbankdienste, mehrere Compute-Server für die numerischen Simulationen und einen File-Server mit 15 TB. Als Standardsoftware für numerische Simulationen stehen eine Vielzahl von Programmen zur Verfügung, u. a. ANSYS und ProMechanica und das Optimierungsprogramm TOSCA, sowie LMS VirtualLab und SIMPACK für die Mehrkörpersimulation.

Das Institut für Maschinenwesen verfügt über eine vollständige Rapid Prototyping bzw. Rapid Tooling Verfahrenskette zum Lasersintern von Bauteilen. Hierzu gehören im Einzelnen eine Rapid Tooling Anlage EOSINT M 250 der Firma EOS, zum Generieren von metallischen Prototypen, Funktionsteilen und Werkzeugen (Formen und Elektroden), eine DIMENSION BST 768 für den Bau von thermoplastischen Prototypen, verschiedene Konstruktionsarbeitsplätze, Software zur Rapid Tooling gerechten Aufbereiten der CAD-Daten (Magics RP), Apparaturen und Geräte zum Infiltrieren und Beschichten der Sinterbauteile mit Harzen und niedrig schmelzenden Metallen, eine Sandstrahlkabine für verschiedene Strahlmedien (Stahlkugeln, Keramikpulver, Nussgranulat usw.) sowie Arbeitsplätze zur manuellen Nachbearbeitung der Rapid Tooling Erzeugnisse.

Für die virtuelle 3D-CAD-Konstruktion steht ein Doppelmonitorarbeitsplatz zur Verfügung sowie für die Demonstration eine Powerwall in unserem Seminarraum.

Im Bereich der multimedialen Lehre verfügt das IMW über mehrere Kamerasysteme zur Aufnahme und Übertragung von Lehrveranstaltungen und praktischen Experimenten. In einem eigens errichteten Multimedia-Seminarraum können Lehrveranstaltungen vor einer 100" Rückprojektionswand durchgeführt werden.

### **Kooperationsangebote**

Das IMW arbeitet in einer Vielzahl von Projekten in enger Kooperation mit namhaften Industrieunternehmen in allen Tätigkeitsbereichen zusammen:

*Entwicklung, Konstruktion und Fertigung* 

- Entwicklung neuer Konstruktionen (z.B. Prüfstände und Mühlen),
- Gestaltung von Maschinenelementen und Maschinenteilen,
- Fertigungsmöglichkeiten für Prüfkörper und Nullserien,
- Konstruktion und Herstellung von metallischen Formen, Funktionsteilen und Prototypen durch direktes Lasersintern (Rapid Tooling).
- Spritzgießen kleinerer Kunststoffteile (PE, PP) in geringen Stückzahlen mit Hilfe einer Spritzgusspistole.

*Versuche, Messungen und Berechnungen* 

- Durchführung von komplexen Festigkeitsberechnungen und -nachweisen mit Hilfe der FEM (2D/3D),
- Erarbeitung von Berechnungsansätzen für Maschinenelemente
- Schadensfallanalysen
- DMS-Messungen unter Betriebsbedingungen an Maschinenteilen,
- Durchführung von maschinenakustischen Untersuchungen und Optimierungen,
- Durchführung von Verschleiß- und Festigkeitsuntersuchungen auf den Prüfständen.

*Beratung und Gutachten* 

- Beratung, Untersuchung und Erstellung von Gutachten zur Bauteilfestigkeit,
- Beratung, Untersuchung und Gutachten zur Konstruktion lärmarmer Maschinen,
- Beratung zu Konstruktions- und Patentfragen,
- Beratung und Hilfestellung bei der Beantragung und Durchführung von nationalen und internationalen Forschungsprojekten.

## **Forschungsschwerpunkte**

Die Forschungsschwerpunkte gliedern sich in folgende Bereiche:

### *Konstruktion und Berechnung von Maschinenelementen*

Neben allgemeinen Fragen der Grundlagen des Maschinenwesens wie Beanspruchungsermittlung, Reibung, Verschleiß und Tragfähigkeit stehen folgende Maschinenelemente besonders im Vordergrund:

- Zahn- und Keilwellen-Verbindungen,
- Spielbehaftete Längsstift-Verbindungen,
- Innenhochdruckgefügte und konventionelle Preßverbindungen mit geometrischen Schwächungen (z.B. Axial- oder Radialbohrungen in Welle und/oder Nabe),
- Kreuz- und Gleichlauf-Gelenkwellen,
- Torsionssteife Kupplungen mit Ausgleichsfunktion in radialer und axialer Richtung,
- Freiläufe
- Seiltrommeln (ein- und mehrlagig bewickelt),
- Stahldrahtseile und Kunststoffseile.

Weitere Forschungsprojekte beschäftigen sich mit der Beanspruchungsanalyse und Optimierung stoßbelasteter Maschinenteile, mit der elasto-plastischen Beanspruchung von Maschinenelementen und der Entwicklung von Berechnungssoftware für Maschinenelemente.

### *Konstruktionssystematik und Rechnereinsatz im Maschinenbau*

Die Entwicklung von Konstruktionsinformationssystemen zur Unterstützung des Produktentwicklers unter Einbeziehung aller Produktlebensphasen sind Gegenstand verschiedener Forschungsprojekte. Als Grundlage für ein phasenübergreifendes Arbeiten stehen insbesondere die Entwicklung von Schnittstellen und der Produktdatenaustausch (STEP ISO 10303/ISO 13584) im Vordergrund. Weitere Projekte beschäftigen sich mit:

- dem Management kooperativer Produktentwicklungsprozesse,
- dem Qualitätsmanagement in der Konstruktion,
- der Werkstoffauswahl in der Konstruktion,
- dem fertigungsgerechten Konstruieren insbesondere an Bauteilen aus Feinblech und lokal eigenschaftsgeänderten Materialien.

### *Konstruktion verfahrenstechnischer Maschinen*

Schwerpunkt der Untersuchungen und Entwicklungen von verfahrenstechnischen Maschinen unter besonderen mechanischen, chemischen und thermischen Belastungen sind:

- Entwicklung von Schneidmühlen,
- Gestaltung schnell laufender Rotoren (Windsichter/ Prallmühlen),
- Entwicklung von Reaktionsmühlen,
- Entwicklung lärmarmer, schnell laufender Mühlen.

Weitere Forschungsvorhaben beschäftigen sich mit der Konstruktionssystematik an Maschinen der Verfahrenstechnik und der Baureihenentwicklung.

### *Maschinenakustik*

Im Rahmen der Maschinenakustik werden Forschungsarbeiten zur Lärmminderung von Bauteilen und Maschinensystemen durchgeführt. Für experimentelle Untersuchungen und Entwicklungen zu Körperschall, Schallemission und Körperschallimpedanzund Dämpfungselementen steht entsprechende Messwerterfassungsund Verarbeitungshardware und -software zur Verfügung. Ein weiterer Schwerpunkt bildet die Entwicklung von Konstruktionssystematiken und von Beratungssystemen zur Konstruktion lärmarmer Maschinen.

### *Rapid Prototyping / Rapid Tooling*

Die Forschungs- und Entwicklungstätigkeiten auf dem Gebiet Rapid Prototyping / Rapid Tooling umfassen die gesamte Rapid Tooling Verfahrenskette.

Hierzu zählt im Einzelnen:

- die Rapid Tooling gerechte CAD-Konstruktion,
- die Datenaufbereitung für den Sinterprozess,
- der Rapid Tooling Bauprozess einschließlich der Untersuchung von neuen Sinterparametern und Sinterwerkstoffen und
- die Nachbearbeitung bzw. das Finishen der Sinterbauteile durch Beschichten und Infiltrieren.

Weiterhin werden die Anwendungsgebiete der Rapid Tooling Technologie betrachtet wie z. B. die Herstellung von Elektroden für das funkenerosive Abtragen und das Sintern von Formen für den Gummi- und Kunststoffspritzguss oder Faserverbundkonstruktionen sowie das Generieren von Funktions- und Einsatzteilen mittels neu entwickelter Sinterwerkstoffe und Sinterstrategien.

# **Veröffentlichungen des Institutes seit dem 01.01.2006**

### **Veröffentlichungen 2009**

Dietz, P.; Lohrengel, A.; Wächter, M.: Leistungssteigerung von Zahnwellenverbindungen durch Neugestaltung des Zahnprofils; Konstruktion, Januar/Februar 1/2-2009, ISSN 0720-5953

Dietz, P.; Lohrengel, A.; Schwarzer, T.; Wächter, M.: Problems related to the design of multi layer drums for synthetic and hybrid ropes; OIPEEC Conference / 3rd International Ropedays; Stuttgart März 2009

Müller, N.; Bessling, S.; Bormann, E.: Einbindung von kleinen und mittleren Unternehmen in Normungsprozesse; DIN-Mitteilungen + Elektronorm, Ausgabe 04-2009, S. 15-20, Beuth Verlag Berlin 2009, ISSN 0722-2912

Müller, N. (Hrsg.): Normung und Hochschule; Tagungsband Nr. 1, 2009, Clausthal-Zellerfeld, ISSN 1868-730X

Hilgermann, J.L.; Lohrengel, A.: Innenhochdruckfügen - Eine Versuchsparameter Auswahl; Kongress für Simulation im Produktentstehungsprozess (SIMPEP), 18.-19. Juni, Veitshöchheim

Müller, N.; Bessling, S.; Bormann, E.: Normung und Hochschule; DIN-Mitteilungen + Elektronorm, Ausgabe 07-2009, S. 125-126, Beuth Verlag Berlin 2009, ISSN 0722-2912

Rolshofen, W.: Application of acoustic holography for humancomputer interaction; 16th International Congress on Sound and Vibration, 5th–9th July 2009, Kraków, Poland

Kruk, R.; Dietz, P.; Lohrengel, A.; Schäfer, G.; Thoden, D.: Novel test bed for vibration transmission through rolling and slide bearings; 16th International Congress on Sound and Vibration, 5th–9th July 2009, Kraków, Poland

Lohrengel, A.; Bessling, S.; Stahr, K.; Wesling, V.; Echtermeyer, P.: Finite Element Design (FED) - a new approach for material and manufacturing based design rules; 5th Virtual International Conference on Innovative Production Machines and Systems (IPROMS 2009), 6th-17th July 2009, Cardiff, GB

Dietz, P.; Hilgermann, J.L.; Lohrengel, A.; Schäfer, G.: Internal high pressure assembled press fit shaft-hub connections; 5th Virtual International Conference on Innovative Production Machines and Systems (IPROMS 2009), 6th-17th July 2009, Cardiff, GB

Mänz, T.; Lohrengel, A., Schäfer, G.: Optimization of a production machine with the help of numerical simulation tools. 2nd International Researchers Symposium on Innovative Production Machines and Systems (IPROMS 2009), July 2009, Ischia (Veröffentlichung vor. Anfang 2010)

Nagler, N.; Lohrengel, A., Schäfer, G.: Subsurface pumped storage plants – A new approach to store energy. 2nd International Researchers Symposium on Innovative Production Machines and Systems (IPROMS 2009), July 2009, Ischia (Veröffentlichung vor. Anfang 2010)

Dietz, P.; Lohrengel, A.; Schwarzer, T.; Wächter, M.: Synthetic and Hybrid Ropes on cranes; Sept. 2009, Crane Hot Line, cranehotline.com

Lohrengel, A.; Stahr, K.; Wächter, M.: Einflüsse der Seileigenschaften von Kunststoffen auf die Trommel; InnoZug 3. Fachkolloquim 23. September 2009, Chemnitz

Thoden, D.; Lohrengel, A.; Dietz, P.: Aktuelle Entwicklungen in der Druckkammauslegung; Dresdner Maschinenelemente Kolloquium DMK 2009, 24. und 25. November 2009, Dresden

Daryusi, A.; Lau, P.; Lohrengel, A.; Schäfer, G.; Schlecht, B.: Mehrfachkerbwirkung an Zahnwellenverbindungen nach DIN 5480 mit freier und gebundener Auslaufgeometrie; Dresdner Maschinenelemente Kolloquium DMK 2009, 24. und 25. November 2009, Dresden

Hartlieb, B.; Kiehl, P.; Müller, N.: Normung und Standardisierung – Grundlagen, Beuth Verlag, 1. Auflage 2009, Berlin, ISBN 978-3-410- 17113-3

### **Veröffentlichungen 2008**

Käferstein, B.; Lohrengel, A.; Schäfer, G.: Einfluss der Fügestelle auf den Körperschall in Feinblechkonstruktionen; Tagung Fahrzeugunterboden; CTI Augsburg 23./24.01.2008

Müller, N.; Bormann, E.; Kramer, W.; Marktzugang und Marktzulassung mittels Normen und Standards; DIN-Mitteilungen + Elektronorm, Ausgabe 03-2008, S. 15-22, Beuth Verlag Berlin 2008, ISSN 0722-2912

Sambale, B.; Schäfer, G.: Weiterentwicklung dualer Studienan-gebote im tertiären Bereich; Projektgruppe "Innovationen im Bildungswesen" der Bund-Länder-Kommission; Arbeitsbericht März 2008

Käferstein, B.; Lohrengel, A.; Schäfer, G.: Acoustic behaviour of joints in sheet metal; XV Acoustical and Biomedical Engineering Conference; 14.-18.04-2008 Zakopane; Polish Acoustical Society; www.iab2008.agh.edu.pl

Rolshofen, W.; Dietz, P.; Schäfer, G.; Kruk, R.: TAI-CHI: Tangible Acoustic Interfaces for Computer-Human Interaction; XV Acous-tical and Biomedical Engineering Conference; 14.-18.04-2008 Zakopane; Polish Acoustical Society; www.iab2008.agh.edu.pl

Rolshofen, W.; Schäfer, G.: Offshore-Verbund-Kraftwerk; Ideen Park Stuttgart; 17.05.-25.05.2008 Stuttgart

Schäfer, G.: Mechanik, Schäden an Großmaschinen, Tagung "Schadensfalluntersuchung", Haus der Technik, 28./29.05.2008, Essen

Schäfer, G.: Calculation of Splined Shafts; 11.-13.06.2008 Uni-versiti Teknologi MARA, UITM Malaysia

Müller, N.; Verleihung der FTMV-Gütesiegel; Zukunft Ingenieurwissenschaften - Zukunft Deutschland; S.247-249, Springer-Verlag 2008 ISBN 978-3-540-89608-1

Korte, T.: Längsstiftverbindungen als Alternative zur Passfeder. Konferenzband zur 16. internationalen wissenschaftlich-technischen Konferenz TEMAG 2008 Lebensdauer von Konstruk-tionselementen und -baugruppen in Bergbaumaschinen. Biblio-teka TEMAG 2008, ISBN 978-83-61442-04-2

Kruk, R., Kramarczuk, W., Wieczorek, A.: Zastosowanie metody sztywnych elementow skonczonych do wyznaczania obciazen dynamicznych przekladnie zebatej. Konferenzband zur 16. internationalen wissenschaftlich-technischen Konferenz TEMAG 2008 Lebensdauer von Konstruktionselementen und -baugruppen in Bergbaumaschinen. Biblioteka TEMAG 2008, ISBN 978-83-61442-04-2

Kruk, R., Thoden, D., Backhaus, S.-G.: Neuartiger Prüfstand zur akustischen Untersuchung von Wälz- und Gleitlagern. Fortschritte der Akustik : DAGA 2008 ; 34. Jahrestagung für Akustik, 10. - 13. März 2008 in Dresden, ISBN: 978-3-9808659-4-4

Seitz, T.; Dietz, P.; Lohrengel, A.: Werkstoffauswahl für transpor-table Zerkleinerungseinrichtungen. ProcessNet Jahrestagung 2008, 09.10.2008, Karlsruhe. In: Chemie Ingenieur Technik 9/2008, S. 1436, Wiley-VCH Verlag, Weinheim, ISSN 0009-286X.

### **Veröffentlichungen 2007**

Müller, N.; Bormann, E.; Kramer, W.; Marktzugang und Marktzulassung mittels Normen und Standards; DIN-Mitteilungen + Elektronorm, Ausgabe 03-2007, S. 11-17, Beuth Verlag Berlin 2007, ISSN 0722-2912

Schäfer, G.: Using manufacturing influences to material proper-ties within design, ICMA '07, Singapore, ISBN: 978-981-05-8089-6

Schwarzer, T.: Die Problematik der Auslegung mehrlagig bewi-ckelter Seiltrommeln bei der Bewicklung mit Kunststoff- oder Hybridseilen, 15. Internationale Kranfachtagung, Bochum Mai. 2007, ISBN 3- 89194-179-X

Rolshofen, W.; Dietz, P.; Beck, H.-P., et al.: Base Load Power from the North Sea. European Wind Energy Conference (EWEC 2007), Milan, Italy, 7-10 May 2007

Schäfer, G.: Netzintegration von Offshore Großwind¬anlagen, Vortrag, science.fest 2007, Mannheim

Kramer, W.; Müller, N.: Marktzugang und Marktzulassung mit-tels Normen und Standards, Vortrag, VDI-VDE-DGQ Gemein-schaftskreis Qualitätsmanagement Hannover, 25.06.2007, Han-nover

Lohrengel, A.; Schäfer, G.; Wesling, V.: Iterative loop to include material and manufacturing information in an early design stage, Virtual International Conference on Innovative Production Ma-chines and Systems (IPROMS 2007), The Internet, 2nd-13th July 2007, Whittles Publishing (Scotland) (2007). To be published end of 2007

Lohrengel, A.; Schäfer, G.; Wesling, V.: Design strategies for the development of high strength coupling elements from require-ment optimized composite materials, Creation of High-Strength Structures and Joints by Setting up Local Material Properties, trans tech publications, Stafa-Zurich, 2007, ISBN: 978-0-87849-455-2

Lohrengel, A.; Ostertag, W.; Sprick, R.: An innovative device for the manufacture of disposable medical- and healthcare products. Virtual International Conference on Innovative Production Ma-chines and Systems (IPROMS 2007), The Internet, 2nd-13th July 2007, Whittles Publishing (Scotland) (2007). To be published end of 2007

Schäfer, G.: Auslegung von Zahnwellen-Verbindungen. VDI-Berichte 2004, VDI Tagung Wiesloch Okt. 2007, ISBN 978-3-18-092004-7

Korte, Th.: Dimensionierung und Gestaltung von spielbehafteten Längs¬stift¬verbindungen. VDI-Berichte 2004, VDI Tagung Wi-esloch Okt. 2007, ISBN 978-3-18-092004-7

Dietz, P.; Kruk, R.; Lohrengel, A.; Wieczorek, A.: Stanowisko do badan wlasnosci dynamicznych lozysk. XV Jubileuszowa Mied-zynarodowa

Konferencja Naukowo – Techniczna TEMAG 2007, S. 25-29. Gliwice – Ustron Oktober 2007, ISBN 978-83-917265-6-3.

Dietz, P.; Kruk, R.; Lohrengel, A.; Wieczorek, A.: Wyniki obliczen parametrow dynamicznych lozysk tocznych. XV Jubileuszowa Miedzynarodowa Konferencja Naukowo – Techniczna TEMAG 2007, S. 31-39. Gliwice – Ustron Oktober 2007, ISBN 978-83-917265-6-3.

Dietz, P.; Lohrengel, A.; Schwarzer, T.: Charakterystyka naprezen w linach hybrydowych wykonanych z tworzyw w trakcie wielowarstwowego ich nawijania na beben. XV Jubileuszowa Miedzynarodowa Konferencja Naukowo – Techniczna TEMAG 2007, S. 139- 151. Gliwice – Ustron Oktober 2007, ISBN 978-83-917265-6-3.

Rolshofen, W.; Dietz, P.; Schäfer, G.: Application of Tangible Acoustic Interfaces in the Area of Production Control and Manu-facturing. J. Jacko (Ed.): Human-Computer Interaction, Part II, HCII 2007, LNCS 4551, pp. 920–925, Springer-Verlag Berlin Heidelberg 2007, ISBN: 978-3-540-73106-1

### **Veröffentlichungen 2006**

Rolshofen, W.; Dietz, P.; Schäfer, G.: Neuartige berührbare Schnittstellen durch die Rückprojektion akustischer Wellen, Fortschritte der Akustik: Plenarvorträge und Fachbeiträge der 32. Deutschen Jahrestagung für Akustik DAGA '06, Braunschweig, ISBN: 3-9808659-2-4

Schäfer, G.: Rapid eLearning im Einsatz, Tag des eLearning CeBIT 2006, Besser lernen – mehr wissen – mehr können, 13.03.2006, Hannover

Rolshofen W., Dietz P. und Schäfer G.: Innovative Interface for Human-Computer Interaction, Proceedings of the 9th Interna-tional Design Conference DESIGN 2006, Dubrovnik, Croatia, 2006, ISBN 953-6313-82-0

Schäfer, G.: Mechanik, Schäden an Großmaschinen, Tagung "Schadensfalluntersuchung", Haus der Technik, 17./18.05.2006, Essen

Schäfer, G.: eLearning Academic Network – Blended Lectures, iNEER Special Volume "INNOVATIONS 2006: World Innovations in Engineering Education and Research", 2006, Arlington USA, ISBN 0- 9741252-5-3

Trenke, D., Müller, N. und W. Rolshofen: Selective laser sintering of metal and ceramic compound structures, 2nd Virtual Interna-tional Conference on Intelligent Production Machines and Sys-tems, 03.- 14.07.2006, Cardiff, GB

Trenke, D.; Dissertation: Selektives Lasersintern von porösen Entlüftungsstrukturen am Beispiel des Formenbaus, April 2006, Pa-pierflieger Claus¬thal-Zellerfeld, ISBN 3-89720-848-2

Hickmann, T., Adamek, T. (Wilhelm Eisenhuth GmbH KG), Mül-ler, N., Trenke, D. (Institut für Maschinenwesen der TU Claus-thal); Der Stahlformenbauer, Ausgabe 05-2006, S. 14-16, Fach-verlag Möller 2006

Dietz, P., Guthmann, A. und T. Korte: Material-driven solution finding – functional materials in the design process, 2nd Virtual International Conference on Intelligent Production Machines and Systems, 03.- 14.07.2006, Cardiff, GB

Rolshofen, W. et al.: "TAI-CHI: Tangible acoustic interfaces for computer-human interaction", Euroscience Open Forum 2006: 15. - 19. Juli; Forum am Deutschen Museum und Deutsches Mu-seum, München

Dietz, P.: Accreditation in Europe – System and Experiences, ICEE 2006 International Conference on Engineering Education, 23.- 28.07.2006, San Juan, Puerto Rico, ISBN 1-58874-648-8

Sambale, B.: Fixed outcomes with non-traditional curricula, ICEE 2006 International Conference on Engineering Education, 23.-28.07.2006, San Juan, Puerto Rico, ISBN 1-58874-648-8

Schäfer, G.: Requirements of integrated international engineer-ing studies, ICEE 2006 International Conference on Engineering Education, 23.-28.07.2006, San Juan, Puerto Rico, ISBN 1-58874-648-8

Lütkepohl, A.: Anforderungsgetriebene Konstruktionsmethodik zur werkstoffgerechten Lösungsfindung. Abschlusssymposium zum Paketantrag "Kompatibilisierungsmethoden", 16.11.2006, Clausthal

D. Müller, P. Dietz, N. Müller: Intelligent Assistance for a Taskoriented Requirements Management, Proceedings 2nd Internati-onal Joint e-Conferences on Computer, Information, and Sys-tems Sciences, and Engineering (CIS2E 2006), 4. – 14. Dezember 2006

# **Studien- und Diplomarbeiten am IMW in den Jahren 2008 & 2009**

## **2009**

*Basci, Gürhan:* Anlagenoptimierung zur Verarbeitung von Keramikgroßkarten, Diplomarbeit, Institut für Maschinenwesen, 2009

*Chen, Liang:* Weiterentwicklung des Konzeptes eines mechanischen Schwebestativs, Diplomarbeit, Institut für Maschinenwesen, 2009

*Cheng, Xujun:* Theoretische Betrachtung unterschiedlicher VR-Techniken in der Produktentwicklung, Diplomarbeit, Institut für Maschinenwesen, 2009

*Gao, Cang:* Die Geometrische Produktspezifikation(GPS) im Vergleich zum ISO-Toleranzsystem, Diplomarbeit, Institut für Maschinenwesen, 2009

*Han, Hu:* Modifizierte FE-Simulation innenhochdruckgefügter Welle-Nabe-Verbindungen, Diplomarbeit, Institut für Maschinenwesen, 2009

*Hausdorf, Felix:* Reibkorrosion und Schwingungsverschleiß: Ergebnisse der aktuellen Forschung, Studienarbeit, Institut für Maschinenwesen, 2009

*Hoffmann, André:* Experimentelle Untersuchungen zum Zerkleinerungsverhalten von Hausmüll und Konstruktion einer Laborschneidmühle, Studienarbeit, Institut für Maschinenwesen, 2009

*Le, Van Tam:* Dokumentation und Test von Schnittstellen zwischen verschiedenen CAD- und Simulationsprogrammen, Diplomarbeit, Institut für Maschinenwesen, 2009

*Leitschuh, Daniel:* Systematische Untersuchungen zur Zerkleinerung und Kompaktierung von Hausmüll in einer transportablen Schneidmühleneinheit, Studienarbeit, Institut für Maschinenwesen, 2009

*Li, Fangzhou:* FEM-Berechnung von Welle-Nabe-Verbindungen (IHF), Diplomarbeit, Institut für Maschinenwesen, 2009

*Li, Ling:* Beanspruchungsuntersuchungen von Seiltrommeln mit Hilfe der Finite Element Methode, Diplomarbeit, Institut für Maschinenwesen, 2009

*Luo, Yuyun:* Konstruktion eines schnellaufenden Druckkamm-Prüfstands, Diplomarbeit, Institut für Maschinenwesen, 2009

*Ma, Yimo:* Theoretische Betrachtung zur Simulation von SLS Bauteilen mit der Finite Elemente Methode, Diplomarbeit, Institut für Maschinenwesen, 2009

*Märtin, Clemens:* Entwurf eines Druckkamm-Prüfstands zur Verschleißuntersuchung, Studienarbeit, Institut für Maschinenwesen, 2009

*Nangue Dongmo, Arnaud:* Konstruktion einer Fügesonde zum Innenhochdruckfügen von Welle-Nabe-Verbindungen, Studienarbeit, Institut für Maschinenwesen, 2009

*Ngahane Nana, Liliane Gilberte:* Untersuchung zum Selektiven Lasersintern von Stahl- und Keramikpulvern, Studienarbeit, Institut für Maschinenwesen, 2009

*Nkolo Elouna, Hippolyte:* Metallographische Untersuchung von SLS-Bauteilen bestehend aus unterschiedlichen Stahl-Pulvermischungen, Studienarbeit, Institut für Maschinenwesen, 2009

*Pu, Yun'ai:* Allgemeine Kontaktberechnung in der Methode der Finiten Elemente, Studienarbeit, Institut für Maschinenwesen, 2009

*Pyplacz, Przemyslaw:* Querelastizitätsmessung an Kunststoffseilen, Studienarbeit, Institut für Maschinenwesen, 2009

*Rieger, Rolf:* Konstruktion eines mobilen Prüfgerätes zur Ermittlung von Seilquerelastizitätsmodulen, Studienarbeit, Institut für Maschinenwesen, 2009

*Rousseva, Rosalina:* Aktuelle Betrachtung der Fused Deposition Modeling Technologie, Studienarbeit, Institut für Maschinenwesen, 2009

*Runge, Sebastian:* Literaturrecherche und Entwurf eines Zugmittel - Biege - Prüfstandes, Studienarbeit, Institut für Maschinenwesen, 2009

*Schlosser, Christian:* Modellierung eines Regelungs- sowie Messwerterfassungsschaubildes zur Querelastizitätsmessung von Drahtseilen, Studienarbeit, Institut für Maschinenwesen, 2009

*Schöne, Peter Michael:* Erstellung von Gefährdungsbeurteilung, Betriebsanleitung und technischer Dokumentation am Beispiel eines Versuchsstands zur Untersuchung von Gelenkwellen, Studienarbeit, Institut für Maschinenwesen, 2009

*Scholz, Angelina:* Konstruktion eines Bergbau-Aktionsgeräts, Studienarbeit, Institut für Maschinenwesen, 2009

*Segarra Ibànez, Alejandra Francisca:* Entwicklung des Prototypen einer rotationshydraulischen Kniegelenksprothese mit Hilfe der FE-Methode, Studienarbeit, 2009

*Tao, Yunting*: Klassifizierung und Normung von Merkmalen, Diplomarbeit, Institut für Maschinenwesen, 2009

*Wang, Miao:* Untersuchung zum Stand der Technik von funkenerosivem Senken und selektivem Lasersintern, Diplomarbeit, Institut für Maschinenwesen, 2009

*Yanikömer, Temel:* Erstellung von Kennlinienfeldern des Schlupfes innenhochdruckgefügter Welle-Nabe-Verbindungen, Institut für Maschinenwesen, 2009

*Zou, Xujie:* Simulation des Anhebens der Abschlussleiste eines Brandschutzvorhanges mit der Finiten-Elemente-Methode, Diplomarbeit, Institut für Maschinenwesen, 2009

### **2008**

*Böhner, Maik:* Entwicklung und Konstruktion einer Dichtheitsprüfanlage zur Prüfung eines Zylinderkurbelgehäuses, Studienarbeit, Institut für Maschinenwesen, TU Clausthal, 2008

*Kall, Michaela:* Erstellung einer Bewegungssimulation für ein Schwebestativ sowie Erarbeitung von konstruktiven Verbesserungsvorschlägen, Studienarbeit, Institut für Maschinenwesen der TU Clausthal, 2008

*Ma, Qian:* Simulationen zum Einfluss des Verbindungsspiels und des Größeneinflusses bei Bolzen-Lasche-Verbindungen; Studienarbeit, Institut für Maschinenwesen der TU Clausthal, 2008

*Qi, Yang:* Konstruktion eines mobilen Prüfgeräts zur Ermittlung von Seilquerelastizitätsmodulen, Diplomarbeit, Institut für Maschinenwesen der TU Clausthal, 2008

*Schubert, Andreas:* Konstruktion einer Anlage zum Innenhochdruckfügen von Welle-Nabe-Verbindungen, Studienarbeit, Institut für Maschinenwesen der TU Clausthal, 2008

*Tao, Yunting:* Parameteruntersuchungen an Welle-Nabe-Verbindungen mit den Programmen ANSYS und ProE, Studienarbeit, Institut für Maschinenwesen der TU Clausthal, 2008

*Wang, Miao:* Untersuchung zum Stand der Technik beim Funkenerosivem Senken und selektivem Lasersintern, Diplomarbeit, Institut für Maschinenwesen der TU Clausthal, 2008

*Zhang, Peiran:* Literaturrecherche zum Stand der Technik bei der Unterdruckentwässerung von Sanitäranlagen, Studienarbeit, Institut für Maschinenwesen der TU Clausthal, 2008

Nicht berücksichtigt sind Studien- und Diplomarbeiten, für die ein Sperrvermerk existiert.

# **Autoren**

*Bessling, Sara:* Jahrgang 1983, studierte Wirtschaftsinformatik an der TU Clausthal, seit 01.10.2008 wissenschaftliche Mitarbeiterin am IMW. bessling@imw.tu-clausthal.de

*Bormann, Erik:* Jahrgang 1971, studierte allgemeinen Maschinenbau an der TU Clausthal, seit 10.07.2006 wissenschaftlicher Mitarbeiter am IMW. bormann@imw.tu-clausthal.de

*Dietz, Peter:* Jahrgang 1939, studierte Maschinenbau an der TH Darmstadt, wissenschaftlicher Assistent am Lehrstuhl für Maschinenelemen-te und Getriebe der TH Darmstadt, Promotion 1971 über die Berech-nung von Seiltrommeln, seit 1974 Leiter der Stabstelle Konstruktionssysteme der Pittler Maschinenfabrik AG, Langen, seit 1977 dort Leiter der Entwicklungsabteilung, seit 1.10.1980 Universitätsprofessor, bis 31.1.2007 Institutsdirektor des IMW. dietz@imw.tu-clausthal.de

*Echtermeyer, Pierre:* Jahrgang 1983, studierte allgemeinen Maschinebau an der TU Clausthal, seit 01.10.2008 wissenschaftlicher Mitarbeiter am Institut für Schweißtechnik und Trennende Fertigungsverfahren (ISAF) der TU Clausthal. pierre.echtermeyer@tuclausthal.de

*Hilgermann, Jan Lukas:* Jahrgang 1981, studierte allgemeinen Maschinenbau an der TU Clausthal, seit 1.2.2007 wissenschaftlicher Mitarbeiter am IMW. hilgermann@imw.tu-clausthal.de

*Kruk, Radoslaw:* Jahrgang 1979, studierte als Doppeldiplom Maschinenbau, AGH Krakau, TU Clausthal, seit 3.2.2006 wissenschaftlicher Mitarbeiter am IMW. kruk@imw.tu-clausthal.de

*Lau, Peter:* Jahrgang 1970, studierte allgemeinen Maschinenbau an der TU Clausthal, seit 1.1.2006 wissenschaftlicher Mitarbeiter am IMW. lau@imw.tu-clausthal.de

*Leng, Miaomiao:* Jahrgang 1980; studierte Materialwissenschaften an der Beijing Union University (Bachelor) und Maschinenbau als Ergänzungstudiengang an der TU Clausthal, seit 1.9.2008 wissenschaftliche Mitarbeiterin am IMW. leng@imw.tu-clausthal.de

*Lohrengel, Armin:* Jahrgang 1966, studierte Maschinenbau/Konstruktionstechnik an der TU Clausthal und RWTH Aachen, bis 09/1999 wissenschaftlicher Mitarbeiter am Institut für Maschinenelemente und –gestaltung, Promotionsthema Lebensdauerorientierte Dimensionierung von Freiläufen, bis 01/2007 Leiter Maschinenentwicklung Paul Hartmann AG Heidenheim, seit 1.2.2007 Universitäts-

professor und Institutsdirektor des IMW. lohrengel@imw.tuclausthal.de

*Mänz, Tobias:* Jahrgang 1982, studierte allgemeinen Maschinenbau an der TU Clausthal, seit 6.4.2009 wissenschaftlicher Mitarbeiter am IMW. maenz@imw.tu-clausthal.de

*Miehe, Andreas:* Jahrgang 1971, studierte Informatik im Maschinenbau an der TU-Clausthal, seit 1998 Berater in der Industrie in den Bereichen Produktdatenmanagement und Netzwerkdesign, seit 1.1.2007 zusätzlich wissenschaftlicher Mitarbeiter am IMW. miehe@imw.tu-clausthal.de

*Müller, Norbert:* Jahrgang 1949, studierte allgemeinen Maschinenbau an der FH Frankfurt und TH Darmstadt, Leiter Zentralaufgaben Konstruktion der Pittler AG, wissenschaftlicher Mitarbeiter am IMW, Promotion 1990 über rechnergestützte Konstruktion verfahrentechnischer Maschinen am Beispiel von Zentrifugentrommeln, Bereichsleiter Informationstechnik der Pittler GmbH, seit 1.11.1997 Professor für Rechnerintegrierte Produktentwicklung am IMW. mueller@imw.tu-clausthal.de

*Nagler, Nadine:* Jahrgang 1984, studierte allgemeinen Maschinenbau an der TU Clausthal, seit 6.4.2009 wissenschaftliche Mitarbeiterin am IMW. nagler@imw.tu-clausthal.de

*Nsenga Biansompa, Elie:* Jahrgang 1967, studierte allgemeinen Maschinenbau an der Universität Kinshasa im Kongo und Chemieingenieurwesen/Verfahrenstechnik im Ergänzungsstudium an der TU Clausthal, seit 16.2.2009 wissenschaftlicher Mitarbeiter am IMW. nsenga@imw.tu-clausthal.de

*Rolshofen, Wolfgang:* Jahrgang 1975, studierte Geophysik an der TU Clausthal, seit 1.5.2004 wissenschaftlicher Mitarbeiter am IMW. rolshofen@imw.tu-clausthal.de

*Schäfer, Günter:* Jahrgang 1963, studierte allgemeinen Maschinenbau an der TU Clausthal, seit 1.11.89 wissenschaftlicher Mitarbeiter am IMW, seit 1991 akademischer Rat, Promotion im November 1995 über Verschleiß und Berechnung von Zahnwellen-Verbindungen, seit 2002 akademischer Oberrat. schaefer@imw.tu-clausthal.de

*Shen, Long Jiang:* Jahrgang 1979, studierte Maschinenbau an der Jiaotong Universität Ostchinas (Bachelor) und an der Universität Südzentralchinas (Master), seit 1.10.2008 Stipendiat am IMW. shen@imw.tu-clausthal.de

*Siemann, Eric:* Jahrgang 1978, studierte allgemeinen Maschinenbau an der TU Clausthal, seit 1.5.2007 wissenschaftlicher Mitarbeiter am IMW. siemann@imw.tu-clausthal.de

*Stahr, Konrad:* Jahrgang 1981, studierte allgemeinen Maschinenbau an der TU Clausthal, seit 1.5.2009 wissenschaftlicher Mitarbeiter am IMW. stahr@imw.tu-clausthal.de

*Thoden, Daniel:* Jahrgang 1977, studierte allgemeinen Maschinenbau an der TU Clausthal, seit 1.7.2006 wissenschaftlicher Mitarbeiter am IMW. thoden@imw.tu-clausthal.de

*Wächter,* Martina: Jahrgang 1959, studierte allgemeinen Maschinenbau an der TU Clausthal, seit 1.4.1985 wissenschaftliche Mitarbeiterin am IMW. waechter@imw.tu-clausthal.de

*Wieczorek, Andrzej:* Schlesische Technische Universität, Gleiwitz, Polen; Andrzej.N.Wieczorek@polsl.pl

# **So finden Sie das IMW**

# **Aus Richtung Hannover / Hamburg:**

**A7** bis Ausfahrt **Seesen** → An der Ampel rechts: nach ca. 1.5 km links auf die vierspurige **B243**

**B243** an der Ausfahrt **Clausthal-Zellerfeld, Braunlage** verlassen auf die **B242**

**B242 → Richtung Ortsteil Zellerfeld abbiegen** 

Im **Ortsteil Zellerfeld** rechts auf die **B241** einbiegen → nach lang gezogener Linkskurve in den Kreisverkehr einbiegen  $\rightarrow$  auf rechter Spur dem Verlauf der **B241** folgen und den Kreisverkehr verlassen → nach ca. 100 m rechts die Robert-Koch-Straße einbiegen.

Das IMW befindet sich nach ca. 400 m (zwei Querstraßen) auf der rechten Seite.

# **Aus Richtung Göttingen / Kassel:**

**A7** bis Ausfahrt **Northeim-Nord B3** bis **Northeim**; in Northeim Umgehungsstraße zur **B247 B247** Richtung **Katlenburg / Duderstadt**

In **Katlenburg** auf die **B241** Richtung **Osterode** abbiegen.

Am **Ortseingang Osterode** auf die **B243** Richtung Herzberg. Nach ca. 500 m Ausfahrt **Goslar / Clausthal-Zellerfeld** abfahren **B241** Richtung Clausthal-Zellerfeld

Nach **Ortseingang Clausthal-Zellerfeld** der Hauptstraße folgend rechts abbiegen  $\rightarrow$  an T-Einmündung (rechterhand der Tankstelle) rechts abbiegen und Clausthal verlassen.

Nach 1,5 km links abbiegen Richtung Goslar / Clausthal **Ortsschild**  Clausthal → in die dritte Straße (Robert-Koch-Straße) links einbiegen.

Das IMW befindet sich nach ca. 250 m auf der linken Seite.

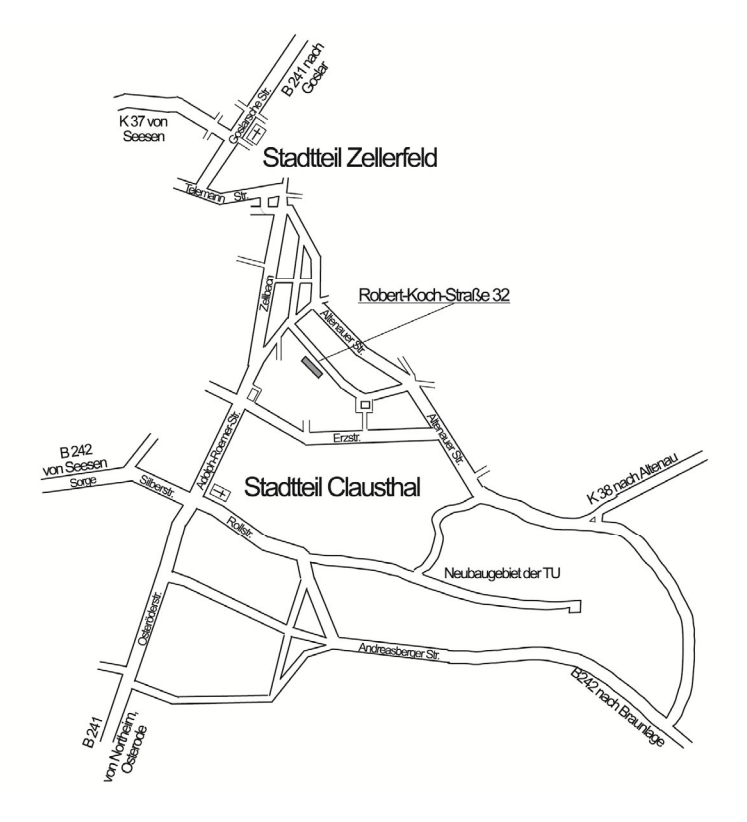